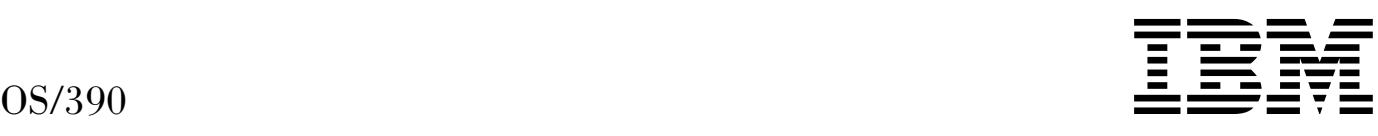

# Bulk Data Transfer Messages and Codes

*Version 2 Release 8*

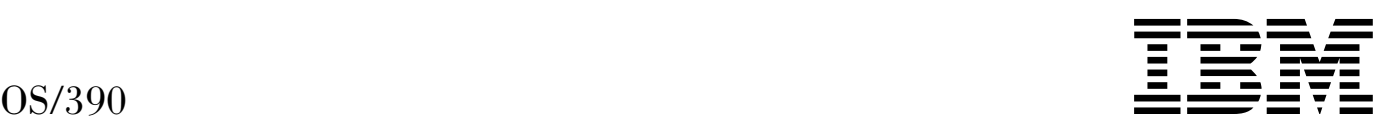

# Bulk Data Transfer Messages and Codes

*Version 2 Release 8*

# **Note**

Before using this information and the product it supports, be sure to read the general information under [Appendix C, "Notices" on](#page-210-0) [page 201.](#page-210-0)

# **Fifth Edition, September 1999**

This is a major revision of SC28-1745-03.

This edition applies to Version 2 Release 8 of OS/390 (5647-A01) and to all subsequent releases and modifications until otherwise indicated in new editions.

Order publications through your IBM representative or the IBM branch office serving your locality. Publications are not stocked at the address below.

IBM welcomes your comments. A form for readers' comments may be provided at the back of this publication, or you may address your comments to the following address:

International Business Machines Corporation Department 55JA, Mail Station P384 522 South Road Poughkeepsie, NY 12601-5400 United States of America

FAX (United States & Canada): 1+914+432-9405 FAX (Other Countries): Your International Access Code +1+914+432-9405

IBMLink (United States customers only): IBMUSM10(MHVRCFS) IBM Mail Exchange: USIB6TC9 at IBMMAIL Internet e-mail: mhvrcfs@us.ibm.com World Wide Web: http://www.ibm.com/s390/os390/

If you would like a reply, be sure to include your name, address, telephone number, or FAX number.

Make sure to include the following in your comment or note:

- Title and order number of this book
- Page number or topic related to your comment

When you send information to IBM, you grant IBM a nonexclusive right to use or distribute the information in any way it believes appropriate without incurring any obligation to you.

 **Copyright International Business Machines Corporation 1986, 1999. All rights reserved.**

US Government Users Restricted Rights – Use, duplication or disclosure restricted by GSA ADP Schedule Contract with IBM Corp.

# **Contents**

**Contents** 

**About This Book** v Who Should Read This Book v How to Use This Book v Related Reading v OS/390 BDT Publications v

**Summary of Changes** vii

**Chapter 1. Introduction** 1 How BDT Processes Messages 1 Suppressing the Display of Messages 1 Format of BDT Messages 1 Syntax Conventions Used in This Book 2

**Chapter 2. BDT Messages** 3

**Chapter 3. BDT Completion Codes** 181 BDT System Completion Codes 181 MVS System Completion Codes 192 BDT Initialization Failure Codes 193

**Appendix A. BDT Transaction Queuing Integrity (TQI) Reason Codes** 195

**Appendix B. BDT Message Routing and Descriptor Codes** 197 Routing Codes 197 Descriptor Codes 198

**Appendix C. Notices** 201 Trademarks 202

# **About This Book**

This book describes the messages and codes that can be issued by the Bulk Data Transfer licensed program.

BDT lets OS/390 JES2 and OS/390 JES3 users copy data sets to and from other computer systems within a systems network architecture (SNA) network. BDT also lets OS/390 JES3 transmit jobs and output from one computer system to another within a SNA network.

# **Who Should Read This Book**

This book is for system programmers, system operators, and other users of BDT who want more detailed explanation of messages than are given online, or who want explanations of codes.

# **How to Use This Book**

Read Chapter 1 if you need to understand the format of BDT messages or the syntax conventions used in this book.

Use Chapter 2 to look up BDT message explanations. The messages are organized sequentially by message number.

Use Chapter 3 to look up the meanings of completion codes issued by BDT.

Use the Glossary to look up the abbreviations that appear within the BDT message explanations.

# **Related Reading**

Where necessary, this book references information in other books, using shortened versions of the book title. For complete titles and order numbers of the books for all products that are part of OS/390, see *OS/390 Information Roadmap*.

# **OS/390 BDT Publications**

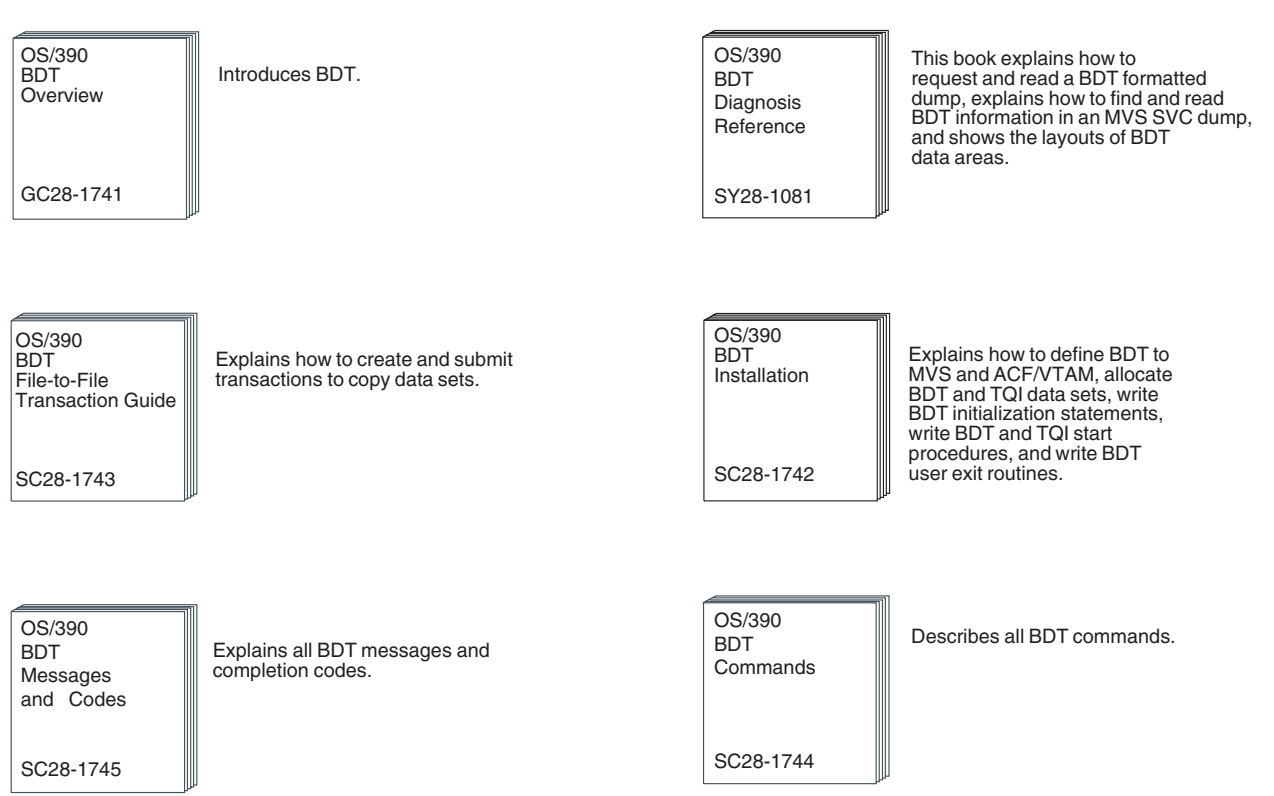

# **Summary of Changes**

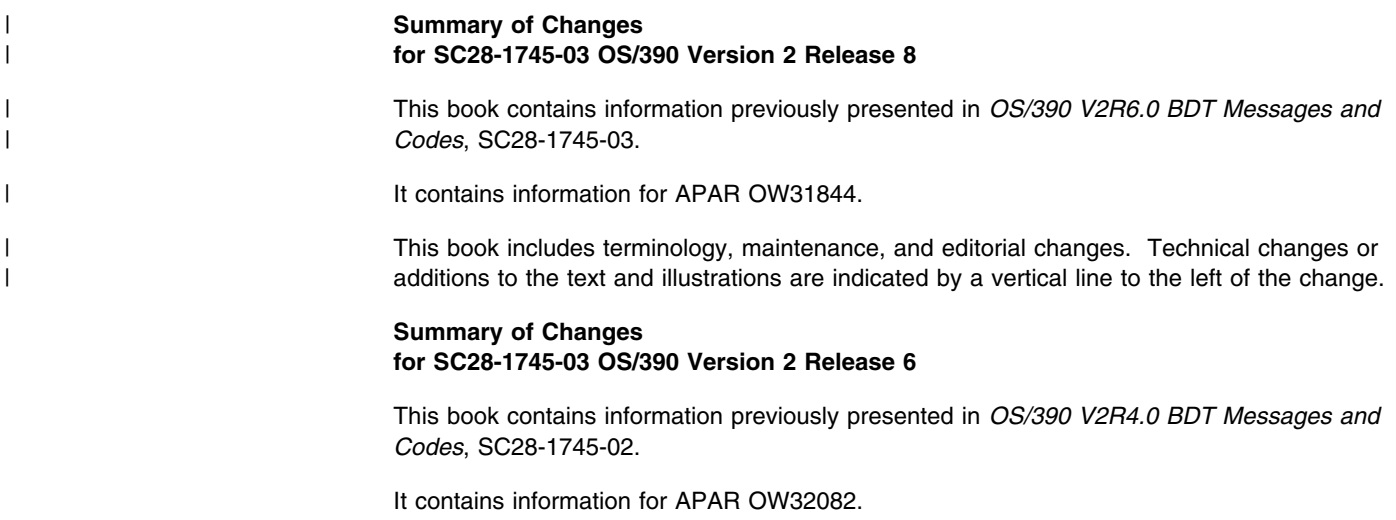

This book includes terminology, maintenance, and editorial changes. Technical changes or additions to the text and illustrations are indicated by a vertical line to the left of the change.

# **Summary of Changes for SC28-1745-02 OS/390 Version 2 Release 4**

This book contains information previously presented in *OS/390 V1R2.0 BDT Messages and Codes*, SC28-1745-01.

It contains information for APAR OW25107, APAR OW22851 and APAR OW25837.

# **Summary of Changes for SC25-1745-01 as Updated March, 1997 online only for SK2T-6700-03**

The following changes appear only in the online version of this publication. A pair of vertical dots ( : ) in the left margin indicates changes to the text and illustrations.

This revision reflects the deletion, addition, or modification of information to support miscellaneous maintenance items.

It includes information for APAR OY16779.

# **Summary of Changes for SC28-1745-01 OS/390 Release 2**

This book contains information previously presented in *OS/390 V1R1.0 BDT Messages and Codes* SC28-1745-00.

It includes information for YR2000 support, Enable/Disable, and the following APARs:

- OW18026
- OY14264
- OY20901
- OY29957
- OY35732
- OY48898
- OY52492

# **Chapter 1. Introduction**

Messages can be sent to the system console, to users' terminals, and to the system log by BDT, by operators, and by users. The following types of messages can be sent:

- Warnings about errors or dangerous conditions in the system
- Information about system activity
- Responses to command entry.

Some messages require a response, which can be made by:

- Entering a BDT command
- Doing something away from the console (such as telling the system programmer about the message)
- Entering an MVS REPLY command. Its format is:

R nn,'text'

where R is name of the command, *nn* is the identification number for the response, and *text* is the response.

# **How BDT Processes Messages**

BDT sends its messages first to message data sets. These data sets are managed by the BDT transaction queuing integrity (TQI) address spaces, one on each processor that processes BDT commands and transactions. BDT sends the message to the data set on the processor for which the message is destined; then a message handling routine in the BDT TQI address space routes the message to the recipient (the user, operator, etc.).

If there is a problem with a message data set, BDT will terminate the data set and the messages will be routed to other destinations (according to the nature of the problem).

- If a message data set is full, the messages will appear only on the system log.
- If an I/O error occurs on a message data set, BDT will attempt to send the messages to the default data set.
- If the default data set is full or inoperative, messages will only appear on the system log.
- **Note:** The first valid message DD statement (BDTMxxxx DD...) in the BDT start procedure defines the default message data set.

You can also use commands to enable and disable the message data sets.

# **Suppressing the Display of Messages**

You can use the message processing facility (MPF) of MVS to suppress the display of nonessential messages on operators' consoles. The MVS DISPLAY and SET commands control this facility. See *OS/390 MVS System Commands* for more information.

# **Format of BDT Messages**

BDT messages can have the following formats:

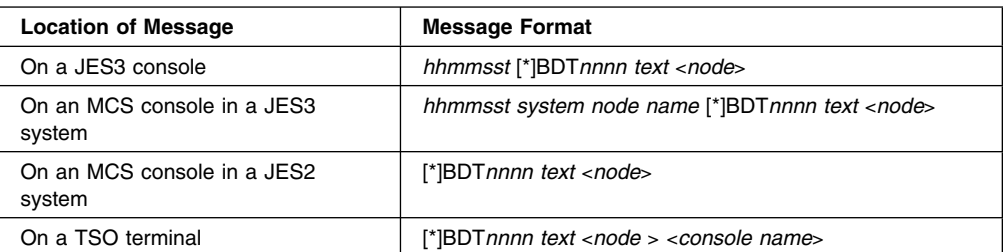

# Where:

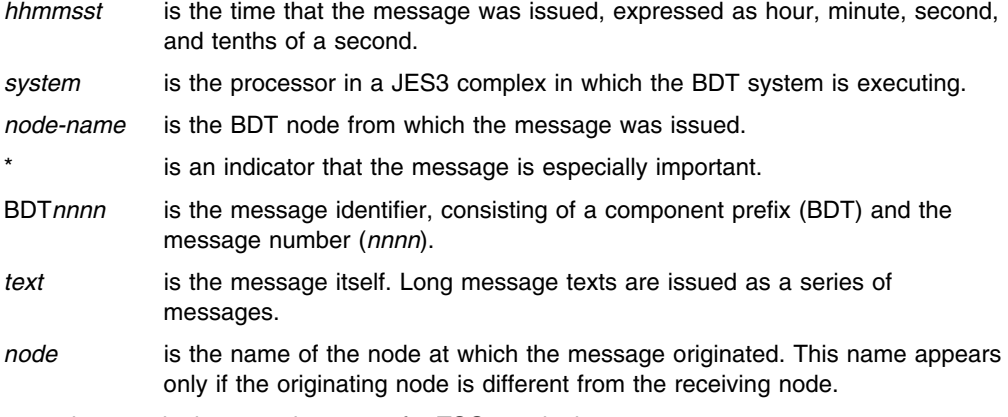

*console name* is the console name of a TSO terminal.

# **Syntax Conventions Used in This Book**

Some message texts have variable fields. These are fields that can contain different values depending on different situations. In this book variable fields are printed in lowercase italic type. In the following example, *node-name* is a variable field:

BDT6318 *node-name* IS NOT A VALID SYSTEM ID

Some message texts have alternative fields. Under certain circumstances one field will appear and under other circumstances another field will appear. In this book alternative fields are enclosed in braces ({}) and are separated by an "or" bar (|). In the following example, ALLOCATION and UNALLOCATION are alternative fields:

BDT6317 {ALLOCATION | UNALLOCATION} FAILED

Some message texts have optional fields. These are fields that appear in the message only under certain circumstances. In this book optional fields are enclosed in brackets ([]). In the following example, NOW is an optional field:

BDT2867 SNA MANAGER IS [NOW] LOGGING TO ...

# **Chapter 2. BDT Messages**

**BDT0999** *mvs message no, text*

**Explanation:** This message is used by BDT to pass MVS messages to the BDT operator.

**System Action:** Processing continues.

**User Response:** None.

**Operator Response:** Look up the MVS message in *OS/390 MVS System Messages*, Volumes 1 – 5.

**System Programmer Response:** None.

**Issuing Module:** BDTINTK

# **BDT1001 NO TRANSACTION TEXT SUPPLIED**

**Explanation:** The transaction submitted did not have any parameters. You probably submitted a transaction with a transaction code of Q and left off the rest of the parameters. This message is also issued when you issue just BDT (with no other parameters) on a TSO console.

**System Action:** BDT rejects the transaction.

**User Response:** Resubmit the transaction. If it is a Q-type transaction, be sure to include all the necessary parameters. If it is a stored transaction definition, be sure that the member of the generic master job definition (GMJD) library contains the parameters.

See *OS/390 BDT File-to-File Transaction Guide* for help with transaction parameters and syntax.

**Operator Response:** None.

**System Programmer Response:** None.

**Issuing Module:** BDTLP

#### **BDT1002 SYNTAX ERROR IN KEYWORD:** *keywd*

**Explanation:** The transaction submitted contained a syntax error in the indicated keyword (*keywd*).

**System Action:** BDT rejects the transaction.

**User Response:** Check the syntax of the transaction, correct the error, and resubmit the transaction.

See *OS/390 BDT File-to-File Transaction Guide* for help with transaction parameters and syntax.

**Operator Response:** None.

**System Programmer Response:** None.

**Issuing Module:** BDTLP

# **BDT1003 UNRECOGNIZED KEYWORD:** *keywd*

**Explanation:** The transaction submitted contained the indicated keyword (*keywd*) that BDT did not recognize, or invalid text unit keys were encountered.

**System Action:** BDT rejects the transaction.

**User Response:** Make sure that you are using valid parameters and resubmit the transaction. If your installation defined additional keywords in user exit routine BDTUX08, verify that the text unit key values are correct.

See *OS/390 BDT File-to-File Transaction Guide* for help with transaction parameters and syntax. For more information on the user exit routine, see *OS/390 BDT Installation*

**Operator Response:** None.

**System Programmer Response:** None.

**Issuing Module:** BDTLP

# **BDT1004 SYNTAX ERROR IN PARAMETER LIST FOR KEYWORD:** *keywd*

**Explanation:** The transaction submitted contained a syntax error in the indicated keyword (*keywd*).

**System Action:** BDT rejects the transaction.

**User Response:** Correct the error and resubmit the transaction.

See *OS/390 BDT File-to-File Transaction Guide* for help with transaction parameters and syntax.

**Operator Response:** None.

**System Programmer Response:** None.

**Issuing Module:** BDTLP

# **BDT1005 INVALID PARAMETER(S) SPECIFIED WITH KEYWORD:** *keywd*

**Explanation:** The transaction submitted contained one or more values that are invalid for the indicated keyword (*keywd*).

**System Action:** BDT rejects the transaction.

**User Response:** Check the syntax of the transaction, correct the error, and resubmit the transaction.

See *OS/390 BDT File-to-File Transaction Guide* for help with transaction parameters and syntax.

**Operator Response:** None.

**System Programmer Response:** None.

**Issuing Module:** BDTLP

# **BDT1006 EXTRANEOUS PARAMETER(S) SPECIFIED WITH KEYWORD:** *keywd*

**Explanation:** The transaction submitted contained unnecessary parameters with the indicated keyword (*keywd*).

**System Action:** BDT rejects the transaction.

**User Response:** Make sure that you are using valid parameters for this keyword and resubmit the transaction.

See *OS/390 BDT File-to-File Transaction Guide* for help with transaction parameters and syntax.

**Operator Response:** None.

**System Programmer Response:** None.

**Issuing Module:** BDTLP

# **BDT1007 REQUIRED PARAMETER(S) OMITTED FOR KEYWORD:** *keywd*

**Explanation:** The transaction submitted contained the indicated keyword (*keywd*). The keyword is valid but it is missing one or more values that should be supplied in parentheses with it. For example, JOB instead of JOB(*job-name*).

**System Action:** BDT rejects the transaction.

**User Response:** Check the syntax of the transaction, supply the appropriate values for the keyword, and submit the transaction again.

See *OS/390 BDT File-to-File Transaction Guide* for help with transaction parameters and syntax.

**Operator Response:** None.

**System Programmer Response:** None.

**Issuing Module:** BDTLP

# **BDT1008 INVALID TRANSACTION CODE SYNTAX:** *txname*

**Explanation:** A transaction or command (*txname*) submitted had one of these errors in the first parameter:

- A syntax error.
- The parameter is too long.
- The parameter is a keyword(value), but it is not preceded by a valid transaction name.
- The parameter is a security password with a null value.
- The parameter is a security password that was rejected by user exit BDTUX10.
- The parameter is a valid security password but has invalid values assigned to it (for example, if CANCEL(MYPSWD),SNA is valid, CANCEL(MYPSWD,*xxx*),SNA is invalid).

# **BDT1009 BDT1012**

**System Action:** BDT rejects the transaction or command.

**User Response:** Check the syntax, correct the error, and resubmit the transaction or command.

See *OS/390 BDT File-to-File Transaction Guide* for help with transaction parameters and syntax.

**Operator Response:** Check the syntax, correct the error, and resubmit the transaction or command.

See *OS/390 BDT Commands* for help with command parameters and syntax.

**System Programmer Response:** None.

**Issuing Module:** BDTLP

#### **BDT1009 MULTIPLY-SPECIFIED KEYWORD:** *keywd*

**Explanation:** The indicated keyword (*keywd*) has been used more than once. Job definition keywords can be used only once.

**System Action:** BDT rejects the transaction.

**User Response:** Check the syntax of the transaction, correct the error, and submit the transaction again.

See *OS/390 BDT File-to-File Transaction Guide* for help with transaction parameters and syntax.

**Operator Response:** None.

**System Programmer Response:** None.

**Issuing Module:** BDTLP

# **BDT1010 INVALID BDT COMMAND SYNTAX**

**Explanation:** A command contains a syntax error. Possible errors include:

An invalid command verb was used in the SEND command.

- The command does not have any parameters.
- No values were used with a keyword requiring values.
- The values were used with a parameter that should not have values.
- The values used with a keyword are longer than allowed.
- A SEND command was used within a SEND command.

**System Action:** BDT rejects the command.

**User Response:** Check the syntax of the command and enter it again correctly.

See the commands documented in *OS/390 BDT File-to-File Transaction Guide* for help with transaction parameters and syntax.

**Operator Response:** Check the syntax of the command and enter it again correctly.

See *OS/390 BDT Commands* for help with command parameters and syntax.

**System Programmer Response:** None.

**Issuing Module:** BDTLP

#### **BDT1011 LENGTH OF BDT COMMAND TEXT IS EXCESSIVE**

**Explanation:** A DUMP or RETURN command has more than 80 bytes.

**System Action:** BDT rejects the command.

**User Response:** None.

**Operator Response:** Check the syntax of the command and enter it again correctly. If you used the TITLE= parameter on the DUMP command, use a shorter title. Refer to *OS/390 BDT Commands*

**System Programmer Response:** None.

**Issuing Module:** BDTLP

# **BDT1012 NEGATED KEYWORD ILLEGAL IN GENERIC MASTER JOB DEFINITION:** *keywd*

**Explanation:** A transaction definition stored in a generic master job definition (GMJD) library contains the indicated keyword (*keywd*); this keyword is negated by the / sign. Negated keywords cannot be used in stored transaction definitions; negation can be used only when submitting the transaction, to override parameters in the stored definition.

**System Action:** BDT rejects the transaction.

**User Response:** If you are responsible for the GMJD library containing the invalid definition, correct the definition. Otherwise, notify your system programmer or the person responsible for maintaining the GMJD library.

**Operator Response:** None.

**System Programmer Response:** Correct the definition in the GMJD library.

See *OS/390 BDT File-to-File Transaction Guide* for help with transaction parameters and syntax.

**Issuing Module:** BDTLP

#### **BDT1013 PARAMETERS ILLEGAL WITH NEGATED KEYWORD:** *keywd*

**Explanation:** The transaction submitted contained values for a keyword (*keywd*) that was also negated; for example, /CSOPT(DUP).

**System Action:** BDT rejects the transaction.

**User Response:** Correct the error. If you want to negate the keyword, use */keywd* without any parentheses or values. If you want to supply values for the keyword, do not use the negation (the / sign) with the keyword.

See *OS/390 BDT File-to-File Transaction Guide* for help with transaction parameters and syntax.

**Operator Response:** None.

**System Programmer Response:** None.

**Issuing Module:** BDTLP

# **BDT1014 CALLER-SUPPLIED BSID FAILED VALIDATION**

**Explanation:** This is a programming error. The caller of module BDTLP passed to BDTLP a BDT subsystem interface data area (BSID) that was not in the format required by BDTLP; the BSID failed validation.

**System Action:** BDT rejects the command or transaction.

**User Response:** Contact your system programmer.

**Operator Response:** Contact your system programmer.

**System Programmer Response:** Determine the caller of BDTLP and check the parameter passed for the BDT subsystem interface data area (BSID) control block length. The caller's identity is in a previous message.

**Issuing Module:** BDTLP

# **BDT1015 SIZE OF CALLER-SUPPLIED BSID IS INSUFFICIENT**

**Explanation:** The language processor cannot define a command or transaction in the BDT subsystem interface data area (BSID) space supplied. Either the caller of module BDTLP didn't provide a large enough BSID, or the user entered too many parameters on the transaction or command.

**System Action:** BDT rejects the command or transaction.

**User Response:** Check the transaction submitted. Contact your system programmer if your transaction seems to be correct.

**Operator Response:** Notify your system programmer.

**System Programmer Response:** Determine the caller of BDTLP and check the parameter passed for the BSID control block length. The caller's identity is in a previous message.

**Issuing Module:** BDTLP

#### **BDT1016 KEYWORD ILLEGAL IN GENERIC MASTER JOB DEFINITION:** *keywd*

**Explanation:** The transaction definition stored in a generic master job definition (GMJD) library contains a keyword (*keywd*) that is invalid in a stored transaction (job) definition. The keywords SYSTEM and GMJDLIB are invalid in a stored transaction definition.

**System Action:** BDT rejects the transaction.

**User Response:** If you are responsible for the GMJD library containing the invalid definition, correct the definition. Otherwise, notify your system programmer or the person responsible for maintaining the GMJD library.

**Operator Response:** None.

**System Programmer Response:** Correct the definition in the GMJD library.

See *OS/390 BDT File-to-File Transaction Guide* for help with transaction parameters and syntax.

**Issuing Module:** BDTLP

## **BDT1017 RACF IS NOT ACTIVE — BDT TRANSACTION NOT ACCEPTED**

**Explanation:** A Resource Access Control Facility (RACF) service was requested by BDT when RACF was not active.

**System Action:** The transaction is not accepted. It is written neither to the BDT TQI queue nor to the BDT work queue.

**User Response:** Resubmit the transaction after RACF is operational.

**Operator Response:** Reactivate RACF on the system. To delete the message from the system, use the command

CONTROL C,E,*id*

where *id* is the identifier of the message presented in the D R,L command.

**System Programmer Response:** None.

**Issuing Module:** BDTLP

**Codes:** Routing codes = 2, 10; descriptor code = 3. See [Appendix B, BDT Message Routing and](#page-206-0) [Descriptor Codes](#page-206-0) for the meanings of these codes.

#### **BDT1018 CALLER-SUPPLIED BSID IS TOO SMALL**

**Explanation:** The language processor cannot define a command or a transaction because the caller of module BDTLP supplied a BDT subsystem interface data area (BSID) that was less than the minimum BSID size.

**System Action:** BDT rejects the command or transaction.

**User Response:** Notify your system programmer.

**Operator Response:** None.

**System Programmer Response:** Update the caller of BDTLP to pass a BSID that meets the minimum BSID requirements. The caller's identity is in a previous message.

**Issuing Module:** BDTLP

## **BDT1019 CALLER-SUPPLIED BSID IS TOO LARGE**

**Explanation:** The language processor cannot define a command or a transaction because the caller of module BDTLP supplied a BDT subsystem interface data area (BSID) that exceeded the maximum BSID size.

**System Action:** BDT rejects the command or transaction.

**User Response:** Notify your system programmer.

**Operator Response:** None.

**System Programmer Response:** Update the caller of BDTLP to pass a BSID that meets the BSID requirements. The caller's identity is in a previous message.

**Issuing Module:** BDTLP

# **BDT1020 CALLER-SUPPLIED BSID XOID FAILED VALIDATION**

**Explanation:** The transaction origin (XOID) header portion of the BDT subsystem interface data area (BSID) that was passed to module BDTLP failed BDTLP validation testing.

**System Action:** BDT rejects the command or transaction.

**User Response:** Notify your system programmer.

**Operator Response:** None.

**System Programmer Response:** Update the caller of BDTLP to properly fill in the XOID portion of the BSID passed to BDTLP. The caller's identity is in a previous message.

**Issuing Module:** BDTLP

#### **BDT1021 RACF EXTRACT FUNCTION ERROR, R0 = X'***rsn***' R15 = '***rc***'**

**Explanation:** BDTLP issued the RACROUTE macro extract function and received an unexpected return code.

The reason code (*rsn*) and return code (*rc*) are returned in register 0 (R0) and register 15 (R15) respectively. For a description of the RACROUTE macros and the codes associated with them, see *OS/390 Security Server External Security Interface (RACROUTE) Macro Reference*.

**System Action:** BDT rejects the command or transaction.

**User Response:** Notify your system programmer.

**Operator Response:** None.

**System Programmer Response:** Determine why the RACROUTE macro extract function failed and correct the problem. For more information on the macro, see *OS/390 Security Server External Security Interface (RACROUTE) Macro Reference*.

**Issuing Module:** BDTLP

# **BDT1022 RACF EXTRACT ENCRYPT FUNCTION RETURNED MORE DATA THAN COULD BE CONTAINED IN THE {***failing text***} TEXT UNIT, TUDL=***nnnn***, EFDL=***nnnn*

**Explanation:** The EXTRACT function returned more data than the specified text unit could contain. TUDL displays the text unit data length. EFDL displays the EXTRACT function data length.

**System Action:** BDT rejects the transaction.

**User Response:** Notify your system programmer.

**Operator Response:** None.

**System Programmer Response:** Use the following information to determine the cause of the problem:

- The MVS system log
- A copy of the transaction text from the user
- The user ID
- The password supplied for the transaction.

**Issuing Module:** BDTLP

# **BDT1023** *keyword* **KEYWORD UNSUPPORTED {ON FROM SIDE OF TRANSACTION | FROM JES CONSOLE | FROM MCS CONSOLE}**

**Explanation:** The keyword supplied (*keywd*) is not supported for the specified use by the current level of BDT.

**System Action:** BDT rejects the transaction.

**User Response:** Check the parameter and then resubmit the transaction. Be sure that RACF is available.

**Operator Response:** None.

**System Programmer Response:** None.

**Issuing Module:** BDTLP

# **BDT1030 (***job-no,job-name,***{T | F}) ABNORMAL RETURN FROM RDJFCB (RC=4)**

**Explanation:** Processing to read the job file control block (JFCB) failed. BDT is unable to deallocate a data set for the specified BDT job number (*job-no*) and job name (*job-name*).

**T** or **F** indicate that the error is on the receiving (TO) or sending (FROM) node.

**System Action:** BDT rejects the job.

**User Response:** Notify your system programmer.

**Operator Response:** None.

**System Programmer Response:** Diagnose the cause of the abnormal return and correct the error.

**Issuing Module:** BDTGRDA

# **BDT1031 (***job-no,job-name,***{T | F}) WAITING FOR** *dsn -***{EXC | SHR}**

**Explanation:** BDT is trying to allocate the data set (*dsn*) for the specified BDT job number (*job-no*) and job name (*job-name*) but the data set is already in use. The data set's status of exclusive (EXC) or shared (SHR) is indicated.

**T** or **F** indicate that the data set is on the receiving (TO) or sending (FROM) node.

If the cause is a dynamic allocation failure, the status is the MVS status of the data set. If the cause is an enqueue failure, the status is the BDT status of the data set.

**System Action:** The system puts the job in ENQ status (H=(,ENQ)). It will be retried when a timer post occurs. Depending on the parameters in the transaction, BDT will either reject the job or run it to completion.

**User Response:** Check the status parameters in your transaction definition (OLD, NEW, MOD, SHR, and BDTENQ). The transaction will be requeued and you may cancel it or wait for it to be resubmitted.

See *OS/390 BDT File-to-File Transaction Guide* for help with transaction parameters and syntax.

If the problem persists, notify your system programmer.

**Operator Response:** None.

**System Programmer Response:** For a persistent error, determine why the data set remains unavailable.

**Issuing Module:** BDTGRDA

# **BDT1032 (***job-no,job-name,***{T | F})** *dd-name* **ALLOCATED TO** *dsn* **ON {***volser* **| JES}**

**Explanation:** BDT has allocated the data set (*dsn*) on the volume with the indicated serial number (*volser*). *dd-name* is an internally-generated DD name used by BDT.

**T** or **F** indicate that the data set is on the receiving (TO) or sending (FROM) node.

When a DUMMY data set is used for the transaction, JES appears in the message instead of the volume serial number.

**System Action:** Processing continues; the transfer of data between the two data sets begins.

**User Response:** None.

**Operator Response:** None.

**System Programmer Response:** None.

**Issuing Module:** BDTGRDA

#### **BDT1033 (***job-no,job-name,***{T | F}) MJD CHECK-POINT UPDATE FAILED: ERR=***err* **RSN=***rsn*

**Explanation:** BDT cannot update the master job definition (MJD) for the transaction with job number (*job-no*) and job name (*job-name*). *err* is the error code returned in register 15 and *rsn* is the reason code returned in register 0 from the BDTXCKPT macro that attempted to update the MJD.

**T** or **F** indicate that the error is on the receiving (TO) or sending (FROM) node.

**System Action:** BDT cancels the job.

**User Response:** Notify your system programmer.

**Operator Response:** None.

**System Programmer Response:** Diagnose the failure using the error and return codes. Correct the problem and tell the user to resubmit the job.

**Issuing Module:** BDTGRDA

**BDT1034 (***job-no,job-name,***{T | F}) {ALLOCATION | UNALLOCATION} FAILED: (R15)=***rc* **ERR=***err* **RSN=***rsn* **DD={***dd-name* **| \*\*\*\*\*\*\*\*} DSN={***dsn* **| \*\*\*\*\*\*\*\*}**

**Explanation:** Dynamic allocation or deallocation failed for the data set *dsn* with the indicated DD name (*dd-name*).

**T** or **F** indicate that the error is on the receiving (TO) or sending (FROM) node. An asterisk (\*) in a field indicates that information is not available.

Register 15 (R15) contains the return code (*rc*) from dynamic allocation; *err* and *rsn* are the error and information reason codes from dynamic allocation. For the meaning of the error and reason codes, see the section on "SVC 99 Error Reason Codes" and "SVC 99 Information Reason Codes" in *OS/390 MVS Programming: Authorized Assembler Services Guide*.

A message describing the failure will follow if the *err* code is hex 20C, 210, 410, 420, 438, 484, 1708, or 4704.

**System Action:** If error codes hex 20C and 210 are issued, then the job will be placed in enqueue status. For the other error codes, the job will be failed by BDT.

**User Response:** See the accompanying messages, if any; otherwise look up the codes in *OS/390 MVS Programming: Authorized Assembler Services Guide*. Make corrections if possible and submit the transaction again, otherwise notify your system programmer.

## **Operator Response:** None.

**System Programmer Response:** Determine the cause of the error, using the codes which are documented in *OS/390 MVS Programming: Authorized Assembler Services Guide*.

#### **Issuing Module:** BDTGRDA

## **BDT1035 REQUESTED DATA SET IS ALLOCATED TO ANOTHER JOB**

**Explanation:** This message gives the reason for the dynamic allocation failure indicated in message BDT1034.

The meaning of this message depends on the code in the ERR= field of the BDT1034 message:

# **ERR= Meaning**

- 20C A request for exclusive use of a shared data set cannot be honored.
- 210 The requested data set is unavailable. The data set is allocated to another job and its usage attribute conflicts with this request.

**System Action:** The job will be held in enqueue status until the data set is released.

**User Response:** Check the code in the ERR= field of message BDT1034. Make corrections, if possible, then resubmit the transaction; otherwise notify your system programmer.

#### **Operator Response:** None.

**System Programmer Response:** Determine the cause of the error by looking at the code in the ERR= field of message BDT1034.

**Issuing Module:** BDTGRDA

#### **BDT1036 SPECIFIED DDNAME IS {ALREADY ALLOCATED | NOT CURRENTLY ALLOCATED}**

**Explanation:** This message gives the reason for the dynamic allocation failure indicated in message BDT1034.

The meaning of this message depends on the code in the ERR= field of the BDT1034 message:

**ERR= Meaning**

410 The DD name is unavailable (ALREADY ALLOCATED).

438 The DD name was not found (NOT CURRENTLY ALLOCATED).

**System Action:** BDT fails the job (transaction).

**User Response:** Check the ERR= field of message BDT1034. Make corrections, if possible, then resubmit the transaction; otherwise notify your system programmer.

#### **Operator Response:** None.

**System Programmer Response:** See what value is in the ERR= field of message BDT1034.

**Issuing Module:** BDTGRDA

# **BDT1037 SPECIFIED DATA SET IS CURRENTLY OPEN**

**Explanation:** This message gives the reason for the dynamic allocation failure indicated in message BDT1034.

The meaning of this message depends on the code in the ERR= field of the BDT1034 message when ERR = 420. The specified DD name or data set name is associated with an open data set.

**System Action:** BDT rejects the job.

**User Response:** Look at the documentation for error code hex 420 in *OS/390 MVS Programming: Authorized Assembler Services Guide*. Make corrections, if possible, then resubmit the transaction; otherwise notify your system programmer.

**Operator Response:** None.

**System Programmer Response:** For the meaning of the error and reason codes, see "SVC 99 Error Reason Codes" and "SVC 99 Information Reason Codes" in *OS/390 MVS System Codes*.

**Issuing Module:** BDTGRDA

# **BDT1038 REQUEST FOR ALLOCATION DENIED BY OPERATOR**

**Explanation:** This message gives the reason for the dynamic allocation failure indicated in message BDT1034 when ERR = 484. The operator has refused the request for allocation of the data set.

**System Action:** BDT cancels the job.

**User Response:** Look at the documentation for error code 484 in *OS/390 MVS System Codes*. Make corrections, if possible, then resubmit the transaction; otherwise notify your system programmer.

#### **Operator Response:** None.

**System Programmer Response:** See what value is in the ERR= field of message BDT1034. For the meaning of the error and reason codes, see "SVC 99 Error Reason Codes" and "SVC 99 Information Reason Codes" in *OS/390 MVS System Codes*.

**Issuing Module:** BDTGRDA

# **BDT1039 INVALID DATA SET NAME: {SPECIFIED DATA SET NAME NOT FOUND IN SYSTEM CATALOG | IDENTICALLY-NAMED DATA SET ALREADY EXISTS ON VOLUME}**

**Explanation:** This message gives the reason for the dynamic allocation failure indicated in message BDT1034. The data set name specified was not found in the system catalog or a data set with the identical data set name already exists on the volume.

The meaning of this message depends on the code in the ERR= field of the BDT1034 message:

# **ERR= Meaning**

1708 A LOCATE error; the data set could not be found.

4704 A DADSM allocate error; a data set by that name already exists.

**System Action:** BDT fails the job (transaction).

User Response: Check the ERR= field of message BDT1034. Look at the documentation on the code in *OS/390 MVS System Codes*. Make corrections, if possible, then resubmit the transaction; otherwise notify your system programmer.

#### **Operator Response:** None.

**System Programmer Response:** See what value is in the ERR= field of message BDT1034. For the meaning of the error and reason codes, see "SVC 99 Error Reason Codes" and "SVC 99 Information Reason Codes" in *OS/390 MVS System Codes*.

**Issuing Module:** BDTGRDA

## **BDT1040 (***job-no,job-name***,{T | F}) GLOBAL URS THRESHOLD MET TRANSACTION PURGE INITIATED - WAITING FOR** *dsn* **- {EXC | SHR}**

**Explanation:** BDT was not able to process the transaction with the job number and name (*job-no,job-name*) shown in this message. A needed data set (*dsn*) was unavailable each time BDT scheduled the transaction for processing. The number of times the transaction was rescheduled is equal to the threshold set by the system programmer on the URSCNT (unavailable resource count) option in the initialization stream.

T indicates that the unavailable data set is on the receiving (TO) node. F indicates that the unavailable data set is on the sending (FROM) node. EXC means the data set has a status of exclusive. SHR means the data set has a status of shared.

**System Action:** The transaction fails and BDT purges it from the work queue.

**User Response:** Make sure the status parameters (OLD, NEW, MOD, SHR, and BDTENQ) in your transaction are defined correctly. Submit the transaction again. If you receive this message again, contact your system programmer.

**Operator Response:** None.

**System Programmer Response:** If the transaction continues to fail, determine why the data set remains unavailable.

# **BDT1041 RECALL FAILED FOR DSN={***dsn* **| \*\*\*\*\*\*\*\*}**

**Explanation:** ARCHRCAL failed to recall the migrated data set *dsn*. An asterisk (\*) in the field indicates the data set name was not available.

**System Action:** The job will be failed by BDT.

**User Response:** See accompanying messages issued by ARCHRCAL.

**Operator Response:** None.

**System Programmer Response:** Determine cause of error.

**Issuing Module:** BDTGRDA

# **BDT1042 ABEND IN BDTUX30 - ABEND CODE =** *code*

**Explanation:** User exit BDTUX30, which was called during data set deallocation, has abended with the displayed code (*code*).

**System Action:** Processing continues.

**User Response:** None.

**Operator Response:** Notify your system programmer.

**System Programmer Response:** Correct the problem in user exit BDTUX30. Refer to *OS/390 BDT Installation* for more information on the user exit routine BDTUX30.

**Issuing Module:** BDTGRDA

# **BDT1100 CONFLICTING KEYWORDS SPECIFIED:** *keywd1* **AND** *keywd2*

**Explanation:** The transaction submitted contained keywords (*keywd1* and *keywd2*) which should not be used together.

**System Action:** BDT rejects the transaction.

**User Response:** Correct the keywords in error and submit the transaction again.

See *OS/390 BDT File-to-File Transaction Guide* for help with transaction parameters and syntax.

**Operator Response:** None.

**System Programmer Response:** None.

**Issuing Module:** BDTGRSC

## **BDT1101 KEYWORD** *keywd1* **ALSO REQUIRES KEYWORD** *keywd2*

**Explanation:** The transaction submitted contains the keyword *keywd1*. It cannot be used unless the keyword *keywd2* is also used. For example, the keywords NETHOLD, NETREL, and NETCOND require that you also use the NETID keyword.

**System Action:** BDT rejects the transaction.

**User Response:** Correct the error and submit the transaction again.

See *OS/390 BDT File-to-File Transaction Guide* for help with transaction parameters and syntax.

**Operator Response:** None.

**System Programmer Response:** None.

**Issuing Module:** BDTGRSC

## **BDT2100 BDT SUBSYSTEM HAS ABNORMALLY TERMINATED**

**Explanation:** BDT has failed.

**System Action:** BDT termination continues. If automatic session restart was specified at BDT initialization BDT will automatically restart.

**User Response:** None.

**Operator Response:** If BDT does not restart automatically, restart it.

**System Programmer Response:** Determine the reason for the abnormal termination and correct the error.

**Issuing Module:** BDTSSEOM

**Codes:** Routing codes = 2, 10; descriptor code = 6. See [Appendix B, BDT Message Routing and](#page-206-0) [Descriptor Codes](#page-206-0) for the meanings of these codes.

## **BDT2102 TQI ADDRESS SPACE HAS ABNORMALLY TERMINATED**

**Explanation:** The BDT transaction queuing integrity (TQI) address space has failed.

**System Action:** BDT TQI termination continues. BDT TQI may restart automatically. If BDT TQI is not required in your installation, BDT processing continues without recording transactions and commands.

**User Response:** None.

**Operator Response:** If BDT TQI does not restart automatically, restart it.

**System Programmer Response:** Determine the reason for the abnormal termination and correct the error.

**Issuing Module:** BDTSSEOM

**Codes:** Routing codes = 2, 10; descriptor code = 6. See [Appendix B, BDT Message Routing and](#page-206-0) [Descriptor Codes](#page-206-0) for the meanings of these codes.

# **BDT2104 TQI INTERNAL START COMMAND ACCEPTED**

**Explanation:** The BDT TQI address space attempted to automatically restart TQI, and the START command was successful.

**System Action:** Processing continues.

**User Response:** None.

**Operator Response:** None.

**System Programmer Response:** None.

**Issuing Module:** BDTSSEOM

**Codes:** Routing codes = 2, 10; descriptor code = 6. See [Appendix B, BDT Message Routing and](#page-206-0) [Descriptor Codes](#page-206-0) for the meanings of these codes.

# **BDT2105 TQI RESTART/FAILURE LIMIT REACHED**

**Explanation:** The BDT transaction queuing integrity (TQI) address space cannot restart automatically because the maximum abend limit (five) has been reached.

**System Action:** BDT TQI terminates and does not restart.

**User Response:** None.

**Operator Response:** Notify your system programmer.

**System Programmer Response:** Determine the cause of the recursive failure or multiple failures and correct the error.

**Issuing Module:** BDTSSEOM

**Codes:** Routing codes = 2, 10; descriptor codes = 6, 11. See [Appendix B, BDT Message Routing and](#page-206-0) [Descriptor Codes](#page-206-0) for the meanings of these codes.

#### **BDT2106 TQI INTERNAL START COMMAND FAILED**

**Explanation:** The BDT transaction queuing integrity (TQI) address space attempted to automatically restart TQI after abnormal termination, but the START command was unsuccessful.

**System Action:** The BDT TQI address space will attempt to restart.

**User Response:** None.

**Operator Response:** Notify your system programmer.

**System Programmer Response:** Determine the cause of the restart failures and correct the error.

**Issuing Module:** BDTSSEOM

**Codes:** Routing codes = 2, 10; descriptor codes = 6, 11. See [Appendix B, BDT Message Routing and](#page-206-0) [Descriptor Codes](#page-206-0) for the meanings of these codes.

#### **BDT2107 GETMAIN/FREEMAIN REQUEST FAILED**

**Explanation:** MVS was unable to fulfill a GETMAIN or FREEMAIN request from BDT.

**System Action:** Termination processing continues.

**User Response:** None.

**Operator Response:** Notify your system programmer.

**System Programmer Response:** Determine why the GETMAIN or FREEMAIN request failed. For more information on the GETMAIN and FREEMAIN macro instructions, see *OS/390 MVS Programming: Assembler Services Reference*.

#### **Issuing Module:** BDTSSEOM

**Codes:** Routing codes = 2, 10; descriptor code = 6. See [Appendix B, BDT Message Routing and](#page-206-0) [Descriptor Codes](#page-206-0) for the meanings of these codes.

#### **BDT2120** *node-name* **{TQI | MSG} {(ENABLE) | (DISABLE)} COMMAND PROCESSED**

**Explanation:** The BDT-to-MVS subsystem command interface routine (BDTSS34) at BDT node (*node-name*) processed the command to enable or disable.

**System Action:** BDTSS34 executes the command.

**User Response:** None.

**Operator Response:** None.

**System Programmer Response:** None.

**Issuing Module:** BDTSS34

**Codes:** Descriptor code = 6. See [Appendix B, BDT Message Routing and Descriptor Codes](#page-206-0) for the meaning of this code.

# **BDT2122** *node-name* **TQI INTERNAL START COMMAND ACCEPTED**

**Explanation:** The MODIFY TQI,E command was entered but the BDT transaction queuing integrity (TQI) address space had not been started. Therefore, BDT has generated a command to start the BDT TQI address space.

**System Action:** BDT processing continues. Transactions and commands will be recorded by the BDT TQI data set.

## **User Response:** None.

**Operator Response:** If BDT reading of commands and transactions from the BDT TQI data set has been suspended, use the S,TQI,RESTART command (either from the master console or from a pseudomaster console) to tell BDT to resume reading.

**System Programmer Response:** None.

**Issuing Module:** BDTSS34

**Codes:** Descriptor code = 6. See [Appendix B, BDT Message Routing and Descriptor Codes](#page-206-0) for the meaning of this code.

# **BDT2123** *node-name* **{TQI | MSG} COMMAND SYNTAX ERROR**

**Explanation:** The MODIFY TQI command to enable or disable the BDT transaction queuing integrity (TQI) address space contains a syntax error.

**System Action:** BDT rejects the command.

**User Response:** None.

**Operator Response:** Check the syntax of the command, correct the error, and enter the command again.

**System Programmer Response:** None.

**Issuing Module:** BDTSS34

**Codes:** Descriptor code = 6. See [Appendix B, BDT Message Routing and Descriptor Codes](#page-206-0) for the meaning of this code.

## **BDT2124** *node-name* **TQI INTERNAL START COMMAND FAILED**

**Explanation:** The MODIFY TQI, E command was entered but the BDT transaction queuing integrity (TQI) address space had not been started. Therefore, BDT generated a command to start the BDT TQI address space. This internal start command was not successful.

**System Action:** BDT processing continues. If BDT TQI is not required in your installation, transactions and commands will not be recorded by the BDT TQI address space. If BDT TQI is required, transactions will be rejected by BDT; commands will be accepted only if the MVS MODIFY or F prefix is used.

# **User Response:** None.

**Operator Response:** If BDT reading of transactions and commands from the BDT TQI data set has been restarted, use the S,TQI,SUSPEND command to stop BDT from trying to read them.

Notify your system programmer.

**System Programmer Response:** Determine the reason for the failure of the internal start command and correct the error.

**Issuing Module:** BDTSS34

**Codes:** Routing code = 10; descriptor codes = 5, 11. See [Appendix B, BDT Message Routing and](#page-206-0) [Descriptor Codes](#page-206-0) for the meanings of these codes.

# **BDT2125** *node-name* **{TQI | MSG | BDT} { (ENABLE) | (DISABLE) | (USER)} COMMAND NOT AUTHORIZED FROM THIS CONSOLE**

**Explanation:** The user entering the request is not authorized by the installation to enter the indicated command.

**System Action:** BDTSS34 rejects the command.

**User Response:** None.

**Operator Response:** Notify your system programmer.

**System Programmer Response:** The BDT-to-MVS subsystem command interface routine (BDTSS34) user exit (BDTUX28) rejected the execution of the command. Determine if the user exit has correctly rejected the command. If the command rejection is invalid, correct BDTUX28 and re-IPL the system with a CLPA. For more information on the user exit routine, consult *OS/390 BDT Installation*.

**Issuing Module:** BDTSS34, BDTCMDV

**Codes:** Routing code = 9; descriptor code = 5. See [Appendix B, BDT Message Routing and Descriptor](#page-206-0) [Codes](#page-206-0) for the meanings of these codes.

# **BDT2126** *node-name* **COMMAND REJECTED BY INSTALLATION EXIT**

**Explanation:** User exit routine BDTUX28 rejected the command because you do not have proper authorization to use it.

**System Action:** BDT rejects the command.

**User Response:** None.

**Operator Response:** If you need to use the command, see your system programmer to obtain proper authorization.

**System Programmer Response:** None.

**Issuing Module:** BDTSS34

# **BDT2127** *node-name* **TQI STATUS: {REQUIRED | NOT REQ}/ {ACTIVE | NOT ACT}/{ENABLED | DISABLED} /{DEFAULT | NOT DFLT}**

**Explanation:** This message displays the status of the BDT transaction queuing integrity (TQI) facility in response to an F TQI,STATUS command.

**REQUIRED** indicates that your installation will not accept transactions or commands unless the BDT TQI function is active and enabled.

**NOT REQ** indicates that your installation does not require the BDT TQI function to be active and enabled. It still accepts commands and transactions.

**ACTIVE** indicates that the BDT TQI address space is active (running).

**NOT ACT** indicates that the BDT TQI address space is not active.

**ENABLED** indicates that BDT TQI is recording transactions and commands.

**DISABLED** indicates that BDT TQI has been turned off either by operator command or automatically by BDT because of errors.

**DEFAULT** indicates that BDT TQI is active and enabled by default.

**NOT DFLT** indicates that no default exists in your installation to enable BDT TQI.

**System Action:** Processing continues.

**User Response:** None.

**Operator Response:** None.

**System Programmer Response:** None.

**Issuing Module:** BDTSS34

**Codes:** Descriptor code = 5. See [Appendix B, BDT Message Routing and Descriptor Codes](#page-206-0) for the meaning of this code.

# **BDT2128** *node-name* **ABNORMAL RETURN FROM SUBSYSTEM INTERFACE; ERR=***err* **RSN=***rsn*

**Explanation:** The BDT-to-MVS subsystem command interface routine (BDTSS34) has detected an error return code from the BDT subsystem interface routines.

ERR=*err* is the error return code from the IEFSSREQ macro:

## **ERR= Meaning**

- 0 Successful completion; the request was passed.
- 4 This function is not supported by the subsystem.<br>8 The subsystem is active but not enabled.
- The subsystem is active but not enabled.
- 0C The subsystem does not exist.
- 10 The function was not completed because of an error.
- 14 Logical error (such as a bad subsystem options block (SSOB) format or incorrect length).

RSN=*rsn* is the contents of the SSOB return code:

#### **RSN= Meaning**

- 000 A normal completion.
- 104 An abnormal return from BDTLP.
- 108 An abnormal return from SSI.
- 10C An SSI initialization failure.
- 110 A GETMAIN or FREEMAIN failure.
- 114 Cross address space failure.
- 118 Unable to load BDTLP.
- 11C Unable to locate job name.
- 120 Execution error.
- 124 No BDT subsystems are active.
- 128 An invalid ENABLE or DISABLE code for BDT TQI.
- 12C The BDT subsystem requested was not found.
- 130 GETMAIN failed.
- 134 Unable to locate BDT ASCB.
- 138 Abnormal return from POST.
- 13C BDT TQI is inactive.
- 140 BDT TQI failure.
- 144 No default BDT subsystem defined.
- 148 Called by unauthorized program.
- 14C ESTAE routine was entered.
- 150 No SYSNAME was specified.
- 154 IEFSSREQ error in GOVIAJES.
- 158 No or invalid SYSID was specified.
- 15C Duplicate SYSID was specified.<br>160 ESTAE is not available.
- ESTAE is not available.
- 164 FESTAE is not available.

**System Action:** BDT rejects the command or transaction.

**User Response:** None.

**Operator Response:** Notify your system programmer.

**System Programmer Response:** See the error and reason codes.

#### **Issuing Module:** BDTSS34

**Codes:** Routing codes = 2, 10; descriptor code = 5. See [Appendix B, BDT Message Routing and](#page-206-0) [Descriptor Codes](#page-206-0) for the meanings of these codes.

## **BDT2129 GETMAIN FAILED, UNABLE TO PROCESS COMMAND**

**Explanation:** The BDT-to-MVS subsystem command interface routine (BDTSS34) was unable to get a work area for its use.

**System Action:** BDTSS34 rejects the command.

**User Response:** None.

**Operator Response:** Notify your system programmer.

**System Programmer Response:** Determine why BDTSS34 was unable to get a work area. For more information on the GETMAIN macro instruction, see *OS/390 MVS Programming: Assembler Services Reference*.

**Issuing Module:** BDTSS34

**Codes:** Routing code = 10; descriptor codes = 5, 11. See [Appendix B, BDT Message Routing and](#page-206-0) [Descriptor Codes](#page-206-0) for the meanings of these codes.

## **BDT2130** *sys-id* **COMMAND PROCESSING LOGIC ERROR, COMMAND NOT EXECUTED**

**Explanation:** The BDT-to-MVS subsystem command interface routine (BDTSS34) received a command with a zero or negative length. *sys-id* is the BDT system ID.

**System Action:** BDTSS34 rejects the command.

**User Response:** None.

**Operator Response:** Notify your system programmer.

**System Programmer Response:** Obtain the system logs for MVS and BDT for the time this message was issued, and contact your support center for debugging assistance.

**Issuing Module:** BDTSS34

**Codes:** Routing code = 10; descriptor codes = 5, 11. See [Appendix B, BDT Message Routing and](#page-206-0) [Descriptor Codes](#page-206-0) for the meanings of these codes.

#### **BDT2132** *node-name* **MSG STATUS: {ACTIVE | NOT ACT}/{ENABLED | DISABLED}**

**Explanation:** This informational message of the current MSG status is issued in response to the F MSG,STATUS command. It displays the status of the message handler on BDT node (*node-name*).

**ACTIVE** indicates that the message handler function is active (running).

**NOT ACT** indicates that the message handler function is not active. Messages are routed only to the BDT system log.

**ENABLED** indicates that the message handler is routing messages.

**DISABLED** indicates that the message handler has been turned off either by operator command or automatically by BDT because of errors. Messages are routed only to the BDT system log.

**System Action:** Processing continues.

**User Response:** None.

**Operator Response:** None.

**System Programmer Response:** None.

**Issuing Module:** BDTSS34

**Codes:** Descriptor code = 5. See [Appendix B, BDT Message Routing and Descriptor Codes](#page-206-0) for the meaning of this code.

#### **BDT2133** *node-name* **ERROR IN BDTSS34 PROCESSING; RC=***rc*

**Explanation:** BDT is unable to process a command because MVS is unable to fulfill an ESTAE exit request from BDT. Either module BDTSS34 abended or the ESTAE was not established. A return code (*rc*) of 8 indicates a BDTSS34 abend. Other nonzero return codes indicate that the ESTAE was not established. Specific meanings are:

# **RC= Meaning**

- 04 ESTAE OV was specified with a valid exit address, but the current exit is either nonexistent, not owned by the user's RB, or not an ESTAE exit.
- 08 Module BDTSS34 has abended.
- 0C Cancel (an address equal to zero) was specified and either there are no exits for this table control block (TCB), the most recent exit is not owned by the caller, or the most recent exit is not an ESTAE exit.
- 10 An unexpected error was encountered while processing this request.
- 14 ESTAE was unable to obtain storage for an SCB.
- 18 The ESTAE was created with the TOKEN parameter and on an overlay request either the token was not specified or did not match.

**System Action:** BDT rejects the command.

**User Response:** Submit the command again. If this error occurs again, notify your system programmer.

**Operator Response:** Submit the command again. If this error occurs again, notify your system programmer.

**System Programmer Response:** Use the codes provided to diagnose the error. For more information on the ESTAE macro instruction, see *OS/390 MVS Programming: Assembler Services Reference*.

#### **Issuing Module:** BDTSS34

**Codes:** Descriptor codes = 5, 11. See [Appendix B, BDT Message Routing and Descriptor Codes](#page-206-0) for the meanings of these codes.

# **BDT2150 TQI I/O ERROR - {BDTTQI | BDTTQIAS},** *node-name, dev-addr, dev-type, ddname, operation, error-description, bbcchhr* **[***,rel-rcd #***] [***,number of write attempts***]**

**Explanation:** An I/O error occurred when the BDTTQI function in the BDT address space or the BDT TQI address space (BDTTQIAS) was attempting to access either the DATAFILE or BITMAPS file to process a command or transaction. The DD name indicates which file is in error.

If the error occurred when accessing the BDT TQI data set (DATAFILE), the relative record number (*rel-rcd #*) of the record being accessed is displayed. Also, if the error occurred while recording a command or transaction on the BDT TQI data set (DATAFILE), the number of times BDT TQI has attempted to record it is displayed.

**System Action:** If the error happened when BDT TQI was attempting to record a command or transaction on the DATAFILE, another available DATAFILE record is assigned to the user request and the write is attempted again. After six unsuccessful attempts to record the command or transaction on different DATAFILE records, the command or transaction will be rejected (that is, the SSI interface will be posted with an error code).

In the case of a DATAFILE I/O error when BDT was attempting to read a command or transaction from the DATAFILE in order to submit it for processing, the request is lost. BDT, however, will still attempt to read other commands or transactions from the DATAFILE and submit them for processing.

In the case of a BITMAPS I/O error where BDT TQI was attempting to access the BITMAPS file, message BDT2278 is issued and the command or transaction currently being processed is rejected. BDT TQI will still continue to process subsequent commands or transactions.

In the case of a BITMAPS I/O error where BDT was attempting to access the BITMAPS file, BDT will no longer attempt to access either file. Also, if automatic disable of BDT TQI was specified by the installation, processing of commands or transactions by BDT TQI will be disabled.

#### **User Response:** None.

**Operator Response:** Notify your system programmer.

If BDT did not suspend reading from the BDT data set (DATAFILE), and it continues to encounter I/O errors, use a START TQI,SUSPEND command. This will keep BDT from reading the BDT TQI data set (the DATAFILE).

If processing of commands or transactions by the BDT TQI address spaces was not automatically disabled and I/O errors persist when one or more of these address spaces access these files, then disable each BDT TQI address space that is encountering I/O errors by using an F TQI,D command on the processors where those address spaces are executing.

**System Programmer Response:** If the I/O error is the result of a temporary condition that can be corrected, correct the problem and then, if reading of the data set by BDT was suspended, restart it by using a START TQI,RESTART command.

Also, if processing of commands or transactions by BDT TQI was disabled, enable processing again by using an F TQI,E command on each of the processors that has an active BDT TQI address space.

If the I/O error is a permanent error, repair the damaged file or reallocate the file, and then hot start BDT.

#### **Issuing Module:** BDTTQIV

**Codes:** Routing codes = 2, 10; descriptor code = 4. See [Appendix B, BDT Message Routing and](#page-206-0) [Descriptor Codes](#page-206-0) for the meanings of these codes.

#### **BDT2206 CELL POOL ENTRY UNAVAILABLE**

**Explanation:** BDT is unable to get space to add an entry to the submit or pending tables for a transaction or command retrieved from the BDT TQI data set.

**System Action:** Processing continues (additional messages will provide more information).

**User Response:** None.

**Operator Response:** Notify your system programmer if this problem occurs again.

**System Programmer Response:** If this problem persists, increase the number of cell pool entries for cell pool TQCP on the CELLPOOL initialization statement before the next cold or warm start of BDT. **Issuing Module:** BDTTQI

#### **BDT2207 BDTTQI ABEND OCCURRED RETRY BEING ATTEMPTED**

**Explanation:** A failure has occurred in the BDT function that reads commands and transactions from the BDT TQI data set.

**System Action:** BDT attempts to recover and processing continues.

**User Response:** None.

**Operator Response:** None.

**System Programmer Response:** None.

**Issuing Module:** BDTTQI

# **BDT2208 BDTTQI ABEND OCCURRED RECURSIVELY — BDTTQI IS INOPERATIVE**

**Explanation:** A failure has occurred repeatedly in the BDT function that reads commands and transactions from the BDT TQI data set.

**System Action:** Processing continues, but BDT is unable to read transactions and commands from the BDT TQI data set. BDTTQI goes into a nonending OS wait.

#### **User Response:** None.

**Operator Response:** If BDT TQI is not required in your installation, use the F TQI,D command to disable BDT TQI and allow commands and transactions to pass directly to BDT. Then use the S,TQI,SUSPEND command to tell BDT not to read the BDT TQI data set. See *OS/390 BDT Commands* for the rules associated with these commands.

If BDT TQI is required, the problem must be fixed and you must restart BDT in order for transactions to be processed.

**System Programmer Response:** Correct the problem before the next start of BDT.

**Issuing Module:** BDTTQI

# **BDT2209 TQI UNABLE TO ACCESS THE JOB CONTROL TABLE RC=***rc*

**Explanation:** BDT is unable to release a job control table (JCT) after completing processing for that JCT. This can happen during BDTTQI initialization when BDT is started, or during processing of an IFCM message received from another node. The return code (*rc*) is from the BDTXJCT macro.

**System Action:** BDT processing continues but BDT TQI is disabled.

**User Response:** None.

**Operator Response:** None.

**System Programmer Response:** Correct the problem before the next start of BDT. BDT must be restarted to enable BDTTQI to read commands and transactions from the BDT TQI data set.

**Issuing Module:** BDTTQI

## **BDT2210 TQI IS BEING AUTOMATICALLY DISABLED**

**Explanation:** BDT is automatically disabling the BDT TQI address space, because BDT is unable to read commands and transactions from the BDT TQI data set.

**System Action:** Processing continues. If BDT TQI is not required in your installation, commands and transactions bypass being recorded by BDT TQI. If BDT TQI is required, transactions will be rejected by BDT; commands will be accepted only if the MVS MODIFY or F prefix is used.

**User Response:** None.

**Operator Response:** None.

**System Programmer Response:** Correct the problem before the next start of BDT.

**Issuing Module:** BDTTQI

# **BDT2211 UNRECOGNIZED IFCM MESSAGE RECEIVED IN BDTTQI**

**Explanation:** BDT has received an unrecognizable message from IFCM at another node.

**System Action:** Processing continues.

**User Response:** None.

**Operator Response:** None.

**System Programmer Response:** Correct the problem before the next start of BDT.

**Issuing Module:** BDTTQI

#### **BDT2212 BDTTQI HAS BEEN SUSPENDED DUE TO A CRITICAL ERROR (NODE -** *node-name***)**

**Explanation:** Because of a critical error, BDT in the indicated node has suspended reading of the BDT TQI files. This message is preceded by a message indicating the error condition.

**System Action:** BDT no longer accesses the BDT TQI files. As a result, commands or transactions contained on the BDT TQI data set (DATAFILE) will not be processed.

#### **User Response:** None.

**Operator Response:** Notify your system programmer.

Note: This message may be issued if you are running BDT without a TQI. If a TQI is not defined, the operator should ignore this message.

**System Programmer Response:** Scan the console log to determine the error condition that caused BDT to suspend reading from the BDT TQI files. If the error condition can be corrected without terminating BDT, correct the problem and then use a START TQI,RESTART command (either from the master console or from a pseudomaster console) to resume reading the files.

Otherwise, disable the BDT TQI address spaces for this node by using an F TQI,D command on each processor where the address spaces are executing. If BDT TQI is not required in your installation, commands and transactions will go directly to BDT and will not be recorded on the BDT TQI data set. If BDT TQI is required, commands and transactions will be rejected except when using the MVS MODIFY command on the BDT-started task to enter commands or transactions.

Correct the problem before the next start of BDT.

#### **Issuing Module:** BDTTQI

**Codes:** Routing code = 2; descriptor code = 11. See [Appendix B, BDT Message Routing and](#page-206-0) [Descriptor Codes](#page-206-0) for the meanings of these codes.

#### **BDT2213 BDTTQI HAS BEEN SET INOPERATIVE (NODE -** *node-name***)**

**Explanation:** Because of an abnormal termination or an error detected during initialization, the BDTTQI function (that reads commands or transactions from the BDT TQI data set) in the indicated node (*node-name*) has set itself inoperative by entering a permanent wait state. A message identifying the error condition precedes this message.

**System Action:** BDT will no longer process commands or transactions recorded on the BDT TQI data set (DATAFILE). This has the following effects:

- Any such requests from a local node that are currently being handled at your node (if your node is global) will never be acknowledged.
- No new commands or transactions can be accepted or submitted through BDT TQI.
- Acknowledgements received for TQI requests being processed at a global node (if your node is local) will not be responded to.
- As a result, jobs may be left pending in the work queue waiting for execution, internal queues in BDT may build up, and a storage shortage problem may eventually occur.

**User Response:** None.

**Operator Response:** Notify your system programmer. If BDT TQI on this node has not been disabled, use an F TQI,D command on each processor where BDT TQI address spaces are executing.

Then begin quiescing BDT to prepare for a restart.

Note: This message may be issued if you are running BDT without a TQI. If a TQI is not defined, the operator should ignore this message.

**System Programmer Response:** Correct the problem that caused the BDTTQI function to be set inoperative and then start BDT again.

**Issuing Module:** BDTTQI

**Codes:** Routing code = 2; descriptor code = 11. See [Appendix B, BDT Message Routing and](#page-206-0) [Descriptor Codes](#page-206-0) for the meanings of these codes.

## **BDT2216 TQI CHECKPOINT FILE NOT VERIFIED, TQI IS DISABLED**

**Explanation:** During initialization of BDTTQI when BDT was started, the DATAFILE and BITMAPS files were out of order.

**System Action:** BDTTQI goes into a nonending OS wait. BDT automatically disables BDT TQI, if automatic disable was specified in BDT initialization, and issues message BDT2210.

#### **User Response:** None.

**Operator Response:** If BDT TQI is not required in your installation, use the +F TQI,D command to disable BDT TQI and allow commands and transactions to pass directly to BDT. Then use the +S,TQI,SUSPEND command to tell BDT not to read the BDT TQI data set. If a TQI is not defined, the operator should ignore this message.

**Note:** See *OS/390 BDT Commands* for the rules associated with these commands.

If BDT TQI is required, the problem must be fixed and you must restart BDT in order for transactions to be processed.

**Issuing Module:** BDTTQI

#### **BDT2217 ACCESS ERROR OCCURRED FROM TQI CHECKPOINT DATA STRUCTURE RSN=***rsn*

**Explanation:** BDT had an I/O error when trying to access the DATAFILE or BITMAPS file. *rsn* is the reason code from the BDT transaction queuing integrity (TQI) facility. See [Appendix A, BDT Transaction](#page-204-0) [Queuing Integrity \(TQI\) Reason Codes](#page-204-0) for the meaning of these codes.

**System Action:** If the reason code is 84 or 94, processing continues. For all other codes, BDT automatically disables the BDT TQI address space if automatic disable was specified in BDT initialization, and BDT issues message BDT2210.

**User Response:** None.

**Operator Response:** None.

**System Programmer Response:** Correct the problem before the next start of BDT.

**Issuing Module:** BDTTQI

#### **BDT2218 TQI UNABLE TO ACCESS THE JOB QUEUE TABLE RSN=***rsn*

**Explanation:** BDT is unable to access the job queue entry (JQE) to manipulate a pending bit. *rsn* is the reason code from the BDT TQI access method. See [Appendix A, BDT Transaction Queuing Integrity](#page-204-0) [\(TQI\) Reason Codes](#page-204-0) for the meaning of this code.

**System Action:** Processing continues. BDTTQI goes into a nonending OS wait.

**User Response:** None.

**Operator Response:** Notify your system programmer.

**System Programmer Response:** Produce a dump and correct the problem before the next start of BDT.

**Issuing Module:** BDTTQI

# **BDT2219 INVALID TQI COMMAND OR FORMAT - REJECTED**

**Explanation:** This message indicates that a START,TQI command to suspend, restart, or delay the time interval was invalid. Either the command contains a syntax error, or the command was entered from a console that is not authorized.

**System Action:** BDT rejects the command and other processing continues.

**User Response:** None.

**Operator Response:** Check the syntax for errors. If there is an error, correct it and resubmit the command. Otherwise, check with your system programmer regarding your authorization level. It must be 15 to use the START,TQI commands.

**System Programmer Response:** If the operator should have the authorization to use the START,TQI commands, correct the command password processing exit, BDTUX10, to set proper authorization for the operator. Refer to *OS/390 BDT Installation* for more information on user exit routine BDTUX10.

**Issuing Module:** BDTTQI

# **BDT2220 TQI SUSPENDED**

**Explanation:** BDT has received a START,TQI,SUSPEND command.

**System Action:** BDT discontinues reading commands and transactions from the BDT TQI data set.

**User Response:** None.

**Operator Response:** None.

**System Programmer Response:** None.

**Issuing Module:** BDTTQI

# **BDT2221 TQI RESTARTED**

**Explanation:** BDT has received a START,TQI,RESTART command.

**System Action:** BDT resumes reading commands and transactions from the BDT TQI data set.

**User Response:** None.

**Operator Response:** None.

**System Programmer Response:** None.

**Issuing Module:** BDTTQI

# **BDT2222 TQI TIME DELAY CHANGED TO** *nnnnn* **SECONDS**

**Explanation:** BDT has received a START, TQI, DELAY= command.

**System Action:** The time interval at which BDT reads commands and transactions from the BDT TQI data set is changed to the indicated number of seconds (*nnnnn*).

**User Response:** None.

**Operator Response:** None.

**System Programmer Response:** None.

**Issuing Module:** BDTTQI

# **BDT2223 {COMMAND | TRANSACTION} FAILED AUTHORIZATION CHECK, RC=***rc*

**Explanation:** The command or transaction failed an authorization check in BDTTQI, with return code (*rc*).

**System Action:** The command or transaction is rejected by BDT and other processing continues.

**User Response:** None.

**Operator Response:** None.

**System Programmer Response:** None.

**Issuing Module:** BDTTQI

# **BDT2225 BDT TQI INITIALIZATION COMPLETE**

**Explanation:** The BDT TQI function has completed its initialization processing against the TQI data sets. Any commands that were on the TQI data file have been discarded and new commands may now be entered.

**System Action:** The BDT system is active and BDTTQI is ready to process commands and transactions.

**User Response:** None.

**Operator Response:** None.

**System Programmer Response:** None.

**Issuing Module:** BDTTQI

#### **BDT2226 INVALID NODE (***node-name***) SPECIFIED IN COMMAND:** *command text*

**Explanation:** The target node (*node-name*) specified on a BDT SEND command is not a node defined to BDT. The command text in the message (*command text*) identifies the SEND command that this message relates to. Only the first 20 bytes of the command text are included in this message.

**System Action:** The command is rejected.

**User Response:** None.

**Operator Response:** Re-enter the command, specifying the correct node name.

**System Programmer Response:** None.

**Issuing Module:** BDTTQI

#### **BDT2240 PROGRAM TERMINATED - (UNABLE TO OPEN FILE, DDNAME=***dd-name***)**

**Explanation:** The BDT background data set utility routine (BDTTQBCH) was unable to open the data control block (DCB) for the indicated DD name (*dd-name*).

**System Action:** BDTTQBCH is unable to perform the requested utility function and terminates.

**User Response:** None.

**Operator Response:** None.

**System Programmer Response:** Determine why BDTTQBCH was unable to open the DCB for the indicated DD name (*dd-name*), correct the problem, and resubmit the job.

**Issuing Module:** BDTTQBCH

## **BDT2241 INIT STREAM OPENED**

**Explanation:** This informational message indicates that the input file has been opened successfully.

**System Action:** Processing continues.

**User Response:** None.

**Operator Response:** None.

**System Programmer Response:** None.

**Issuing Module:** BDTTQBCH

#### **BDT2242 INIT STREAM ERROR - (UTILITY FUNCTION NOT PERFORMED)**

**Explanation:** The BDT background data set utility routine (BDTTQBCH) detected an error while processing the input control statements.

**System Action:** BDTTQBCH is unable to perform the requested utility function and terminates.

**User Response:** None.

**Operator Response:** None.

**System Programmer Response:** Correct the error in the BDTTQBCH input stream identified by the previously issued error message(s) and resubmit the job.

**Issuing Module:** BDTTQBCH

## **BDT2243 INIT STREAM ERROR - (INVALID STATEMENT)**

**Explanation:** The BDT background data set utility routine (BDTTQBCH) detected an invalid statement while processing the input control statements.

**System Action:** BDTTQBCH is unable to perform the requested utility function and terminates.

**User Response:** None.

**Operator Response:** None.

**System Programmer Response:** Correct the invalid statement in the BDTTQBCH input stream and resubmit the job.

**Issuing Module:** BDTTQBCH

### **BDT2244 INIT STREAM ERROR - INVALID KEYWORD:** *keywd*

**Explanation:** The MOVE or BUILD statement for a BDTTQBCH utility contains an invalid keyword (*keywd*). Valid keywords are:

# **Statement Keywords**

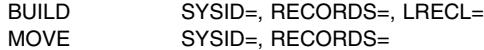

**System Action:** The rest of the statements are scanned and the BDTTQBCH program terminates.

**User Response:** None.

**Operator Response:** None.

**System Programmer Response:** Correct the invalid keyword in the BDTTQBCH input stream and resubmit the job.

**Issuing Module:** BDTTQBCH

# **BDT2245 INIT STREAM ERROR - (INVALID OPERAND)**

**Explanation:** A keyword (SYSID, RECORDS, or LRECL) on the MOVE or BUILD statement for a BDTTQBCH utility has an invalid value. The value associated with the keyword is missing or is not within the allowable range. Valid ranges are:

**Keyword Value**

RECORDS= 8 through 65528 LRECL= the minimum and maximum logical record length of BSID

**System Action:** The rest of the statements are scanned and the BDTTQBCH program terminates.

**User Response:** None.

**Operator Response:** None.

**System Programmer Response:** Correct the problem and run the BDTTQBCH program again. **Issuing Module:** BDTTQBCH

# **BDT2246 INIT STREAM ERROR - (NO SYSID SPECIFIED)**

**Explanation:** The data set for the MOVE or BUILD utility of the BDTTQBCH program did not contain a SYSID statement.

**System Action:** The rest of the statements are scanned and the BDTTQBCH program terminates.

**User Response:** None.

**Operator Response:** None.

**System Programmer Response:** Correct the problem and run the BDTTQBCH program again. **Issuing Module:** BDTTQBCH

# **BDT2247 INIT STREAM ERROR - (DUPLICATE UTILITIES SPECIFIED)**

**Explanation:** The data set for the BDTTQBCH program contained both a MOVE and a BUILD statement. Only one of these utilities may be specified.

**System Action:** The rest of the statements are scanned and the BDTTQBCH program terminates. **User Response:** None.

**Operator Response:** None.

**System Programmer Response:** Correct the problem and run the BDTTQBCH program again. **Issuing Module:** BDTTQBCH

# **BDT2248 INIT STREAM ERROR - (NO UTILITY FUNCTION SPECIFIED)**

**Explanation:** The data set for the BDTTQBCH program did not contain a MOVE or a BUILD statement. **System Action:** The rest of the statements are scanned and the BDTTQBCH program terminates.

**User Response:** None.

**Operator Response:** None.

**System Programmer Response:** Correct the problem and run the BDTTQBCH program again. **Issuing Module:** BDTTQBCH

#### **BDT2249 SCAN OF INIT STREAM COMPLETED**

**Explanation:** The scan of the data set for the BDTTQBCH program is complete.

**System Action:** If the scan revealed no errors, the MOVE or BUILD function is performed. If the scan revealed errors, message BDT2242 is issued. The type of error was indicated in preceding messages (BDT2243 - BDT2248).

**Operator Response:** None.

**User Response:** None.

**System Programmer Response:** Respond as appropriate to any error messages issued.

**Issuing Module:** BDTTQBCH

#### **BDT2250 PROGRAM TERMINATED - (SYSID MISMATCH FOR MOVE UTILITY)**

**Explanation:** The SYSID specified on the MOVE statement for the BDTTQBCH program did not match the system ID of the file to be moved.

**System Action:** The MOVE utility terminates.

**User Response:** None.

**Operator Response:** None.

**System Programmer Response:** Correct the problem and run the BDTTQBCH program again.

**Issuing Module:** BDTTQBCH

# **BDT2251 PROGRAM TERMINATED - (SEE FOLLOWING SYNAD ANALYSIS)**

**Explanation:** An I/O error occurred during processing of the MOVE or BUILD utility. The SYNAD error message follows.

**System Action:** The MOVE or BUILD utility terminates.

**User Response:** None.

**Operator Response:** None.

**System Programmer Response:** Correct the problem and run the BDTTQBCH program again. For further information on the SYNADAF macro, see *OS/390 MVS Diagnosis: Reference*.

**Issuing Module:** BDTTQBCH

#### **BDT2252 INIT STREAM ERROR - (NO SYSNAME SPECIFIED)**

**Explanation:** The BDT background data set utility routine (BDTTQBCH) detected that the SYSNAME keyword was missing for the utility function requested.

**System Action:** BDTTQBCH is unable to perform the requested utility function and terminates.

**User Response:** None.

**Operator Response:** None.

**System Programmer Response:** Correct the utility control statement to specify the SYSNAME keyword identifying the BDT SYSNAME to be used when performing the requested function, and resubmit the job.

**Issuing Module:** BDTTQBCH

#### **BDT2253 WARNING - RECORD** *nnnn* **NOT MOVED (NEW DATAFILE TOO SMALL)**

**Explanation:** The MOVE utility did not move the indicated record (*nnnn*) from the old DATAFILE to the new file because the new file is not large enough.

**System Action:** The MOVE utility continues processing, but the indicated record is not moved. This message will be repeated for each record not moved.

**User Response:** None.

**Operator Response:** None.

**System Programmer Response:** Enlarge the new file and run the BDTTQBCH program again.

**Issuing Module:** BDTTQBCH

#### **BDT2254 WARNING - NUMBER OF DATA RECORDS TRUNCATED TO** *nnnnn*

**Explanation:** For a MOVE utility, the new DATAFILE did not hold as many records as the old file. For a BUILD utility, the RECORDS= keyword specified a number that is not a multiple of 8, or the JCL space allocation was not sufficient for the number of records requested. *nnnnn* is the relative record number of the last record in the new file.

**System Action:** The MOVE or BUILD utility continues; the new DATAFILE contains the indicated number of records.

**User Response:** None.

**Operator Response:** None.

**System Programmer Response:** Correct the RECORDS= keyword or increase the space allocation as appropriate and run the BDTTQBCH program again.

**Issuing Module:** BDTTQBCH

#### **BDT2255 WARNING - RECORD** *nnnnn* **NOT MOVED (SEE FOLLOWING SYNAD ANALYSIS)**

**Explanation:** The MOVE utility could not move relative record number (*nnnnn*) because of an I/O error. The SYNAD error message follows.

**System Action:** The MOVE utility continues. It should be able to move other records.

**User Response:** None.

**Operator Response:** None.

**System Programmer Response:** Correct the problem if possible and run the BDTTQBCH program again. For further information on the SYNADAF macro, see *OS/390 MVS Diagnosis: Reference*.

**Issuing Module:** BDTTQBCH

# **BDT2256 INIT INPUT:**

**Explanation:** The input control statements read from the input stream will be printed in the SYSPRINT data set for BDTTQBCH via this message number.

**System Action:** BDTTQBCH continues processing.

**User Response:** None.

**Operator Response:** None.

**System Programmer Response:** None.

**Issuing Module:** BDTTQBCH

# **BDT2257 PROGRAM TERMINATED - (UNABLE TO ALLOCATE BUFFER SPACE)**

**Explanation:** The MOVE or BUILD utility could not get the required buffer space.

**System Action:** The MOVE or BUILD utility terminates.

**User Response:** None.

**Operator Response:** None.

**System Programmer Response:** Increase the region size and run the BDTTQBCH program again. **Issuing Module:** BDTTQBCH

# **BDT2258 BDT MESSAGE FILE FORMATTED, (RECORDS=***recsize***)**

**Explanation:** The BDT background data set utility routine (BDTTQBCH) has formatted the message data set as requested. *recsize* is the number of message records in the file.

**System Action:** BDTTQBCH continues processing.

**User Response:** None.

**Operator Response:** None.

**System Programmer Response:** None.

**Issuing Module:** BDTTQBCH
# **BDT2259 PROGRAM TERMINATED - (UNABLE TO READ JFCB, DDNAME=***dd-name***)**

**Explanation:** The BDT background data set utility routine (BDTTQBCH) was unable to read the job file control block (JFCB) for the indicated DD name (*dd-name*).

**System Action:** BDTTQBCH is unable to perform the requested utility function and terminates.

**User Response:** None.

**Operator Response:** None.

**System Programmer Response:** Determine why BDTTQBCH was unable to read the JFCB for the indicated DD name (*dd-name*), correct the problem, and resubmit the job.

**Note:** The probable cause of this failure is a misspelled or missing DD name.

**Issuing Module:** BDTTQBCH

## **BDT2260 TQI CHECKPOINT FILE STRUCTURE FORMATTED, (RECORDS=***nnnn***)**

**Explanation:** The BDT TQI checkpoint data set (ddname DATAFILE) and the bit-map data set (ddname BITMAPS) have been successfully built and initialized. *nnnn* is the number of records in the checkpoint data set.

**System Action:** Processing continues.

**User Response:** None.

**Operator Response:** None.

**System Programmer Response:** None.

**Issuing Module:** BDTTQBCH

## **BDT2261 BUILD UTILITY COMPLETED**

**Explanation:** The BUILD utility of the BDTTQBCH program has completed successfully.

**System Action:** Processing continues.

**User Response:** None.

**Operator Response:** None.

**System Programmer Response:** None.

**Issuing Module:** BDTTQBCH

# **BDT2262 MOVE UTILITY COMPLETED**

**Explanation:** The MOVE utility of the BDTTQBCH program has completed successfully.

**System Action:** Processing continues.

**User Response:** None.

**Operator Response:** None.

**System Programmer Response:** None.

**Issuing Module:** BDTTQBCH

# **BDT2263 FORMAT UTILITY COMPLETED**

**Explanation:** The BDT background data set utility routine (BDTTQBCH) has completed the requested FORMAT utility function.

**System Action:** Processing continues. **User Response:** None. **Operator Response:** None. **System Programmer Response:** None.

**Issuing Module:** BDTTQBCH

## **BDT2270** *sys-id* **UNABLE TO OBTAIN STORAGE FOR CFG/PC, TQI ADDRESS SPACE TERMINATED**

**Explanation:** The GETMAIN macro issued to obtain storage for the CFG and PC tables failed.

**System Action:** The BDT TQI address space for the indicated system (*sys-id*) is disabled. BDT processing continues.

**User Response:** None.

**Operator Response:** None.

**System Programmer Response:** Determine the reason for the GETMAIN failure, which is documented in *OS/390 MVS Programming: Assembler Services Reference*.

**Issuing Module:** BDTTQIAS

## **BDT2271** *sys-id* **BITMAP/DATAFILE INCORRECTLY INITIALIZED, RSN=***rsn***, TQI ADDRESS SPACE TERMINATED**

**Explanation:** Verification processing for the BITMAPS or DATAFILE found that one or both of these files were not correctly initialized for BDT system ID (*sys-id*).

The reason code, *rsn*, is the value of CFGRETCD as set by module BDTTQIV. The possible reason codes and their meanings follow:

## **RSN= Meaning**

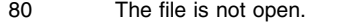

- 84 An unrecoverable I/O error has occurred.
- 88 An I/O abend is pending.
- A0 The checkpoint files are not prepared for this BDT node.
- A4 The DATAFILE is too small for the defined BITMAPS.
- A8 The caller is unknown to TAM.
- AC Load of a support routine failed.
- B0 The UCB address of the BITMAPS file could not be found.
- B4 The DATAFILE block size (*blksize*) is too small.
- B8 BITMAPS logical record length (*lrecl*) is too small.
- BA The GETMAIN for a buffer failed.
- C4 There was an unexpected EODAD in the BITMAPS file.

**System Action:** The BDT TQI address space for the indicated system is disabled. BDT processing continues.

**User Response:** None.

**Operator Response:** None.

**System Programmer Response:** Correct the initialization error and restart the BDT TQI address space.

**Issuing Module:** BDTTQIAS

**Codes:** Routing codes = 2, 10; descriptor codes = 6, 11. See [Appendix B, BDT Message Routing and](#page-206-0) [Descriptor Codes](#page-206-0) for the meanings of these codes.

## **BDT2272** *sys-id* **UNABLE TO LOCATE BDT USVT, TQI ADDRESS SPACE TERMINATED**

**Explanation:** BDTTQIAS could not locate a USVT for the proper BDT subsystem. *sys-id* is the BDT system ID.

**System Action:** The BDT TQI address space for the indicated system is disabled. BDT processing continues.

**User Response:** None.

**Operator Response:** None.

**System Programmer Response:** Verify that the correct subsystem control blocks have been built for BDT during MVS initialization and restart the BDT TQI address space.

**Issuing Module:** BDTTQIAS

**Codes:** Routing codes = 2, 10; descriptor codes = 6, 11. See [Appendix B, BDT Message Routing and](#page-206-0) [Descriptor Codes](#page-206-0) for the meanings of these codes.

### **BDT2273** *sys-id* **SYSID INVALID OR NOT SPECIFIED, TQI ADDRESS SPACE TERMINATED**

**Explanation:** The node ID for BDTTQIAS provided as input during BDTTQIAS initialization is either greater than eight characters or has not been specified. *sys-id* is the BDT system ID.

**System Action:** The BDT TQI address space for the indicated system is disabled. BDT processing continues.

**User Response:** None.

**Operator Response:** None.

**System Programmer Response:** Correct the error and restart the BDT TQI address space.

**Issuing Module:** BDTTQIAS

**Codes:** Routing codes = 2, 10; descriptor codes = 6, 11. See [Appendix B, BDT Message Routing and](#page-206-0) [Descriptor Codes](#page-206-0) for the meanings of these codes.

# **BDT2274** *sys-id* **LOAD FAILED FOR BDTTQXM, ABEND=(***code***), RSN=(***rsn***), TQI ADDRESS SPACE TERMINATED**

**Explanation:** The LOAD macro issued to get the address of the BDT TQI address space routine (BDTTQXM) failed to locate BDTTQXM. ABEND and RSN indicate the abend code (*code*) and the reason code (*rsn*) associated with that abend.

**System Action:** The BDT TQI address space for the indicated system is disabled. BDT processing continues.

**User Response:** None.

**Operator Response:** None.

**System Programmer Response:** Determine the reason for the LOAD failure and restart the BDT TQI address space. For more information on the LOAD macro instruction, see *OS/390 MVS Programming: Assembler Services Reference*.

**Issuing Module:** BDTTQIAS

**Codes:** Routing codes = 2, 10; descriptor codes = 6, 11. See [Appendix B, BDT Message Routing and](#page-206-0) [Descriptor Codes](#page-206-0) for the meanings of these codes.

# **BDT2275** *sys-id* **UNABLE TO OBTAIN STORAGE FOR ENTRY TABLE, TQI ADDRESS SPACE TERMINATED**

**Explanation:** The GETMAIN macro issued to obtain storage for the address space entry table failed. *sys-id* is the BDT system ID.

**System Action:** The BDT TQI address space for the indicated system is disabled. BDT processing continues.

**User Response:** None.

**Operator Response:** None.

**System Programmer Response:** Determine the reason for the GETMAIN failure, which is documented in *OS/390 MVS Programming: Assembler Services Reference*. Then restart the BDT TQI address space.

## **Issuing Module:** BDTTQIAS

**Codes:** Routing codes = 2, 10; descriptor codes = 6, 11. See [Appendix B, BDT Message Routing and](#page-206-0) [Descriptor Codes](#page-206-0) for the meanings of these codes.

## **BDT2276** *sys-id* **TQI ADDRESS SPACE MANAGER INITIALIZATION COMPLETE, SYSNAME=(***sys-name***)**

**Explanation:** The BDT TQI address space for the indicated system (*sys-name*) has been initialized successfully.

**System Action:** Processing continues.

**User Response:** None.

**Operator Response:** None.

**System Programmer Response:** None.

**Issuing Module:** BDTTQIAS

**Codes:** Routing code = 2; descriptor code = 6. See [Appendix B, BDT Message Routing and Descriptor](#page-206-0) [Codes](#page-206-0) for the meanings of these codes.

# **BDT2277** *sys-id* **UNABLE TO ESTABLISH ESTAE FOR TQI ADDRESS SPACE, RC=(***rc***), TQI ADDRESS SPACE TERMINATED**

**Explanation:** During initialization of the BDT TQI address space, the ESTAE exit could not be established. *rc* is the return code from the ESTAE macro.

**System Action:** Initialization of the BDT TQI address space for the indicated system terminates with an SVC dump. The MVS system completion code is S060 and its accompanying reason code is hex E000. For more information on the code turn to ["MVS System Completion Codes" on page 192.](#page-201-0)

### **User Response:** None.

**Operator Response:** Notify your system programmer. Restart the BDT TQI address space when your system programmer has corrected the problem.

**System Programmer Response:** Use the return code and the SVC dump to determine the cause of the error. For further information on the return code (*rc*), refer to the section on the ESTAE macro instruction in *OS/390 MVS Programming: Assembler Services Reference*.

#### **Issuing Module:** BDTTQIAS

**Codes:** Routing codes = 2, 10; descriptor codes = 6, 11. See [Appendix B, BDT Message Routing and](#page-206-0) [Descriptor Codes](#page-206-0) for the meanings of these codes.

### **BDT2278** *sys-id* **CRITICAL TQI PROBLEM - BITMAPS ERROR**

**Explanation:** An I/O error was encountered when BDT TQI was attempting to access the BITMAPS file for the indicated node to submit a new command or transaction. As a result, the BITMAPS file may have been damaged and all commands or transactions on the file may be lost.

This message is preceded by message BDT2150 which describes the I/O error.

**System Action:** The command or transaction that was being processed is rejected. Subsequent commands or transactions will still be processed, but these may also fail and cause repeated I/O errors on the BITMAPS file.

If BDT TQI is able to successfully access the BITMAPS file when processing a subsequent command or transaction, message BDT2279 will be issued to indicate it has recovered from the BITMAPS file error.

#### **User Response:** None.

**Operator Response:** Notify your system programmer.

If BDT TQI continues to encounter I/O errors on the BITMAPS file while processing subsequent commands or transactions and your system programmer cannot correct the problem, use a +F TQI,D command to disable BDT TQI from processing further commands or transactions.

If other BDT TQI address spaces in the same node also are encountering errors on the BITMAPS file, disable each of them as well.

**System Programmer Response:** If the BITMAPS I/O error is the result of a temporary condition that can be corrected, correct the problem and then use the +F TQI,E command to re-enable each BDT TQI address space whose processing was previously disabled by the operator.

If the I/O error is a permanent error, repair the damaged file or reallocate the file. Then terminate and restart BDT.

# **Issuing Module:** BDTTQIAS

**Codes:** Routing codes = 2, 10; descriptor codes = 6, 11. See [Appendix B, BDT Message Routing and](#page-206-0) [Descriptor Codes](#page-206-0) for the meanings of these codes.

# **BDT2279** *sys-id* **RECOVERED FROM PREVIOUS TQI BITMAPS FILE ERROR**

**Explanation:** BDT TQI at the indicated node has recovered from the I/O error described in messages BDT2150 and BDT2278.

**System Action:** BDT TQI continues to process commands or transactions.

**User Response:** None.

**Operator Response:** None.

**System Programmer Response:** None.

**Issuing Module:** BDTTQIAS

**Codes:** Routing codes = 2, 10; descriptor code = 6. See [Appendix B, BDT Message Routing and](#page-206-0) [Descriptor Codes](#page-206-0) for the meanings of these codes.

## **BDT2280** *sys-id* **TQI ADDRESS SPACE FOR THIS SYSID ALREADY ACTIVE**

**Explanation:** The BDT TQI address space being initialized is defined for the indicated BDT system, but a BDT TQI address space already exists for that system.

**System Action:** Initialization of the duplicate BDT TQI address space terminates.

**User Response:** None.

**Operator Response:** Notify your system programmer.

**System Programmer Response:** Determine why the duplicate BDT TQI address space was started. **Issuing Module:** BDTTQIAS

**Codes:** Routing codes = 2, 10; descriptor code = 6. See [Appendix B, BDT Message Routing and](#page-206-0) [Descriptor Codes](#page-206-0) for the meanings of these codes.

#### **BDT2281** *job-name* **NO PARMLIST SPECIFIED, TQI ADDRESS SPACE TERMINATED**

**Explanation:** The BDT TQI address space (identified by *job-name*) cannot be initialized because the parameter list (which assigns the BDT TQI address space to a particular BDT system) does not exist.

**System Action:** The BDT TQI address space initialization terminates.

**User Response:** None.

**Operator Response:** Notify your system programmer.

**System Programmer Response:** Provide the proper parameter list and restart the BDT TQI address space.

**Issuing Module:** BDTTQIAS

**Codes:** Routing codes = 2, 10; descriptor codes = 6, 11. See [Appendix B, BDT Message Routing and](#page-206-0) [Descriptor Codes](#page-206-0) for the meanings of these codes.

# **BDT2282** *job-name* **INVALID PARMLIST SPECIFIED, TQI ADDRESS SPACE TERMINATED**

**Explanation:** The BDT TQI address space (identified by *job-name*) cannot be initialized, because the parameter list provided is invalid. (The parameter list is more than 80 characters long, or no SYSID was specified.)

**System Action:** The BDT TQI address space initialization terminates.

**User Response:** None.

**Operator Response:** Notify your system programmer.

**System Programmer Response:** Correct the parameter list and restart the BDT TQI address space.

**Issuing Module:** BDTTQIAS

**Codes:** Routing codes = 2, 10; descriptor codes = 6, 11. See [Appendix B, BDT Message Routing and](#page-206-0) [Descriptor Codes](#page-206-0) for the meanings of these codes.

**BDT2283** *sys-id* **UNABLE TO ATTACH MESSAGE HANDLER, TQI ADDRESS SPACE TERMINATED**

**Explanation:** BDTTQIAS was unable to attach the message handler routine BDTTQMSG while initializing a BDT TQI address space to serve the indicated BDT system (*sys-id*).

**System Action:** The BDT TQI address space initialization terminates.

**User Response:** None.

**Operator Response:** Notify your system programmer.

**System Programmer Response:** Determine the reason for the failure to attach the routine, correct the problem, and restart the BDT TQI address space.

**Issuing Module:** BDTTQIAS

**Codes:** Routing codes = 2, 10; descriptor codes = 6, 11. See [Appendix B, BDT Message Routing and](#page-206-0) [Descriptor Codes](#page-206-0) for the meanings of these codes.

# **BDT2284** *sys-id* **LOAD FAILED FOR BDTTQMSG, ABEND=(***code***), RSN=(***rsn***), TQI ADDRESS SPACE TERMINATED**

**Explanation:** BDTTQIAS was unable to load the message handler routine BDTTQMSG, while initializing a BDT TQI address space to serve the BDT system (*sys-id*).

**System Action:** The BDT TQI address space initialization terminates.

**User Response:** None.

**Operator Response:** Notify your system programmer.

**System Programmer Response:** Determine the reason for the load failure, correct the problem, and restart the BDT TQI address space.

### **Issuing Module:** BDTTQIAS

**Codes:** Routing codes = 2, 10; descriptor codes = 6, 11. See [Appendix B, BDT Message Routing and](#page-206-0) [Descriptor Codes](#page-206-0) for the meanings of these codes.

## **BDT2285** *sys-id* **SRM ERROR ON SYSEVENT TRANSWAP - POST CODE X'***xxxxxxxx***'**

**Explanation:** BDT issued the SYSEVENT macro requesting the system resource manager (SRM) to make the BDT TQI address space nonswappable for a indefinite period of time. An error occurred on the SYSEVENT macro and SRM did not make the BDT TQI address space nonswappable. Register 1 contains the error code or event control block (ECB) address (*xxxxxxxx*) to be posted.

**System Action:** BDT TQI address space initialization terminates with a dump and MVS system completion code S060. For more information on this code see ["MVS System Completion Codes" on](#page-201-0) [page 192.](#page-201-0)

**User Response:** None.

**Operator Response:** None.

**System Programmer Response:** Analyze the dump and correct the problem. Restart the BDT TQI address space.

**Issuing Module:** BDTTQIAS or BDTSCSX

**Codes:** Routing codes = 2, 10; descriptor code = 4. See [Appendix B, BDT Message Routing and](#page-206-0) [Descriptor Codes](#page-206-0) for the meanings of these codes.

# **BDT2286** *sys-id* **ERROR ATTEMPTING TO FREEMAIN BSID, RC=***rc*

**Explanation:** After recording a transaction, BDT TQI tried to release the storage used to contain the BDT subsystem interface data area (BSID) for the transaction. The FREEMAIN routine was unsuccessful. The return code (*rc*) is from the MVS FREEMAIN macro. *sys-id* is the BDT system ID.

**System Action:** Processing continues.

**User Response:** None.

**Operator Response:** Notify your system programmer.

**System Programmer Response:** If this error continues to occur, the BDT TQI address space will run out of storage. In case of a persistent error, set an MVS SLIP trap and contact your system support center for debugging assistance. For more information on the FREEMAIN macro instruction, see *OS/390 MVS Programming: Assembler Services Reference*.

### **Issuing Module:** BDTTQIAS

**Codes:** Routing codes = 2, 10; descriptor code = 6. See [Appendix B, BDT Message Routing and](#page-206-0) [Descriptor Codes](#page-206-0) for the meanings of these codes.

### **BDT2287** *sys-id* **CROSS MEMORY POST FAILURE IN TQI, CC=***cc*

**Explanation:** The BDT TQI cross-memory services recorded a transaction, but was unable to notify the submitter that it had done so. When BDTTQIAS attempted to post the subsystem interface routine BDTSSBDT, it received a completion code indicating that the post was unsuccessful. The completion code (*cc*) from the attempted POST is shown.

**System Action:** Processing continues.

**User Response:** None.

**Operator Response:** Notify your system programmer.

**System Programmer Response:** If this error continues to occur, determine the cause of the problem in cross-memory services.

**Issuing Module:** BDTTQIAS

**Codes:** Routing codes = 2, 10; descriptor codes = 6, 11. See [Appendix B, BDT Message Routing and](#page-206-0) [Descriptor Codes](#page-206-0) for the meanings of these codes.

# **BDT2288 (***node-name***) TQI DATAFILE IS FULL**

**Explanation:** The checkpoint data set at the indicated node (*node-name*) is full. This condition can occur when the BDT address space is not active, or when the BDT TQI address space is suspended.

**System Action:** Any additional commands or transactions will not be checkpointed.

**User Response:** None.

**Operator Response:** Start the BDT address space or restart the TQI address space.

**System Programmer Response:** None.

**Issuing Module:** BDTTQIAS

# **BDT2289 (***node-name***) TQI DATAFILE IS NO LONGER FULL**

**Explanation:** BDTTQIAS has detected that the checkpoint data file for node (*node-name*) is no longer full.

**System Action:** The BDT system runs normally, accepting all transactions and commands for checkpointing.

**User Response:** None.

**Operator Response:** None.

**System Programmer Response:** None.

**Issuing Module:** BDTTQIAS

# **BDT2430 UNABLE TO PROCESS SYSLOG DESTINATION — DISABLED DUE TO ERRORS**

**Explanation:** A previous error on the BDT SYSLOG=PRINT destination has been encountered, causing the PRINT destination to be disabled until BDT is restarted.

**System Action:** The command is ignored and processing continues.

**User Response:** None.

**Operator Response:** Notify your system programmer.

**System Programmer Response:** If the BDT SYSLOG=PRINT destination is required, the BDT address space must be terminated.

**Issuing Module:** BDTGRLG

## **BDT2801 SNA MANAGER READY**

**Explanation:** The SNA manager has been called and the BDT-to-VTAM interface is active.

**System Action:** If so defined at initialization, BDT will start sessions automatically and wait for work. **User Response:** None.

**Operator Response:** If sessions do not start automatically, use the S,SNA,NODE= command to start sessions.

**System Programmer Response:** None.

**Issuing Module:** BDTSCMGR

#### **BDT2802 SESSION ESTABLISHED WITH** *node-name* **(***appl-id***), TYPE={NJE | FTF}**

**Explanation:** A session has been established with the indicated BDT node name (*node-name*) and VTAM application ID (*appl-id*) by the S,SNA,NODE= command, or automatically during the BDT start procedure. Data can now be transferred between your node and the node indicated in the message. TYPE indicates the type of session that has been established: NJE for a SNA network job entry session or FTF for a file-to-file session.

**System Action:** Processing continues.

**User Response:** None.

**Operator Response:** None.

**System Programmer Response:** None.

**Issuing Module:** BDTSCWTL

## **BDT2803 SESSION TERMINATED WITH** *node-name* **(***appl-id***)**

**Explanation:** The session between your node and the indicated BDT node (*node-name*) and VTAM application ID (*appl-id*) has been terminated by the CANCEL,SNA,NODE= command, or by termination of BDT or VTAM.

**System Action:** If automatic session restart (ASR) is active at your node, and BDT determines that the session was not terminated by operator request, BDT will attempt to restart the session.

### **User Response:** None.

**Operator Response:** (NOTE: This action should only be taken if the session was NOT terminated by operator request.) If BDT and VTAM are still up, and ASR does not restart the session, use the S,SNA,NODE= command to restart the session. If this doesn't work, or if BDT or VTAM has terminated, contact your system programmer.

**System Programmer Response:** Determine the cause of the failure. If necessary, restart BDT or VTAM.

**Issuing Module:** BDTSCWTL

## **BDT2804 SNA MANAGER IS ALREADY ACTIVE**

**Explanation:** A CALL,SNA command was submitted but the SNA manager is already active.

**System Action:** BDT rejects the command. Processing continues.

**User Response:** None.

**Operator Response:** None.

**System Programmer Response:** None.

**Issuing Module:** BDTSCMGR

## **BDT2805 SNA MANAGER TERMINATED**

**Explanation:** The SNA manager has been terminated by a CANCEL,SNA command or by termination of BDT.

**System Action:** BDT will respond to commands, unless it has terminated, but it will not process transactions (jobs).

#### **User Response:** None.

**Operator Response:** Use the CALL,SNA command to reactivate the SNA manager. If this doesn't work, notify your system programmer. If BDT has terminated, messages BDT6006 and BDT9902 will be issued. Notify your system programmer if BDT has terminated.

**System Programmer Response:** Determine the cause of the failure. If necessary, restart BDT.

**Issuing Module:** BDTSCMGR

### **BDT2806 SESSION WITH** *node-name (appl-id)* **IS ALREADY ACTIVE**

**Explanation:** An S,SNA, NODE= command was submitted, but a session with BDT node name (*node-name*) and VTAM application ID (*appl-id*) is already active with that node.

**System Action:** BDT rejects the command.

**User Response:** None.

**Operator Response:** Make sure the node name used in the command was the one you intended to use and, if necessary, submit the command again.

**System Programmer Response:** None.

**Issuing Module:** BDTSCCMD

# **BDT2807** *node-name (appl-id)* **IS NOT ACTIVE**

**Explanation:** A CANCEL,SNA,NODE= command was submitted, but the session with BDT node name (*node-name*) and VTAM application ID (*appl-id*) is not active.

**System Action:** BDT rejects the command.

**User Response:** None.

**Operator Response:** Make sure the node name used in the command was the one you intended to use and, if necessary, submit the command again.

**System Programmer Response:** None.

**Issuing Module:** BDTSCCM1

### **BDT2808 INVALID SNA MANAGER COMMAND OR FORMAT - IGNORED**

**Explanation:** One of the following commands was submitted but contained a syntax error, or the issuing console did not have authority to issue the command:

 CANCEL,SNA,NODE= START, SNA... RESTART,SNA,NODE=

**System Action:** BDT rejects the command.

#### **User Response:** None.

**Operator Response:** Correct the error and submit the command again. Make sure that the submitting console has proper authority. SNA commands require console authority of 15 (hex F). See *OS/390 BDT Commands* for help with command syntax.

**System Programmer Response:** None.

**Issuing Module:** BDTSCCMD

# **BDT2809 COMMAND REJECTED-SNA MANAGER {PENDING TERMINATION | NJE COMMUNICATION QUIESCED | FTF COMMUNICATION QUIESCED | NJE SUPPORT NOT AVAILABLE | FTF SUPPORT NOT AVAILABLE}**

**Explanation:** One of the following commands was submitted but was refused because the BDT-to-ACF/VTAM interface is disabled:

 CANCEL,SNA,NODE=... START, SNA... RESTART,SNA,NODE=...

The interface is disabled for one of the following reasons:

- SNA MANAGER PENDING TERMINATION. The CANCEL, SNA, NODE=ALL command was issued.
- NJE COMMUNICATION QUIESCED. The access method control block (ACB) supporting the communication node is closed. This condition may be the result of an VTAM command to cancel VTAM or deactivate one of the ACBs, or VTAM may have terminated.
- FTF COMMUNICATION QUIESCED. The access method control block (ACB) supporting the communication node is closed. This condition may be the result of an VTAM command to cancel VTAM or deactivate one of the ACBs, or VTAM may have terminated.
- NJE SUPPORT NOT AVAILABLE. NJE has not been installed on your system.
- FTF SUPPORT NOT AVAILABLE. FTF has not been installed on your system.

**System Action:** BDT rejects the command.

#### **User Response:** None.

**Operator Response:** 

- SNA MANAGER PENDING TERMINATION. Allow termination to complete, then issue the CALL,SNA command to re-invoke the SNA manger.
- NJE COMMUNICATION QUIESCED. If VTAM itself is terminating or has terminated, then restart VTAM. Otherwise, issue the command VARY NET,ACT,ID=*applname*, where *applname* specifies the application name that appears on the NJEAPPL parameter of the SYSID initialization statement; ask your system programmer for this information.
- FTF COMMUNICATION QUIESCED. If VTAM itself is terminating or has terminated, then restart VTAM. Otherwise, issue the command VARY NET,ACT,ID=*applname*, where *applname* specifies the application name that appears on the APPLID parameter of the SYSID initialization statement; ask your system programmer for this information.
- NJE SUPPORT NOT AVAILABLE. Notify your system programmer.
- FTF SUPPORT NOT AVAILABLE. Notify your system programmer.

**System Programmer Response:** If either FTF or NJE support is not available, it is necessary to install the feature, if desired.

**Issuing Module:** BDTSCCMD

# **BDT2810 ABNORMAL RETURN FROM BDTXTIME REQUEST - (R15)=***err* **(R0)=***rsn*

**Explanation:** The SNA manager WAIT routine (BDTXWAIT) has been entered to initiate a timer request but the BDTXTIME macro failed.

Register 15 (R15) contains the error code (*err*) and register 0 (R0) contains the reason code (*rsn*) returned by BDTXTIME:

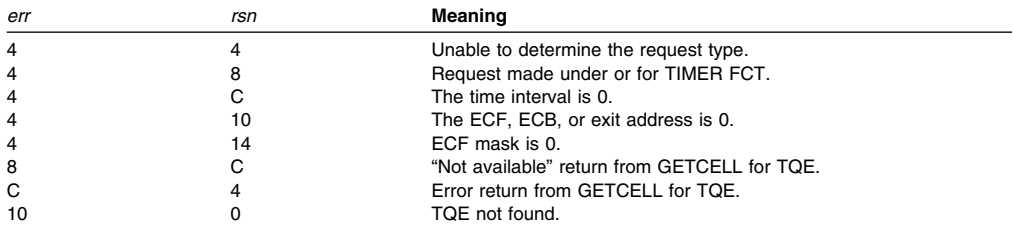

**System Action:** The BDT-to-VTAM interface (the SNA manager) is disabled. BDT will be unable to process transactions (jobs).

**User Response:** None.

**Operator Response:** Notify your system programmer.

**System Programmer Response:** Correct the failure and use the CALL,SNA command to enable the BDT-to-VTAM interface.

**Issuing Module:** BDTSCWAT

# **BDT2811 SETLOGON REQUEST FAILED**

**Explanation:** The VTAM SETLOGON request issued by the SNA manager to accept session logons failed.

**System Action:** The SNA manager terminates.

**User Response:** None.

**Operator Response:** Use the CALL,SNA command to reinstate the SNA manager.

**System Programmer Response:** None.

**Issuing Module:** BDTSCMGR

# **BDT2812 NO NODES/LINES DEFINED TO BDT**

**Explanation:** The BDT initialization stream did not contain any BDTNODE statements.

**System Action:** The SNA manager terminates.

**User Response:** None.

**Operator Response:** Notify your system programmer.

**System Programmer Response:** Correct the error and restart BDT.

**Issuing Module:** BDTSCINT

# **BDT2813 INSUFFICIENT STORAGE FOR SNA MANAGER CONTROL BLOCKS**

**Explanation:** A GETMAIN request to get storage for nonresident SNA manager control blocks failed.

**System Action:** The SNA manager terminates.

**User Response:** None.

**Operator Response:** Notify your system programmer.

**System Programmer Response:** Define a larger region size and restart BDT.

**Issuing Module:** BDTSCINT

# **BDT2814 NO LINE DEFINITION FOR NODE** *node-name* **- INOPERATIVE**

**Explanation:** There is no line control table for the specified node (*node-name*).

**System Action:** A session cannot be established with the node. Other processing continues.

**User Response:** None.

**Operator Response:** Notify your system programmer.

**System Programmer Response:** For debugging assistance, provide the information in this message and a copy of your BDT initialization stream to your system support center. **Issuing Module:** BDTSCINT

# **BDT2815 NODE** *node-name* **NOT DEFINED TO BDT**

**Explanation:** A START,SNA,NODE= or CANCEL,SNA,NODE= command was submitted, but the indicated node (*node-name*) is not defined to BDT.

**System Action:** BDT rejects the command.

**User Response:** None.

**Operator Response:** Correct the error and submit the command again.

**System Programmer Response:** None.

**Issuing Module:** BDTSCCMD

## **BDT2816 ABNORMAL RETURN FROM ESTAE - (R15)=***rc*

**Explanation:** The SNA manager could not successfully complete an ESTAE routine. Register 15 (R15) contains the return code (*rc*) from the ESTAE macro.

**System Action:** The SNA manager terminates with completion code BD150 and reason code 4C. For the meaning of these codes, see the section ["BDT System Completion Codes" on page 181.](#page-190-0)

## **User Response:** None.

**Operator Response:** Notify your system programmer. Use the CALL,SNA command to try to restart the SNA manager.

**System Programmer Response:** Determine the cause of the problem. For more information on the ESTAE macro instruction, see *OS/390 MVS Programming: Assembler Services Reference*.

**Issuing Module:** BDTSCMGR

# **BDT2817 LOGON REJECTED FOR {UNKNOWN |** *node-name***} (***appl-id***) - ERR=***err - reason text*

**Explanation:** BDT has rejected a start session request for the indicated reason:

- *err reason text*
- 204 SLU NAME NOT DEFINED TO BDT
- 208 EXCESSIVE USER LOGON DATA LENGTH
- 20C VTAM INQUIRE REQUEST FAILED
- 210 VTAM INQUIRE REQUEST COMPLETED CONDITIONALLY
- 214 STOP SESSION/STOP DATA PENDING
- 218 START DATA PENDING
- 21C OPEN/CLOSE RPL ACTIVE
- 220 VTAM OPNDST REQUEST FAILED
- 224 SNA SESSION LIMIT EXCEEDED
- 228 SESSION ALREADY PENDING
- 22C INCONSISTENT NODE TYPES

**System Action:** The logon request is terminated. Other processing continues.

**User Response:** None.

**Operator Response:** Notify your system programmer.

**System Programmer Response:** Take action appropriate to the reason text received.

**Issuing Module:** BDTSCLGX

## **BDT2818 SNA MANAGER {ACTIVE: | PENDING TERMINATION:} SESSIONS=***nnnn* **LIMIT=***mmmm*

**Explanation:** This message is the response to an S,SNA,STAT command and an S,SNA, LIMIT= command. It indicates that the SNA manager is already active or it is pending termination. The number of active sessions (*nnnn*) and the maximum number of sessions possible, file-to-file and NJE sessions combined, is also displayed (LIMIT=*mmmm*).

**System Action:** Processing continues. If LIST was requested, message BDT2825 will be issued for each active session.

**User Response:** None.

**Operator Response:** None.

**System Programmer Response:** None.

**Issuing Module:** BDTSCCMD

# **BDT2819 SCIP: BIND REQUEST FROM** *appl-id* **REJECTED - NOT DEFINED TO BDT**

**Explanation:** The SNA manager at your node has received a request from VTAM application ID (*appl-id*) to establish a session, but there is no SNALINE or BDTNODE initialization statement defining this application ID to your node.

**System Action:** BDT rejects the request.

**User Response:** None.

**Operator Response:** Notify your system programmer.

**System Programmer Response:** Make sure that the BDTNODE and SNALINE statements have the correct application IDs for the other nodes in the BDT network.

**Issuing Module:** BDTSCSPX

## **BDT2820 SCIP: SESSION {BIND | UNBIND} REQUESTED FOR** *node-name (appl-id)***, TYPE= {NJE | FTF}**

**Explanation:** The SNA manager was processing a request to establish (BIND) or cancel (UNBIND) the session with node (*node-name*). *appl-id* is the logical unit associated with node *node-name*. It is either a SNA network job entry session (TYPE=NJE) or a file-to-file session (TYPE=FTF).

**System Action:** Processing continues.

**User Response:** None.

**Operator Response:** None.

**System Programmer Response:** None.

**Issuing Module:** BDTSCSPX

# **BDT2821 SCIP: UNKNOWN REQUEST FOR** *node-name (appl-id)* **- CONTROL=***xxxxxx*

**Explanation:** The SNA manager cannot process the request received from VTAM for the indicated node. CONTROL=*xxxxxx* is the VTAM data flow control code received, from the field RPLCNTRL.

**System Action:** BDT rejects the request and terminates the session.

**User Response:** None.

**Operator Response:** Notify your system programmer.

**System Programmer Response:** Use the data flow control code, which is documented in *OS/390 eNetwork Communications Server: SNA Programming*, to determine the cause of the problem.

**Issuing Module:** BDTSCSPX

# **BDT2822 LOGON IN PROGRESS FOR** *node-name (appl-id)*

**Explanation:** A session is being established with the indicated node (*node-name*), either as a result of an S,SNA,NODE= command or by automatic session restart (ASR). *appl-id* is the VTAM application ID for the BDT node.

**System Action:** Processing continues.

**User Response:** None.

**Operator Response:** None.

**System Programmer Response:** None.

**Issuing Module:** BDTSCLGX

## **BDT2823 BIND REQUEST FROM** *node-name (appl-id)* **REJECTED - {SESSION ALREADY PENDING | INCOMPATIBLE NODE TYPES | SESSION LIMIT EXCEEDED}**

**Explanation:** An attempt is being made to establish a session between your node and the indicated node (*node-name*): either the S,SNA,NODE= command is being issued at your node (NJE only), or the equivalent command is being issued at the other node. However, the session is already in the process of starting, the indicated node is a different type (file-to-file or NJE) than your node, or the maximum permitted number of sessions would be exceeded if the session were to be established. *appl-id* is the VTAM application ID for the BDT node.

**System Action:** BDT rejects the command.

**User Response:** None.

**Operator Response:** None.

**System Programmer Response:** None.

**Issuing Module:** BDTSCSPX

#### **BDT2824 START SESSION FOR** *node-name* **(***appl-id***) ABORTED - SESSION ALREADY PENDING**

**Explanation:** The S,SNA, NODE= command was submitted at your node to start a session with the indicated node (*node-name*) and VTAM application ID (*appl-id*), but the session is already in the process of starting.

**System Action:** BDT rejects the command.

**User Response:** None.

**Operator Response:** None.

**System Programmer Response:** None.

**Issuing Module:** BDTSCWTL

### **BDT2825** *node-name* **(***appl-id***) IS ACTIVE, TYPE={NJE | FTF}**

**Explanation:** This message is the response to an S,SNA,STAT,LIST command and displays the name (*node-name*) and application ID (*appl-id*) of a node with which your node has a session. It also indicates the type of session, either SNA network job entry (NJE) or file-to-file (FTF). This message is repeated for each active node.

**System Action:** Processing continues.

**User Response:** None.

**Operator Response:** None.

**System Programmer Response:** None.

**Issuing Module:** BDTSCCMD

## **BDT2826 START SESSION FOR** *node-name* **(***appl-id***) ABORTED - ABNORMAL RETURN FROM GETMAIN**

**Explanation:** To fulfill a start session request, a GETMAIN was issued for an VTAM request parameter list (RPL) or a session-establishment buffer (SEB), but it failed.

**System Action:** Processing continues, but the indicated session is not established.

**User Response:** None.

**Operator Response:** Notify your system programmer.

**System Programmer Response:** Define a larger region size and restart BDT.

**Issuing Module:** BDTSCWTL

## **BDT2827 IDLE SESSION TIMER INOPERATIVE**

**Explanation:** The SNA manager issued a timer request for the idle session timer, but the request failed.

**System Action:** SNA manager initialization continues, but without an idle session timer.

**User Response:** None.

**Operator Response:** Notify your system programmer.

**System Programmer Response:** If you want to have the idle session timer active, use the CANCEL,SNA,NODE=ALL command to cancel the SNA manager, followed by the CALL,SNA command to reinstate the SNA manager.

**Issuing Module:** BDTSCMGR

# **BDT2828 SCIP: LCB FOR CID (***CID-name***) NOT FOUND - REQUEST REJECTED**

**Explanation:** The communication identifier (CID), indicated by *CID-name*, was received by the SNA manager from VTAM, but it does not correspond to any active session.

**System Action:** BDT rejects the request.

**User Response:** None.

**Operator Response:** Notify your system programmer.

**System Programmer Response:** If this error occurs again, determine whether another application is using the line.

**Issuing Module:** BDTSCSPX

# **BDT2829 {BIND | SDT} REQUEST FROM** *node-name* **(***appl-id***) REJECTED - {OPEN/CLOSE | SEND} RPL ACTIVE**

**Explanation:** The SNA manager was required to perform an VTAM OPEN/CLOSE or SEND, but the request parameter list (RPL) required to perform the function was already in use. Either the BIND or SDT (Start Data Traffic) SNA function in the session-establishment flow was in progress when the condition was detected.

**System Action:** BDT rejects the request.

**User Response:** None.

**Operator Response:** Use the S,SNA,STAT,LIST command to check the status of the node and notify your system programmer.

**System Programmer Response:** Refer this message to your system support center for debugging assistance.

**Issuing Module:** BDTSCSPX

# **BDT2830 NEGOTIABLE BIND RESPONSE REJECTED FOR** *node-name* **(***appl-id***): {INVALID PARM=PASSWORD, (PLU=***password***, SLU=***password***) | INVALID PARM=GLOBAL/LOCAL, (PLU={GLOBAL | LOCAL}, SLU={ GLOBAL | LOCAL})}**

**Explanation:** The negotiable bind parameters sent by the indicated node (*node-name*) with VTAM application ID (*appl-id*) in an attempt to establish a session are incompatible with BDT at your node. PLU is the primary logical unit and SLU is the secondary logical unit.

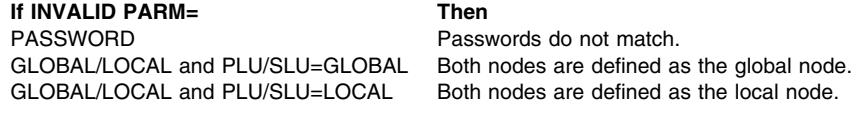

**System Action:** BDT rejects the request to establish a session. Other processing continues.

**User Response:** None.

**Operator Response:** Notify your system programmer.

**System Programmer Response:** Resolve the conflicts in bind parameters between your node and the other node. The node(s) whose parameters are changed to resolve the problem must be restarted with a warm start.

**Issuing Module:** BDTSCODX

# **BDT2831 NEGOTIATED BDT SESSION PARAMETERS FOR** *node-name* **(***appl-id***) ARE: (VLU=***vlu-number***, BUFNO=***nnnn***, BUFSZ=***mmmm***, CS={NJE | REP | NJE,REP | NONE})**

**Explanation:** The negotiable bind parameters used to establish a session with BDT node (*node-name*) have been accepted and are displayed: the virtual logical unit (VLU) number (*vlu-number*), the number (*nnnn*) and size (*mmmm*) of buffers, and the data compression (CS) options:

- **NJE** Compress 2 through 63 spaces or 3 through 63 consecutive duplicate characters.
- **REP** Compress 3 through 127 duplicate characters (including spaces).
- **NJE,REP** Both REP and NJE compression are in effect.
- **NONE** There are no compression options specified; compression does not occur.
- The VTAM application ID for the BDT node is *appl-id*.

**System Action:** Processing continues.

## **REQTEXT**

**User Response:** None. **Operator Response:** None. **System Programmer Response:** None. **Issuing Module:** BDTSCODX or BDTSCSPX

## **BDT2832 BIND REQUEST FROM** *node-name* **(***appl-id***) REJECTED - PIN/POUT PASSWORD MISMATCH**

**Explanation:** The passwords specified on the PIN and POUT parameters of the BDTNODE statement do not match those on the corresponding node.

**System Action:** The session is not established between the two nodes.

**User Response:** None.

**Operator Response:** Notify your system programmer.

**System Programmer Response:** Make sure that the password for PIN on your node matches the password for POUT on the node named in the message.

**Issuing Module:** BDTSCSPX

# **BDT2835 BUFFER COMPRESSION ERROR - ABNORMAL RETURN FROM {FREEMAIN | GETMAIN}**

**Explanation:** The SNA manager was attempting to compress buffers and there was either a GETMAIN or FREEMAIN error. For more information on the GETMAIN or FREEMAIN macro instruction, see *OS/390 MVS Programming: Assembler Services Reference*.

**System Action:** Processing continues.

**User Response:** None.

**Operator Response:** Notify your system programmer.

**System Programmer Response:** If this error keeps occurring, contact your system support center for debugging assistance.

**Issuing Module:** BDTSCISC

## **BDT2840 SNA MANAGER TERMINATING FOR ABEND** *code*

**Explanation:** An error (indicated by the abend code) in SNA manager processing has caused the SNA manager to terminate. See [Chapter 3, BDT Completion Codes](#page-190-0) in this manual for the meaning of the abend code.

**System Action:** The SNA manager terminates.

**User Response:** None.

**Operator Response:** Notify your system programmer.

**System Programmer Response:** Use the abend code to determine the cause of the failure.

**Issuing Module:** BDTSCABN

**BDT2845 LOSTERM:** *node-name* **(***appl-id***) - RSN=***rsn* **-** *reason text***, TYPE={NJE | FTF}**

**Explanation:** The SNA manager has entered LOSTERM processing because VTAM detected a disruption of the indicated network job entry (NJE) or file-to-file (FTF) session. The reason for the disruption is:

## *rsn* **Reason text**

- 0C SESSION TERMINATED: IMMEDIATE RECOVERY UNLIKELY
- 10 SESSION TERMINATED: CLSDST MUST BE ISSUED
- 14 CTERM FORCED RECEIVED
- 18 SESSION TERMINATED: CLSDST MAY BE ISSUED
- 20 CTERM CONDITIONAL RECEIVED
- 24 RECEIVED REQUEST OR RESPONSE UNITS LOST DUE TO INSUFFICIENT BUFFER **SPACE**
- FF REASON UNKNOWN

# REQTEXT

This is a brief description of VTAM LOSTERM reason codes. See *OS/390 eNetwork Communications Server: SNA Programming* for a complete description of these codes.

**System Action:** The SNA manager terminates the session. Message BDT2866 will be issued with error code 904.

**User Response:** None.

**Operator Response:** Use the S,SNA,NODE= command to try to reestablish the session. If unsuccessful, notify your system programmer.

**System Programmer Response:** Use the provided reason code to determine why VTAM is driving the BDT LOSTERM exit.

**Issuing Module:** BDTSCLTX

# **BDT2850 VTAM** *type* **REQUEST FAILED -** *node-name* **(***appl-id***) - (R15)=***rc* **RTNCD=***xx* **FDB2=***yy* **[, {FDBK2=***snsdat* **}]**

**Explanation:** BDT made the indicated request of VTAM on the session to the indicated node; the request failed. The VTAM request could be one of the following:

 CHECK CLSDST INQUIRE OPENSEC OPNDST RECEIVE **REQSESS**  RESET RESETSR SEND SESSIONC **SETLOGON SIMLOGON TERMSESS** UNKNOWN

The *node-name* is the name of the node with which the session was to be established. *appl-id* is the logical unit associated with node *node-name*. Register 15 (R15) contains the return code (*rc*). The VTAM return code (RTNCD=*xx*), the VTAM feedback code (FDB2=*yy*) and VTAM sense data (FDBK2=*snsdat*) are also displayed. See *OS/390 eNetwork Communications Server: SNA Programming* and *OS/390 SecureWay Communications Server: SNA Messages* for explanations of the VTAM return and feedback codes provided.

**System Action:** Processing continues unless otherwise indicated by accompanying messages.

**User Response:** None.

**Operator Response:** Notify your system programmer.

**Note:** If the failure causes automatic session restart (ASR) to try and restart the session and it is impossible for the session to recover, use the command CANCEL,SNA,NODE=*node-name* to disable ASR. This will stop ASR messages from repeating on your console.

**System Programmer Response:** The problem may be in VTAM or BDT or it may be a user installation or operation error. Use the available tools and the VTAM codes, which are documented in *OS/390 eNetwork Communications Server: SNA Programming* and *OS/390 SecureWay Communications Server: SNA Messages*, to determine the cause.

**Issuing Module:** BDTSCCHK

## **BDT2851 OPEN ACB FAILED - APPL=***appl-id* **TYPE={FTF | NJE} (R15)=***rc* **ACBERFLG=***rsn* *reason text*

**Explanation:** The SNA manager could not establish the BDT-to-VTAM interface because the OPEN access method control block (ACB) failed. The OPEN ACB was to support file-to-file (TYPE=FTF) or NJE (TYPE=NJE) data transfer. Register 15 (R15) contains the return code (*rc*) from the OPEN. The access method control block error flag (ACBERFLG) indicates the reason for the OPEN failure. Some of these reason codes are shown in the list below. For an explanation of other reason codes that may appear in the ACBERFLG field, see *OS/390 eNetwork Communications Server: SNA Programming*.

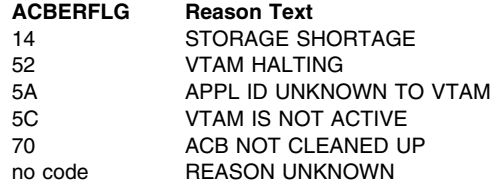

**System Action:** The SNA manager will continue to retry the OPEN ACB until successful unless ACBERFLG is an unexpected value.

**User Response:** None.

**Operator Response:** Notify your system programmer.

**System Programmer Response:** Use the codes to diagnose and correct the problem. For a more detailed description of the error codes, refer to the section on "Opening ACBs" in *OS/390 eNetwork Communications Server: SNA Programming*.

**Issuing Module:** BDTSCMGR

## **BDT2852 {OPNDST: | LOGON:} VTAM {INQUIRE | OPNDST | OPNSEC} REQUEST FAILED**  *node-name* **(***appl-id***) - FDBK2=***snsdat*

**Explanation:** BDT cannot establish a session with the indicated node because the indicated VTAM request failed. The sense code from VTAM is displayed.

**System Action:** Processing continues, but this session is not established.

**User Response:** None.

**Operator Response:** Use the S,SNA,NODE= command to try to reestablish the session. If unsuccessful, notify your system programmer.

**System Programmer Response:** If message BDT2850 accompanies this message, see *OS/390 eNetwork Communications Server: SNA Programming* and *OS/390 SecureWay Communications Server: SNA Messages* for an explanation of the VTAM feedback code in message BDT2850 to determine the cause of the problem. If FDBK2 is nonzero, refer to the chapter on sense codes in *SNA Reference Summary* for an explanation of the sense information provided in message BDT2852.

**Issuing Module:** BDTSCLGX or BDTSCODX

**BDT2853 RESP:** *node-name* **(***appl-id***) - CNTRL=***cntrl* **SRTYP=***yy* **SEQNO=***nnnn* **FDBK2=***snsdat*

**Explanation:** BDT has received an unexpected Data Flow Response from VTAM for the indicated node (*node-name*). *appl-id* is the logical unit associated with node *node-name*.

**System Action:** BDT cancels the session and issues message BDT2866 with an error code of A04. **User Response:** None.

**Operator Response:** Use the S,SNA,NODE= command to try to reestablish the session. If unsuccessful, notify your system programmer.

**System Programmer Response:** See *OS/390 eNetwork Communications Server: SNA Programming* and *OS/390 SecureWay Communications Server: SNA Messages* for explanations of the VTAM codes to determine the cause of the problem. FDBK2 gives the sense data (*snsdat*) provided in the field RPLFDBK2.

**Issuing Module:** BDTSCRSX

# **BDT2856 NSEXIT: {PROCEDURE ERROR | CLEANUP | NOTIFY} -** *node-name* **(***appl-id***) - RSN=***rsn* **SENSE=***xxxxxxxx*

**Explanation:** The BDT node (*node-name*) with VTAM application ID (*appl-id*) has sent one of the three types of network services request units: Procedure Error (NSPE), Cleanup, or Notify. For more information on these network services request units, see "NSEXIT Exit Routine" in *OS/390 eNetwork Communications Server: SNA Programming* and *OS/390 SecureWay Communications Server: SNA Messages* for the reason code and sense information.

**System Action:** BDT cleans up the session and then attempts an automatic session restart (ASR) if ASR is active for the session.

#### **User Response:** None.

**Operator Response:** Use the S,SNA,NODE= command to try to reestablish the session if ASR has not already done so. If unsuccessful, notify your system programmer.

**Note:** If the failure causes automatic session restart (ASR) to try to restart the session, and it is impossible for the session to recover, use the CANCEL,SNA,NODE=*node-name* command to disable ASR. This will eliminate ASR messages repeating on your console.

**System Programmer Response:** Use the VTAM reason and sense codes, which are documented in *OS/390 eNetwork Communications Server: SNA Programming* and *OS/390 SecureWay Communications Server: SNA Messages*, to determine the cause of the problem.

**Issuing Module:** BDTSCNSX

# **BDT2859 DFASY:** *node-name***(***applname***)-+ RPLCNTRL=***xxxxxx***, TYPE={FTF | NJE}**

**Explanation:** The SNA manager has received an invalid DFASY request from VTAM. If the session is file-to-file (TYPE=FTF), the only DFASY request type recognized by BDT is Shutdown. If the session is SNA network job entry (TYPE=NJE), the only DFASY request types recognized by BDT are Request Shutdown, Shutdown, and Shutdown Complete.

See *OS/390 eNetwork Communications Server: SNA Programming* and *OS/390 SecureWay Communications Server: SNA Messages* for a description of the RPLCNTRL codes.

**System Action:** BDT cancels the session and issues message BDT2866 with an error code of 808.

**User Response:** None.

**Operator Response:** Use the S,SNA, NODE= command to try to reestablish the session. If unsuccessful, notify your system programmer.

**System Programmer Response:** Use the VTAM codes provided to determine the cause of the problem. The error codes are documented in *OS/390 eNetwork Communications Server: SNA Programming* and *OS/390 SecureWay Communications Server: SNA Messages*.

**Issuing Module:** BDTSCDFX

## **BDT2860 SESSION START REQUESTED FOR** *node-name* **(***appl-id***)**

**Explanation:** This message is issued in response to an S,SNA,NODE= command and a RESTART, SNA, NODE= command. It indicates that the SNA manager is initiating session connection. For a RESTART command, it also indicates that automatic session restart (ASR) is enabled for the session.

**System Action:** Processing continues.

**User Response:** None.

**Operator Response:** None.

**System Programmer Response:** None.

**Issuing Module:** BDTSCCMD

#### **BDT2861 SESSION CANCEL REQUESTED FOR** *node-name* **(***appl-id***), TYPE={NJE | FTF}**

**Explanation:** This message is issued in response to a C,SNA,NODE= command and indicates that the SNA manager is initiating session disconnection. The type of session, network job entry (NJE) or file-to-file (FTF), is also indicated.

**System Action:** Processing continues.

**User Response:** None.

**Operator Response:** None.

**System Programmer Response:** None.

**Issuing Module:** BDTSCCM1

# **BDT2862 SESSION QUIESCE REQUESTED FOR** *node-name***(***applname***), TYPE={FTF | NJE}**

**Explanation:** This message is issued in response to the command C,SNA,NODE=*node-name*,QUIESCE and indicates that the SNA manager is starting to quiesce (halt) the the indicated network job entry (NJE) or file-to-file (FTF) session.

**System Action:** Processing continues.

**User Response:** None.

**Operator Response:** None.

**System Programmer Response:** None.

**Issuing Module:** BDTSCCM1

# **BDT2865 TPEND: RSN=***rsn* **-** *reason text***, TYPE={NJE | FTF}**

**Explanation:** The BDT-to-VTAM interface is disabled because VTAM has terminated for one of the following reasons:

*rsn reason text*

- 0 STANDARD "Z NET" ISSUED
- 4 "Z NET,QUICK", APPL ID INACTIVATED OR VTAM IS HALTING
- 8 "Z NET,CANCEL" OR VTAM HAS ABENDED

TYPE specifies which portion of the BDT-to-VTAM interface is disabled; the SNA network job entry (TYPE=NJE) or file-to-file (TYPE=FTF).

**System Action:** BDT cancels all file-to-file (FTF) sessions or all network job entry (NJE) sessions, as indicated by TYPE. In approximately 30 seconds, BDT will attempt to reestablish the BDT-to-VTAM interface with an VTAM OPEN access method control block (ACB).

#### **User Response:** None.

**Operator Response:** If this message is not a result of an explicit operator action, notify your system programmer. If VTAM has terminated, restart it.

**System Programmer Response:** If VTAM terminated abnormally, see accompanying VTAM messages to determine the cause of the problem.

**Issuing Module:** BDTSCTPX

# **BDT2866 STOP SESSION INITIATED -** *node-name* **(***appl-id***) - ERC=(***code***)**

**Explanation:** The session with the indicated node (*node-name*) is terminating.

ERC=(*code*) contains an error code and possibly a reason code. The possible error and reason codes, are listed below:

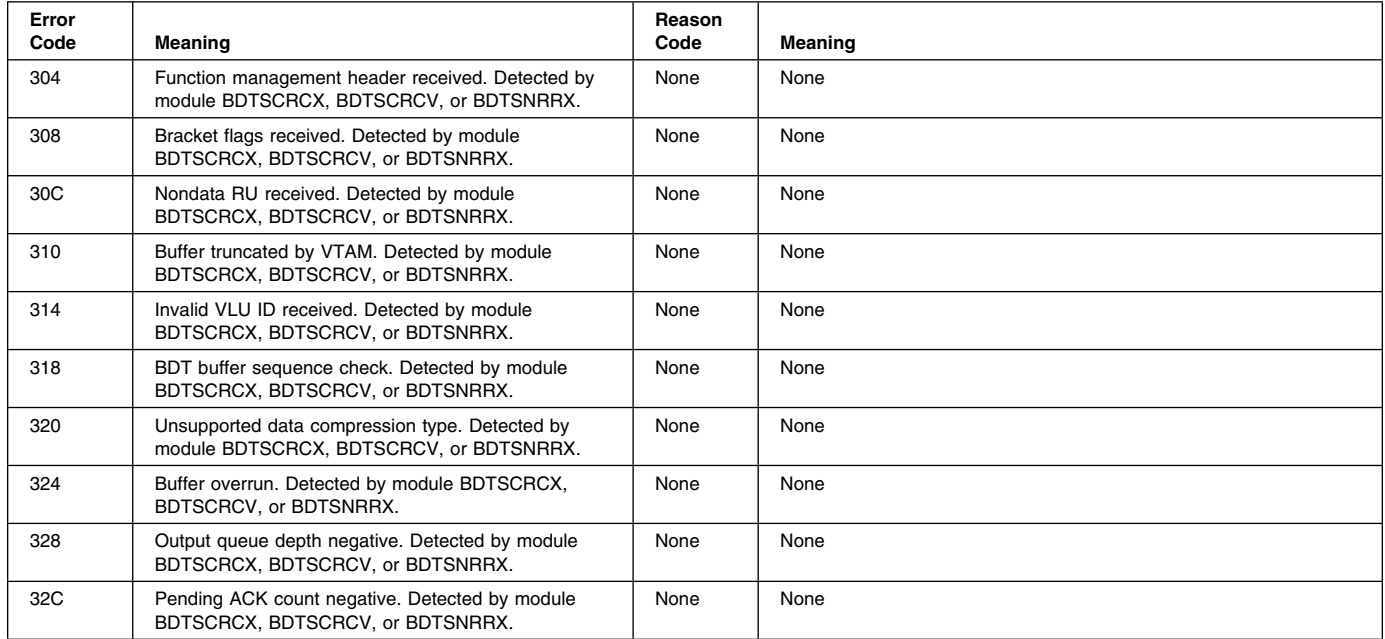

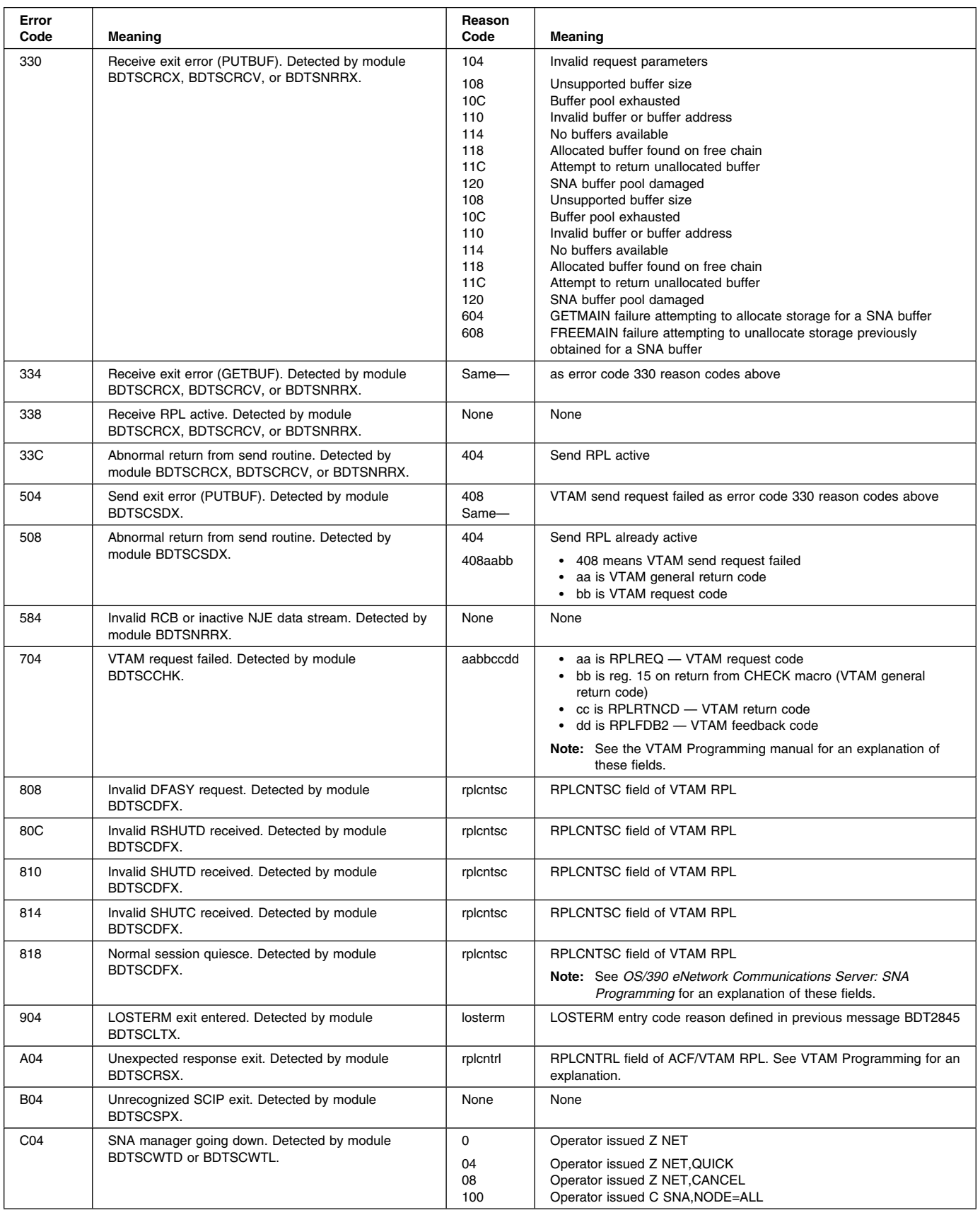

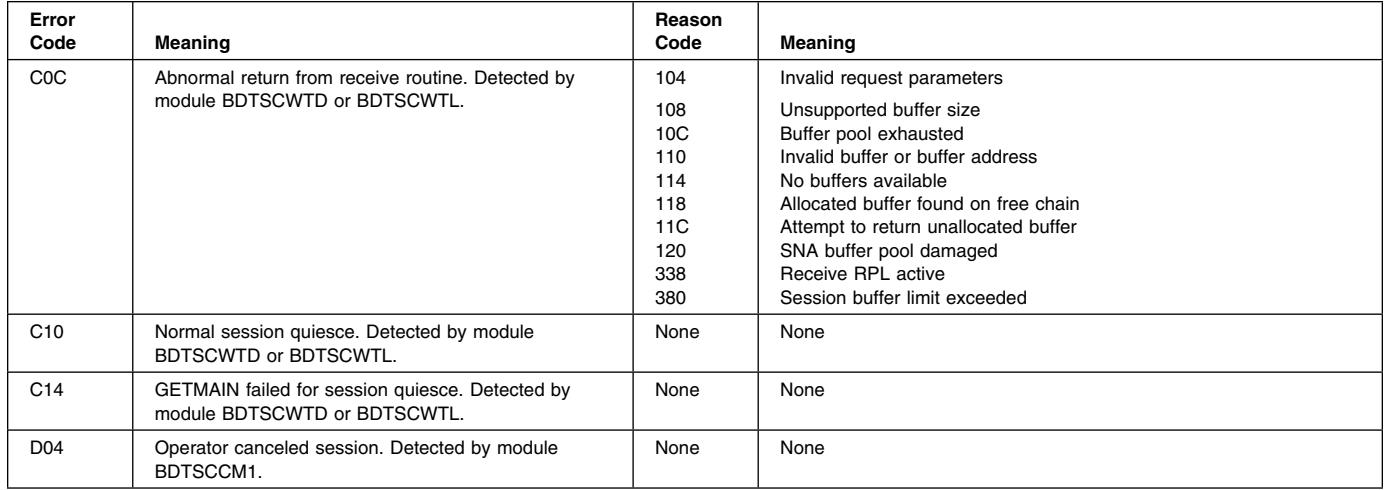

**Note:** The error and reason codes are intended primarily to assist in problem determination and should be included as symptoms when reporting problems to your system support center. Trailing zeros in the reason codes are not necessarily suppressed. If present, the reason code, located in register 0 (R0), further defines the nature of the failure. It can be from 1 to 8 characters in length.

**System Action:** Processing continues.

**User Response:** None.

**Operator Response:** If the SNA manager is terminating for a reason other than your requesting it, notify your system programmer.

**System Programmer Response:** If the SNA manager is terminating abnormally, see the accompanying messages and codes.

**Issuing Module:** BDTSCWTL

## **BDT2867 SNA MANAGER IS [NOW] LOGGING TO** *node-name sys-name type name*

**Explanation:** This message, issued in response to the S,SNA,LOG= command, displays the current or changed destination of the SNA manager log.

**System Action:** Processing continues.

**User Response:** None.

**Operator Response:** None.

**System Programmer Response:** None.

**Issuing Module:** BDTSCCMD

## **BDT2868 ATTEMPTING SESSION RESTART FOR** *node-name* **(***appl-id***)**

**Explanation:** The SNA manager is attempting to restart the indicated session automatically, after an abnormal termination of the session.

**System Action:** Automatic session restart (ASR) will continue until it is successful or the ASR limit is reached, or until the command CANCEL SNA,NODE=*node-name* is entered.

**User Response:** None.

**Operator Response:** None.

**System Programmer Response:** None.

**Issuing Module:** BDTSCASR

## **BDT2869 ASR LIMIT COUNT REACHED FOR** *node-name* **(***appl-id***) AFTER** *nnnnn* **COUNT ATTEMPTS**

**Explanation:** The SNA manager has been unable to restart the indicated session and has reached the indicated automatic session restart (ASR) limit.

**System Action:** Processing continues but the indicated session is inactive.

**User Response:** None.

**Operator Response:** Use the S,SNA,NODE= command to try to start the session. If unsuccessful, see accompanying messages.

**System Programmer Response:** None.

**Issuing Module:** BDTSCASR

## **BDT2870 UNABLE TO SET ASR TIME DELAY**

**Explanation:** The SNA manager issued a timer request to set the interval between attempted automatic session restarts (ASRs). The timer request failed.

**System Action:** Processing continues, but ASR is disabled.

**User Response:** None.

**Operator Response:** When sessions fail you will have to use the S,SNA,NODE= command to restart them.

**System Programmer Response:** If you want the ASR timer to be active, use the CANCEL,SNA,NODE=ALL command to cancel the SNA manager, followed by the CALL,SNA command to reinstate the SNA manager. Then, to enable ASR, use the RESTART, SNA, NODE= command when you start your sessions, unless your sessions have already been started with automatic session restart (ASR), which is active as a result of being specified in the BDT initialization options.

**Issuing Module:** BDTSCMGR

## **BDT2871 BIND REQUEST FROM** *node-name***(***appl-id***) REJECTED - INVALID BIND:** *bind-image*

**Explanation:** A node (*node-name*) attempted to establish a session with your node but provided invalid parameters. *appl-id* is the logical unit associated with node *node-name*. The first 26 bytes of the BIND image are provided. This message can appear only while attempting to start a network job entry (NJE) session.

**System Action:** The attempt to establish the session is rejected and processing continues.

**User Response:** None.

**Operator Response:** Notify your system programmer.

**System Programmer Response:** The subsystem at node *node-name* is providing incorrect session parameters. Provide the information contained in this message to your system support center or to the person responsible for the maintenance of BDT and the corresponding subsystem on the other node. (Refer to *OS/390 eNetwork Communications Server: SNA Programming* for assistance in interpreting the BIND parameters.)

**Issuing Module:** BDTSCSPX

# **BDT2872 SESSION TERMINATING; TYPE=NJE;** *node-name***(***appl-id***) FMH4 {SEND | RECEIVE} FAILED**

**Explanation:** While establishing a network job entry (NJE) session between two nodes, each node must send to the other an FMH4 record, one node must send to the other an initial signon (type I) record, and the second must send to the first a response signon (type J) record. These operations involve use of the VTAM SEND and RECEIVE macros. If any of these operations fail, BDT cancels the session at once.

*node-name* is the name of the node with which the session was to be established. *appl-id* is the name of the logical unit associated with *node-name*.

This message appears with message BDT2850, which gives the VTAM return and sense codes for the failing SEND or RECEIVE.

**System Action:** Session setup fails and processing continues.

**User Response:** None.

**Operator Response:** Notify your system programmer.

**System Programmer Response:** Refer to *OS/390 eNetwork Communications Server: SNA Programming* for an explanation of the possible RTNCD-FDBK combinations that appear in message BDT2850.

**Issuing Module:** BDTSCSPX

## **BDT2873 SESSION TERMINATING** *node-name***(***appl-id***) FMH4 REJECTED: {INVALID BUFFER SIZE | INVALID FORMAT | INCORRECT LENGTH} FMH4=***hex-number*

**Explanation:** Your node attempted to establish a network job entry (NJE) session with node *node-name*, known to VTAM as *appl-id*, and your node rejected the FMH4 sent by the other node for the reason given. BDT has canceled the SNA session needed as a basis for the NJE session.

If the reason for the rejection is INVALID BUFFER SIZE, your prospective session partner has specified a buffer size less than 300. If the reason is INVALID FORMAT, your prospective session partner has sent a Function Management Header 4 (FMH4) that does not match the prescribed format. If the reason is INCORRECT LENGTH, your prospective session partner has sent an FMH4 that is not 8 bytes long.

**System Action:** The session is terminated. Other BDT processing continues.

**User Response:** None.

**Operator Response:** Notify your system programmer.

**System Programmer Response:** If the rejection occurred because of an invalid buffer size, you must have the parameter controlling this value at the other node (BUFSZ on the BDTNODE statement if it is BDT) changed to at least 300. If the rejection occurred because of an invalid format or incorrect length, provide the information from this message to your system support center or others responsible for the maintenance of BDT and the corresponding subsystem at the other node.

**Issuing Module:** BDTSNRX

# **BDT2874 SESSION TERMINATING** *node-name***(***appl-id***) SIGNON** *x* **REJECTED: {INVALID BUFFER SIZE | INVALID CONTROL DATA | INVALID NODENAME** *inv node-name* **| INCORRECT PASSWORD} SIGNON PART 1:***yy* **SIGNON PART 2:***zz*

**Explanation:** Your node attempted to enter into a network job entry (NJE) session with node *node-name*, known to VTAM as *appl-id*. Either your node or node *node-name* could have initiated the session. Your node rejected the initiate signon (type I) or response signon (type J) record received from the other node. Consequently, BDT canceled your NJE session. The reason for the rejection was one of the following:

- INVALID BUFFER SIZE—The buffer size indicated by node *node-name* is less than 300.
- INVALID CONTROL DATA—One of the fields set up by the networking application in node *node-name* was initialized incorrectly.
- INVALID NODENAME *inv node-name*—The node name in the record does not match the name of your node (as distinguished from the logical unit).
- INCORRECT PASSWORD—The password in the record does not match that specified by the PIN keyword of the BDTNODE statement for the node with which the session is being established.

This is a four-line message and it may not appear contiguously on your terminal. The last two lines give the actual text of the signon record in question, except that the password fields are not displayed for security reasons.

**System Action:** The session is terminated. Other BDT processing continues.

**User Response:** None.

**Operator Response:** Notify your system programmer.

**System Programmer Response:** If the rejection occurs because of an incorrect password, either your prospective session partner must be changed to provide the correct password or you must change the value of the PIN parameter on the BDTNODE statement for the prospective session partner to match the password being provided by prospective session partners. If the rejection occurs because of invalid control data or an invalid node name, provide the information in this message to your system support center or to the person responsible for the maintenance of BDT and the corresponding subsystem on the other node.

**Issuing Module:** BDTSNRX

# **BDT2875 SESSION WITH** *node-name***(***appl-id***) TERMINATING- {SDT OUT OF SEQUENCE | STORAGE SHORTAGE}**

**Explanation:** The session with node *node-name* terminated for one of the following reasons:

- SDT OUT OF SEQUENCE—The SNA Start Data Traffic (SDT) command, which is sent from one node to another during session establishment, did not arrive at the expected time.
- STORAGE SHORTAGE—The SNA Start Data Traffic (SDT) command was accepted, but not enough storage was available to perform the next step in the establishment of NJE communication, which is the exchange of FMH4s.

*node-name* is the name of the node sending the SDT. *appl-id* is the VTAM application ID corresponding to that node.

**System Action:** The session is canceled and processing continues. Automatic session restart (ASR) is not invoked.

**User Response:** None.

**Operator Response:** If SDT OUT OF SEQUENCE was issued, inform your system programmer. If STORAGE SHORTAGE was issued, try reducing the load on your system. One way to do this is to cancel any sessions that are not in active use. If the problem persists, restart BDT with a larger region size.

**System Programmer Response:** If SDT OUT OF SEQUENCE was issued, refer this message to your system support center or to the person responsible for the maintenance of BDT and the corresponding subsystem on the other node. If STORAGE SHORTAGE was issued, see the operator response above.

**Issuing Module:** BDTSCSPX

# **BDT2877** *node-name***(***appl-id***) BUFSZ=***size***, SNA TERMINATION EXTENSION={YES | NO}**

**Explanation:** When a network job entry (NJE) session is established, the session partners must establish the buffer size to be used in data transfer and whether they will use the protocol known as the SNA Termination Extension when the session is to be gracefully terminated. This message gives the results of the negotiation that takes place.

**System Action:** Processing continues.

**User Response:** None.

**Operator Response:** None.

**System Programmer Response:** None.

**Issuing Module:** BDTSCWTL

## **BDT2878 SNA SESSION ESTABLISHED WITH** *node-name***(***appl-id***), TYPE=NJE**

**Explanation:** A SNA session has been established with the indicated node (*node-name*) and application ID (*appl-id*), by the S,SNA,NODE command or automatically during the BDT start procedure. Data cannot yet be transferred between your node and the node indicated in the message; data transfer can take place only after a network job entry (NJE) session is established, and this is indicated by message BDT2802. Establishment of the SNA session is a necessary step in the establishment of an NJE session.

**Note:** The difference between this message and message BDT2884, which has the same text, is that this message is issued by the secondary logical unit (SLU) making up the SNA session but BDT2884 is issued by the primary logical unit (PLU).

**System Action:** Processing continues.

**User Response:** None.

**Operator Response:** None.

**System Programmer Response:** None.

**Issuing Module:** BDTSCSPX

## **BDT2879 SEND REQUEST FOR** *node-name* **(***appl-id***) REJECTED - {OPEN/CLOSE | SEND} RPL ACTIVE**

**Explanation:** While establishing a network job entry (NJE) session with the indicated node (*node-name*), the SNA manager was required to perform an VTAM SEND, but the request parameter list (RPL) required to perform the function was already in use. Either the OPEN/CLOSE or SEND RPL was to be used to process the request. *appl-id* is the logical unit associated with node, *node-name*.

**System Action:** BDT terminates the session with the indicated node.

**User Response:** None.

**Operator Response:** Restart the session with the indicated node. If the problem persists, notify your system programmer.

**System Programmer Response:** Refer this message to your system support center or to the person responsible for the maintenance of BDT.

**Issuing Module:** BDTSNRX

### **BDT2880 SESSION TERMINATING; TYPE=NJE;** *node-name***(***appl-id***) SEND RPL ACTIVE**

**Explanation:** While establishing a network job entry (NJE) session between two nodes, each node must send to the other an FMH4 record. This message appears if the VTAM request parameter list (RPL) used to perform the send at the node originating the session-establishment request (the primary logical unit) is already in use.

*node-name* is the name of the node with which the session was to be established. *appl-id* is the name of the logical unit associated with *node-name*.

**System Action:** Session setup fails and processing continues.

**User Response:** None.

**Operator Response:** Notify your system programmer.

**System Programmer Response:** Refer this message to your system support center or to the person responsible for the maintenance of BDT.

**Issuing Module:** BDTSCODX

## **BDT2881 SESSION TERMINATING; TYPE=NJE;** *node-name***(***appl-id***) FMH4 {SEND | RECEIVE} FAILED**

**Explanation:** While establishing a network job entry (NJE) session between two nodes, each node must send to the other an FMH4 record, one node must send to the other an initial signon (type I) record, and the second must send to the first a response signon (type J) record. These operations involve use of the VTAM SEND and RECEIVE macros. If any of these operations fail, BDT cancels the session at once.

*node-name* is the name of the node with which the session was to be established. *appl-id* is the name of the logical unit associated with *node-name*.

This message normally appears with message BDT2850, which gives the VTAM return and sense codes for the failing SEND or RECEIVE. If the message appears without BDT2850, it means that BDT senses that there is already a RECEIVE outstanding.

**System Action:** Session setup fails and processing continues.

**User Response:** None.

**Operator Response:** Notify your system programmer.

**System Programmer Response:** Refer to *OS/390 eNetwork Communications Server: SNA Programming* for an explanation of the possible RTNCD-FDBK combinations that appear in message BDT2850.

**Issuing Module:** BDTSCODX

## **BDT2882 SESSION TERMINATING; TYPE=NJE;** *node-name***(***appl-id***) {FMH4 | SIGNON I | SIGNON J | RESP} {SEND | RECEIVE} FAILED**

**Explanation:** While establishing a network job entry (NJE) session between two nodes, each node must send to the other an FMH4 record, one node must send to the other an initial signon (type I) record, and the second must send to the first a response signon (type J) record. These operations involve use of the VTAM SEND and RECEIVE macros. If any of these operations fail, BDT cancels the session at once.

*node-name* is the name of the node with which the session was to be established. *appl-id* is the name of the logical unit associated with *node-name*. FMH4, SIGNON I, or SIGNON J are types of records whose

sending or receiving failed. RESP indicates that the sending of the response to the FMH4 was unsuccessful.

This message appears with message BDT2850, which gives the VTAM return and sense codes for the failing SEND or RECEIVE.

**System Action:** Session setup fails and processing continues.

**User Response:** None.

**Operator Response:** Notify your system programmer.

**System Programmer Response:** Refer to *OS/390 eNetwork Communications Server: SNA Programming* for an explanation of the possible RTNCD-FDBK combinations that appear in message BDT2850.

**Issuing Module:** BDTSNRX

## **BDT2883 SESSION TERMINATING; TYPE=NJE;** *node-name***(***appl-id***) SIGNON I {SEND | RECEIVE} FAILED**

**Explanation:** While establishing a network job entry (NJE) session between two nodes, each node must send to the other an FMH4 record, one node must send to the other an initial signon (type I) record, and the second must send to the first a response signon (type J) record. These operations involve use of the VTAM SEND and RECEIVE macros. If any of these operations fail, BDT cancels the session at once.

*node-name* is the name of the node with which the session was to be established. *appl-id* is the name of the logical unit associated with *node-name*.

This message appears with message BDT2850, which gives the VTAM return and sense codes for the failing SEND or RECEIVE.

**System Action:** Session setup fails and processing continues.

**User Response:** None.

**Operator Response:** Notify your system programmer.

**System Programmer Response:** Refer to *OS/390 eNetwork Communications Server: SNA Programming* for an explanation of the possible RTNCD-FDBK combinations that appear in message BDT2850.

**Issuing Module:** BDTSNSOP

#### **BDT2884 SNA SESSION ESTABLISHED WITH** *node-name***(***appl-id***), TYPE=NJE**

**Explanation:** A SNA session has been established with the indicated node (*node-name*) and application ID (*appl-id*) by the S,SNA,NODE command or automatically during the BDT start procedure. However, data still cannot be transferred between your node and the node indicated in the message. Data transfer can only take place after an NJE session is established; this is indicated by message BDT2802. Establishment of the SNA session is a necessary step in the establishment of an NJE session.

**Note:** The difference between this message and message BDT2878, which has the same text, is that this message is issued by the primary logical unit (PLU) making up the SNA session but BDT2878 is issued by the secondary logical unit (SLU).

**System Action:** Processing continues.

**User Response:** None.

**Operator Response:** None.

**System Programmer Response:** None.

**Issuing Module:** BDTSCODX

# **BDT2885 SESSION TERMINATING; TYPE=NJE;** *node-name***(***appl-id***) {FMH4 | SIGNON I | SIGNON J | RESP | RSHUTD | SHUTD | SHUTC} {SEND | RECEIVE} FAILED**

**Explanation:** This message can appear during session establishment as the result of the S,SNA,NODE=*node-name* or X,SNA command if your installation has automatic session start specified, or during session termination as the result of a CANCEL,SNA command with the QUIESCE parameter.

**Session Establishment:** While establishing a SNA network job entry (NJE) session between two nodes, each node must send to the other an FMH4 record; one node must send to the other an initial signon (type I) record, and the second must send to the first a response signon (type J) record. These operations involve use of the VTAM SEND and RECEIVE macros. If any of these operations fail, BDT cancels the session at once.

**Session Termination:** The CANCEL command with the QUIESCE parameter causes an orderly session termination via the SNA requests RSHUTD (Request Shutdown), SHUTD (Shutdown), and SHUTC (Shutdown Complete). If any of these requests fail, the orderly termination is abandoned and the session is terminated immediately. In the case of an NJE session, jobs may be lost and therefore must be retransmitted.

*node-name* is the name of the node with which the session was to be established. *appl-id* is the name of the logical unit associated with *node-name*. FMH4, SIGNON I, or SIGNON J are types of records whose sending or receiving failed. RESP indicates that the sending of the response to the FMH4 was unsuccessful. RSHUTD, SHUTD, or SHUTC indicate that a SNA negative response was received when the indicated request was sent.

This message appears with message BDT2850, which gives the VTAM return and sense codes for the failing SEND or RECEIVE.

**System Action:** Session setup fails and processing continues.

**User Response:** None.

**Operator Response:** Notify your system programmer.

**System Programmer Response:** Refer to *OS/390 eNetwork Communications Server: SNA Programming* for an explanation of the possible RTNCD-FDBK combinations that appear in message BDT2850.

**Issuing Module:** BDTSCSX

# **BDT2886 START SESSION FOR** *node-name***(***appl-id***) ABORTED - ABNORMAL RETURN FROM GETMAIN**

**Explanation:** To fulfill a start session request for a network job entry (NJE) session, a GETMAIN was issued for a session-establishment buffer (SEB) but failed. *node-name* is the name of the node with which the session was to be established. *appl-id* is the logical unit associated with the node *node-name*.

**System Action:** Processing continues, but the indicated session is not established.

**User Response:** Define a larger region size and restart BDT.

**Operator Response:** Notify your system programmer.

**System Programmer Response:** None.

**Issuing Module:** BDTSCODX

## **BDT2887 ABNORMAL RETURN FROM SHOWCB - (R15)=***xx* **(R0)=***yy*

**Explanation:** BDT cannot determine the storage needed to contain VTAM control blocks, because the show control block (SHOWCB) function did not complete successfully. *xx* and *yy* are the general and error return codes from the show control block (SHOWCB) function, contained in register 15 (R15) and register 0 (R0), respectively.

**System Action:** BDT SNA manager initialization is terminated.

**User Response:** None.

**Operator Response:** Notify your system programmer.

**System Programmer Response:** Refer to *OS/390 eNetwork Communications Server: SNA Programming* for an explanation of the codes indicated.

**Issuing Module:** BDTSCINT

#### **BDT2888 ABNORMAL RETURN FROM GENCB (R15)=***xx* **(R0)=***yy* **BLK=***blk-name*

**Explanation:** BDT could not build the indicated VTAM control block (*blk-name*), because the generate control block (GENCB) function did not complete successfully. *xx* and *yy* are the general and error return codes from GENCB, contained in register 15 (R15) and register (R0) respectively. *blk-name* is the control block that was being built.

**System Action:** BDT SNA manager initialization is terminated.

**User Response:** None.

**Operator Response:** Notify your system programmer.

**System Programmer Response:** Refer to *VTAM Programming* for an explanation of the codes indicated.

**Issuing Module:** BDTSCINT

# **BDT2889 ERROR RETURN FROM LOAD FOR MODULE** *mod-name* **- (R15)=***yy* **(R0)=***zz*

**Explanation:** BDT could not load the indicated module (*mod-name*). *yy* and *zz* are the reason and abend codes returned by the load operation.

**System Action:** BDT SNA manager initialization is terminated.

**User Response:** None.

**Operator Response:** Notify your system programmer.

**System Programmer Response:** Refer to the appropriate messages and codes manual for the meanings of the abend and reason codes indicated.

**Issuing Module:** BDTSCMGR

#### **BDT2890 IDLE SESSION TIMER INOPERATIVE**

**Explanation:** The SNA manager issued a timer request for the idle session timer but the request failed.

**System Action:** SNA manager processing continues, but without an idle session timer. Performance might be worse because the idle session timer enables idle resources to be freed for use elsewhere.

#### **User Response:** None.

**Operator Response:** Notify your system programmer.

**System Programmer Response:** If you want to have the idle session timer active, use the CANCEL,SNA,NODE=ALL,QUIESCE command to cancel the SNA manager, followed by the CALL,SNA command to reinstate the SNA manager.

**Issuing Module:** BDTSCISC

## **BDT2891 SEND REQUEST FOR** *node-name* **(***appl-id***) REJECTED - SEND RPL ACTIVE**

**Explanation:** While establishing a network job entry (NJE) session with the indicated node, the SNA manager attempted to perform an VTAM SEND of the initial signon (type I) record, but the request parameter list (RPL) required to perform the function was already in use. *appl-id* is the logical unit associated with node *node-name*.

**System Action:** BDT terminates the session with the indicated node.

#### **User Response:** None.

**Operator Response:** Restart the session with the indicated node. If the problem persists, notify your system programmer.

**System Programmer Response:** Refer this message to your system support center or to the person responsible for the maintenance of BDT.

**Issuing Module:** BDTSNSOP

# | **BDT2899 DATA TRANSMISSION FOR JOB** *(job-no,job-name)* **HAS STOPPED. T=***receiving node* | **F=***sending node*

| **Explanation:** This message is issued when the byte count of data being transmitted by a BDT FTF or NJE job does not increase in a 2-minute time period. It appears on both nodes involved in the transmission. It is repeated periodically until the condition is resolved.

 $job-no$  — is the BDT job number.

For a BDT NJE transmission, this field will contain '\*\*\*\*' on the node receiving the data. | job-name — is the BDT job name

| **System Action:** BDT continues.

#### | **User Response:** None.

| **Operator Response:** Determine if the job is not processing. Cancel the job and resubmit it if | necessary.

| **System Programmer Response:** None.

| **Issuing Module:** BDTSCISC

## **BDT2900 CANCEL COMMAND REJECTED-{NJE | FTF} SUPPORT NOT AVAILABLE**

**Explanation:** This message is issued in response to one of the following commands and indicates that either network job entry (NJE) or file-to-file (FTF) support is not available in BDT:

C,SNA,NODE={NJE | FTF} C,SNA,NODE={NJE | FTF},QUIESCE C,SNA,NODE={NJE | FTF},FORCE

**System Action:** Processing continues.

**User Response:** None.

**Operator Response:** None.

**System Programmer Response:** None.

**Issuing Module:** BDTSCCMD

### **BDT2901 SNA MANAGER NOW READY FOR {NJE | FTF} COMMUNICATIONS**

**Explanation:** The access method control block (ACB), which is the representation to VTAM of the SNA manager for either file-to-file (FTF) or network job entry (NJE) communication, has been reopened, that is, made operative, and the BDT-to-VTAM interface is now active for either NJE or FTF communication, as indicated.

**System Action:** If so defined at BDT initialization, BDT will start sessions automatically and wait for work.

**User Response:** None.

**Operator Response:** If sessions do not start automatically, use the S,SNA,NODE= command to start sessions.

**System Programmer Response:** None.

**Issuing Module:** BDTSCOCT

# **BDT2902 CANCEL COMMAND ABORTED-INSUFFICIENT STORAGE** *node-name***(***appl-id***) TYPE={FTF | NJE}**

**Explanation:** You issued a CANCEL command and specified the QUIESCE parameter. The command processor attempted to obtain storage for a request parameter list (RPL) to perform the first VTAM send operation in the QUIESCE sequence and was unsuccessful. *node-name* is the name of the node with which the session was to be established. *appl-id* is the logical unit associated with node *node-name*. The session may be a file-to-file session (TYPE=FTF) or a SNA network job entry session (TYPE=NJE).

**System Action:** If you attempted to cancel a single node, the CANCEL command is rejected and BDT processing continues. If you attempted to cancel multiple nodes, cancel processing begun for any nodes up to the point of rejection of the storage request is continued. However, any nodes for which processing had not begun remain unprocessed; the command processor stops processing immediately upon detection of this storage shortage.

#### **User Response:** None.

**Operator Response:** You could try either of two things:

- If it is not important to allow data transfers in progress to complete, you could issue the same command without the QUIESCE parameter. This is not recommended for NJE nodes, however.
- You could reissue the command after a short period of time.

**System Programmer Response:** If this message appears often, make more storage available to the BDT region. Subpool 50 is used for the request referred to in this message.

**Issuing Module:** BDTSCCMD

## **BDT2903 QUIESCE ABORTED-INSUFFICIENT STORAGE,** *node-name***(***appl-id***), TYPE=NJE**

**Explanation:** The node identified in the message is trying to bring down its session with your node gracefully, but sufficient storage is not available at your node for the request parameter list (RPL) required to do the next VTAM SEND in the quiesce sequence. *appl-id* is the logical unit associated with *node-name*. The session is a network job entry session (TYPE=NJE).

**System Action:** The requested termination is aborted with no further indication at your node or the node originating the termination request. BDT processing continues.

#### **User Response:** None.

**Operator Response:** Notify the operator at the other node that the requested termination will not complete.

**System Programmer Response:** If this message appears often, make more storage available to the BDT region. Subpool 50 is used for the request referred to in this message.

**Issuing Module:** BDTSCDFX

# **BDT2904 TO CONFIRM "FORCE" ON CANCEL COMMAND REPLY (U)**

**Explanation:** A C,SNA with FORCE command was submitted. This can cause unpredictable job results on sessions being cancelled.

**System Action:** The sessions will be cancelled or the command will be rejected (depending on the operator's response).

**User Response:** None.

**Operator Response:** Respond (**U**) to execute the command. Any other response rejects the command.

**System Programmer Response:** None.

**Issuing Module:** BDTSCCMD

# **BDT2906 CANCEL COMMAND REJECTED, QUIESCE OPTION NOT SUPPORTED FOR** *node-name***(***appl-id***)**

**Explanation:** This message can appear in response to a C,SNA,NODE=*node-name*,QUIESCE command when a local BDT node is in session with a global BDT node that does not support the network job entry (NJE) protocols required for the QUIESCE function. *appl-id* is the name of the logical unit associated with *node-name*.

**System Action:** The command is rejected and the session is not terminated.

**User Response:** None.

**Operator Response:** If the session is to be terminated, use C,SNA,NODE=*node-name* without the QUIESCE parameter.

**System Programmer Response:** None.

**Issuing Module:** BDTSCCM1

## **BDT2907** *node-name***(***appl-id***) IS ALREADY BEING QUIESCED, TYPE=NJE**

**Explanation:** The command CANCEL,SNA,NODE=*node-name*,QUIESCE was submitted but the node specified was already being quiesced (halted). The earlier request could have been initiated from either node making up the session.

When the command processor attempted to send its shutdown request to the other node, it found that a shutdown request had already been sent to that node.

This message appears only for NJE nodes.

**System Action:** BDT rejects the command. The specified session will eventually be terminated as a result of the earlier request.

**User Response:** None.

**Operator Response:** Make sure the node name used in the command was the one you intended to use and, if necessary, submit the command again.

**System Programmer Response:** None.

**Issuing Module:** BDTSCCMD

## **BDT2908 CANCEL COMMAND REJECTED BY OPERATOR**

**Explanation:** Message BDT2904 was issued to confirm a C,SNA with FORCE. The operator did not confirm the command to be executed.

**System Action:** The command will be rejected.

**User Response:** None.

**Operator Response:** None.

**System Programmer Response:** None.

**Issuing Module:** BDTSCCMD

## **BDT2909 QUIESCE OPTION NOT SUPPORTED FOR** *node-name***(***appl-id***)**

**Explanation:** This message can appear in response to one of the following commands:

 C,SNA,NODE=FTF,QUIESCE C,SNA,NODE=ALL,QUIESCE

The node indicated in the message is a BDT Version 1 global node. Version 1 does not support the QUIESCE parameter. *appl-id* is the name of the logical unit associated with *node-name*.

**System Action:** The session is not terminated and, if additional nodes remain to be processed by the command, processing continues.

**User Response:** None.

**Operator Response:** If the session is to be terminated, use C,SNA,NODE=*node-name* without the QUIESCE parameter.

**System Programmer Response:** None.

**Issuing Module:** BDTSCCM1

## **BDT2911 SETLOGON REQUEST FAILED, TYPE={NJE | FTF}**

**Explanation:** The VTAM SETLOGON request issued by the SNA manager to accept either file-to-file (TYPE=FTF) or network job entry (TYPE=NJE) session logons has failed.

**System Action:** The SNA manager will close the access method control block (ACB) associated with SETLOGON, wait 30 seconds, then reopen the ACB and retry the SETLOGON. The indicated type of communication, FTF or NJE, will be unavailable during this time.

**User Response:** None.

**Operator Response:** Notify your system programmer.

**System Programmer Response:** Use information from accompanying message BDT2850 to determine the source of the error.

**Issuing Module:** BDTSCOCT

## **BDT2915 NODE** *node-name* **NOT DEFINED TO BDT**

**Explanation:** A CANCEL, SNA, NODE= command was submitted, but the indicated node is not defined to BDT.

**System Action:** BDT rejects the command.

**User Response:** None.

**Operator Response:** Correct the error and resubmit the command.

**System Programmer Response:** None.

**Issuing Module:** BDTSCCM1

# **BDT2918 SNA MANAGER {FTF | NJE} COMMUNICATION {ACTIVE | QUIESCING | INACTIVE}**

**Explanation:** This message is issued in response to an S,SNA,STAT command and appears once to provide the status of your system's file-to-file (FTF) communication interface and again if your system has a network job entry (NJE) communication interface.

If the status is inactive, the respective access method control block (ACB) is closed. This could result from either of the following:

- The SNA manager is in the process of initializing itself and has not yet completed that process.
- The VTAM operator issued VARY,NET,ACT,ID=*applname*.
- VTAM is terminating.
- An unsuccessful attempt was made to open the ACB; it will be attempted again.
- The SNA manager is terminating.

If the status is quiescing, the respective ACB is to be closed. This could result from either of the following:

- VTAM VARY,NET,ACT,ID=*applname*
- VTAM terminating.

**System Action:** Processing continues. If LIST was requested, message BDT2825 will be issued for each active session.

**User Response:** None.

**Operator Response:** None.

## **System Programmer Response:** None.

**Issuing Module:** BDTSCCMD

## **BDT2951 OPEN ACB FAILED-APPL=***applname* **TYPE={FTF | NJE} (R15)=***rc* **ACBERFLG=***rsn* *reason text*

**Explanation:** The SNA manager could not establish the BDT-to-VTAM interface for application name (*applname*). Register 15 (R15) contains the return code (*rc*) from the OPEN for the access method control block (ACB). The access method control block error flag (ACBERFLG) indicates the reason for the OPEN failure: Some of these reason codes are shown in the list below. For an explanation of other reason codes that may appear in the ACBERFLG field, see *OS/390 eNetwork Communications Server: SNA Programming*.

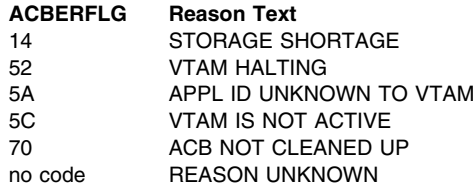

**System Action:** The SNA manager will continue to retry the OPEN ACB until successful.

**User Response:** None.

**Operator Response:** Notify your system programmer.

**System Programmer Response:** Use the codes to diagnose and correct the problem. For more information on the ACB macro instruction, see *OS/390 eNetwork Communications Server: SNA Programming*.

**Issuing Module:** BDTSCOCT

## **BDT3000 BDTINTK UNABLE TO ATTACH BDTINIT**

**Explanation:** BDT issued the ATTACH macro to attach BDTINIT. The ATTACH was not successful.

**System Action:** BDT terminates with a dump and MVS system completion code S060. See ["MVS](#page-201-0) [System Completion Codes" on page 192](#page-201-0) for a detailed description of this code.

### **User Response:** None.

**Operator Response:** None.

**System Programmer Response:** Analyze the dump and correct the problem. Restart BDT.

## **Issuing Module:** BDTINTK

**Codes:** Routing codes = 2, 10; descriptor code= 4. See [Appendix B, BDT Message Routing and](#page-206-0) [Descriptor Codes](#page-206-0) for the meanings of these codes.

# **BDT3002 S***xxx* **-** *rc* **UNABLE TO LOAD** *module*

**Explanation:** BDT tried to load the indicated module using the LOAD macro. An error occurred in the macro and BDT could not load the module. S*xxx* is the MVS completion code, and *rc* is the accompanying MVS reason code. See ["MVS System Completion Codes" on page 192](#page-201-0) for a description of these codes.

**System Action:** BDT terminates with BDT dump code U010. See ["BDT Initialization Failure Codes" on](#page-202-0) [page 193](#page-202-0) for a detailed description of this code.

**Operator Response:** None.

**System Programmer Response:** Analyze the dump and correct the problem; then restart BDT.

# **Issuing Module:** BDTINIT

**Codes:** Routing codes = 2, 10; descriptor code = 4. See [Appendix B, BDT Message Routing and](#page-206-0) [Descriptor Codes](#page-206-0) for the meanings of these codes.

#### **BDT3003 SRM ERROR ON SYSEVENT TRANSWAP - POST/ERROR CODE X'***xxxxxxxx***'**

**Explanation:** BDT issued the SYSEVENT macro requesting the system resource manager (SRM) to make BDT nonswappable for an indefinite period of time. An error occurred on the SYSEVENT macro and SRM did not make BDT nonswappable. Register 1 (R1) contains the error code or the ECB address to be posted.

**System Action:** BDT initialization continues.

**User Response:** None.

**Operator Response:** None.

**System Programmer Response:** Analyze the dump and correct the problem. Restart BDT.

**Issuing Module:** BDTINIT

**Codes:** Routing codes = 2, 10; descriptor code = 4. See [Appendix B, BDT Message Routing and](#page-206-0) [Descriptor Codes](#page-206-0) for the meanings of these codes.

## **BDT3004 UNABLE TO ESTABLISH MAIN ESTAE DURING INITIALIZATION RC=(***rc***)**

**Explanation:** During BDT initialization, the master ESTAE exit could not be established. *rc* is the return code from the ESTAE macro.

**System Action:** BDT initialization terminates with an MVS system completion code S060 and reason code hex 8000. For more information on S060 and it's accompanying reason code, turn to ["MVS System](#page-201-0) [Completion Codes" on page 192.](#page-201-0)

**User Response:** None.

**Operator Response:** None.

**System Programmer Response:** Use the return code and the dump to determine the cause of the error; then restart BDT. For more information on the ESTAE macro, see *OS/390 MVS Programming: Assembler Services Reference*.

**Issuing Module:** BDTINIT

## **BDT3005 CROSS MEMORY INITIALIZATION FAILURE**

**Explanation:** BDT was trying to obtain storage for an entry table descriptor list. The GETMAIN macro was unsuccessful.

**System Action:** BDT issues message BDT3191 and then terminates with completion code U002. See ["BDT Initialization Failure Codes" on page 193](#page-202-0) for a detailed description of this code.

**User Response:** None.

**Operator Response:** None.

**System Programmer Response:** Refer to *OS/390 MVS Programming: Assembler Services Reference* for an explantion of the GETMAIN macro instruction. If you are unable to determine the reason for the failure contact your system support center.

#### **Issuing Module:** BDTINIT

**Codes:** Routing codes = 2, 10; descriptor code = 4. See [Appendix B, BDT Message Routing and](#page-206-0) [Descriptor Codes](#page-206-0) for the meanings of these codes.

# **BDT3006 UNABLE TO LOCATE BDT SSCVT**

**Explanation:** BDT could not find the subsystem communication vector table (SSCVT) macro for the | BDT subsystem. This message may occur if the home-node-name in the BDTNODE statement does not match the node-name in the parameters passed to BDTSSINI in the subsystem definition in IEFSSNxx.

> **System Action:** BDT terminates with a completion code of U020. See ["BDT Initialization Failure](#page-202-0) [Codes" on page 193](#page-202-0) for a detailed description of this code.

**Operator Response:** None.

**System Programmer Response:** Analyze the dump, correct the problem; then restart BDT.

**Issuing Module:** BDTINIT

**Codes:** Routing codes = 2, 10; descriptor code = 4. See [Appendix B, BDT Message Routing and](#page-206-0) [Descriptor Codes](#page-206-0) for the meanings of these codes.

## **BDT3007 BDT ADDRESS SPACE ALREADY ACTIVE FOR SYSID=***sys-id*

**Explanation:** BDT tried to initialize BDT address space for the specified system ID (*sys-id*). However, the address space was already active.

**System Action:** BDT terminates with a dump code of U022. See ["BDT Initialization Failure Codes" on](#page-202-0) [page 193](#page-202-0) for a detailed description of this code.

**User Response:** None.

**Operator Response:** None.

**System Programmer Response:** Analyze the dump, correct the problem; then restart BDT.

**Issuing Module:** BDTINIT

**Codes:** Routing codes = 2, 10; descriptor code = 4. See [Appendix B, BDT Message Routing and](#page-206-0) [Descriptor Codes](#page-206-0) for the meanings of these codes.

### **BDT3011 BUILD FAILED FOR SAVE AREA CELL POOL**

**Explanation:** BDT issued the BDTXBPL macro to build a temporary cell pool. An error occurred or the cell pool area was not available.

**System Action:** BDT terminates with a dump and with MVS system completion code S060. For more information on this code and the accompanying reason code, refer to ["MVS System Completion Codes"](#page-201-0) [on page 192.](#page-201-0)

**User Response:** None.

**Operator Response:** None.

**System Programmer Response:** Analyze the dump, correct the problem; then restart BDT.

**Issuing Module:** BDTINTK

**Codes:** Routing codes = 2, 10; descriptor code = 4. See [Appendix B, BDT Message Routing and](#page-206-0) [Descriptor Codes](#page-206-0) for the meanings of these codes.

## **BDT3012 UNABLE TO LOCATE CPB FOR SAVE AREA CELL POOL**

**Explanation:** BDT issued the BDTXBPL macro, which failed to locate the primary cell pool control block (CPB) for the save area cell pool.

**System Action:** BDT initialization terminates with a dump and MVS system completion code S060. See ["MVS System Completion Codes" on page 192](#page-201-0) for a detailed description of this code.

**User Response:** None.

**Operator Response:** None.

**System Programmer Response:** Analyze the dump, correct the problem; then restart BDT.

**Issuing Module:** BDTINTK

# **BDT3013 DELETE FAILED FOR SAVE AREA CELL POOL**

**Explanation:** BDT issued the BDTXDPL macro, which failed to delete the temporary save area cell pool.

**System Action:** BDT initialization terminates with a dump and MVS system completion code S060. See ["MVS System Completion Codes" on page 192](#page-201-0) for a detailed description of this code.

**User Response:** None.

**Operator Response:** None.

**System Programmer Response:** Analyze the dump, correct the problem; then restart BDT.

**Issuing Module:** BDTINTK

# **BDT3014** *dsn* **DID NOT OPEN, INIT TERMINATED**

**Explanation:** BDT issued the OPEN macro to open the BDTOUT data set (*dsn*). The OPEN was unsuccessful.

**System Action:** BDT initialization terminates with completion code U006. See ["BDT Initialization](#page-202-0) [Failure Codes" on page 193](#page-202-0) for a detailed description of this code.

**User Response:** None.

**Operator Response:** None.

**System Programmer Response:** Correct the problem and restart BDT.

**Issuing Module:** BDTINTK

**Codes:** Routing codes = 2, 10; descriptor code = 4. See [Appendix B, BDT Message Routing and](#page-206-0) [Descriptor Codes](#page-206-0) for the meanings of these codes.

# **BDT3015 BDT TERMINATING DUE TO FATAL ABEND {S***xxx* **| U***xxx***}**

**Explanation:** BDT has experienced an error from which it cannot recover and is therefore terminating.

**System Action:** BDT closes the BDTOUT data set and terminates with the MVS system completion code S060, or a user completion code (U*xxx*). See ["MVS System Completion Codes" on page 192](#page-201-0) for a detailed description of this code. For information on BD*xxx*, turn to ["BDT System Completion Codes" on](#page-190-0) [page 181.](#page-190-0)

**User Response:** None.

**Operator Response:** None.

**System Programmer Response:** See the accompanying error messages and dump and correct the problem. Restart BDT.

**Issuing Module:** BDTINTK

**Codes:** Routing codes = 2, 10; descriptor code = 4. See [Appendix B, BDT Message Routing and](#page-206-0) [Descriptor Codes](#page-206-0) for the meanings of these codes.

# **BDT3016 BDT UNABLE TO CREATE ESTAE ENVIRONMENT**

**Explanation:** BDT was unable to establish an ESTAE environment during initialization.

**System Action:** BDT initialization terminates.

**User Response:** None.

**Operator Response:** Notify your system programmer.

**System Programmer Response:** Determine the reason for the failure to establish the ESTAE environment and restart BDT. For more information on the ESTAE macro instruction, see *OS/390 MVS Programming: Assembler Services Reference*.

**Issuing Module:** BDTINTK

**Codes:** Routing codes = 2, 10; descriptor code = 4. See [Appendix B, BDT Message Routing and](#page-206-0) [Descriptor Codes](#page-206-0) for the meanings of these codes.

# **BDT3017 ABNORMAL RETURN FROM SHOWCB - (R15) =** *rc* **(R0) =** *rsn*

**Explanation:** An error occurred while extracting the contents of one or more access method control blocks (ACBs), exist list (EXLST), request parameter lists (RPLs), or NIB fields, and placing them into an area designated by the SEND dynamic application program (DAP). Register 15 (R15) contains the return code (*rc*) from the SHOWCB macro. Register 15 may be set to either 4 or 8. If *rc* is 4, register 0 will contain a reason code (*rsn*) which indicates the specific nature of the error.

The possible return codes are:

## *rc* **Meaning**

- 04 An error occurred. The task did not complete. A return code is placed in register 0 indicating the cause of the error. (See below).
- 08 The MVS macro SHOWCB is trying to use a macro not in the parameter list. Register 0 is not set.

The possible reason codes are:

# *rsn* **Meaning**

- 01 Invalid request type. When the access method processed the execute form, it found that the part of the parameter list that indicates the type of request (SHOWCB) had been destroyed.
- 02 Invalid block type. You modified the list form parameter list. When the access method processed the execute form, it found that the part of the parameter list that indicates the type of control block (ACB, EXLST, RPL, or NIB) had been destroyed.
- 03 Invalid keyword. You modified the list form parameter list. When the access method processed the execute form, it found that the part of the parameter list representing keyword types (FIELDS=, etc.) had been destroyed.
- 04 Invalid block. The address specified with the ACB, EXLST, RPL, or NIB keyword did not indicate a valid ACB, EXLST, RPL, or NIB control block, respectively.
- 05 Reserved.
- 06 Reserved
- 07 The specified field does not exist.
- 09 Insufficient program storage. The work area length indicated with the LENGTH operand is not large enough to hold the control block fields.
- 0F Invalid alignment. The work area in your application program does not begin on a fullword boundary.
- 10 Invalid control block (access method invalid).

**System Action:** BDT may terminate.

**User Response:** None.

**Operator Response:** None.

**System Programmer Response:** For assistance in decoding the reason codes, refer to the sections in *VTAM Programming* on the macro SHOWCB.

**Issuing Module:** BDTINTK

### **BDT3020 S***xxx* **-** *rsn* **UNABLE TO LOAD** *module*

**Explanation:** BDT issued the LOAD macro to load the specified module. The LOAD macro was not successful. The MVS system completion code (S*xxx*) and reason code (*rsn*) are displayed.

**System Action:** BDT initialization terminates without a dump with MVS system completion code S060. See ["MVS System Completion Codes" on page 192](#page-201-0) for a detailed description of this code.

### **Operator Response:** None.

**System Programmer Response:** Take a stand-alone dump to determine the problem. Restart BDT.

**Issuing Module:** BDTINTK or BDTINCD

**Codes:** Routing codes = 2, 10; descriptor code = 4. See [Appendix B, BDT Message Routing and](#page-206-0) [Descriptor Codes](#page-206-0) for the meanings of these codes.

# **BDT3021 BDT TERMINATED. NEITHER FTF NOR NJE FEATURE IS INSTALLED.**

**Explanation:** Neither the File-to File (FTF) nor the SNA Network Job Entry (NJE) feature is installed.

**System Action:** BDT initialization terminates without a dump, with MVS system completion code S060. See ["MVS System Completion Codes" on page 192](#page-201-0) for a detailed description of this code.

**User Response:** None.

**Operator Response:** None.

**System Programmer Response:** Install the FTF or the NJE feature or both.

### **Issuing Module:** BDTINTK

**Codes:** Routing codes = 2, 10; descriptor code = 4. See [Appendix B, BDT Message Routing and](#page-206-0) [Descriptor Codes](#page-206-0) for the meanings of these codes.

## **BDT3022 THE OPTIONAL BDT (FTF | NJE) FEATURE IS NOT ENABLED TO RUN ON THIS SYSTEM.**

**Explanation:** The feature listed in the message text was not included in the PARMLIB member IFAPRDxx as an enabled product.

**System Action:** The feature listed is disabled and cannot be started.

**User Response:** Notify your system programmer.

**Operator Response:** None

**System Programmer Response:** Modify appropriate PARMLIB member when specified feature is ready for use.

**Issuing Module:** BDTINTK
### **BDT3025 ABEND IN USER EXIT 01 -REASON CODE =** *rsn* **ABEND** *scode ucode*

**Explanation:** BDT called user-written exit routine BDTUX01 and it abended. *scode* is the MVS system completion code and *ucode* is the user completion code. For more information on *scode* see ["MVS](#page-201-0) [System Completion Codes" on page 192.](#page-201-0) For a description of *ucode* turn to ["BDT Initialization Failure](#page-202-0) [Codes" on page 193.](#page-202-0)

**System Action:** BDT abends the user-written routine and continues running without it.

**User Response:** Attempt to proceed as normal, but call your system programmer.

#### **Operator Response:** None.

**System Programmer Response:** Correct the problem by making the necessary changes to the system and the user-written routine. For more information on the user exit routine, refer to *OS/390 BDT Installation*.

**Issuing Module:** BDTINTK

#### **BDT3026 BLDL FAILED BDTUX01 - (R15) =** *rc***, RSN =** *rsn*

**Explanation:** An error was detected in the MVS BLDL macro. The return code (*rc*) appears in register 15 (R15). Register 0 contains the reason code (*rsn*). The possible reason codes and their meanings follow:

### **Reason Code Meaning**

00 A permanent I/O error was detected when the system tried to search the directory. 04 **Insufficient virtual storage was available.** 

**System Action:** BDT abends with the MVS code S060. For more information on this code and any accompanying reason codes, see ["MVS System Completion Codes" on page 192.](#page-201-0)

**User Response:** None.

**Operator Response:** Notify the system programmer.

**System Programmer Response:** If (*rsn*) is 00, determine the source of the I/O error and have it fixed. If *rsn* is 04, increase the amount of virtual storage available and restart BDT.

**Issuing Module:** BDTINTK

## **BDT3028 INIT LEVEL {HOT | WARM | COLD} START, DATE =** *yyyy.ddd***, TIME =** *hh:mm:ss***, CPU =** *sys-id/model-cpuid*

**Explanation:** This header message on the BDTOUT data set precedes the listing of the initialization statements. The BDT level is indicated along with the type of start specified by the operator, the Julian date (*yyyy.ddd*), the time of day (*hh:mm:ss*), and the identification of the central processing unit. The processor name is included only during a hot start.

**System Action:** BDT initialization continues.

**Operator Response:** None.

**System Programmer Response:** None.

**Issuing Module:** BDTINGL

## **BDT3029 INVALID START TYPE SPECIFIED ON INPUT PARAMETER**

**Explanation:** The start type specified in the start procedure for BDT was not HOT, WARM, or COLD.

**System Action:** The operator will be prompted by message BDT3036 to specify the start type.

**Operator Response:** Reply to message BDT3036 when received.

**System Programmer Response:** Correct the initialization start type parameter in the JCL before the next restart of BDT.

**Issuing Module:** BDTINGL

### **BDT3030 RETURN CODE IS** *rc***, REASON CODE IS** *rsn*

**Explanation:** This message details the reason for the failure of an attempted dynamic allocation.

**System Action:** BDT initialization continues.

**Operator Response:** None.

**System Programmer Response:** For an explanation of the dynamic allocation return and reason codes, see *OS/390 MVS Programming: Authorized Assembler Services Guide*.

**Issuing Module:** BDTINGL

#### **BDT3031 UNABLE TO CONCATENATE** *dd-name* **DDNAME**

**Explanation:** A dynamic allocation concatenation attempt for the indicated data definition name (*dd-name*) has not been successful.

**System Action:** BDT issues message BDT3030 to detail the reason for the failure. The rest of the DYNALLOC statements in the initialization stream are checked for validity. BDT initialization terminates without a dump, with MVS system completion code S060. See ["MVS System Completion Codes" on](#page-201-0) [page 192](#page-201-0) for a detailed description of this code.

**Operator Response:** None.

**System Programmer Response:** Correct the condition that caused the concatenation to fail, then restart BDT. For more information on the DYNALLOC macro instruction, see *OS/390 MVS Programming: Authorized Assembler Services Guide*.

**Issuing Module:** BDTINGL

#### **BDT3032 INVALID RETURN CODE FROM FIND SVC FOR MEMBER** *member***;(R15) = '.***rc***'**

**Explanation:** The search for a certain directory member (*member*) was unsuccessful. The return code (*rc*) is located in register 15 (R15).

**System Action:** BDT initialization terminates with MVS system completion code S060. See ["MVS](#page-201-0) [System Completion Codes" on page 192](#page-201-0) for a detailed description of this code.

**User Response:** None.

**Operator Response:** Notify your system programmer.

**System Programmer Response:** Contact the system support center for debugging assistance.

**Issuing Module:** BDTINGL

## **BDT3033 CONFIRM BDT COLDSTART REQUEST (U)**

**Explanation:** The operator replied C to message BDT3036. BDT is requesting that the operator confirm the request for a cold start by replying U.

**System Action:** BDT waits for an operator response.

**Operator Response:** Understand that any jobs in the BDT work queue will be lost when you cold start. If a cold start is necessary, reply U to continue with the cold start. Reply CANCEL to terminate BDT. Any other reply causes message BDT3036 to be issued again.

**System Programmer Response:** None.

**Issuing Module:** BDTINGL

**Codes:** Routing code = 2. See [Appendix B, BDT Message Routing and Descriptor Codes](#page-206-0) for the meaning of this code.

## **BDT3034 UNABLE TO PERFORM SYSTEM REQUEST FOR {(FREEPOOL) | (CLOSE) | (GETMAIN) | (FREEMAIN)}**

**Explanation:** MVS was unable to process a request from BDT for the indicated system service (FREEPOOL, CLOSE, GETMAIN, or FREEMAIN).

**System Action:** For CLOSE, FREEMAIN, and FREEPOOL failures, initialization continues.

For a GETMAIN failure, BDT initialization terminates.

**Operator Response:** Notify your system programmer.

**System Programmer Response:** Determine the cause of the GETMAIN failure, correct the error, and restart BDT. For more information on the GETMAIN macro instruction, see *OS/390 MVS Programming: Assembler Services Reference*.

**Issuing Module:** BDTINGL

## **BDT3035 CONCATENATION LIMIT EXCEEDED**

**Explanation:** An attempt has been made to dynamically concatenate more than 16 data definition (DD) statements with the same DD name. The statement that exceeded the limit is duplicated on the operator's console immediately preceding this message.

**System Action:** The rest of the DYNALLOC statements in the initialization stream are checked for validity. BDT initialization terminates.

**Operator Response:** None.

**System Programmer Response:** Remove the extra statement, then restart BDT.

## **Issuing Module:** BDTINGL

# **BDT3036 SPECIFY BDT START TYPE (H W C OR CANCEL)**

**Explanation:** The operator must specify the type of start that is to occur.

**System Action:** BDT waits for an operator response.

**Operator Response:** Enter one of the following:

- H Hot start
- W Warm start
- C Cold start
- CANCEL Cancel initialization of BDT

**System Programmer Response:** None.

**Issuing Module:** BDTINGL

**Codes:** Routing code = 2. See [Appendix B, BDT Message Routing and Descriptor Codes](#page-206-0) for the meaning of this code.

# **BDT3037 SELECT BDT INIT STREAM ORIGIN(N M= OR U=)**

**Explanation:** The operator replied W or C to message BDT3036. The location of the BDT initialization statements must now be supplied.

**System Action:** BDT waits for the operator to respond.

**Operator Response:** Reply N for normal or default. This prompts BDT to use the data set member specified in the BDT start procedure.

Reply M=*nn* to cause BDT to use the member whose name is BDTIN*nn*.

Reply M=*member* to cause BDT to use the member specified.

Reply U=*ddd* to cause BDT to use the available card reader whose unit address is *ddd* to read the initialization stream.

Reply CANCEL if you want BDT to terminate initialization.

If your reply is invalid, BDT reissues the message.

**System Programmer Response:** None.

**Issuing Module:** BDTINGL

**Codes:** Routing code = 2. See [Appendix B, BDT Message Routing and Descriptor Codes](#page-206-0) for the meaning of this code.

### **BDT3038 INVALID REPLY**

**Explanation:** The reply to a preceding BDT initialization WTOR message was incorrect or did not specify a valid option.

**System Action:** BDT reissues the original message and waits for an operator response.

**Operator Response:** When the next message prompts you, enter a valid response.

**System Programmer Response:** If the problem continues, contact your system support center for debugging assistance. Provide them with a copy of the console log for initialization and a listing of the BDT start procedure.

**Issuing Module:** BDTINGL

# **BDT3039 BDTSPOOL** *dd-name* **DID NOT OPEN**

**Explanation:** The data set specified by *dd-name* failed to open when BDT issued the BDTXRFMT or BDTXROPN macro.

**System Action:** BDT initialization terminates with MVS system completion code S060. See ["MVS](#page-201-0) [System Completion Codes" on page 192](#page-201-0) for a detailed description of this code.

**Operator Response:** None.

**System Programmer Response:** Correct the problem and restart BDT.

**Issuing Module:** BDTINGL

### **BDT3040 BDTIN BLKSIZE NOT MULTIPLE OF 80**

**Explanation:** The data set, represented by the DD statement BDTIN in the BDT start procedure, is not in blocked 80-character card image format. Only 80-character multiple blocks are acceptable for use as BDTIN.

**System Action:** BDT initialization terminates.

**Operator Response:** Reinitialize BDT, but use a card reader for reading the initialization stream, or if available, specify a different BDT procedure.

**System Programmer Response:** Recreate the data set that contains the BDT initialization statements, specifying a block size that is an integer multiple of 80, or correct the DD statement in the BDT procedure to specify the proper data set.

**Issuing Module:** BDTINGL

# **BDT3041 DEALLOCATION OF BDTIN FAILED**

**Explanation:** An attempt to dynamically allocate the BDTIN data set has failed.

**System Action:** BDT initialization terminates at the end of initialization processing.

**Operator Response:** None.

**System Programmer Response:** None.

**Issuing Module:** BDTINGL

## **BDT3042 CHECKPOINT DATA INVALID. COLD START REQUIRED**

**Explanation:** BDT tried to read the allocation and checkpoint data using the BDTXRRD macro. Either an error occurred during the execution of the macro or a DYNALLOC or CELLPOOL statement was not included in the initialization stream.

**System Action:** BDT issues message BDT3033 to confirm a cold start.

**Operator Response:** Notify your system programmer.

**System Programmer Response:** Cold start BDT.

**Issuing Module:** BDTINGL

## **BDT3043 UNABLE TO ALLOCATE UNIT** *ddd*

**Explanation:** A dynamic allocation of card reader *ddd* was not successful. In reply to message BDT3037 the operator specified a device that was not available.

**System Action:** BDT issues message BDT3030, which gives diagnostic information on the failed allocation, and then reissues message BDT3037.

**Operator Response:** Select another card reader, or make the originally specified device available.

**System Programmer Response:** None.

**Issuing Module:** BDTINGL

## **BDT3044 NO UCB FOR UNIT** *ddd*

**Explanation:** The MVS system generation for this processor did not include a definition of device *ddd*. This device number was specified by the operator in a U=ddd response to message BDT3037.

**System Action:** BDT issues messages BDT3030 and BDT3037.

**Operator Response:** Specify a valid device number.

**System Programmer Response:** None.

**Issuing Module:** BDTINGL

## **BDT3045** *ddd* **IS NOT A CARD READER**

**Explanation:** The operator specified U=ddd in response to message BDT3037. This device number is not assigned to a card reader.

**System Action:** BDT reissues message BDT3037.

**Operator Response:** Select a valid card reader device.

**System Programmer Response:** None.

**Issuing Module:** BDTINGL

# **BDT3046 {BDTXRAL | BDTXRWR} RBAM REQUEST TYPE FAILED FOR ALLOC CKPT RECORD: (R15)=***rc* **(BD***xxx***)**

**Explanation:** During initialization, an I/O error occurred when BDT tried to allocate the checkpoint data set, defined as CRSPOOL.

Register 15 (R15) contains the return code (*rc*) from the BDTXRWR or BDTXRAL macro:

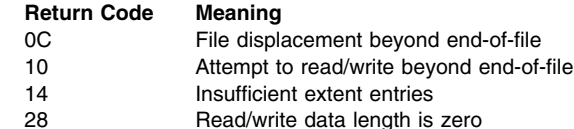

BD*xxx* is the BDT system completion code. For more information on this code, refer to ["BDT System](#page-190-0) [Completion Codes" on page 181.](#page-190-0)

**System Action:** BDT initialization terminates.

**Operator Response:** Notify your system programmer.

**System Programmer Response:** Cold start BDT.

**Issuing Module:** BDTINGL

## **BDT3047 MEMBER NAME ON BDTIN DD IS ABSENT. DEFAULT SET TO BDTIN00**

**Explanation:** The operator replied N or M=*nn* to message BDT3037, but the DD statement BDTIN in the BDT procedure does not specify a specific member of the data set to be used for BDT initialization. **System Action:** The member name BDTIN00 has been internally set as the default. BDT initialization continues.

**Operator Response:** If another member is desired, reinitialize and select it by specifying M=*nn* in response to message BDT3037.

**System Programmer Response:** Specify the desired default member name in the BDT procedure. **Issuing Module:** BDTINGL

## **BDT3048 UNEXPECTED EOF READING INIT STREAM**

**Explanation:** An end-of-file (EOF) condition has occurred on the BDT initialization statement data set. More statements were expected; ENDINIT statement was not recognized.

**System Action:** If the missing statements cause an error, BDT initialization terminates.

**Operator Response:** If a card deck is being used, verify the card sequence. If a partitioned data set (PDS) member is being used, rebuild and verify the initialization stream.

**System Programmer Response:** None.

**Issuing Module:** BDTINGL

#### **BDT3049 MAX CONCAT EXCEEDED FOR CELL POOL/DYNALLOC STMTS**

**Explanation:** The initialization stream contains more than the maximum allowable number of CELLPOOL or DYNALLOC statements. The total number of CELLPOOL and DYNALLOC statements should not be more than 300.

**System Action:** BDT initialization terminates.

**Operator Response:** Notify your system programmer.

**System Programmer Response:** Remove the excess number of statements, then restart BDT.

**Issuing Module:** BDTINGL

## **BDT3050 MEMBER** *member* **NOT FOUND IN** *dsn*

**Explanation:** The indicated member (*member*) of the indicated data set (*dsn*) was not found. The data set was specified in the BDT procedure. The member was either specified in the BDT procedure (reply N), specified by the operator (reply M=*nn*), or a default used by the system.

**System Action:** BDT reissues message BDT3037.

**Operator Response:** Specify a member known to exist, or read initialization statements from a card reader.

**System Programmer Response:** Verify that the BDTIN DD statement in the BDT procedure correctly names a valid member. Determine the cause of the problem by examining the console log from initialization and a listing of the BDT start procedure containing all JCL used to start the subsystem.

**Issuing Module:** BDTINGL

## **BDT3051 DIRECTORY ERROR SEARCHING FOR** *member*

**Explanation:** A permanent I/O error occurred while searching for the member name entry in the directory of the BDTIN data set.

**System Action:** BDT reissues message BDT3037.

**Operator Response:** Specify the same (N or M=*nn*) initialization stream member again. If the second attempt fails, specify a different member, if possible. You may specify a card deck (U=) if one is available.

**System Programmer Response:** Recreate the data set involved.

**Issuing Module:** BDTINGL

### **BDT3052 UNABLE TO ALLOCATE** *dd-name* **DDNAME**

**Explanation:** A dynamic allocation attempt for the indicated DD name and data set name combination has not been successful.

**System Action:** BDT issues message BDT3030 to detail the reason for the failure. The rest of the DYNALLOC statements in the initialization stream are checked for validity.

**Operator Response:** Notify your system programmer.

**System Programmer Response:** Correct the conditions that caused the allocation to fail. You may have to change only the initialization statement, or you may have to make available a data set or unit that was previously not found. For more information on the DYNALLOC macro instruction, see *OS/390 MVS Programming: Authorized Assembler Services Guide*.

**Issuing Module:** BDTINGL

#### **BDT3053 INVALID STATEMENT —** *stmt*

**Explanation:** An initialization statement (*stmt*) contains an invalid value.

**System Action:** BDT terminates without a dump, with MVS system completion code S060. See ["MVS](#page-201-0) [System Completion Codes" on page 192](#page-201-0) for a detailed description of this code.

**Operator Response:** Notify your system programmer.

**System Programmer Response:** Correct the indicated initialization statement. Restart BDT.

**Issuing Module:** BDTINGL, BDTINIC, or BDTINCD

### **BDT3054 CELLPOOL ID NOT FOUND IN CELL POOL DIRECTORY**

**Explanation:** The ID parameter on the CELLPOOL initialization statement is not one of the 11 valid ID values.

**System Action:** BDT terminates.

**Operator Response:** Notify your system programmer.

**System Programmer Response:** Correct the CELLPOOL initialization statement; then restart BDT. **Issuing Module:** BDTINGL

# **BDT3055 CELLPOOL IS MULTIPLY-DEFINED**

**Explanation:** There is a duplicate CELLPOOL statement in the initialization stream.

**System Action:** BDT initialization terminates.

**Operator Response:** Notify your system programmer.

**System Programmer Response:** Remove the duplicate CELLPOOL statement and restart BDT. **Issuing Module:** BDTINGL

## **BDT3056 ABNORMAL RETURN FROM CELLPOOL BUILD; (R15)=***rc*

**Explanation:** BDT issued the BDTXBPL macro to build the cell pool. Register 15 (R15) contains the return code (*rc*) from the BDTZCALL macro in the TVTXBPL routine:

- *rc* **Meaning**
- 4 There is an invalid pointer in register 1.
- 8 No cells are available in the pool.
- C Storage is not available.
- 10 The cell size is not a multiple of 4.
- 14 The maximum number of extents exceeds 99.
- 18 The cell number is less than 4 or greater than 4096.
	- 1C There is an invalid pointer in register 0.
	- 20 Span and page release were specified.
	- 24 The number of cells for a secondary extent was not specified.
	- 28 The extent size is greater than 32767 bytes.

**System Action:** BDT initialization terminates.

**Operator Response:** Notify your system programmer.

**System Programmer Response:** Use the code provided to determine the reason for the failure.

**Issuing Module:** BDTINGL

## **BDT3057 INVALID DYNALLOC STMT SPECIFIED**

**Explanation:** The BDT initialization stream contains an invalid combination of parameters in the DYNALLOC statement.

**System Action:** BDT initialization terminates without a dump, with MVS system completion code S060. See ["MVS System Completion Codes" on page 192](#page-201-0) for a detailed description of this code.

**Operator Response:** Notify your system programmer.

**System Programmer Response:** Correct the invalid parameter combination, then restart BDT. For more information on the DYNALLOC macro instruction, see *OS/390 MVS Programming: Authorized Assembler Services Guide*.

**Issuing Module:** BDTINGL

#### **BDT3058 REQUIRED CELLPOOL (***cell-pl***) STMT MISSING; CELLPOOL NOT BUILT**

**Explanation:** The indicated CELLPOOL statement (*cell-pl*), required for BDT initialization, was not included in the initialization stream.

**System Action:** BDT initialization terminates.

**Operator Response:** Notify your system programmer.

**System Programmer Response:** Include the required CELLPOOL statement in the initialization stream and restart BDT.

**Issuing Module:** BDTINGL or BDTINCD

# **BDT3075 LOAD FAILED FOR SUBSYSTEM ROUTINE**

**Explanation:** BDT is unable to load one of the following subsystem interface modules: BDTSS34, BDTSSBDT, or BDTSSEOM.

**System Action:** BDT continues but the subsystem interface will not be available. When BDT and BDT TQI are started, BDT will issue messages stating that SSI control blocks (USVT and SSCVT) cannot be located.

**Operator Response:** None.

**System Programmer Response:** Make sure that the modules are in the correct library and restart BDT.

**Issuing Module:** BDTSSINI

**BDT3076** *sub-sys* **BDTSSINI PARMS :** *parms*

**Explanation:** This message displays the parameters (*parms*) passed to the BDT subsystem initialization routine (BDTSSINI).

**System Action:** Processing continues.

**Operator Response:** None.

**System Programmer Response:** None. This is an informational message that may be helpful in determining at a later time what parameters were used during subsystem initialization.

**Issuing Module:** BDTSSINI

**Codes:** Routing code = 2; descriptor code = 4. See [Appendix B, BDT Message Routing and Descriptor](#page-206-0) [Codes](#page-206-0) for the meanings of these codes.

### **BDT3077** *sub-sys* **BDT SUBSYSTEM NOT INITIALIZED, UNABLE TO OBTAIN WORK AREA**

**Explanation:** The BDT subsystem initialization routine (BDTSSINI) was unable to get a work area for its use. BDTSSINI is unable to perform subsystem initialization.

**System Action:** The BDT subsystem is not initialized.

**Operator Response:** Notify your system programmer.

**System Programmer Response:** Determine why BDTSSINI was unable to get a work area. Correct the problem and re-IPL the system.

**Issuing Module:** BDTSSINI

**Codes:** Routing codes = 1, 2, 10; descriptor code = 1. See [Appendix B, BDT Message Routing and](#page-206-0) [Descriptor Codes](#page-206-0) for the meanings of these codes.

### **BDT3078** *sub-sys* **BDT SUBSYSTEM NOT INITIALIZED, UNABLE TO OBTAIN USVT DATA AREA**

**Explanation:** The BDT subsystem initialization routine (BDTSSINI) was unable to get a USVT data area for its use. BDTSSINI is unable to perform subsystem initialization.

**System Action:** The BDT subsystem is not initialized.

**Operator Response:** Notify your system programmer.

**System Programmer Response:** Determine why BDTSSINI was unable to get a USVT data area. Correct the problem and re-IPL the system.

### **Issuing Module:** BDTSSINI

**Codes:** Routing codes = 1, 2, 10; descriptor code = 1. See [Appendix B, BDT Message Routing and](#page-206-0) [Descriptor Codes](#page-206-0) for the meanings of these codes.

## **BDT3079** *sub-sys* **BDT SUBSYSTEM NOT INITIALIZED, LOAD FAILED FOR BDT SUBSYSTEM ROUTINE "***module***"**

**Explanation:** The BDT subsystem initialization routine (BDTSSINI) was unable to load the BDT subsystem routine *module*. BDTSSINI is unable to complete subsystem initialization.

**System Action:** The BDT subsystem is not initialized.

**Operator Response:** Notify your system programmer.

**System Programmer Response:** Determine why BDTSSINI was unable to load the module. Correct the problem and re-IPL the system.

### **Issuing Module:** BDTSSINI

**Codes:** Routing codes = 1, 2, 10; descriptor code = 1. See [Appendix B, BDT Message Routing and](#page-206-0) [Descriptor Codes](#page-206-0) for the meanings of these codes.

### **BDT3080** *sub-sys* **BDT SUBSYSTEM NOT INITIALIZED, BDT SUBSYSTEM ROUTINE "***module***" NOT FOUND IN SYSTEM LPA**

**Explanation:** The BDT subsystem initialization routine (BDTSSINI) determined that the BDT subsystem routine *module* was not loaded into the system link pack area (LPA) library. BDTSSINI is unable to complete subsystem initialization.

**System Action:** The BDT subsystem is not initialized.

**Operator Response:** Notify your system programmer.

**System Programmer Response:** Determine why the BDT subsystem routine *module* loaded by BDTSSINI was not in the system LPA. Correct the problem and re-IPL the system.

### **Issuing Module:** BDTSSINI

**Codes:** Routing codes = 1, 2, 10; descriptor code 1. See [Appendix B, BDT Message Routing and](#page-206-0) [Descriptor Codes](#page-206-0) for the meanings of these codes.

#### **BDT3081 NON-ZERO RETURN CODE FROM IEFJSVEC SERVICE ROUTINE**

**Explanation:** An error return from the SSVT build service routine (IEFJSVEC) indicates that the BDT subsystem vector table (SSVT) has not been built. BDTSSINI is unable to complete subsystem initialization. Register 11 contains the error code from IEFJSVEC.

**System Action:** The BDT subsystem is not initialized.

**Operator Response:** Notify your system programmer.

**System Programmer Response:** Determine why the IEFJSVEC routine was unable to build the SSVT. Correct the problem and re-IPL the system.

**Issuing Module:** BDTSSINI

**Codes:** Routing codes = 1, 2, 10; descriptor code = 1. See [Appendix B, BDT Message Routing and](#page-206-0) [Descriptor Codes](#page-206-0) for the meanings of these codes.

## **BDT3082 UNABLE TO ESTABLISH AN ESTAE IN BDTSSINI**

**Explanation:** A problem was detected by the STAE SVC 60 while trying to establish the ESTAE environment in BDTSSINI.

**System Action:** The BDT subsystem is not initialized.

**User Response:** None.

**Operator Response:** Notify your system programmer.

**System Programmer Response:** Register 15 contains a nonzero return code, which will give some indication why the SVC 60 could not establish an ESTAE environment. For more information on the ESTAE macro instruction, see *OS/390 MVS Programming: Assembler Services Reference*. Correct the problem and re-IPL MVS.

**Issuing Module:** BDTSSINI

#### **BDT3083 ABEND ENCOUNTERED DURING BDTSSINI PROCESSING**

**Explanation:** An abend has occurred in module BDTSSINI. The abend has caused BDTSSINI's ESTAE routine to be invoked. The ESTAE routine attempted a retry of the module but was unable to recover, and has given control back to the recovery termination manager (RTM).

**System Action:** The BDT subsystem interface is not initialized.

#### **User Response:** None.

**Operator Response:** Notify your system programmer.

**System Programmer Response:** Determine the cause of the abend from the abend dump, then re-IPL MVS. If the problem still persists, notify the BDT support group.

**Issuing Module:** BDTSSINI

#### **BDT3085** *sub-sys* **ERROR IN BDTSSINI PARM FIELD, INVALID PARAMETER WILL BE IGNORED**

**Explanation:** The BDT subsystem initialization routine (BDTSSINI) detected an invalid parameter in the parameter field passed to it. The invalid parameter will be skipped and BDTSSINI will continue processing the remainder of the parameter field.

Message BDT3076 displays the parameter string containing the error.

**System Action:** BDTSSINI continues with subsystem initialization.

**Operator Response:** Notify your system programmer.

**System Programmer Response:** Correct the BDTSSINI subsystem initialization parameter field by correcting or removing the invalid parameter detected by BDTSSINI. If the invalid parameter represents a value critical to the functioning of BDT, correct the problem and re-IPL the system.

**Issuing Module:** BDTSSINI

**Codes:** Routing codes = 2, 10; descriptor code = 4. See [Appendix B, BDT Message Routing and](#page-206-0) [Descriptor Codes](#page-206-0) for the meanings of these codes.

# **BDT3086** *sub-sys* **BDT SUBSYSTEM NOT INITIALIZED, NO SYSNAME PARM SPECIFIED DURING SYSTEM IPL**

**Explanation:** The BDT subsystem initialization routine (BDTSSINI) determined that no SYSNAME keyword was specified in the IEASYS*xx* IPL parameters member used during system IPL. BDTSSINI is unable to complete subsystem initialization.

**System Action:** The BDT subsystem is not initialized.

**Operator Response:** Notify your system programmer.

**System Programmer Response:** Update the IEASYS*xx* IPL parameters member with a unique and valid SYSNAME keyword for each processor in the complex that will be submitting transactions and commands and receiving messages, and re-IPL the system.

#### **Issuing Module:** BDTSSINI

**Codes:** Routing codes = 1, 2, 10; descriptor code = 1. See [Appendix B, BDT Message Routing and](#page-206-0) [Descriptor Codes](#page-206-0) for the meanings of these codes.

### **BDT3087** *sub-sys* **SYSNAME FOR THIS PROCESSOR :** *sys-name*

**Explanation:** This is an informational message issued to inform the operator and system programmer the SYSNAME that will be used for this processor.

**System Action:** BDTSSINI continues with subsystem initialization.

**Operator Response:** None.

**System Programmer Response:** None.

**Issuing Module:** BDTSSINI

**Codes:** Routing codes = 2, 10; descriptor code = 4. See [Appendix B, BDT Message Routing and](#page-206-0) [Descriptor Codes](#page-206-0) for the meanings of these codes.

## **BDT3088** *sub-sys* **DUPLICATE "***parm***" PARM DETECTED, DUPLICATE PARM WILL BE IGNORED**

**Explanation:** The BDT subsystem initialization routine (BDTSSINI) detected a duplicate *parm* keyword in the subsystem initialization parameter field passed to it.

**System Action:** BDTSSINI uses the first parameter found and ignores the duplicate parameter. Subsystem initialization continues.

**Operator Response:** Notify your system programmer.

**System Programmer Response:** Remove the duplicate keyword. If the ignored duplicate keyword represents a value critical to the functioning of BDT, re-IPL the system.

**Issuing Module:** BDTSSINI

**Codes:** Routing codes = 2, 10; descriptor code = 4. See [Appendix B, BDT Message Routing and](#page-206-0) [Descriptor Codes](#page-206-0) for the meanings of these codes.

### **BDT3090 GETMAIN FAILURE - NO USER EXIT ROUTINE LOADED**

**Explanation:** No storage was available in which to place the exit routine.

**System Action:** BDT processing continues; the user exit routine cannot be accessed.

**Operator Response:** None.

**System Programmer Response:** Provide sufficient storage.

**Issuing Module:** BDTINIX

## **BDT3091 BLDL FAILURE - NO USER EXIT ROUTINES LOADED**

**Explanation:** An error was detected in the BLDL list. User exit routines cannot be accessed.

**System Action:** BDT processing continues; the user exit routines are bypassed.

**Operator Response:** Notify your system programmer.

**System Programmer Response:** Verify the data in the BLDL list.

**Issuing Module:** BDTINIX

### **BDT3092 O/S LOAD FAILURE — EXIT ROUTINE BDTUX***nnn* **CANNOT BE LOADED**

**Explanation:** MVS could not load the requested exit routine because of an error in BDTINIX processing.

**System Action:** BDT processing continues; the user exit routine cannot be accessed.

**Operator Response:** Notify your system programmer.

**System Programmer Response:** Analyze a dump of the BDTINIX module to determine the cause of the problem.

**Issuing Module:** BDTINIX

## **BDT3093** *sub-sys* **ERROR IN BDTSSINI 'C=** *keywd***' PARM, NO BDT COMMAND CHARACTER DEFINED**

**Explanation:** The BDT subsystem initialization routine (BDTSSINI) detected an error in the C= keyword in the subsystem initialization parameter field passed to it. No default BDT command character is assigned. BDTSSINI will continue processing the remainder of the parameter field.

**System Action:** BDTSSINI continues with subsystem initialization.

**Operator Response:** Notify your system programmer.

**System Programmer Response:** Correct the C= keyword error detected by BDTSSINI. If a command character is necessary for BDT to function, re-IPL the system.

**Issuing Module:** BDTSSINI

**Codes:** Routing codes = 2, 10; descriptor code = 4. See [Appendix B, BDT Message Routing and](#page-206-0) [Descriptor Codes](#page-206-0) for the meanings of these codes.

## **BDT3094** *sub-sys* **ERROR IN BDTSSINI "***parm***" PARM, DEFAULT = "***xxxxxxxx***" USED**

**Explanation:** The BDT subsystem initialization routine (BDTSSINI) detected an error in the *parm* keyword in the subsystem initialization parameter field passed to it. The default value *xxxxxxxx* will be used for the *parm* keyword, and BDTSSINI will continue processing the remainder of the parameter field.

**System Action:** BDTSSINI continues with subsystem initialization.

**Operator Response:** Notify your system programmer.

**System Programmer Response:** Correct the *parm* keyword error. If the keyword represents a value critical to the functioning of BDT, re-IPL the system.

**Issuing Module:** BDTSSINI

**Codes:** Routing codes = 2, 10; descriptor code = 4. See [Appendix B, BDT Message Routing and](#page-206-0) [Descriptor Codes](#page-206-0) for the meanings of these codes.

## **BDT3095** *sub-sys* **BDT COMMAND CHARACTER "***x***" PREVIOUSLY DEFINED FOR BDT SYSID "***node-name***" , NO BDT COMMAND CHARACTER DEFINED**

**Explanation:** The command character defined on the C= parameter has already been defined as the command character for the BDT system *node-name*. No default BDT command character is assigned. BDTSSINI will continue processing the remainder of the parameter field.

**System Action:** BDTSSINI continues with subsystem initialization.

**Operator Response:** Notify your system programmer.

**System Programmer Response:** Use a unique value for the C=command character keyword for each BDT subsystem defined. If a command character is necessary for BDT to function, re-IPL the system.

**Issuing Module:** BDTSSINI

**Codes:** Routing codes = 2, 10; descriptor code = 4. See [Appendix B, BDT Message Routing and](#page-206-0) [Descriptor Codes](#page-206-0) for the meanings of these codes.

#### **BDT3096** *sub-sys* **BDT SUBSYSTEM NOT INITIALIZED, NO BDT SYSID SPECIFIED**

**Explanation:** The BDT subsystem initialization routine (BDTSSINI) detected that no SYSID parameter had been specified. No default SYSID is assigned. BDTSSINI is unable to complete subsystem initialization.

**System Action:** The BDT subsystem (*sub-sys*) is not initialized.

**Operator Response:** Notify your system programmer.

**System Programmer Response:** Use a SYSID value for this BDT subsystem and re-IPL the system.

#### **Issuing Module:** BDTSSINI

**Codes:** Routing codes = 1, 2, 10; descriptor code = 1. See [Appendix B, BDT Message Routing and](#page-206-0) [Descriptor Codes](#page-206-0) for the meanings of these codes.

#### **BDT3097** *sub-sys* **BDT SUBSYSTEM NOT INITIALIZED, INVALID BDT SYSID SPECIFIED**

**Explanation:** The BDT subsystem initialization routine (BDTSSINI) detected that an invalid SYSID parameter had been specified. No default SYSID is assigned. BDTSSINI is unable to complete subsystem initialization.

**System Action:** The BDT subsystem (*sub-sys*) is not initialized.

**Operator Response:** Notify your system programmer.

**System Programmer Response:** Use a valid SYSID value for this BDT subsystem and re-IPL the system.

#### **Issuing Module:** BDTSSINI

**Codes:** Routing codes = 1, 2, 10; descriptor code = 1. See [Appendix B, BDT Message Routing and](#page-206-0) [Descriptor Codes](#page-206-0) for the meanings of these codes.

## **BDT3098** *sub-sys* **"D=Y" PREVIOUSLY SPECIFIED FOR SYSID:** *node-name***, SUBSYSTEM NAME:** *sys-name***, DEFAULT=N USED**

**Explanation:** The BDT subsystem initialization routine (BDTSSINI) detected that the D=Y keyword was coded for a previously defined BDT subsystem. The SYSID of the previously defined BDT subsystem is *node-name* and the subsystem name is *sys-name*. BDTSSINI will continue processing the remainder of the parameter field.

**System Action:** BDTSSINI continues with subsystem initialization.

**Operator Response:** Notify your system programmer.

**System Programmer Response:** Remove the D=Y keyword from one of the BDT subsystems initialization parameters. If the D=Y keyword was specified on the wrong BDT subsystem, re-IPL the system.

#### **Issuing Module:** BDTSSINI

**Codes:** Routing codes = 1, 2, 10; descriptor code = 1. See [Appendix B, BDT Message Routing and](#page-206-0) [Descriptor Codes](#page-206-0) for the meanings of these codes.

## **BDT3099** *sub-sys* **BDT SUBSYSTEM NOT INITIALIZED, BDT SUBSYSTEM FOR SYSID "***node-name***" PREVIOUSLY DEFINED**

**Explanation:** The BDT subsystem initialization routine (BDTSSINI) detected that the SYSID specified for this BDT subsystem has already been defined for another BDT subsystem. BDTSSINI is unable to complete subsystem initialization.

**System Action:** The BDT subsystem is not initialized.

**Operator Response:** Notify your system programmer.

**System Programmer Response:** Use a unique BDT SYSID parameter for each BDT subsystem defined. If the SYSID parameter was specified on the wrong BDT subsystem, you must re-IPL the system.

#### **Issuing Module:** BDTSSINI

**Codes:** Routing codes = 2, 10; descriptor code = 1. See [Appendix B, BDT Message Routing and](#page-206-0) [Descriptor Codes](#page-206-0) for the meanings of these codes.

### **BDT3120 {BDTOUT | BDTIN} DID NOT OPEN, INIT TERMINATED**

**Explanation:** The indicated data set failed to open properly.

**System Action:** BDT initialization terminates with completion code U006. See ["BDT Initialization](#page-202-0) [Failure Codes" on page 193](#page-202-0) for a detailed description of this code.

**Operator Response:** None.

**System Programmer Response:** Correct the problem and restart BDT.

# **Issuing Module:** BDTINIC

**Codes:** Routing codes = 2, 10; descriptor code = 4. See [Appendix B, BDT Message Routing and](#page-206-0) [Descriptor Codes](#page-206-0) for the meanings of these codes.

#### **BDT3121 HOT START NOT PERMITTED. PREVIOUSLY INSTALLED FEATURE IS MISSING.**

**Explanation:** A hot start is not permitted because a feature that was installed the last time BDT was started is not installed now.

**System Action:** BDT initialization terminates with completion code U007. See ["BDT Initialization](#page-202-0) [Failure Codes" on page 193](#page-202-0) for a detailed description of this code.

**User Response:** None.

**Operator Response:** None.

**System Programmer Response:** Reinstall the removed feature or initialize BDT using a warm start to configure BDT for the installed features.

**Issuing Module:** BDTINIC

**Codes:** Routing codes = 2, 10; descriptor code = 4. See [Appendix B, BDT Message Routing and](#page-206-0) [Descriptor Codes](#page-206-0) for the meanings of these codes.

# **BDT3123 \*\*\*\*\*\*\*\*\*\*\*\*\*\*\* BDT MESSAGE DATA SET \*\*\*\*\*\*\*\*\*\*\*\*\*\*\***

**Explanation:** This is the header message for the BDTOUT data set.

**System Action:** Processing continues. BDT records initialization messages in the BDTOUT data set.

**Operator Response:** None.

**System Programmer Response:** None.

**Issuing Module:** BDTINTK

### **BDT3130 BDT SUBSYSTEM {HOT | WARM | COLD} START ON** *yyyyddd***, SYSID=***sys-id*

**Explanation:** BDT has completed initialization. The type of start, the Julian date (*yyyyddd*), and the initialization-assigned name of the processor (*sys-id*) are indicated.

**System Action:** BDT is ready to establish sessions with other nodes.

**Operator Response:** None.

**System Programmer Response:** None.

**Issuing Module:** BDTINJB

# **BDT3131 POSSIBLE IMPACT OF FUNCTION DETECTED DURING INITIALIZATION, SEE BDTOUT. BDT TERMINATED**

**Explanation:** Errors were detected before BDT initialization was complete. The BDTOUT data set contains the message describing the errors.

**System Action:** BDT initialization terminates.

**Operator Response:** Notify your system programmer.

**System Programmer Response:** Review the BDTOUT listing; correct the initialization stream.

**Issuing Module:** BDTINJB

#### **BDT3132 ERRORS DURING BDT INITIALIZATION. SEE BDTOUT.**

**Explanation:** Errors have been detected during BDT initialization stream processing. The errors were not severe enough to prevent BDT from initializing; however, some BDT functions may be impacted.

**System Action:** Processing continues.

**User Response:** None.

**Operator Response:** Notify your system programmer.

**System Programmer Response:** Correct the BDT initialization stream and warm start BDT.

**Issuing Module:** BDTINJB

**Codes:** Routing code = 10; descriptor code = 3. See [Appendix B, BDT Message Routing and](#page-206-0) [Descriptor Codes](#page-206-0) for the meanings of these codes.

#### **BDT3133 WARNING - BDT RACF USERID/PASSWORD VERIFICATION DISABLED**

**Explanation:** Because BDTRACF=NO was specified on the OPTIONS statement of the initialization stream, userids and passwords are not verified for users submitting BDT transactions. All BDT users have access to BDT authorized data sets. RACF verification still occurs at the BDT task level.

**System Action:** Processing continues.

**User Response:** None.

**Operator Response:** None.

**System Programmer Response:** Make sure that verification of userids and passwords is supposed to be bypassed.

# **BDT3190 UNEXPECTED EOF READING INITIALIZATION STREAM**

**Explanation:** An end-of-file condition has occurred on the BDT initialization statement data set. More statements were expected; the appropriate logical-end-of-initialization statement was not recognized.

**System Action:** If the missing statements cause an error, BDT initialization terminates.

**Operator Response:** If a card deck is being used, verify the card sequence. If a PDS member is being used, rebuild and verify the initialization stream.

**System Programmer Response:** None.

**Issuing Module:** BDTINRN

## **BDT3191 INSUFFICIENT STORAGE FOR INITIALIZATION**

**Explanation:** A GETMAIN macro has failed because of an insufficient amount of main storage available.

**System Action:** BDT initialization terminates with completion code U002. See ["BDT Initialization](#page-202-0) [Failure Codes" on page 193](#page-202-0) for a detailed description of this code.

**Operator Response:** Notify your system programmer.

**System Programmer Response:** Allocate sufficient storage; then restart BDT.

**Issuing Module:** BDTINRN

### **BDT3192 INIT STREAM STATEMENT OUT OF SEQUENCE**

**Explanation:** Statements in the initialization stream are not in the required order.

**System Action:** BDT initialization terminates at the end of initialization processing with completion code U001. (For more information on this code see ["BDT Initialization Failure Codes" on page 193.](#page-202-0))

**Operator Response:** Notify the system programmer.

**System Programmer Response:** See *OS/390 BDT Installation* for the required order of initialization statements, correct the error, and restart BDT.

**Issuing Module:** BDTINIC, BDTINGL, or BDTINCD

## **BDT3193 MORE THAN ONE SYSID STATEMENT FOUND**

**Explanation:** The initialization stream contains more than one SYSID statement.

**System Action:** BDT initialization terminates at the end of initialization processing with completion code U001. See ["BDT Initialization Failure Codes" on page 193](#page-202-0) for a detailed description of this code.

**Operator Response:** Notify your system programmer.

**System Programmer Response:** Correct the initialization stream so that there is only one SYSID statement, and restart BDT.

**Issuing Module:** BDTINCD

#### **BDT3194 NO (SYSID | ENDRBAM) STATEMENT FOUND**

**Explanation:** The initialization stream does not include a SYSID or ENDRBAM statement.

**System Action:** BDT initialization terminates immediately with completion code U001. See ["BDT](#page-202-0) [Initialization Failure Codes" on page 193](#page-202-0) for a detailed description of this code.

**Operator Response:** Notify your system programmer.

**System Programmer Response:** Add a SYSID or ENDRBAM statement to the initialization stream and restart BDT.

**Issuing Module:** BDTINCD

# **BDT3195 DUPLICATE {BDTNODE | SNALINE} NODE NAME SPECIFIED**

**Explanation:** The same node name has been used on more than one SNALINE or on more than one BDTNODE statement. No two BDTNODE or SNALINE statements can have the same name.

**System Action:** BDT continues scanning statements but terminates at the end of scanning, with completion code U001. See ["BDT Initialization Failure Codes" on page 193,](#page-202-0) for an explanation of this code.

**User Response:** None.

**Operator Response:** None.

**System Programmer Response:** Correct the initialization statements so that each node in the network has a unique name that is used on one BDTNODE and one corresponding SNALINE statement. Then restart BDT.

**Issuing Module:** BDTINR1

## **BDT3196 TOO MANY {BDTNODE | SNALINE} NODE NAMES SPECIFIED**

**Explanation:** The number of BDTNODE or SNALINE statements exceeds the maximum allowed.

**System Action:** BDT continues scanning statements but terminates at the end of scanning, with completion code U001. For a description of this code, turn to ["BDT Initialization Failure Codes" on](#page-202-0) [page 193.](#page-202-0)

**User Response:** None.

**Operator Response:** None.

**System Programmer Response:** Correct the initialization stream so that the total number of BDTNODE or SNALINE statements does not exceed 100; then restart BDT.

**Issuing Module:** BDTINR1

#### **BDT3197 ZONED DECIMAL TO BINARY CONVERSION ERROR (***xxxx***)**

**Explanation:** A nonnumeric value has been given for an initialization parameter. The invalid value is *xxxx*.

**System Action:** BDT continues scanning statements and may terminate at the end of scanning, depending on the severity of the initialization stream error. If initialization does not terminate, default values are assumed for the parameter causing the error. If initialization does terminate, it terminates with completion code U001. See ["BDT Initialization Failure Codes" on page 193](#page-202-0) for a detailed description of this code.

**User Response:** None.

**Operator Response:** None.

**System Programmer Response:** If BDT initializes successfully, no response is necessary. If BDT does not initialize successfully, correct the initialization stream so that the parameters flagged have valid numeric values and restart BDT.

**Issuing Module:** BDTINRN

### **BDT3198 BDTNODE STATEMENT FOR HOME NODE MISSING OR INVALID**

**Explanation:** The initialization stream does not contain a BDTNODE statement that corresponds to the SYSID statement for the home node.

**System Action:** BDT initialization terminates with completion code U001. For more information code U001, refer to ["BDT Initialization Failure Codes" on page 193.](#page-202-0)

**User Response:** None.

**Operator Response:** None.

**System Programmer Response:** Make sure you have corresponding BDTNODE and SYSID statements and restart BDT.

**Issuing Module:** BDTINCD

#### **BDT3230 INVALID PARAMETER IN PARM FIELD, PARAMETER WILL BE IGNORED**

**Explanation:** The first parameter on the PROC or EXEC statement in the BDT start procedure was not HOT, WARM, or COLD.

**System Action:** BDT ignores the parameter and will prompt the operator for the start type with message BDT3036.

**Operator Response:** Notify your system programmer and respond to message BDT3036 with the proper start type.

**System Programmer Response:** Correct the error on the PROC statement before the next restart of BDT.

**Issuing Module:** BDTINTK

**Codes:** Routing codes = 2, 8, 10. See [Appendix B, BDT Message Routing and Descriptor Codes](#page-206-0) for the meanings of these codes.

#### **BDT3231 INVALID 'HOT' PARAMETER SPECIFIED, PARAMETER WILL BE IGNORED**

**Explanation:** The start type used on the PROC or EXEC statements in the BDT start procedure is invalid.

**System Action:** BDT ignores the parameter and will prompt the operator for the start type with message BDT3036.

**Operator Response:** Notify your system programmer and respond to message BDT3036 with the proper start type.

**System Programmer Response:** Correct the error(s) on the PROC or EXEC statement(s) before the next restart of BDT.

#### **Issuing Module:** BDTINTK

**Codes:** Routing codes = 2, 8, 10. See [Appendix B, BDT Message Routing and Descriptor Codes](#page-206-0) for the meanings of these codes.

### **BDT3232 INVALID 'WARM' PARAMETER SPECIFIED, PARAMETER WILL BE IGNORED**

**Explanation:** The start type used on the PROC or EXEC statements in the BDT start procedure is invalid.

**System Action:** BDT ignores the parameter and will prompt the operator for the start type with message BDT3036.

**Operator Response:** Notify your system programmer and respond to message BDT3036 with the proper start type.

**System Programmer Response:** Correct the error(s) on the PROC or EXEC statement(s) before the next restart of BDT.

### **Issuing Module:** BDTINTK

**Codes:** Routing codes = 2, 8, 10. See [Appendix B, BDT Message Routing and Descriptor Codes](#page-206-0) for the meanings of these codes.

### **BDT3233 INVALID 'COLD' PARAMETER SPECIFIED, PARAMETER WILL BE IGNORED**

**Explanation:** The start type used on the PROC or EXEC statements in the BDT start procedure is invalid.

**System Action:** BDT ignores the parameter and will prompt the operator for the start type with message BDT3036.

**Operator Response:** Notify your system programmer and respond to message BDT3036 with the proper start type.

**System Programmer Response:** Correct the error(s) on the PROC or EXEC statement(s) before the next restart of BDT.

**Issuing Module:** BDTINTK

**Codes:** Routing codes = 2, 8, 10. See [Appendix B, BDT Message Routing and Descriptor Codes](#page-206-0) for the meanings of these codes.

### **BDT3240 DUPLICATE PARAMETER (***parm***)**

**Explanation:** The specified parameter has been used more than once.

**System Action:** Initialization continues scanning statements but terminates at the end of scanning.

**User Response:** None.

**Operator Response:** None.

**System Programmer Response:** Correct the initialization statements that have been flagged, then restart BDT.

**Issuing Module:** BDTINCD or BDTINIC

## **BDT3241 ILLEGAL COMBINATION OF PARAMETERS USED**

**Explanation:** A parameter has been used that may not be used in association with another parameter. **System Action:** BDT continues scanning statements but terminates at the end of scanning.

**User Response:** None.

**Operator Response:** None.

**System Programmer Response:** Correct the initialization statements that have been identified in the BDTOUT data set, then restart BDT.

**Issuing Module:** BDTINIC

### **BDT3242** *keywd-parm* **— IS AN ILLEGAL PARAMETER**

**Explanation:** The parameter used with the keyword is either misspelled or is invalid for this keyword. **System Action:** BDT continues scanning statements but terminates at the end of scanning.

**Operator Response:** None.

**System Programmer Response:** Correct the initialization statements that have been flagged. Restart BDT.

**Issuing Module:** BDTINRN, BDTINCD, BDTINIC, or BDTINR1

# **BDT3243 BAD KEYWORD (***keywd***)**

**Explanation:** The keyword (*keywd*) encountered on the statement is not valid.

**System Action:** BDT continues scanning statements but terminates at the end of scanning. **Operator Response:** None.

**System Programmer Response:** Check the syntax of the keyword, correct it and restart BDT. **Issuing Module:** BDTINCD, BDTINR1, BDTINRN, or BDTINIC

### **BDT3244 KEYWORD (***keywd***)**

**Explanation:** The named keyword (*keywd*) must precede a previously specified keyword.

**System Action:** Initialization continues scanning statements but terminates at the end of scanning. **User Response:** None.

**Operator Response:** None.

**System Programmer Response:** Correct the initialization statements that have been flagged, then restart BDT.

**Issuing Module:** BDTINIC or BDTINR1

## **BDT3245 KEYWORD (***keywd***) BAD PARAMETER (***parm***)**

**Explanation:** The parameter specified (*parm*) with the indicated keyword (*keywd*) is invalid.

**System Action:** BDT continues scanning statements and may terminate at the end of scanning, depending on the severity of the initialization stream error. If initialization does not terminate prematurely, default values are assumed for the parameter causing the error. If initialization does terminate at the end of scanning, it terminates with completion code U001.

#### **Operator Response:** None.

**System Programmer Response:** If BDT does initialize successfully, no response is necessary. If BDT does not initialize successfully, correct the initialization stream so that the parameters flagged have valid numeric values and restart BDT.

**Issuing Module:** BDTINCD or BDTINR1

## **BDT3246 (***parm***) HAS TOO MANY CHARACTERS, SCAN ENDED**

**Explanation:** The specified parameter or keyword exceeds 15 characters.

**System Action:** BDT continues scanning statements but terminates at the end of scanning.

**Operator Response:** None.

**System Programmer Response:** Correct the initialization statements that have been flagged, then restart BDT.

**Issuing Module:** BDTINRN

#### **BDT3247 {RIGHT | LEFT} PAREN MISSING WITH INPUT (***parm***)**

**Explanation:** A parenthesis is missing on the indicated initialization input parameter.

**System Action:** BDT continues scanning statements but terminates at the end of scanning.

**Operator Response:** None.

**System Programmer Response:** Correct the initialization statements that have been flagged, then restart BDT.

**Issuing Module:** BDTINRN

#### **BDT3248 REQUIRED KEYWORD (***keywd***) MISSING**

**Explanation:** A required keyword on this statement has been omitted, or a CELLPOOL statement contains a blank.

**System Action:** BDT continues scanning statements but terminates at the end of scanning. **Operator Response:** None.

**System Programmer Response:** Correct the initialization statements that have been flagged and restart BDT.

**Issuing Module:** BDTINCD or BDTINR1

### **BDT3249 REQUIRED PARAMETER FOR KEYWORD (***keywd***) MISSING**

**Explanation:** A required parameter for the keyword has not been specified.

**System Action:** BDT continues scanning statements but terminates at the end of scanning.

**Operator Response:** None.

**System Programmer Response:** Correct the initialization statements that have been flagged, then restart BDT.

**Issuing Module:** BDTINCD, BDTINR1, or BDTINIC

#### **BDT3250 ALL CONTINUATION STMTS IGNORED**

**Explanation:** This message is issued when an error terminated the scan of a statement for which continuation statements are then found. The continuation statements, although listed, are not scanned.

**System Action:** BDT continues to scan other initialization statements and terminates at the end of scanning. All continuations for this statement are ignored.

**Operator Response:** None.

**System Programmer Response:** Correct the initialization statements that have been identified in the BDTOUT data set, then restart BDT.

**Issuing Module:** BDTINCD or BDTINIC

# **BDT3251 BAD KEYWORD (***keywd***), SCAN ENDED**

**Explanation:** The named keyword (*keywd*) is not recognized. The scan of this statement is stopped.

**System Action:** BDT continues scanning statements but terminates at the end of scanning.

# **Operator Response:** None.

**System Programmer Response:** Correct the initialization statements that have been identified in the BDTOUT data set, then restart BDT.

**Issuing Module:** BDTINRN or BDTINGL

### **BDT3252 ILLEGAL BLANK FOUND, SCAN TERMINATED**

**Explanation:** A blank was encountered in a statement with nonblank characters following it. Blanks are valid only when no other parameters or keywords follow. The scan of this statement stopped at the blank.

**System Action:** BDT continues scanning statements but terminates at the end of scanning.

**Operator Response:** None.

**System Programmer Response:** Correct the initialization statements that have been identified in the BDTOUT data set, then restart BDT.

**Issuing Module:** BDTINRN

#### **BDT3253 {ILLEGAL | MISSING} COMMA ON STMT, SCAN ENDED**

**Explanation:** A comma was used illegally or was missing. The scan of this statement has stopped.

**System Action:** BDT continues scanning statements but terminates at the end of scanning.

**Operator Response:** None.

**System Programmer Response:** Correct the initialization statements that have been flagged; then restart BDT.

**Issuing Module:** BDTINRN

# **BDT3254 BDTNODE STMT PARM** *parm* **NOT ALLOWED WITH TYPE=NJE. PROCESSING CONTINUES.**

**System Action:** Processing continues.

**User Response:** None.

**Operator Response:** Contact your system programmer.

**System Programmer Response:** Check the initialization stream for the incompatible parameter.

**Issuing Module:** BDTINR1 or BDTINIC

## **BDT3255 BDTNODE STMT LU PARM ROUNDED UP TO** *nn***. PROCESSING CONTINUES.**

**Explanation:** An incorrect value was specified on the LU parameter of a BDTNODE statement that was used to define a SNA network job entry (NJE) node. (The LU parameter defines the number of virtual logical units (VLUs) available to transmit data between nodes.) BDT used the next higher value instead. Valid values are 5, 9, 13, 17, 21, 25, or 29.

**System Action:** Processing continues.

**User Response:** None.

#### **Operator Response:** None.

**System Programmer Response:** If the value chosen by BDT is not acceptable, change the BDTNODE statement and resubmit it. If the value chosen by BDT is acceptable, consider changing the BDTNODE statement anyway to avoid receiving this message in the future.

## **Issuing Module:** BDTINR1

**Codes:** Routing code = 10; descriptor code = 3. See [Appendix B, BDT Message Routing and](#page-206-0) [Descriptor Codes](#page-206-0) for the meanings of these codes.

## **BDT3256 TYPE=NJE PARAMETER ON THE BDTNODE STATEMENT IS ALLOWED ONLY WITH JES3 SYSTEMS.**

**Explanation:** TYPE=NJE is valid on BDTNODE statements only if the job entry subsystem is JES3.

**System Action:** Processing continues. BDT continues but the node specified on this BDTNODE statement is excluded from the network.

**User Response:** None.

**Operator Response:** None.

**System Programmer Response:** Remove the TYPE=NJE parameter from the BDTNODE statement. **Issuing Module:** BDTINR1

**Codes:** Routing code = 10; descriptor code = 3. See [Appendix B, BDT Message Routing and](#page-206-0) [Descriptor Codes](#page-206-0) for the meanings of these codes.

## **BDT3257 THE LU PARM ON THE BDTNODE STATEMENT MAY NOT SPECIFY FENCING WITH TYPE=NJE.** *node-name* **IS EXCLUDED.**

**Explanation:** A logical unit (LU) keyword parameter containing fencing values is specified on a BDTNODE statement that also contains TYPE=NJE. VLU fencing of virtual logical units (VLUs) is not allowed with SNA network job entry (NJE) nodes.

**System Action:** Processing continues. The node defined by this BDTNODE statement is excluded from the network.

**User Response:** None.

**Operator Response:** None.

**System Programmer Response:** Remove the fencing specification for the LU keyword on the BDTNODE statement.

#### **Issuing Module:** BDTINR1

**Codes:** Routing code = 10; descriptor code = 3. See [Appendix B, BDT Message Routing and](#page-206-0) [Descriptor Codes](#page-206-0) for the meanings of these codes.

# **BDT3258 {BDTNODE | SNALINE} STATEMENT FOR NODE (***node-name***) {MISSING | INVALID}. NODE EXCLUDED. PROCESSING CONTINUES.**

**Explanation:** This message is issued as a result of one of the following conditions:

- A BDT file-to-file (FTF) home node is specified as TYPE=FTF.
- A BDT network job entry (NJE) home node is specified as TYPE=NJE.
- A file-to-file (FTF) node defined on a BDTNODE or SNALINE statement is not completely defined to BDT. A file-to-file (FTF) node may be completely defined to BDT on the BDTNODE initialization statement for that node by including the N= and APPL= parameters with corresponding valid parameter values. If a SNALINE statement is present in the initialization stream, a valid BDTNODE statement that does not contain the APPL= parameter must also be present.

**System Action:** Processing continues. The defined node is excluded from the network.

**User Response:** None.

**Operator Response:** None.

**System Programmer Response:** Determine why the node was not correctly defined to BDT and make the necessary corrections to the initialization stream.

**Issuing Module:** BDTINR1 or BDTINCD

**Codes:** Routing code = 10; descriptor code = 3. See [Appendix B, BDT Message Routing and](#page-206-0) [Descriptor Codes](#page-206-0) for the meanings of these codes.

#### **BDT3259 BUFSIZE IS LESS THAN THE MINIMUM OF 300. NODE IS DELETED.**

**Explanation:** The value for the BUFSZ (buffer size) parameter of the BDTNODE statement is less than the minimum of 300 for a SNA network job entry (NJE) node.

**System Action:** Processing continues. BDT continues, but the node specified on this BDTNODE statement is excluded from the network.

**User Response:** None.

**Operator Response:** None.

**System Programmer Response:** Correct the value specified for BUFSZ.

**Issuing Module:** BDTINR1

**Codes:** Routing code = 10; descriptor code = 3. See [Appendix B, BDT Message Routing and](#page-206-0) [Descriptor Codes](#page-206-0) for the meanings of these codes.

# **BDT3260 BDTNODE STMT PARM {CS | CKPT | T} NOT ALLOWED WITH TYPE=NJE. PROCESSING CONTINUES.**

**Explanation:** The compression (CS), checkpoint (CKPT), and global/local (T) parameters are not allowed on the BDTNODE initialization statement for SNA NJE nodes.

**System Action:** Processing continues

**User Response:** None.

**Operator Response:** None.

**System Programmer Response:** Remove the compression, checkpoint, or global/local parameters from the BDTNODE initialization statement for SNA NJE nodes.

**Issuing Module:** BDTINR1

**Codes:** Routing code = 10; descriptor code = 3. See [Appendix B, BDT Message Routing and](#page-206-0) [Descriptor Codes](#page-206-0) for the meanings of these codes.

#### **BDT3299 ERRORS ENCOUNTERED IN INIT STREAM, SEE BDTOUT. BDT TERMINATED.**

**Explanation:** Errors encountered during initialization have caused BDT initialization to terminate. The errors are listed in the BDTOUT data set.

**System Action:** BDT initialization terminates with a dump.

**Operator Response:** None.

**System Programmer Response:** Correct the errors listed on BDTOUT and restart BDT.

**Issuing Module:** BDTINCD or BDTINIC

**Codes:** Routing codes = 2, 10; descriptor code = 4. See [Appendix B, BDT Message Routing and](#page-206-0) [Descriptor Codes](#page-206-0) for the meanings of these codes.

## **BDT3300 BDTNODE STMT FOR (***node-name***) SPECIFIED TYPE={FTF | NJE}, BUT {FTF | NJE} WAS NOT CONFIGURED. NODE EXCLUDED.**

**Explanation:** The BDTNODE statement for the indicated node name specified the indicated feature, but the feature was not configured. FTF indicates the file-to-file feature. NJE indicates the SNA NJE feature.

**System Action:** Processing continues. The node defined by this BDTNODE statement is excluded from the network.

**User Response:** None.

**Operator Response:** None.

**System Programmer Response:** Check that the correct BDT feature is installed. You can also check that the SYSID statement has the NAME and APPLID parameters specified for File-to-File, or the NJENAME and NJEAPPL parameters SNA NJE. If the correct feature was not installed, install it.

**Issuing Module:** BDTINCD

**Codes:** Routing code = 10; descriptor code = 3. See [Appendix B, BDT Message Routing and](#page-206-0) [Descriptor Codes](#page-206-0) for the meaning of these codes.

## **BDT3301 {NJEAPPL | NJEAPSWD | NJENAME} PARAMETER ON THE SYSID STMT IS ALLOWED ONLY WITH JES3 SYSTEMS.**

**Explanation:** The parameters NJEAPPL, NJEAPSWD, and NJENAME are valid SYSID statement parameters only on systems with JES3 as the job entry subsystem.

**System Action:** BDT initialization continues. BDT terminates when the input stream has been completely processed.

**User Response:** None.

**Operator Response:** None.

**System Programmer Response:** Remove the network job entry (NJE) parameters from the SYSID statement.

**Issuing Module:** BDTINCD

**Codes:** Routing code = 10; descriptor code = 3. See [Appendix B, BDT Message Routing and](#page-206-0) [Descriptor Codes](#page-206-0) for the meanings of these codes.

## **BDT3302 SNALINE STATEMENT IS NOT ALLOWED FOR NJE NODES.**

**Explanation:** SNALINE statements are valid only for file-to-file (FTF) nodes. This information should be included on the BDTNODE statement for network job entry (NJE) nodes.

**System Action:** BDT initialization continues. BDT terminates when the input stream completes.

**User Response:** None.

**Operator Response:** None.

**System Programmer Response:** Remove the SNALINE statement for NJE nodes. Use the BDTNODE statement instead.

**Issuing Module:** BDTINCD

**Codes:** Routing code = 10; descriptor code = 3. See [Appendix B, BDT Message Routing and](#page-206-0) [Descriptor Codes](#page-206-0) for the meanings of these codes.

# **BDT3303 SYSID STATEMENT DEFINED {FTF | NJE}. {FTF | NJE} FEATURE IS NOT INSTALLED.**

**Explanation:** A SYSID initialization statement has file-to-file (FTF) or network job entry (NJE) parameters but the associated feature is not installed.

**System Action:** The uninstalled feature is not configured, including the node defined for that type of session. Processing continues with the remaining initialization statements.

## **User Response:** None.

**Operator Response:** None.

**System Programmer Response:** If the File-to-File feature or SNA NJE feature is wanted, it should be installed. If the feature is not wanted, the parameters on the SYSID statement, BTNODE statements, and the SNALINE statements for the uninstalled feature should be removed to avoid receiving this message each time the BDT subsystem is initialized with a cold or warm start.

### **Issuing Module:** BDTINCD

**Codes:** Routing code = 10; descriptor code = 3. Turn to [Appendix B, BDT Message Routing and](#page-206-0) [Descriptor Codes](#page-206-0) for a description of these codes.

## **BDT3304 NO SYSID PARAMETERS FOR INSTALLED {FTF | NJE} FEATURE. BDT TERMINATED.**

**Explanation:** A SYSID initialization statement has no parameters specified for the associated installed File-to-File (FTF) or SNA Network Job Entry (NJE) feature.

**System Action:** This was the only feature installed on BDT and there were no SYSID parameters defining the feature, so BDT terminates.

#### **User Response:** None.

**Operator Response:** None.

**System Programmer Response:** Check that the correct BDT feature is installed. If the correct feature is installed, on the SYSID statement define the APPLID and NAME parameters for FTF or the NJEAPPL and NJENAME parameters for NJE. If the correct feature is not installed, install it.

#### **Issuing Module:** BDTINCD

**Codes:** Routing code = 10; descriptor code = 3. Turn to [Appendix B, BDT Message Routing and](#page-206-0) [Descriptor Codes](#page-206-0) for a description of these codes.

#### **BDT3348 ASR =** *nnnnnnnn* **INVALID**

**Explanation:** During BDT initialization, the value specified (*nnnnnnnn*) for the number of automatic session restarts (ASR) was invalid.

**System Action:** BDT initialization terminates.

**User Response:** None.

#### **Operator Response:** None.

**System Programmer Response:** Specify a decimal value in the range 1 to 32767, or omit this parameter.

**Issuing Module:** BDTINR1

## **BDT3349 VLU FENCING SPECIFICATION INVALID**

**Explanation:** During BDT initialization, the value specified for fenced virtual logical units is invalid.

**System Action:** BDT initialization terminates.

**User Response:** None.

**Operator Response:** None.

**System Programmer Response:** Specify a decimal value up to 254; then restart BDT.

**Issuing Module:** BDTINR1

# **BDT3350 ERROR READING BDT CHECKPOINT DATA SET, CANNOT RESTART \*\*ERROR\*\***

**Explanation:** An error occurred while trying to read BDT checkpoint records during a restart.

**System Action:** BDT initialization terminates.

**User Response:** None.

**Operator Response:** None.

**System Programmer Response:** Since checkpoint records cannot be read, a BDT cold start must be performed. Ensure that a correct checkpoint data set is specified in the DD statement in the BDT initialization stream.

**Issuing Module:** BDTINRT

**BDT3353 (INRT) XJQE/XJCT ERROR, RC=***rc***, GRJX+***disp***,** *nnnn* **JOB(S) OF PRTY=***prty* **LOST**

**Explanation:** During a BDT warm or hot start, a job control table (JCT) error occurred in module BDTXJQE or BDTXJCT. One or more jobs of the identified priority, *prty*, are lost. The error return code (*rc*) describes the error, which occurred at hexadecimal displacement (*disp*) in module BDTGRJX.

For the meaning of return codes from the BDTXJCT and BDTXJQE macros, see BD800 completion code in ["BDT System Completion Codes" on page 181.](#page-190-0)

**System Action:** BDT processing continues. For a job-related error, BDT gets the next job; for a catastrophic error, BDT gets the next priority level.

**User Response:** None.

**Operator Response:** Attempt to identify the job that has been lost and resubmit it.

**System Programmer Response:** None.

**Issuing Module:** BDTINRT

## **BDT3354 (INRT) JOB MESSAGE LOG RESTART FAILED FOR JOB** *job-no(job-name)***; (R15)=***rc***; (R0)=***subfrc*

**Explanation:** An unsuccessful attempt was made to recover tracks for the identified job message log. Register 15 (R15) contains the return code (*rc*) from the BDTXLOG macro; register 0 (R0) contains the subfunction return code (*subfrc*).

**System Action:** BDT processing continues; the job is removed from the queue.

**User Response:** None.

**Operator Response:** Resubmit the job.

**System Programmer Response:** None.

**Issuing Module:** BDTINRT

## **BDT3355 JOB(S) LOST DURING JCT INITIALIZATION**

**Explanation:** During a job control table (JCT) data set initialization, either an invalid job number was detected or a JCT access error occurred.

**System Action:** Message BDT3356 is issued.

**User Response:** None.

**Operator Response:** See message BDT3356 for the appropriate operator action.

**System Programmer Response:** None.

**Issuing Module:** BDTINRT

#### **BDT3356 CONFIRMATION REQUIRED. DO YOU WISH TO PROCEED? (YES OR NO)**

**Explanation:** Operator response is required for the error described in message BDT3355.

**System Action:** BDT waits for the operator to reply either YES or NO. If the reply is YES initialization continues. If the reply is NO, BDT terminates with a U009 abend. See ["BDT Initialization Failure Codes"](#page-202-0) [on page 193](#page-202-0) for a detailed description of this code.

**User Response:** None.

**Operator Response:** Examine the preceding messages to see what action BDT will take and reply YES to continue or NO to terminate BDT.

**System Programmer Response:** None.

**Issuing Module:** BDTINRT

**Codes:** Routing code = 1. See [Appendix B, BDT Message Routing and Descriptor Codes](#page-206-0) for the meaning of this code.

## **BDT3370 INSUFFICIENT STORAGE FOR SNABUFFER POOL - SIZE=***xxxxx***, PRI=***nnnn*

**Explanation:** Insufficient virtual storage was defined for BDT to allocate data buffers. The buffer pool size (*xxxxx*) and number of primary extents (*nnnn*) are indicated.

**System Action:** BDT terminates with a dump.

**User Response:** None.

**Operator Response:** None.

**System Programmer Response:** Allocate sufficient space using the SNABUF initialization statement. **Issuing Module:** BDTINR2

## **BDT3371 TVTBUFSZ=***nnnn* **NOT SUPPORTED BY ANY DEFINED SNABUFFER POOL**

**Explanation:** The buffer size specified during BDT initialization (*nnnn*) is invalid.

**System Action:** BDT initialization terminates.

**User Response:** None.

**Operator Response:** None.

**System Programmer Response:** On the SIZE parameter of the SNABUF initialization statement, specify a decimal value that is equal to or larger than the size specified (or defaulted) on the BDTNODE statement's BUFSZ parameter.

**Issuing Module:** BDTINR2

### **BDT3372 AT LEAST ONE NODE MUST BE DEFINED. INITIALIZATION TERMINATED.**

**Explanation:** There were either no BDTNODE statements included in the initialization stream or all of the BDTNODE statements were invalid.

**System Action:** Initialization fails with a U001 ABEND (return code of 16). For more information on this code, see ["BDT Initialization Failure Codes" on page 193.](#page-202-0)

**User Response:** None.

**Operator Response:** None.

**System Programmer Response:** Correct any invalid BDTNODE statements.

**Issuing Module:** BDTINR2

### **BDT3376 (INJC) JCT {'PERMANENT READ ERROR' | 'VALIDITY CHECK ERROR'}, MRCH =** *xxxxxxxx*

### **Explanation:**

- PERMANENT READ ERROR There was an unsuccessful READ of a job control table (JCT) from the BDT work queue.
- VALIDITY CHECK ERROR The JCT control block failed the validity check.

**System Action:** The job represented by this JCT is discarded and processing continues. A flag is set indicating that jobs were lost during JCT initialization.

After JCT initialization completes, message BDT3355 is issued from BDTINRT indicating jobs were lost during JCT initialization. The operator will be given the option of terminating BDT or allowing BDT initialization to continue (message BDT3356).

**User Response:** None.

**Operator Response:** Contact your system programmer for a decision to allow BDT initialization to continue.

**System Programmer Response:** Refer to message BDT3356 for an explanation of the options and appropriate responses.

**Issuing Module:** BDTINJC

### **BDT3377 (INJC) INVALID JOB NUMBER, JOBNO=***job-no***, JOBNAME=***job-name***, FLUSHED**

**Explanation:** During a warm or hot start, the indicated job was found on the BDT work queue with a job number that did not fall within the valid job number range.

**System Action:** BDT initialization continues; the job is flushed.

**User Response:** None.

**Operator Response:** None.

**System Programmer Response:** None.

**Issuing Module:** BDTINJC

### **BDT3378 (INJC) XJQE/XJCT ERROR, RC=***rc* **,GRJX+***disp***, JOBNO=***job-no***, JOBNAME=***job-name***, FLUSHED**

**Explanation:** During a warm or hot start, a JCT access error occurred in the identified job. The displacement in BDTGRJX where the error occurred is shown. The BDTXJQE/BDTXJCT error return code describes the error.

For the meaning of return codes from the BDTXJCT and BDTXJQE macros, see BD800 in ["BDT System](#page-190-0) [Completion Codes" on page 181.](#page-190-0)

**System Action:** BDT initialization continues; the job is flushed.

**User Response:** None.

**Operator Response:** Resubmit the job.

**System Programmer Response:** None.

**Issuing Module:** BDTINJC

#### **BDT3500 TRACE PARM LENGTH** > **4 DEFAULT SIZE WILL BE USED**

**Explanation:** The trace table size given on the TRACE parameter of the PROC statement in the BDT start procedure is more than 4 digits and is therefore invalid. The valid range is from 16 to 1024.

**System Action:** BDT uses the default size of 64K bytes for the trace table.

**Operator Response:** Notify your system programmer.

**System Programmer Response:** If the default size is not acceptable, correct the size on the TRACE parameter and restart BDT.

**Issuing Module:** BDTINTK

**Codes:** Routing codes = 2, 8, 10. See [Appendix B, BDT Message Routing and Descriptor Codes](#page-206-0) for the meanings of these codes.

## **BDT3501 TRACE PARM** < **16 DEFAULT SIZE WILL BE USED**

**Explanation:** The trace table size given on the TRACE parameter of the PROC statement in the BDT start procedure is less than 16 and is therefore invalid. The valid range is from 16 to 1024.

**System Action:** BDT uses the default size of 64K bytes for the trace table.

**User Response:** None.

**Operator Response:** Notify your system programmer.

**System Programmer Response:** If the default size is not acceptable, correct the size on the TRACE parameter and restart BDT.

**Issuing Module:** BDTINTK

**Codes:** Routing codes = 2, 8, 10. See [Appendix B, BDT Message Routing and Descriptor Codes](#page-206-0) for the meanings of these codes.

# **BDT3502 TRACE PARM** > **1024 DEFAULT SIZE WILL BE USED**

**Explanation:** The trace table size given on the TRACE parameter of the PROC statement in the BDT start procedure is greater than 1024 and is therefore invalid. The valid range is from 16 to 1024.

**System Action:** BDT uses the default size of 64K bytes for the trace table.

**User Response:** None.

**Operator Response:** Notify your system programmer.

**System Programmer Response:** If the default size is not acceptable, correct the size on the TRACE parameter and restart BDT.

### **Issuing Module:** BDTINTK

**Codes:** Routing codes = 2, 8, 10. See [Appendix B, BDT Message Routing and Descriptor Codes](#page-206-0) for the meanings of these codes.

## **BDT3503 TRACE POSITIONAL PARAMETER INVALID, DEFAULT SIZE WILL BE USED**

**Explanation:** The trace table size given on the TRACE parameter of the PROC statement in the BDT start procedure is invalid for a reason other than an invalid size. A possible cause of this error is the use of a nonnumeric character in the parameter field. Valid parameters are in the range from 16 to 1024.

**System Action:** BDT uses the default size of 64K bytes for the trace table.

#### **User Response:** None.

**Operator Response:** Notify your system programmer.

**System Programmer Response:** If the default size is not acceptable, correct the error on the TRACE parameter and restart BDT.

## **Issuing Module:** BDTINTK

**Codes:** Routing codes = 2, 8, 10. See [Appendix B, BDT Message Routing and Descriptor Codes](#page-206-0) for the meanings of these codes.

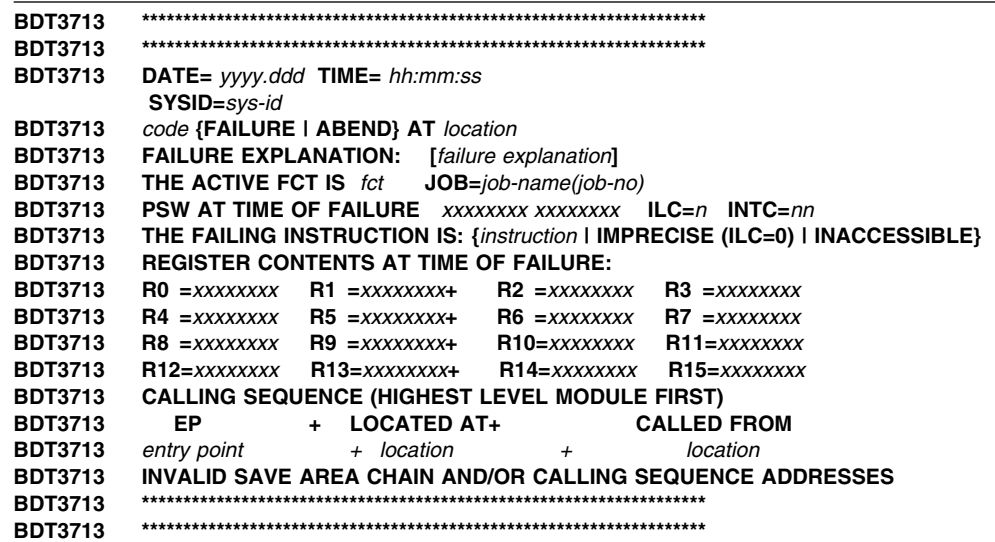

**Explanation:** This multiline message gives the reason for a BDT failure. It may also be issued as a result of a DUMP command. It provides the following information:

DATE= *yyyy.ddd* Year and day the failure occurred

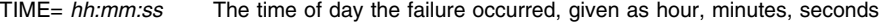

SYSID=*sys-id* The BDT system that failed

*code* {FAILURE | ABEND} AT *location*

The dump code, type of failure, and location of the failure (address, module name, displacement). The dump code can be:

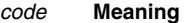

- S0C1 Operation exception
- S0C2 Privileged operation exception
- S0C3 Execute exception
- S0C4 Protection exception
- S0C5 Addressing exception
- S0C6 Specification exception
- S0C7 Data exception
- [*failure explanation*] If the abend resulted from a BDTXFDAP macro being issued, an explanation of the abend is produced.

THE ACTIVE FCT IS *fct*

The FCT that was in control at the time the failure occurred

JOB=*job-name(job-no)*

The name and number of the job that was active when the failure occurred

### PSW AT TIME OF FAILURE *xxxxxxxx xxxxxxxx*

Program status word at the time of the failure

ILC=n Instruction length code

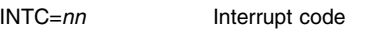

THE FAILING INSTRUCTION IS: {*instruction* | IMPRECISE(ILC=0) | INACCESSIBLE}

The instruction is given, or IMPRECISE indicates that no instruction could be found, or INACCESSIBLE indicates that the instruction could not be accessed

#### REGISTER CONTENTS AT TIME OF FAILURE:

Lists registers 0 - 15 and their contents at the time of the failure

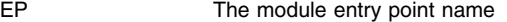

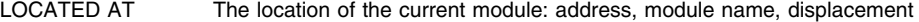

CALLED FROM The location of the calling module: address, module name, displacement

# INVALID SAVE AREA CHAIN AND/OR CALLING SEQUENCE ADDRESSES

The calling sequence is unavailable for the indicated reasons.

**System Action:** If this message is the result of a DUMP command, processing continues. Otherwise, BDT terminates, with or without a dump depending on the cause of the failure and on initialization specifications.

BDT will attempt to reinstate itself if possible.

#### **User Response:** None.

**Operator Response:** If automatic recovery does not succeed, attempt to restart the failing function or job. If it still fails, cancel the job or DAP and allow normal BDT processing to continue. Notify your system programmer.

**System Programmer Response:** Use the dump codes and information provided to determine the cause of the failure.

**Issuing Module:** BDTABLG

## **BDT3715 BDTABN***x code* **PSW** *psw* **ILC** *y* **INTC** *zzzz*

**Explanation:** The indicated table formatting routine failed. BDTABN*x* is the BDTABEND formatting routine; *code:* is the abend code. The program status word (PSW), instruction length code (ILC), and interrupt code (INTC) are given.

**System Action:** BDT continues with the next table formatting routine.

**User Response:** None.

**Operator Response:** Notify your system programmer.

**System Programmer Response:** Use the dump codes and information provided to determine the cause of the failure. See also messages BDT3716 and BDT3717.

**Issuing Module:** BDTABN0

**Codes:** Routing code = 10; descriptor code = 4. See [Appendix B, BDT Message Routing and](#page-206-0) [Descriptor Codes](#page-206-0) for the meanings of these codes.

## **BDT3716**

**REGS 0-3** *xxxxxxxx xxxxxxxx xxxxxxxx xxxxxxxx* **REGS 4-7** *xxxxxxxx xxxxxxxx xxxxxxxx xxxxxxxx* **REGS 8-11** *xxxxxxxx xxxxxxxx xxxxxxxx xxxxxxxx* **REGS 12-15** *xxxxxxxx xxxxxxxx xxxxxxxx xxxxxxxx*

**Explanation:** This message follows BDT3715 and lists the general registers and their contents at the time of failure.

**System Action:** BDT continues with the next table formatting routine.

**User Response:** None.

**Operator Response:** None.

**System Programmer Response:** Use the dump codes and information provided to determine the cause of the failure. See also messages BDT3715 and BDT3717.

## **Issuing Module:** BDTABN0

**Codes:** Routing code = 10; descriptor code = 4. See [Appendix B, BDT Message Routing and](#page-206-0) [Descriptor Codes](#page-206-0) for the meanings of these codes.

## **BDT3717 THE FAILING INSTRUCTION IS {***instruction* **| IMPRECISE(ILC=0) | INACCESSIBLE}**

**Explanation:** This message follows BDT3716 and gives the instruction that failed, or IMPRECISE indicates that no instruction could be found, or INACCESSIBLE indicates that the instruction could not be accessed.

**System Action:** BDT continues processing with the next table formatting routine.

**User Response:** None.

**Operator Response:** None.

**System Programmer Response:** Use the dump codes and information provided to determine the cause of the failure. See also messages BDT3715 and BDT3716.

#### **Issuing Module:** BDTABN0

**Codes:** Routing code = 10; descriptor code = 4. See [Appendix B, BDT Message Routing and](#page-206-0) [Descriptor Codes](#page-206-0) for the meanings of these codes.

### **BDT3718 UNABLE TO SNAP {JPA | NUC-SP} DUMP FORMATTING TERMINATED, RC=***rc***, TCB=***tcb*

**Explanation:** The MVS SNAP macro instruction failed. For JPA, a SNAP of the active task control block (TCB) failed, and TCB= will be 0. *rc* is the return code from the SNAP macro. For NUC-SP, a SNAP of a module in BDTNUC failed; TCB= has the address of the TCB for which the SNAP failed.

**System Action:** Dump formatting terminates.

**User Response:** None.

**Operator Response:** None.

**System Programmer Response:** Use the return code from the SNAP macro to determine the cause of the problem. For more information on the SNAP macro instruction, see *OS/390 MVS Diagnosis: Tools and Service Aids*.

#### **Issuing Module:** BDTABN0

**Codes:** Routing code = 10; descriptor code = 4. See [Appendix B, BDT Message Routing and](#page-206-0) [Descriptor Codes](#page-206-0) for the meanings of these codes.

#### **BDT3719** *module* **NOT LOADED RC** *rc*

**Explanation:** An error return code was received from a LOAD macro for a table formatting routine. *rc* is the return code from the LOAD macro.

**System Action:** BDT continues with the next table formatting routine.

**User Response:** None.

**Operator Response:** None.

**System Programmer Response:** See message BDT3713.

**Issuing Module:** BDTABN0

**Codes:** Routing code = 10; descriptor code = 4. See [Appendix B, BDT Message Routing and](#page-206-0) [Descriptor Codes](#page-206-0) for the meanings of these codes.

# **BDT3720 BDT FORMATTED DUMP {COMPLETE,** *code***,** *dap***, JOB** *job-no job-name* **| UNSUCCESSFUL - {OPEN FAILED | SYNAD ENTERED | NO CORE}}**

**Explanation:** BDT has finished the formatted dump or has been unsuccessful in taking the dump.

If successful, the dump code (*code*), the name of the dynamic application program (*dap*) that was active at the time of the failure, and the job number (*job-no*) and name (*job-name*) of the job being processed at the time of the failure (if applicable) are given. However, if the DAP was a receive DAP, the job number will not be available. This field will be filled with asterisks (\*\*\*\*). If the abend occurred prior to the job header being read, the job name will not be known either. If this is the case, the job name field will be filled with asterisks (\*\*\*\*) too.

If unsuccessful, the reason BDT was unable to take the dump is shown:

- OPEN FAILED routine was entered for the dump data set.
- SYNAD routines were entered for the dump data set.
- NO CORE there was not enough storage in which to format the dump.

**System Action:** Processing continues.

**User Response:** None.

**Operator Response:** None.

**System Programmer Response:** If the dump was successful, use it to diagnose the failure. If unsuccessful, make sure that you have a dump data set and enough storage.

**Issuing Module:** BDTABN0

**Codes:** Routing code = 10; descriptor code = 4. See [Appendix B, BDT Message Routing and](#page-206-0) [Descriptor Codes](#page-206-0) for the meanings of these codes.

### **BDT4001 (***job-no***,***job-name***,{T | F}) DSN=***dsn* **RECFM=***recfm* **LRECL=***lrecl* **BLKSIZE=***blksize*

**Explanation:** This message describes the characteristics of a sequential data set being transferred. T or F indicate that the data set is the receiving (TO) or sending (FROM) data set.

The characteristics listed are the data set name (*dsn*), record format (*recfm*), logical record length (*lrecl*), and block size (*blksize*).

**System Action:** Processing continues.

**User Response:** None.

**Operator Response:** None.

**System Programmer Response:** None.

**Issuing Module:** BDTSEQ

### **BDT4002 (***job-no,job-name***,{T | F}) STARTING DATA TRANSFER**

**Explanation:** A sequential data transfer has started. T or F indicate that the data transfer has begun on the receiving (TO) or sending (FROM) node.

**System Action:** Processing continues.

**User Response:** None.

**Operator Response:** None.

**System Programmer Response:** None.

**Issuing Module:** BDTSEQ

#### **BDT4003 (***job-no,job-name***,F) END-OF-FILE ON SOURCE DATA SET**

**Explanation:** The data transfer has reached the end of the sending data set on a sequential data transfer.

**System Action:** Processing continues.

**User Response:** None.

**Operator Response:** None.

**System Programmer Response:** None.

**Issuing Module:** BDTSEQ

**BDT4004 (***job-no,job-name***,{T | F})** *nnnnnnnnnn* **LOGICAL RECORDS {WRITTEN | TRANSMITTED} Explanation:** The indicated number of logical records has been transmitted by the sending (F) DAP or received (WRITTEN) by the receiving (T) DAP.

**System Action:** Processing continues.

**User Response:** None.

**Operator Response:** None.

**System Programmer Response:** None.

**Issuing Module:** BDTSEQ

## **BDT4005 (***job-no,job-name***,{T | F}) NO DATASET ALLOCATED AT THIS NODE**

**Explanation:** Neither the source (F) nor the receiving (T) data set is allocated at this node.

**System Action:** BDT fails the job (transaction).

**User Response:** Check the transaction definition to be sure that the data set names are correct and that the LOCATION parameter is correct for each data set.

**Operator Response:** None.

**System Programmer Response:** None.

**Issuing Module:** BDTSEQ

# **BDT4006 (***job-no,job-name***,{T | F}) USER PARAMETER(S) {***parms* **| -None-}**

**Explanation:** This message displays the parameters supplied in the USER or PARMS keyword of the transaction definition. T or F indicate that the data set is the receiving (TO) or sending (FROM) DAP.

If the parameters are invalid, BDT also issues message BDT4015.

**System Action:** Processing continues.

**User Response:** If the parameters are invalid, correct the error and resubmit the transaction.

**Operator Response:** None.

**System Programmer Response:** None.

**Issuing Module:** BDTSEQ

#### **BDT4007 (***job-no,job-name***,{T | F}) RESTARTING DATA TRANSFER WITH LOGICAL RECORD** *recnum*

**Explanation:** BDT is restarting an interrupted data transfer from the last checkpoint, which was at the logical record number *recnum*. T or F indicate that the data set is the receiving (TO) or sending (FROM) data set.

**System Action:** Processing continues.

**User Response:** None.

**Operator Response:** None.

**System Programmer Response:** None.

**Issuing Module:** BDTSEQ

## **BDT4008 (***job-no,job-name***,{T | F}) DATA TRANSFER {COMPLETE | INCOMPLETE | ABORTED}**

**Explanation:** The data transfer ending status is indicated. If the status is COMPLETE, the transfer has successfully completed. If ABORTED, the transfer never started. If INCOMPLETE, the transfer was interrupted.

If the data transfer is incomplete or aborted, this message is preceded by messages describing the error that caused the abnormal completion. T or F indicate that the data set is the receiving (TO) or sending (FROM) data set.

**System Action:** Processing continues.

**User Response:** If the transfer was aborted, correct any errors in the transaction definition and resubmit. Incomplete data transfers will be automatically restarted at a later time.

**Operator Response:** None.

**System Programmer Response:** For abnormal completion, refer to the accompanying messages.

**Issuing Module:** BDTPDS or BDTSEQ

## **BDT4009 (***job-no,job-name***,{T | F}) WARNING: CHECKPOINT REQUEST IGNORED - SYSOUT/PDS/DUMMY DATA SET**

**Explanation:** There is a SYSOUT, partitioned data set, or dummy data set specified in the transaction. T or F indicate that the data set is the receiving (TO) or sending (FROM) data set.

**System Action:** The transaction runs to completion.

**User Response:** None.

**Operator Response:** None.

**System Programmer Response:** None.

**Issuing Module:** BDTSEQ

# **BDT4011 (***job-no,job-name***,{T | F}) CHECKPOINTING SUPPRESSED - DESTINATION IS SYSOUT, PDS MEMBER, OR DUMMY DATA SET**

**Explanation:** Checkpointing is suppressed because a SYSOUT, PDS, or dummy data set is used in the transaction.

**System Action:** The transaction runs to completion.

**User Response:** None.

**Operator Response:** None.

**System Programmer Response:** None.

## **Issuing Module:** BDTSEQ

# **BDT4012 (***job-no,job-name***,{T | F}) OPEN FAILED FOR DATASET AT THIS NODE**

**Explanation:** BDT is unable to open the data set at this node. The data set may not exist on the volume.

**System Action:** BDT fails the job (transaction).

**User Response:** Verify that the data set name and volume (if given) are correct and submit the transaction again.

**Operator Response:** None.

**System Programmer Response:** None.

**Issuing Module:** BDTSEQ

# **BDT4013 (***job-no,job-name***,{T | F}) I/O ERROR ON DATASET AT THIS NODE; FLG=***xx***;CC=***cc***;SENSE=***sens***;STAT=***stat*

**Explanation:** The data set at this node had an I/O error, or there was no data. The fields displayed are:

**FLG=**

The synad exit flags — bits 0-7 of register 1 on entry to the SYNAD routine.

#### **CC=**

I/O completion code — bits 0-7 of ECB in DECB.

#### **SENSE=**

Sense data — the first two sense bytes (IOBSENS0 and IOBSENS1).

**STAT=**

Unit or channel status — bits 32-47 of CSW (IOBSTBYT).

**System Action:** BDT fails the job (transaction).

**User Response:** Verify that the data set contains data and submit the transaction again. If the same problem happens again, notify your system programmer.

**Operator Response:** None.

**System Programmer Response:** Diagnose the problem based on the flags and codes.

**Issuing Module:** BDTSEQ

# **BDT4014 (***job-no,job-name***,{T | F}) ABNORMAL RETURN FROM {BDTXLCLS | BDTXLOPN | BDTXLGET | BDTXLPUT}**

**Explanation:** Processing to close (BDTXLCLS) or open (BDTXLCLS) a virtual logical unit (VLU), or to read (BDTXLGET) or write (BDTXLPUT) data to (T) or from (F) a VLU, failed. The BDT job number (*job-no*) has job name (*job-name*)

**System Action:** BDT fails the job (transaction).

**User Response:** Contact your system programmer.

**Operator Response:** None.

**System Programmer Response:** Use the dump (if available) and accompanying messages and codes to determine the cause of the failure.

**Issuing Module:** BDTSEQ

# **BDT4015 (***job-no***,***job-name***,{T | F}) ERROR IN USER PARAMETER(S)**

**Explanation:** BDT job number (*job-no*) with job name (*job-name*) contains invalid parameters. T or F indicates that the invalid parameters are for the to (TO) or (FROM) transaction definition. See message BDT4006 for the invalid parameters supplied for the USER or PARMS keyword on the transaction definition.

**System Action:** BDT fails the job (transaction).

**User Response:** Correct the parameters in error and submit the transaction again.

**Operator Response:** None.

**System Programmer Response:** None.

**Issuing Module:** BDTSEQ

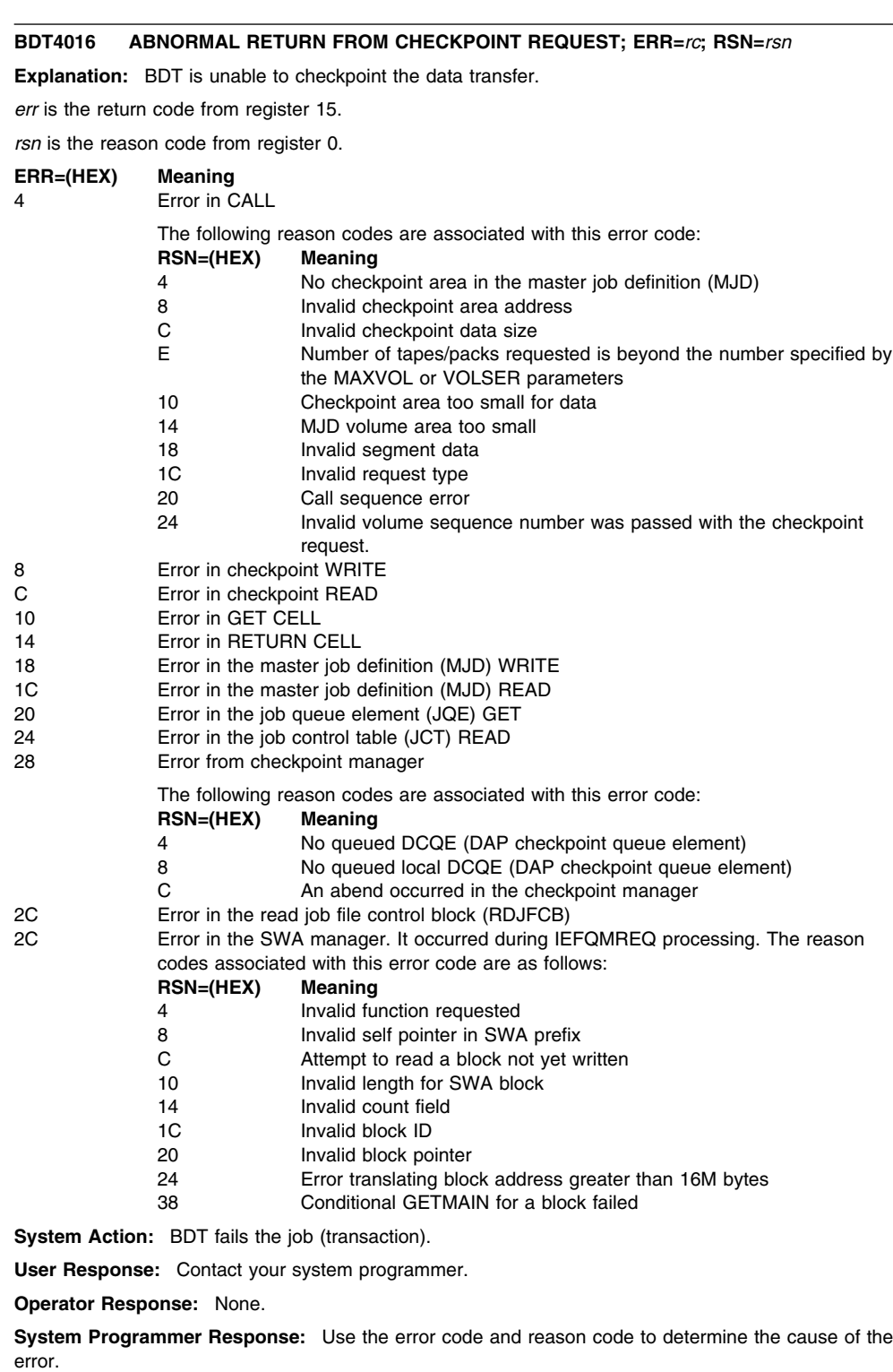

**Issuing Module:** BDTSEQ

## **BDT4017 (***job-no,job-name***,{T | F}) INVALID DSORG, LRECL, OR BLKSIZE**

**Explanation:** The transaction, BDT job number (*job-no*) with job name (*job-name*), contained invalid values for the data set organization (DSORG), logical record length (LRECL), or block size (BLKSIZE) of the data set. T or F indicates the error occurred on the (TO) or (FROM) node.

**System Action:** BDT fails the job (transaction).

**User Response:** Correct the invalid value and submit the transaction again.

**Operator Response:** None.

**System Programmer Response:** None.

**Issuing Module:** BDTSEQ

## **BDT4018 {DEBCHK | DEVTYPE | OBTAIN | RDJFCB} FAILED FOR DATASET AT THIS NODE; (R15)='***rc***'**

**Explanation:** The specified macro failed, for this data set, for the following reason:

- A DEBCHK macro (SVC117) failed while attempting to obtain a validated data extent block (DEB) address.
- A DEVTYPE macro (SVC 24) failed while attempting to determine the device characteristics.
- An OBTAIN macro (SVC 27) failed while attempting to obtain the format 1 data set control block (DSCB).
- A RDJFCB macro (SVC 64) failed while attempting to read the job file control block (JFCB).

Register 15 (R15) contains the return code (*rc*) from the DEBCHK, DEVTYPE, OBTAIN, or RDJFCB macro.

**System Action:** BDT fails the job (transaction).

**User Response:** Contact your system programmer.

**Operator Response:** None.

**System Programmer Response:** Diagnose the problem based on the return code from the macro. **Issuing Module:** BDTSEQ

# **BDT4019 (***job-no,job-name***,{T | F}) DESTINATION DETECTED END OF DATA FROM SOURCE**

**Explanation:** BDTSEQ detects that the source data set has no more data.

**System Action:** The transaction continues to completion.

**User Response:** None.

**Operator Response:** None.

**System Programmer Response:** None.

**Issuing Module:** BDTSEQ

#### **BDT4020 LENGTH INVALID IN VARIABLE LENGTH RECORD**

**Explanation:** BDTSEQ detected a length error in the record descriptor word (RDW) of a variable-length record.

**System Action:** The data transfer terminates.

**User Response:** None.

**Operator Response:** None.

**System Programmer Response:** Correct the invalid record length in the source data set. Resubmit the transaction.

## **BDT4050 (***job-no,job-name***,{T | F}) MEMBER** *member* **WAS SUCCESSFULLY COPIED**

**Explanation:** The transfer of the indicated member of a partitioned data set is complete.

**System Action:** Processing continues.

**User Response:** None.

**Operator Response:** None.

**System Programmer Response:** None.

**Issuing Module:** BDTPDS

## **BDT4051 (***job-no,job-name***,T) MEMBER** *member* **SELECTED BUT NOT FOUND IN INPUT DATA SET**

**Explanation:** The indicated member was given with the SELECT parameter but does not exist in the FROM data set.

**System Action:** Processing continues.

**User Response:** You may have misspelled a member name. If so, submit another transaction to transfer the member. (Other members on the original transaction should have been transferred successfully.)

**Operator Response:** None.

**System Programmer Response:** None.

**Issuing Module:** BDTPDS

## **BDT4052 (***job-no,job-name***,{T | F}) NO DDNAME SPECIFIED IN MJD**

**Explanation:** BDT is unable to process the transaction because either the TO or the FROM data set is not included in the master job definition (MJD).

**System Action:** BDT fails the job (transaction).

**User Response:** Check the transaction definition and make sure that the data sets are included (DATASET parameter).

**Operator Response:** None.

**System Programmer Response:** None.

**Issuing Module:** BDTPDS

# **BDT4053 (***job-no,job-name***,T) UNABLE TO OPEN OUTPUT DCB**

**Explanation:** BDT cannot process the transaction because it is unable to open the TO data set (output DCB).

**System Action:** BDT fails the job (transaction).

**User Response:** Check the transaction definition and make sure that the TO data set name is correct. If incorrect, correct it and submit the transaction again. If the problem occurs again, notify your system programmer.

**Operator Response:** None.

**System Programmer Response:** Use available diagnostic tools to determine why the MVS OPEN macro has failed to open the data set.

**Issuing Module:** BDTPDS

### **BDT4054 (***job-no,job-name***,{T | F}) UNABLE TO OPEN INPUT DCB**

**Explanation:** BDT cannot process the transaction with BDT job number (*job-no*) and job name (*job-name*) because it is unable to open the TO (T) input data control block (INPUT DCB) or the FROM (F) INPUT DCB.

**System Action:** BDT fails the job (transaction).

**User Response:** Check the transaction definition and make sure that the FROM data set name is correct. If incorrect, correct it and submit the transaction again. If the problem occurs again, notify your system programmer.

**Operator Response:** None.

**System Programmer Response:** Use available diagnostic tools to determine why the MVS OPEN macro has failed to open the data set.

**Issuing Module:** BDTPDS

### **BDT4055 (***job-no,job-name***,F) INPUT DATA SET IS UNMOVABLE**

**Explanation:** BDT cannot process data sets with a data set organization of PSU or POU.

**System Action:** BDT fails the job (transaction).

**User Response:** Correct the value used on the DSORG keyword. If the data set is indeed an unmovable data set, you cannot use BDT to transfer it.

**Operator Response:** None.

**System Programmer Response:** None.

**Issuing Module:** BDTPDS

# **BDT4056 (***job-no,job-name***,{T | F}) PDS DATASET HAS ZERO BLKSIZE**

**Explanation:** BDT is unable to process BDT job number (*job-no*) with job name (*job-name*) because the TO (T) or FROM (F) partitioned data set (PDS) has an incorrect (zero) block size.

**System Action:** BDT fails the job (transaction).

**User Response:** Use a correct value with the BLKSIZE keyword and submit the transaction again.

**Operator Response:** None.

**System Programmer Response:** None.

**Issuing Module:** BDTPDS

# **BDT4057 (***job-no,job-name***,{T | F}) PARAMETER KEYWORD NOT REPLACE, SELECT OR EXCLUDE**

**Explanation:** The PARMS keyword for the TO or FROM definition contains an invalid parameter. The valid parameters in the PARMS keyword of a PDS transfer are REPLACE, SELECT, and EXCLUDE.

**System Action:** BDT fails the job (transaction).

**User Response:** Make sure that the parameters you use with the PARMS parameter are in the correct section of the transaction definition.

**Operator Response:** None.

**System Programmer Response:** None.

**Issuing Module:** BDTPDS

# **BDT4058 (***job-no,job-name***,{T | F}) SELECT OR EXCLUDE SPECIFIED BUT NO MEMBER KEYWORD**

**Explanation:** The PARMS keyword for the TO or FROM definition contained the SELECT or EXCLUDE parameter without a member given to be selected or excluded.

**System Action:** BDT fails the job (transaction).

**User Response:** Use the M= keyword and the member name with the SELECT or EXCLUDE parameter and submit the transaction again.

**Operator Response:** None.

**System Programmer Response:** None.

**Issuing Module:** BDTPDS

# **BDT4059 (***job-no,job-name***,{T | F}) SYNTAX ERROR IN PARAMETER FIELD**

**Explanation:** The transaction contains an invalid parameter or a typographical error in the PARMS parameter.

**System Action:** BDT fails the job (transaction).

**User Response:** Check the syntax of the transaction, correct the error, and submit the transaction again.

**Operator Response:** None.

**System Programmer Response:** None.

**Issuing Module:** BDTPDS

# **BDT4060 (***job-no,job-name***,T) RECORD RECEIVED WITH INVALID RECORD TYPE**

**Explanation:** A record received was not one of the following:

- A data record
- A relative track address (TTR)
- A block count record
- A directory entry record
- A TTR record for note list
- A note list.

The problem may be in the data set itself, or the record may be being overlaid.

**System Action:** BDT fails the job (transaction).

**User Response:** Contact your system programmer.

**Operator Response:** None.

**System Programmer Response:** Determine why the record is bad and correct the problem. **Issuing Module:** BDTPDS

### **BDT4061 (***job-no,job-name***,T) WHILE RECEIVING CHAINED D.E.S RECEIVED NON-D.E. RECORD**

**Explanation:** A chain of directory entry records contained a record that is not a directory entry record. The problem may be in the data set itself, or the record may be being overlaid.

**System Action:** BDT fails the job (transaction).

**User Response:** Contact your system programmer.

**Operator Response:** None.

**System Programmer Response:** Determine why the record is bad and correct the problem.

**Issuing Module:** BDTPDS

## **BDT4062 (***job-no,job-name***,T) WHILE RECEIVING DATA RECORDS FOR NON-LOAD PDS RECEIVED NON-D.E. RECORD**

**Explanation:** A stream of data records for a partitioned data set (PDS) that is not a load module (NON-LOAD) contains a record that is not a data record or a directory entry record (NON-D.E. RECORD). The problem may be in the data set itself, or the record may be being overlaid.

**System Action:** BDT fails the job (transaction).

**User Response:** Contact your system programmer.

**Operator Response:** None.

**System Programmer Response:** Determine why the record is bad and correct the problem.

**Issuing Module:** BDTPDS

#### **BDT4063 (***job-no,job-name***,T) FIRST RECORD RECEIVED WAS NOT JOB INIT RECORD**

**Explanation:** BDT is unable to receive a data set, because the data set information needed is not available. This information should be provided in a job initialization record, but the first record received is not a job initialization record, or is unrecognizable.

**System Action:** BDT fails the job (transaction).

**User Response:** Submit the transaction again. If the same problem happens again, notify your system programmer.

**Operator Response:** None.

**System Programmer Response:** Determine why the job initialization record is being built incorrectly by the sending PDS DAP.

**Issuing Module:** BDTPDS

### **BDT4064 (***job-no,job-name***,{T | F}) INPUT/OUTPUT DATASET NOT PARTITIONED**

**Explanation:** The data set organization of the data set(s) is invalid for a PDS transfer.

**System Action:** BDT fails the job (transaction).

**User Response:** Make sure that the data set organizations are compatible with the data transfer DAP used to process the transaction. You should use DAP(PDS) for partitioned data sets and DAP(SEQ) for sequential data sets, except in unusual circumstances.

See *OS/390 BDT File-to-File Transaction Guide* for more information.

Correct the error and submit the transaction again.

**Operator Response:** None.

**System Programmer Response:** None.

**Issuing Module:** BDTPDS
## **BDT4065 (***job-no,job-name***,{T | F}) INPUT/OUTPUT DATASET RECFM WAS INVALID OR INPUT WAS NOT COMPATIBLE WITH OUTPUT RECFM**

**Explanation:** The transaction contains an invalid record format, or the record format for the output (TO) data set is not compatible with the record format of the input (FROM) data set.

Valid record formats are: F, FB, FBS, V, VB, VBS, VS, or U.

**System Action:** BDT fails the job (transaction).

**User Response:** Use a valid value with the RECFM keyword and submit the transaction again.

**Operator Response:** None.

**System Programmer Response:** None.

**Issuing Module:** BDTPDS

#### **BDT4066 (***job-no,job-name***,{T | F}) INPUT LRECL NOT COMPATIBLE WITH OUTPUT LRECL**

**Explanation:** The transaction contains logical record lengths for the input (FROM) and output (TO) data sets that are not compatible. Valid logical record lengths are:

- For RECFM(F) or RECFM(FB) or RECFM(FBS), the LRECL for the TO and FROM data sets must be equal.
- For RECFM(V) or RECFM(VB), the LRECL for the FROM data set must be less than or equal to the LRECL for the TO data set, and the LRECL for the FROM data set must be less than or equal to the TO data set's BLKSIZE minus 4.

**System Action:** BDT fails the job (transaction).

**User Response:** Use valid and compatible values for LRECL and RECFM keywords and submit the transaction again.

**Operator Response:** None.

**System Programmer Response:** None.

**Issuing Module:** BDTPDS

**BDT4067** *synad return*

**Explanation:** This message contains the message returned from a SYNAD exit routine following an unrecoverable I/O error.

**System Action:** Determined by installation.

**User Response:** Determined by installation.

**Operator Response:** Determined by installation.

**System Programmer Response:** Determined by installation.

**Issuing Module:** SYNAD exit routine written by installation.

#### **BDT4068 (***job-no,job-name***,{T | F}) ERROR OCCURRED WHILE CHECKPOINTING**

**Explanation:** BDT was unable to take a checkpoint on the data transfer. T or F indicates that the transaction is from the receiving (TO) or sending (FROM) node.

**System Action:** BDT fails the job (transaction) and restarts the job from the last checkpoint taken.

**User Response:** None.

**Operator Response:** None.

**System Programmer Response:** None.

**Issuing Module:** BDTPDS

## **BDT4069 (***job-no,job-name***,{T | F}) ERROR OCCURRED WHILE DOING LCLOSE**

**Explanation:** BDT is unable to close a VLU. This could happen during normal end-of-job processing or during abend cleanup processing. T or F indicates that the error occurred on the receiving (TO) or sending (FROM) node.

**System Action:** The node on which the error occurred issues message BDT6006.

**User Response:** Contact your system programmer.

**Operator Response:** None.

**System Programmer Response:** Determine the cause of the problem.

### **Issuing Module:** BDTPDS

## **BDT4070 (***job-no,job-name***,{T | F}) ERROR OCCURRED WHILE DOING LOPEN**

**Explanation:** BDT is either unable to send a data set or unable to receive a data set because open processing failed for the VLU. T or F indicates that the transaction is from the receiving (TO) or sending (FROM) node.

**System Action:** BDT fails the job (transaction).

**User Response:** Contact your system programmer.

**Operator Response:** None.

**System Programmer Response:** See code BD612 in ["BDT System Completion Codes" on page 181,](#page-190-0) if produced, and the return code in register 15 for the cause of the LOPEN failure.

**Issuing Module:** BDTPDS

## **BDT4071 (***job-no,job-name***,F) ERROR OCCURRED WHILE DOING LPUT**

**Explanation:** BDT is unable to give a record to the VLU for transfer. F indicates that the transaction is from the sending (FROM) node.

**System Action:** BDT fails the job (transaction).

**User Response:** Contact your system programmer.

**Operator Response:** None.

**System Programmer Response:** See the BD611 completion code if produced and the return code in register 15 for the cause of the LPUT failure. For the meaning of BD611, see ["BDT System Completion](#page-190-0) [Codes" on page 181.](#page-190-0)

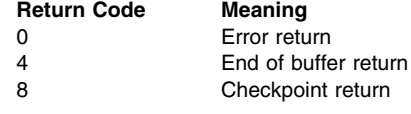

**Issuing Module:** BDTPDS

### **BDT4072 (***job-no,job-name***,T) ERROR OCCURRED WHILE DOING LGET**

**Explanation:** BDT is unable to get a transferred record from the virtual logical unit (VLU). T indicates that the transaction is from the receiving (TO) node.

**System Action:** BDT fails the job (transaction).

**User Response:** Contact your system programmer.

**Operator Response:** None.

**System Programmer Response:** See the BD610 completion code in ["BDT System Completion Codes"](#page-190-0) [on page 181,](#page-190-0) if produced, and the return code in register 15 for the cause of the LGET failure.

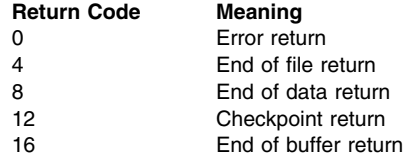

**Issuing Module:** BDTPDS

### **BDT4073 (***job-no,job-name***,T) OVERLAY NOTE LIST INCOMPLETE**

**Explanation:** An error occurred on the receiving node (T) with BDT job number (*job-no*) and job name (*job-name*) during the note list RECEIVE routine, because the sending dynamic application program (DAP) did not send the correct information.

**System Action:** BDT fails the job (transaction).

**User Response:** Contact your system programmer.

**Operator Response:** None.

**System Programmer Response:** None

**System Programmer Response:** None

**Issuing Module:** BDTPDS

## **BDT4074 (***job-no,job-name***,{T | F}) INVALID DATA SET TYPE SPECIFIED**

**Explanation:** BDT job number (*job-no*) with job name (*job-name*) has specified an invalid data set type. T or F indicates that the error occurred on the receiving (TO) or sending (FROM) node. This is a programming error. This message is caused by MVS system completion code S020. For more information on this code, turn to ["MVS System Completion Codes" on page 192.](#page-201-0)

**System Action:** BDT fails the transaction.

**User Response:** Contact your system programmer.

#### **Operator Response:** None.

**System Programmer Response:** For information on system completion code S020, see ["MVS System](#page-201-0) [Completion Codes" on page 192.](#page-201-0) A more detailed description of this code is in *OS/390 MVS System Codes*.

**Issuing Module:** BDTPDS

## **BDT4075 (***job-no,job-name***,T) PARAMETER KEYWORD NOT 'MSG'**

**Explanation:** The transaction with BDT job number (*job-no*) and job name (*job-name*) contains a parameter other than MSG with the USER or PARMS keyword in the TO (T) definition.

**System Action:** BDT fails the job (transaction).

**User Response:** Make sure that you use valid parameters with the PARMS keyword in the TO and FROM definitions and submit the transaction again. See *OS/390 BDT File-to-File Transaction Guide*.

**Operator Response:** None.

**System Programmer Response:** None.

**Issuing Module:** BDTPDS

# **BDT4076 (***job-no,job-name***,T) MEMBER** *member* **WAS ALREADY CONTAINED IN DIRECTORY**

**Explanation:** The indicated member already exists in the data set directory. This could happen because:

- Your transaction definition did not specify the correct member name.
- Your transaction definition did not specify to replace the member.
- The communication link failed after BDT successfully stored the member but before BDT could update its checkpoint data set to record the successful store. BDT automatically tries to retransfer the member when the link is reestablished, even though the member was already transferred.

**System Action:** BDT continues the transfer with the next member.

**User Response:** Make sure that you are using the correct member name. If you want to replace the member, specify R=Y or R on the PARMS parameter when you select the member. Submit a transaction to transfer the member.

**Operator Response:** None.

**System Programmer Response:** None.

**Issuing Module:** BDTPDS

## **BDT4077 (***job-no,job-name***,T) MEMBER** *member* **WAS NOT COPIED, NO SPACE REMAINING IN DIRECTORY**

**Explanation:** Data management could not update the data set directory for the indicated member because, there isn't enough space in the directory to do so.

**System Action:** BDT fails the job (transaction). The destination data set may be kept, up to the failing member, depending on the disposition.

**User Response:** Use a larger value for the number of directory blocks in the DIR keyword and submit the transaction again. You may need to create a new data set, with more directory blocks.

**Operator Response:** None.

**System Programmer Response:** None.

**Issuing Module:** BDTPDS

# **BDT4078 (***job-no,job-name***,T) MEMBER** *member* **WAS NOT COPIED, PERMANENT I/O ERROR WRITING DIRECTORY OR END OF FILE FOR MEMBER**

**Explanation:** Data management could not write the directory entry for the indicated member.

**System Action:** BDT fails the job (transaction).

**User Response:** Submit the transaction again.

**Operator Response:** None.

**System Programmer Response:** See the STOW macro, return code 16 (decimal), in *OS/390 MVS Diagnosis: Reference*.

**Issuing Module:** BDTPDS

### **BDT4079 (***job-no,job-name***,T) MEMBER** *member* **WAS NOT COPIED, OUTPUT DCB NOT OPEN**

**Explanation:** Data management could not write the directory entry for the indicated member, because the output DCB was not open, or was open for input. This is a programming error.

**System Action:** BDT fails the job (transaction).

**User Response:** Contact your system programmer.

**Operator Response:** None.

**System Programmer Response:** See the STOW macro, return code 20 (decimal), in *OS/390 MVS Diagnosis: Reference*.

**Issuing Module:** BDTPDS

## **BDT4080 (***job-no,job-name***,T) MEMBER** *member* **WAS NOT COPIED, INSUFFICIENT VIRTUAL STORAGE TO PERFORM STOW**

**Explanation:** Data management could not write the directory entry for the indicated member, because there was not enough virtual storage available.

**System Action:** BDT fails the job (transaction).

**User Response:** Submit the transaction again. If the problem persists, contact your system programmer.

**Operator Response:** None.

**System Programmer Response:** Determine the cause of the shortage of virtual storage. See the STOW macro, return code 24 (decimal), in *OS/390 MVS Diagnosis: Reference*.

You may be able to alleviate the problem by specifying a lower value on the MAXTRANS initialization parameter.

## **Issuing Module:** BDTPDS

## **BDT4081** *(job-no,job-name***,{T | F}) OUTPUT LRECL OR BLKSIZE NOT COMPATIBLE WITH OUTPUT RECFM**

**Explanation:** The transaction BDT job number (*job-no*) and job name (*job-name*) contains logical-record lengths (LRECL) or block-size lengths (BLKSIZE) that are not compatible with the output record format (RECFM).

- For RECFM(F), the LRECL and BLKSIZE must be equal.
- For RECFM(FB) or RECFM(FBS), the BLKSIZE must be a multiple of the LRECL.

T or F indicates that the transaction is from the receiving (TO) or sending (FROM) node.

**System Action:** BDT fails the job (transaction).

**User Response:** Use valid and compatible values for LRECL, BLKSIZE, and RECFM, and submit the transaction again.

**Operator Response:** None.

**System Programmer Response:** None.

**Issuing Module:** BDTPDS

### **BDT4082 MEMBER LIST GREATER THAN MAXIMUM ALLOWED**

**Explanation:** The list of members to be selected or excluded during the transfer of a partitioned data set (PDS) exceeded the maximum number of members allowed. The number of members that may be selected or excluded is limited to 230.

**System Action:** The PDS transfer job is terminated.

**User Response:** Correct the list of members to be selected/excluded. Ensure the number of member names specified is no more than 230. Then resubmit the PDS transfer request.

**Operator Response:** None.

**System Programmer Response:** None.

**Issuing Module:** BDTPDS

#### **BDT4083 DIRECTORY LENGTH INVALID**

**Explanation:** The partitioned data set (PDS) directory entry of the file being transferred indicated a total length that exceeds 256 bytes.

**System Action:** The data transfer is terminated.

**User Response:** None.

**Operator Response:** None.

**System Programmer Response:** The directory block passed as the result of a read, contained a length, in the first half word of the block, that exceeds the 256-byte length of a directory block.

**Issuing Module:** BDTPDS

## **BDT4087 MEMBER (***memname***) WAS NOT COPIED, DATA SET ERROR, UNRECOGNIZED RETURN CODE, RC= (***rc***) FROM STOW MACRO CALL**

**Explanation:** This message is issued when BDT encounters an unrecognized return code from the STOW macro.

**System Action:** BDT fails to copy the member.

**User Response:** Investigate the return code in *DFSMS/MVS Macro Instructions for Data Sets* and correct the member.

**Operator Response:** None.

**System Programmer Response:** None.

**Issuing Module:** BDTPDS

## **BDT5000 INSUFFICIENT STORAGE AVAILABLE TO SATISFY GETMAIN REQUEST FROM {JOB** *job-no* **(***job-name***) | DAP** *dap***}**

**Explanation:** BDT was unable to get storage needed by the indicated job or dynamic application program (DAP). A GETMAIN issued on behalf of the BDTXGTMN macro failed, and there was no BUSY exit specified on the BDTXGTMN.

**System Action:** BDT issues message BDT5001.

**User Response:** None.

**Operator Response:** None.

**System Programmer Response:** None.

**Issuing Module:** BDTGRGM

## **BDT5001 THE {JOB'S | DAP'S} EXECUTION WILL BE SUSPENDED UNTIL THE REQUESTED STORAGE IS AVAILABLE**

**Explanation:** This message follows message BDT5000 and describes the system action for a GETMAIN failure.

**System Action:** BDT suspends the job's or DAP's processing. Other processing continues.

**User Response:** None.

**Operator Response:** None.

**System Programmer Response:** None.

### **BDT5002 GETMAIN WILL BE RETRIED FOR {JOB** *job-no* **(***job-name***) | DAP** *dap***}**

**Explanation:** BDT will attempt to get storage for the indicated job (*job-no*) or dynamic application program (*dap*), whose execution was suspended after the GETMAIN failure described in messages BDT5000 and BDT5001.

**System Action:** If the GETMAIN is successful, the job or DAP resumes execution. If unsuccessful, BDT issues messages BDT5000 and BDT5001 and waits until enough storage becomes available.

**User Response:** None.

**Operator Response:** If this is a repetitive error, notify your system programmer.

**System Programmer Response:** If this error appears to be infinitely repetitive, terminate and restart BDT.

#### **Issuing Module:** BDTGRGM

# **BDT6001** *(job-no,job-name***,{T | F}) ERROR WRITING MJD: (R15)=***rc* **(BD***xxx***)**

**Explanation:** BDT job number (*job-no*) with job name (*job-name*) is unable to update the master job definition (MJD) for the indicated job. This can happen during job initiation or during job termination. Register 15 contains the return code (*rc*). BD*xxx* is the BDT completion code. See ["BDT System](#page-190-0) [Completion Codes" on page 181.](#page-190-0)

**System Action:** If the error occurred during job initiation, BDT fails the job (transaction). If the error occurred during job termination, job termination continues.

**User Response:** Submit the transaction again. If the problem persists, contact your system programmer.

### **Operator Response:** None.

**System Programmer Response:** Use the BD code to determine the cause of the error. (Refer to ["BDT](#page-190-0) [System Completion Codes" on page 181](#page-190-0) for more information.)

**Issuing Module:** BDTGRJR

### **BDT6002** *(job-no,job-name***,{T | F}) LOAD FAILED FOR** *module code - rsn*

**Explanation:** BDT is unable to load a data transfer dynamic application program (DAP) or DAP data CSECT to process the FTF transaction. The system completion code (*code*) and abend reason code (*rsn*) are given. T or F indicates the transaction is from the receiving (TO) or sending (FROM) node.

**System Action:** BDT fails the job.

**User Response:** Submit the transaction again. If the problem persists, contact your system programmer.

**Operator Response:** None.

**System Programmer Response:** Diagnose the problem based on the completion and reason codes.

The most probable cause of this failure is a misspelled or nonexistent name specified in the DAP keyword of the transaction. However, it may also be caused by a hardware problem.

**Issuing Module:** BDTGRJR

#### **BDT6003** *(job-no,job-name***,{T | F}) JOB STARTED AT** *hh:mm:ss* **ON** *yyyy.ddd*

**Explanation:** The indicated job started at the time (shown in hours, minutes, and seconds) on the date (shown as a Julian date) indicated.

**System Action:** Processing continues.

**User Response:** None.

**Operator Response:** None.

**System Programmer Response:** None.

### **BDT6004 TRANSACTION FAILED AUTHORIZATION CHECK, RETURN CODE =** *rc*

**Explanation:** The transaction (indicated in message BDT6003) was refused by the authorization exit routine BDTUX27. The return code from the exit routine is given.

**System Action:** BDT fails the job.

**User Response:** Make sure that you have the necessary authorization and resubmit the transaction.

**Operator Response:** None.

**System Programmer Response:** None.

**Issuing Module:** BDTGRJR (File-to-File feature) or BDTGRNJ (SNA NJE feature)

### **BDT6005 AUTHORIZATION ORIGIN = (***node-name sys-name type name***)**

**Explanation:** This message follows messages BDT6003 and BDT6004. It shows the transaction origin ID for the job that failed the authorization check as indicated in those messages.

**System Action:** BDT fails the job.

**User Response:** None.

**Operator Response:** None.

**System Programmer Response:** Find out what the user is attempting to do and, if appropriate, give him the needed authorization.

**Issuing Module:** BDTGRJR (File-to-File feature) or BDTGRNJ (SNA NJE feature)

**BDT6006** *(job-no,job-name***,{T | F}) JOB ENDED AT** *hh:mm:ss* **ON** *yyyy.ddd* **- COMP=***cc*

**Explanation:** The indicated job (*job-no,job-name*), ended at the time shown in hours, minutes, and seconds (*hh:mm:ss*) on the indicated date *yyyy.ddd* (shown as a Julian date). A completion code *cc* is also given. The possible types of completion codes and their meanings are listed below:

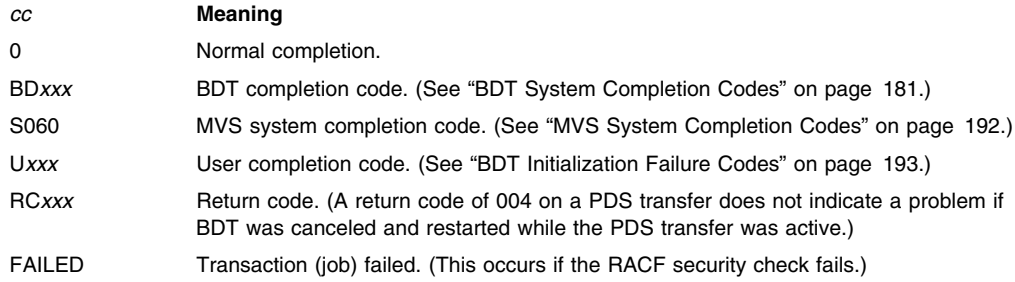

For other system codes, see *OS/390 MVS System Codes*.

**System Action:** Processing continues.

**User Response:** None.

**Operator Response:** None.

**System Programmer Response:** If the completion code is something other than 0 check the job log for prior error messages.

**Issuing Module:** BDTGRJR

# **BDT6007 SECURITY VERIFICATION FAILED FOR USER=(***userid***), AT LOC=(***node-name***), R0='***rsn***', R15=X'***rc***', JOB FAILED**

**Explanation:** BDT has failed the BDT transaction STET because RACF returned code 08 to a RACINIT macro. That is, either the userid supplied SECUSER(cccccccc) is not verified, or the password specified is not valid for this userid. Register 0 (R0) contains the reason code (*rsn*), if one is provided. Register 15 (R15) contains the return code (*rc*).

**System Action:** BDT fails the transaction.

**User Response:** Resubmit the transaction with the correct security information.

**Operator Response:** None.

**System Programmer Response:** None.

**Issuing Module:** BDTGRJR

**Codes:** Routing code = 9; descriptor code = 6. See [Appendix B, BDT Message Routing and Descriptor](#page-206-0) [Codes](#page-206-0) for the meanings of these codes.

## **BDT6008 UNABLE TO PROTECT DATA SET AT LOC=(***node-name***), JOB FAILED**

**Explanation:** BDT has failed the BDT job. The installation does not have RACF 1.6 or above installed, hence, BDT cannot request that the new data set be protected with a specific userid as owner. A discrete profile cannot be created for the data set.

**System Action:** Transaction is failed by BDT.

**User Response:** If the data must be protected at that installation, arrange to copy the data into an already protected data set. A new one cannot be associated specifically with your userid.

#### **Operator Response:** None.

**System Programmer Response:** None.

**Issuing Module:** BDTGRJR

**Codes:** Routing code = 9; descriptor code = 6. See [Appendix B, BDT Message Routing and Descriptor](#page-206-0) [Codes](#page-206-0) for the meanings of these codes.

## **BDT6009 RACF IS NOT ACTIVE AT LOC=(***node-name***), JOB WAITING**

**Explanation:** BDT is keeping the BDT job in a wait state pending availability of RACF. A RACF service was requested by BDT when RACF was not active. RACF 1.6 is installed, but not currently active.

**System Action:** The data transfer task for the transaction waits for RACF to become available; BDT periodically re-issues the request from a timer loop. When RACF is again operative, transaction processing continues normally.

#### **User Response:** None.

**Operator Response:** Reactivate RACF on the system. If it becomes necessary to delete the message from the system, use the

CONTROL C,E,*id*

command, where id is the identifier of the message presented with the message in the D R,L command.

**System Programmer Response:** BDTGRJR received return code 04 from RACROUTE. Normally, this means RACF is not active. Other conditions such as no RACROUTE installation exit routine may also cause this return code. See RACROUTE in *OS/390 Security Server External Security Interface (RACROUTE) Macro Reference*.

#### **Issuing Module:** BDTGRJR

**Codes:** Routing codes = 2, 10; descriptor code = 11. See [Appendix B, BDT Message Routing and](#page-206-0) [Descriptor Codes](#page-206-0) for the meanings of these codes.

### **BDT6010 SECURITY DEFAULTS NOT AVAILABLE AT LOC=(***node-name***), JOB FAILED**

**Explanation:** The user entered SEC*xxxx* (\*) requesting that the address space default be used for this side of the transaction, but there are no defaults available.

If the transaction submitter

- was a batch or TSO user, RACF was not installed at the transaction origin and user exit routine BDTUX19 did not supply the BDTUDEFx text units needed.
- was not a batch or TSO user, user exit routine BDTUX19 did not supply the BDTUDEFx text units needed.

The user should explicitly code the required security information "in the clear" (not encrypted).

**System Action:** BDT fails the job.

**User Response:** Resubmit the transaction with the required security information (SECUSER, SECGROUP, or SECPSWD) specifically coded.

**Operator Response:** None.

**System Programmer Response:** None.

#### **BDT6200 GLOBAL/LOCAL JSS ACTIVE**

**Explanation:** This message is issued at the completion of BDT initialization to indicate that the job segment scheduler (JSS) is active.

**System Action:** Processing continues.

**User Response:** None.

**Operator Response:** None.

**System Programmer Response:** None.

**Issuing Module:** BDTGRJS

#### **BDT6201 JOB** *job-no job-name* **- JSS BD***xxx* **WRITING LOCAL ACCT DATA**

**Explanation:** BDT is unable to write accounting data to the master job definition (MJD) for the indicated job. The BD completion code is given.

**System Action:** Processing continues, but accounting data is not recorded.

**User Response:** Contact your system programmer.

**Operator Response:** None.

**System Programmer Response:** Use the BD code to determine the cause of the error. For more information on this code, see ["BDT System Completion Codes" on page 181.](#page-190-0)

**Issuing Module:** BDTJSFT

**BDT6202 (JSS) LOCAL FUNCTION ACTIVE; JOB** *job-no job-name node-name* **JCTB RECEIVED**

**Explanation:** The job segment scheduler (JSS) at the global node has received a JCTB request from the indicated node for the indicated job, but the local is already active.

**System Action:** BDT ignores the JCTB request and continues processing. The job does not start.

**User Response:** None.

**Operator Response:** None.

**System Programmer Response:** None.

**Issuing Module:** BDTJSFT

### **BDT6203 (JSS) GRJX ERROR; FOR {JQE | JCT} PARM=***parm* **(R15)=***rc* **CALLED FROM JSS***disp*

**Explanation:** BDT is unable to update the job control table (JCT) for the job indicated in message BDT6003. *parm* is the input to the BDTXJQE or BDTXJCT macro. Register 15 (R15) contains the return code (*rc*) from the BDTXJQE or BDTXJCT macro.

See the BD800 completion code in ["BDT System Completion Codes" on page 181](#page-190-0) for the meaning of return codes from the BDTXJCT and BDTXJQE macros.

*disp* is the displacement within BDTGRJS at which the call to the routine that issued the failing macro was made.

**System Action:** BDT may fail the job with a BD800 completion code. If the error occurred during the job segment scheduler (JSS) queue scan, a BD800 completion code will occur for all return codes except 24 (end of data). If the error occurred during logical unit control table (LCT) scan, a BD800 completion code will occur only on an error return for a READ or WRITE JCT call (except return code 24). LCT scan does not cause an abend for JQE GET or JCT PUT call errors.

**User Response:** None.

**Operator Response:** Notify your system programmer.

**System Programmer Response:** See message BDT3713 for debugging information for completion code BD800.

**Issuing Module:** BDTGRJS or BDTJSFT

## **BDT6204 JSS UNABLE TO SCHEDULE JOB** *job-no* **(***job-name***); GETLU FAILED FOR NODE=***node-name*

**Explanation:** The BDT job segment scheduler (JSS) cannot schedule the indicated job because it is unable to find the requested virtual logical unit (VLU) in the resident logical unit table (RLT).

**System Action:** BDT purges the job.

**User Response:** Submit the transaction again. If the problem persists, contact your system programmer.

**Operator Response:** None.

**System Programmer Response:** Find out why the VLU is not in the RLT table.

**Issuing Module:** BDTJSFT

#### **BDT6205 ABNORMAL RETURN FROM BDTXTIME REQUEST: (R15)=***err* **(R0)=***rsn*

**Explanation:** BDT is unable to set a timer to release jobs from ENQ hold. Register 15 (R15) and register 0 (R0) contain the error (*err*) and reason (*rsn*) codes from the BDTXTIME macro.

**System Action:** Processing continues.

**User Response:** None.

**Operator Response:** Use the command I,Q,ENQ to find out what jobs are in enqueue hold, then use the F,J=(*job-no,job-no*...),R command to release the jobs.

If this message occurs several times, notify your system programmer.

**System Programmer Response:** Diagnose the problem based on the contents of register 0 and register 15 and correct it.

**Issuing Module:** BDTJSFT

### **BDT6206 JOB** *job-no* **(***job-name***) CANCELLED DUE TO OLD AGE**

**Explanation:** BDT has cancelled the indicated job because its retention period has expired.

**System Action:** BDT purges the job.

**User Response:** Submit the transaction again if desired.

**Operator Response:** None.

**System Programmer Response:** None.

**Issuing Module:** BDTJSFT

**BDT6207 JOB** *job-no job-name* **SELECTED VLU=***node-name vlu-number*

**Explanation:** The indicated job will transfer data over the indicated VLU.

**System Action:** Processing continues.

**User Response:** None.

**Operator Response:** None.

**System Programmer Response:** None.

**Issuing Module:** BDTJSFT

**BDT6208 INVALID JCTID (JCT***x***) FOUND FOR JOB** *job-no* **(***job-name***) FROM** *node-name***,** *origin-id* **Explanation:** BDT has received an unrecognizable JCT receive request for the indicated job from the indicated node and origin ID.

The information displayed may be invalid. (Valid requests are JCTS, JCTB, JCTE, JCTR, or JCTC).

**System Action:** BDT cannot process the job; the job remains on the work queue.

**User Response:** Contact your system programmer.

**Operator Response: Note:** This job will remain on the work queue and will not be affected by commands.

**System Programmer Response:** Take a dump and use trace and dump diagnostics to determine the reason for the failure.

**Issuing Module:** BDTJSFT

## **BDT6209 JSS UNABLE TO SCHEDULE** *dap* **FOR JOB** *job-no* **(***job-name***), NO SPACE AVAILABLE FOR FCT**

**Explanation:** BDT cannot schedule the indicated dynamic application program (DAP) for the indicated job because there is no storage available for a function control table (FCT) entry.

**System Action:** BDT reschedules the job.

**User Response:** None.

**Operator Response:** None.

**System Programmer Response:** None.

**Issuing Module:** BDTJSFT

## **BDT6210 THE NODE TYPE FOR JOB** *job-name* **DOES NOT MATCH THE DESTINATION NODE TYPE. TRANSACTION REMOVED FROM QUEUE.**

**Explanation:** A file-to-file transaction on the job queue could not be scheduled because the target node for the transaction was not defined or was a network job entry (NJE) node.

**System Action:** The job (*job-name*) is purged from the BDT job queue.

**User Response:** Check that the transaction has the correct target node specified. If it doesn't, correct the transaction definition and resubmit it.

**Operator Response:** Determine why the target node is not defined.

**System Programmer Response:** None.

**Issuing Module:** BDTJSFT

## **BDT6220 JOB (***job-no1,job-name1***) NET=***net-id* **REL=(***job-no2,job-name2***), {FLUSHED | FLUSHED (A) | NOT FOUND | RELEASED} HC ={***hold-ct***}**

**Explanation:** BDT job (*job-no1,job-name1*), in the dependent transaction control (DTC) network with network ID (*net-id*), has completed execution. The following job (*job-no2,job-name2*) has either been:

- FLUSHED BDT job (*job-no2*,*job-name2*) requested "flush" on the NETCOND parameter.
- FLUSHED (A) Indicates BDT job (*job-no2*,*job-name*) was flushed while active.
- NOT FOUND Indicates that the job specified on a NETREL parameter, (*job-no2,job-name2*) was invalid or had been previously flushed.
- RELEASED indicates that job (*job-no2*,*job-name2*) was released by job (*job-no1*,*job-name1*) and can be scheduled.

The *hold-ct* is the hold count of *job-no2,job-name2*.

**System Action:** Processing continues.

**User Response:** If a job was not found because the job name was invalid, determine which NETREL parameter contained the invalid name and correct it.

**Operator Response:** None.

**System Programmer Response:** None.

**Issuing Module:** BDTDJNR

## **BDT6221 JOB** *job-no* **(***job-name***) UNABLE TO READ MJD; (R15)=***rc* **ABEND (BD***xxx***)**

**Explanation:** BDT was unable to read in the master job definition (MJD) for this job, thereby preventing this job from being released for processing. Register 15 (R15) contains a return code (*rc*). The associated BDTRBAM return code is indicated.

**System Action:** BDT fails the transaction.

**User Response:** Notify your system programmer.

**Operator Response:** None.

**System Programmer Response:** Diagnose why the job was unable to read the MJD by return code and BD code definitions. For more information on BD*xxx*, see ["BDT System Completion Codes" on](#page-190-0) [page 181.](#page-190-0) Correct the problem to release the job.

**Issuing Module:** BDTDJNR

### **BDT6222 JOB** *job-no* **(***job-name***) ABNORMAL RETURN FROM BDTXJQE; (R15)=***rc*

**Explanation:** The job queue element (JQE) for this job could not be successfully retrieved, and the job failed. Register 15 (R15) contains the return code (*rc*) from the BDTXJQE macro.

See the BD800 code in ["BDT System Completion Codes" on page 181](#page-190-0) for the meaning of the return codes from the BDTXJCT and BDTXJQE macros.

**System Action:** BDT fails the transaction.

**User Response:** Notify your system programmer.

**Operator Response:** None.

**System Programmer Response:** Diagnose the cause of failure based on the return code. For more information on the BDTXJCT and BDTXJQE macro instructions, see *OS/390 BDT Installation*.

**Issuing Module:** BDTDJNR

#### **BDT6223 JOB** *job-no***(***job-name***) ABNORMAL RETURN FROM BDTXJCT; (R15)=***rc*

**Explanation:** The job control table (JCT) entry for this job (*job-no, job-name*) could not be successfully retrieved. Register 15 (R15) contains the return code (*rc*) from the BDTXJCT macro.

For the meaning of the return codes from the BDTXJCT and BDTXJQE macros, see code BD800 in ["BDT System Completion Codes" on page 181.](#page-190-0)

**System Action:** BDT fails the transaction.

**User Response:** Notify your system programmer.

**Operator Response:** None.

**System Programmer Response:** Diagnose the failure based on the BDTXJCT return code. For more information on the BDTXJCT macro instruction, see *OS/390 BDT Installation*.

**Issuing Module:** BDTDJNR

## **BDT6230 FAILURE TO GET RESOURCES FOR DATA TRANSFER TO NODE** *node-name* **STREAM** *ss* **TARGET NODE MAY HAVE RESOURCES ALLOCATED.**

**Explanation:** An ALLOCATED GRANTED response was received from the receiving node, but the sender could not get storage for a function control table (FCT).

**System Action:** The transaction will be run later.

**User Response:** None.

**Operator Response:** Determine why storage was not available for the FCT.

**System Programmer Response:** None.

**Issuing Module:** BDTJSNT

### **BDT6231 (JSNT) GRJX ERROR; FOR PARM=***xxxxxxxx* **(R15)=***rc* **CALLED FROM JSNT***disp*

**Explanation:** BDT is unable to update the job control table (JCT) for the job indicated in message BDT6003. *parm* is the input to the BDTXJQE or BDTXJCT macro. Register 15 (R15) contains the BDT system completion return code (*rc*) from the BDTXJQE or BDTXJCT macro. For the meaning of the return codes from the BDTXJCT and BDTXJQE macros, see BD800 completion code in ["BDT System](#page-190-0) [Completion Codes" on page 181.](#page-190-0)

The macro was called from module JSNT at hexadecimal displacement (*disp*). *disp* is the displacement within BDTGRJS at which the call to the routine that issued the failing macro was made.

**System Action:** BDT may fail the job with a BD800 completion code.

- If the error occurred during the job segment scheduler (JSS) queue scan, an abend BD800 will occur, for all return codes except 24 (end of data).
- If the error occurred during logical unit control table (LCT) scan, an abend BD800 will only occur on an error return for a READ/WRITE JCT call (except return code 24).
- LCT scan does not cause an abend for JQE GET or JCT PUT call errors.

**User Response:** None.

**Operator Response:** Notify your system programmer.

**System Programmer Response:** See message BDT3713 for assistance. This multiline message will give the reason for the BD800 abend failure. For more information on the BDTXJCT or BDTXJQE macro instructions, see *OS/390 BDT Installation*.

**Issuing Module:** BDTJSNT

## **BDT6232 JSNT UNABLE TO SCHEDULE JOB** *job-no* **(***job-name***); GET LU FAILED FOR VLU=** *virtluname*

**Explanation:** The BDT job segment scheduler (JSS) cannot schedule the indicated job, because it is unable to find the requested virtual logical unit (VLU) in the resident logical unit table (RLT).

**System Action:** BDT purges the job.

**User Response:** Submit the transaction again. If the problem persists, contact your system programmer.

**Operator Response:** None.

**System Programmer Response:** Find out why the VLU is not in the RLT table.

**Issuing Module:** BDTJSNT

## **BDT6233 JOB** *job-no* **(***job-name***) CANCELED DUE TO OLD AGE**

**Explanation:** BDT has canceled the indicated job because its retention period has expired.

**System Action:** BDT purges the job.

**User Response:** Submit the transaction again if desired.

**Operator Response:** None.

**System Programmer Response:** None.

**Issuing Module:** BDTJSNT

## **BDT6234 JSNT UNABLE TO SCHEDULE** *dapname* **FOR JOB** *job-no* **(***job-name***), NO SPACE AVAILABLE FOR FCT**

**Explanation:** BDT cannot schedule dynamic application program *dapname* for the indicated BDT job number (*job-no*) with job name (*job-name*) because there is no storage available for a function control table (FCT) entry.

**System Action:** BDT reschedules the job.

**User Response:** None.

**Operator Response:** None.

**System Programmer Response:** None.

**Issuing Module:** BDTJSNT

## **BDT6240 (***job-no***,** *job-name***, {T | F}) LOAD FAILED FOR** *module code - rsn*

**Explanation:** BDT is unable to load a data transfer dynamic application program (DAP) or DAP data CSECT to process the NJE transaction. The system completion code (*code*) and abend reason code (*rsn*) are given. T or F indicates the transaction is from the receiving (TO) or sending (FROM) node.

**System Action:** BDT fails the job and places it in a hold status.

**User Response:** Submit the transaction again. If the problem persists, contact your system programmer.

**Operator Response:** None.

**System Programmer Response:** Diagnose the problem based on the completion and reason codes. For a description of the system completion codes, see *OS/390 MVS System Codes*.

The most probable cause of this failure is a misspelled or nonexistent name specified in the DAP keyword of the transaction. However, it may be caused by a hardware problem.

**Issuing Module:** BDTGRNJ

## **BDT6241 ERROR WRITING MJD: (R15)=***rc* **(BD***xxx***)**

**Explanation:** An attempt was made to update the master job definition (MJD) on the spool data set, but the request failed. *rc*, found in register 15 (R15), is the return code from module BDTRBAM. BD*xxx* is the BDT completion code. See ["BDT System Completion Codes" on page 181](#page-190-0) for more information on this code.

**System Action:** If the error occurred during job initiation, BDT fails the transaction (job). If the error occurred during job termination, the job termination continues.

**User Response:** None.

**Operator Response:** Determine if there is a problem with the spool data set.

**System Programmer Response:** None.

### **Issuing Module:** BDTGRNJ

**BDT6306 JOB** *job-no* **IS** *job-name* **P=***prty* **O=***origin-id* **T=***receiving node* **F=***sending node* **(***yyyy.ddd hh:mm:ss***)**

**Explanation:** The indicated job (*job-name*) submitted by *origin-id* has been put on the BDT work queue as job number *job-no* at priority *prty*. The receiving node and sending node are indicated along with the Julian date (*yyyy.ddd*) and time (*hh:mm:ss*).

**System Action:** Processing continues.

**User Response:** None.

**Operator Response:** None.

**System Programmer Response:** None.

**Issuing Module:** BDTGRXD

### **BDT6308 WARNING: SYSTEM GMJD LIBRARY FUNCTION IS INOPERATIVE**

**Explanation:** The system generic master job definition library (GMJD) is unavailable. If this is because of an error during initialization of the GMJD, BDT will also issue message BDT6316 or BDT6329.

**System Action:** BDT fails the transaction.

**User Response:** Notify your system programmer.

**Operator Response:** Notify your system programmer.

Note: If you are running BDT for SNA/NJE only, this message should be ignored. The Generic Master Job Definition library is only required for File-to-File installations.

**System Programmer Response:** Determine why the GMJD is unavailable to the system and correct the problem.

**Issuing Module:** BDTGRXD

## **BDT6309 TRANSACTION '***id***' FAILED BY SYSTEM**

**Explanation:** BDT failed the indicated transaction. *id* is the transaction's name or JES3 job number.

**System Action:** BDT fails the job and will issue messages explaining why.

**User Response:** See the following messages, correct the problem, and submit the transaction again. **Operator Response:** None.

**System Programmer Response:** None.

**Issuing Module:** BDTGRXD

#### **BDT6310 ACCESS DENIED TO USER GMJD DSN=***dsn*

**Explanation:** This message follows BDT6309 indicating the reason the transaction failed. The user does not have proper authorization to the library specified by the data set name (*dsn*).

**System Action:** The transaction is failed.

**User Response:** Contact the GMJD library owner to obtain access to the library.

**Operator Response:** None.

**System Programmer Response:** None.

**Issuing Module:** BDTGRXD

## **BDT6311 SYNTAX ERROR IN CALL COMMAND**

**Explanation:** The CALL or X command entered contained a syntax error.

**System Action:** BDT rejects the command.

**User Response:** None.

**Operator Response:** Correct the syntax and submit the command again.

**System Programmer Response:** None.

## **BDT6312 ABNORMAL RETURN FROM BDTXRWR; (R15)=***rc* **(BD***xxx***)**

**Explanation:** An error occurred in the RWRITE routine in BDTRBAM while writing the master job definition (MJD) or console message area (CMA) for a called dynamic application program (DAP) to the work queue, causing an abnormal return from the BDTXRWR macro instruction. Register 15 (R15) contains a return code (*rc*). BD*xxx* indicates the BDTRBAM abend code.

**System Action:** BDT fails the transaction or command.

**User Response:** Notify your system programmer.

**Operator Response:** Notify your system programmer.

**System Programmer Response:** Use the BD code (BD*xxx*), which is documented in ["BDT System](#page-190-0) [Completion Codes" on page 181,](#page-190-0) to determine the cause of the error.

**Issuing Module:** BDTGRXD

### **BDT6313 ABNORMAL RETURN FROM BPAM 'FIND'; (R15)=***rc* **(R0)=***err*

**Explanation:** An abnormal return from a BPAM FIND macro occurred while attempting to locate the generic master job definition (GMJD). Register 15 (R15) contains the return code (*rc*). Register 0 (R0) contains the error code (*err*).

**System Action:** BDT fails the transaction.

**User Response:** Notify your system programmer.

**Operator Response:** None.

**System Programmer Response:** Diagnose the cause of the error, based on the return and error codes and correct the problem.

**Issuing Module:** BDTGRXD

#### **BDT6314 ABNORMAL RETURN FROM BDTXJCT/BDTXJQE; (R15)=***rc* **(R0)=***disp* **(R1)=***jqe addr*

**Explanation:** An abnormal return occurred from either the BDTXJCT or BDTXJQE macro used to access the job control table (JCT) and job queue element (JQE) control blocks, respectively. One occasion when this can occur is while adding a new job to the BDT work queue. Register 15 (R15) contains the return code (*rc*) from the BDTXJCT or BDTXJQE macro.

See the BD800 completion code for the meaning of return codes from the BDTXJCT and BDTXJQE macros. Register 0 (R0) contains the displacement in BDTGRJX of the instruction where the error was detected. Register 1 (R1) contains the job queue element (JQE) address.

**System Action:** BDT fails the transaction.

**User Response:** Notify your system programmer.

**Operator Response:** None.

**System Programmer Response:** Diagnose the problem based on the return codes. See the BD800 code in ["BDT System Completion Codes" on page 181](#page-190-0) for the meaning of the return code in register 15.

**Issuing Module:** BDTGRXD

## **BDT6315 SIZE OF (SYSTEM | USER) GENERIC MASTER JOB DEFINITION {***txname | user-lib***[(***txname***)]} IS EXCESSIVE**

**Explanation:** The generic master job definition (GMJD) is too long to be moved into the transaction buffer.

If the definition is in the system GMJD library, the transaction name *txname* is shown. If the definition is in a user's private GMJD library, the user's library name is shown; and if the user's GMJD library is a partitioned data set, the transaction name within the data set is shown in parentheses.

Probable causes of this error are:

- Several transaction definitions are stored in a GMJD library that is a sequential data set. (A sequential data set GMJD library should contain only one transaction definition.)
- Transaction definitions have been changed, but the parts of the definition that were changed were not deleted or commented out.

**System Action:** BDT fails the transaction.

**User Response:** If using a user GMJD library, correct the problem. Make sure that the transaction definitions are correctly built and do not run-on from one definition into another. If using the system GMJD library, contact your system programmer or the person responsible for maintaining the system GMJD library.

**Operator Response:** None.

**System Programmer Response:** Make sure that the size of the transaction buffer is correct. Correct any transaction definitions that caused the problem.

**Issuing Module:** BDTGRXD

## **BDT6316 OPEN FAILED FOR (SYSTEM | USER) GMJD LIBRARY** *dsn*

**Explanation:** The attempt to open the specified generic master job definition (GMJD) library data set (*dsn*) failed.

**System Action:** BDT fails the transaction.

**User Response:** If the message stated USER, add the required data set members to your GMJD library.

**Operator Response:** None.

**System Programmer Response:** If the message stated SYSTEM, add the required data set members to the system GMJD library.

**Issuing Module:** BDTGRXD

## **BDT6317 {ALLOCATION | DEALLOCATION} FAILED FOR USER GMJD LIBRARY** *dsn* **- (R15)=***rc* **ERR=***err* **RSN=***rsn*

**Explanation:** The dynamic allocation or deallocation for the generic master job definition (GMJD) data set was not successful. The GMJD is cataloged. Register 15 (R15) contains the return code (*rc*). *err* indicates the error code. *rsn* indicates the reason code.

**System Action:** BDT fails the transaction.

**User Response:** Notify your system programmer.

**Operator Response:** None.

**System Programmer Response:** Diagnose the cause of the failure based on the return, error, and reason codes provided.

**Issuing Module:** BDTGRXD

#### **BDT6318** *node-name* **IS NOT A VALID SYSTEM ID**

**Explanation:** This transaction names a node (*node-name*) that is not defined.

**System Action:** BDT fails the transaction.

**User Response:** Validate and correct the node name. Correct the transaction definition and resubmit the transaction.

**Operator Response:** None.

**System Programmer Response:** None.

**Issuing Module:** BDTGRXD

## **BDT6319 {SYSTEM | USER} GENERIC MASTER JOB DEFINITION {***txname | user-lib***[(***txname***)]} CONTAINS ERROR(S):**

**Explanation:** The stored transaction definition contains syntax errors.

If the definition is in the system generic master job definition (GMJD) library, the transaction name *txname* is shown. If the definition is in a user's private GMJD library, the user's library name is shown; and if the user's GMJD library is a partitioned data set, the transaction name within the data set is shown in parentheses.

**System Action:** BDT fails the transaction. Message(s) describing the error will follow.

**User Response:** If using a user GMJD library, correct the error indicated in the following message(s) and resubmit the transaction.

**Operator Response:** None.

**System Programmer Response:** If using the system GMJD library, correct the error indicated in the following message(s).

#### **BDT6320 SOURCE AND DESTINATION ARE BOTH REMOTE TO THIS SYSTEM**

**Explanation:** The FROM and TO nodes defined for this transaction are both remote to the node submitting the transaction. BDT requires that the submitting node be one of the nodes (TO or FROM) involved in the transaction.

**System Action:** BDT fails the transaction.

**User Response:** Check the node names used in the LOCATION parameter in the TO and FROM sections of the transaction definition. (A likely cause of this error is misspelling the name of your own node.)

**Operator Response:** None.

**System Programmer Response:** None.

**Issuing Module:** BDTGRXD

## **BDT6321 ABNORMAL RETURN FROM BDTXRAL; (R15)=***rc* **(BD***xxx***)**

**Explanation:** During space allocation for the master job definition (MJD) and checkpoint data sets, an error occurred in the BDTXRAL macro instruction, causing an abnormal return. Register 15 (R15) contains the return code (*rc*). BD*xxx* is the abend code. For a description of BD*xxx* see ["BDT System](#page-190-0) [Completion Codes" on page 181.](#page-190-0)

**System Action:** BDT fails the transaction.

**User Response:** Notify your system programmer.

**Operator Response:** None.

**System Programmer Response:** Diagnose the cause of the allocation failure based on the return and abend codes.

**Issuing Module:** BDTGRXD

## **BDT6323 MJD AND/OR CHECKPOINT SPACE REQUIREMENTS ARE EXCESSIVE**

**Explanation:** The length of the master job definition (MJD) data set or checkpoint data set exceeds the physical space record size of 1024 bytes.

**System Action:** BDT fails the transaction.

**User Response:** Notify your system programmer.

**Operator Response:** None.

**System Programmer Response:** Make sure that the MJD and checkpoint data set(s) are not in error.

**Issuing Module:** BDTGRXD

## **BDT6324 DCB CHARACTERISTICS OF USER GMJD LIBRARY** *dsn* **ARE INVALID**

**Explanation:** Either one or more of the data control block (DCB) characteristics were incorrectly specified for the indicated generic master job definition (GMJD) library.

**System Action:** BDT fails the transaction.

**User Response:** Correct the invalid specification for any of the following DCB keywords: DSORG, RECFM, LRECL, and BLKSIZE as defined for the GMJD data set. DSORG should be specified as either PO or PS; RECFM as F; LRECL as 80; and BLKSIZE as less than or equal to 6160.

**Operator Response:** None.

**System Programmer Response:** None.

**Issuing Module:** BDTGRXD

## **BDT6325 GENERIC MASTER JOB DEFINITION** *txname* **NOT FOUND IN USER GMJD LIBRARY** *dsn*

**Explanation:** The indicated generic master job definition (GMJD) member (*txname*) could not be located in the user's GMJD library.

**System Action:** BDT fails the transaction.

**User Response:** Add the desired transaction definition to your GMJD library, or define the entire transaction (Q-type definition) and submit it.

**Operator Response:** None.

**System Programmer Response:** None.

## **BDT6326 I/O ERROR ON {SYSTEM | USER} GMJD LIBRARY** *dsn* **- FLG=***xx***; CC=***code***; SENSE=***sens***; STAT=***stat*

**Explanation:** This message is produced by the SYNAD exit for permanent I/O errors on the generic master job definition (GMJD) library data set.

The fields indicated are:

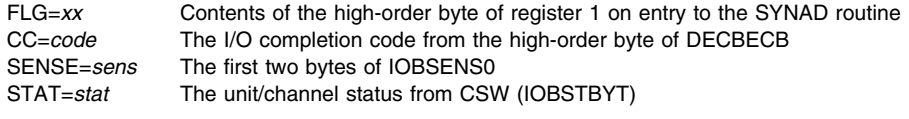

**System Action:** BDT fails the transaction.

**User Response:** Contact your system programmer.

**Operator Response:** None.

**System Programmer Response:** Use the information provided to determine the cause of the error. **Issuing Module:** BDTGRXD

**BDT6327 {SYSTEM | USER} GENERIC MASTER JOB DEFINITION {***txname | user-lib***[(***txname***)]} CONTAINS NO TRANSACTION TEXT**

**Explanation:** The transaction request used a transaction name that exists in the generic master job definition (GMJD) library but does not contain a definition for the transaction.

**System Action:** BDT fails the transaction.

**User Response:** Validate the transaction name requested. If using a system GMJD library, and the transaction name is correct, notify your system programmer. If using a user GMJD library, correct the stored transaction definition.

**Operator Response:** None.

**System Programmer Response:** Supply the appropriate transaction definition or inform the user of an alternate transaction name to use.

**Issuing Module:** BDTGRXD

# **BDT6328 TRANSACTION DRIVER ABEND -** *code*

**Explanation:** The transaction driver has abended and recovered. *code* indicates the completion code.

**System Action:** BDT fails the transaction. Message BDT6340 will be issued when the transaction driver reinstates itself.

**User Response:** Notify your system programmer.

**Operator Response:** None.

**System Programmer Response:** Diagnose the cause of the abend as indicated by the completion code.

**Issuing Module:** BDTGRXD

# **BDT6329 NO SYSTEM GMJD LIBRARY DEFINED IN BDT INITIALIZATION STREAM**

**Explanation:** The system generic master job definition (GMJD) library was not defined in the BDT initialization stream.

**System Action:** BDT fails the transaction.

**User Response:** Notify your system programmer.

**Operator Response:** None.

**Note:** If you are running BDT for SNA/NJE only, this message should be ignored. The Generic Master Job Definition library is only required for File-to-File installations.

**System Programmer Response:** Be sure to define the system GMJD library during initialization.

#### **BDT6330 USER GMJD LIBRARY** *dsn* **NOT FOUND IN SYSTEM CATALOG**

**Explanation:** The allocation for a user's private generic master job definition (GMJD) library was not successful. The specified library data set (*dsn*) was not found in the system catalog.

**System Action:** BDT fails the transaction.

**User Response:** Catalog the desired GMJD data set name in the system catalog. Resubmit the transaction.

**Operator Response:** None.

**System Programmer Response:** None.

**Issuing Module:** BDTGRXD

#### **BDT6331 INVALID MESSAGE CLASS SPECIFIED**

**Explanation:** The MSGCLASS keyword in the definition for the transaction identified in message BDT6306 had a syntax error or used an invalid value.

**System Action:** BDT fails the transaction.

**Operator Response:** None.

**User Response:** Correct the invalid MSGCLASS keyword and submit the transaction again.

**System Programmer Response:** None.

**Issuing Module:** BDTGRXD

# **BDT6332 OPEN FAILED FOR JOB MESSAGE LOG; (R15)=***rc***; (R0)=***rsn*

**Explanation:** The transaction identified in message BDT6306 requested MSGCLASS(LOG) but open processing failed for the job message log. Register 15 (R15) contains the return code (*rc*) and register 0 (R0) contains the reason code (*rsn*) from the BDTXLOG macro.

**System Action:** BDT fails the transaction.

**User Response:** Notify your system programmer.

**Operator Response:** None.

**System Programmer Response:** Diagnose the open failure by using the return code and reason code.

**Issuing Module:** BDTGRXD

#### **BDT6333 JOB** *job-name***, NET ID** *net-id* **IS ALREADY IN THE SYSTEM**

**Explanation:** The job name indicated (*job-name*) is already used in the indicated dependent transaction control (DTC) network (*net-id*). This is invalid because individual jobs in a particular DTC network must have unique names.

A likely cause of this error is resubmitting a DTC network when the first-submitted network has not completed or not been completely flushed.

**System Action:** BDT fails the transaction.

**User Response:** If this is a new DTC network, change the job name for this transaction (each job in a particular DTC network must have a unique name). Submit the transaction again. If you are resubmitting the DTC network, make sure there are no jobs remaining from the old network.

**Operator Response:** None.

**System Programmer Response:** None.

**Issuing Module:** BDTGRXD

### **BDT6334 MSGCLASS(LOG) INVALID - JML NOT AVAILABLE AT** *node-name*

**Explanation:** LOG was indicated as the message class (MSGCLASS) for the transaction identified in message BDT6309. However, a job message log (JML) is not available at the global node (*node-name*) indicated to accept the transaction messages.

**System Action:** BDT fails the transaction.

**User Response:** Change the job message class to a valid one: either \* or NONE. See the MSGCLASS parameter in *OS/390 BDT File-to-File Transaction Guide* for more information. Submit the transaction again.

**Operator Response:** None.

**System Programmer Response:** None.

### **Issuing Module:** BDTGRXD

## **BDT6337 TRANSACTION FAILED AUTHORIZATION CHECK, RETURN CODE =** *rc*

**Explanation:** The transaction identified in message BDT6309 did not pass authorization checks defined by your installation.

**System Action:** BDT fails the transaction.

**User Response:** Check the authorization required for a transaction of this type. Use the proper authorization method for your installation (it may be a password, accounting data, user ID etc. — your system programmer can tell you what is required).

#### **Operator Response:** None.

**System Programmer Response:** Determine if the user should be authorized and tell him what he needs to do.

**Issuing Module:** BDTGRXD

#### **BDT6338 AUTHORIZATION ORIGIN =** *node-name sys-name type name*

**Explanation:** The origin of the transaction that failed an authorization check (noted in message BDT6337, identified in message BDT6309) is logged by this message.

**System Action:** Processing continues.

**User Response:** None.

**Operator Response:** None.

**System Programmer Response:** The user may contact you. If many transactions are failing in this way, make sure the authorization exit routines are in order.

**Issuing Module:** BDTGRXD

## **BDT6339 SECURITY EXIT BDTUX26 ABEND** *code* **— REQUEST TERMINATED**

**Explanation:** An abnormal termination occurred during security check of the transaction (identified in message BDT6309) by user exit BDTUX26. *code* is the abend code returned by BDTUX26.

**System Action:** BDT fails the transaction. A dump may be produced.

**User Response:** Notify your system programmer.

**Operator Response:** None.

**System Programmer Response:** Use the abend code and the dump, if available, to determine the cause of the failure. For more information on user exit routine BDTUX26, see *OS/390 BDT Installation*.

**Issuing Module:** BDTGRXD

## **BDT6340 TRANSACTION DRIVER REINSTATED**

**Explanation:** The transaction driver has reinstated itself following the failure described in message BDT6328.

**System Action:** Processing continues.

**User Response:** Notify your system programmer.

**Operator Response:** None.

**System Programmer Response:** None.

**Issuing Module:** BDTGRXD

## **BDT6342 '***txname***' IS AN INVALID BDT TRANSACTION CODE OR '***txname***' IS NOT A MEMBER OF SYSTEM GMJD LIBRARY**

**Explanation:** The indicated transaction definition (*txname*) could not be located in the system generic master job definition (GMJD) library. A possible cause of this message is using a transaction name that is in a user's private GMJD library, but not using the GMJD parameter to identify the private library.

**System Action:** BDT fails the transaction.

**User Response:** Make sure that the transaction name is correct; if it is, notify your system programmer.

**Operator Response:** None.

**System Programmer Response:** Add the desired transaction definition to the system GMJD library, if appropriate.

**Issuing Module:** BDTGRXD

## **BDT6343 THE NODE TYPE FOR JOB** *job-name* **DOES NOT MATCH THE DESTINATION NODE TYPE. TRANSACTION WAS NOT QUEUED.**

**Explanation:** A file-to-file (FTF) transaction was received, but the destination node was the wrong type node or the destination node was not found.

**System Action:** The transaction (*job-name*) is not put on the BDT work queue.

**User Response:** None.

**Operator Response:** Check that the transaction has the correct target node specified. If it doesn't, correct the transaction definition and resubmit it. If it does, determine why the target node is not defined.

**System Programmer Response:** None.

**Issuing Module:** BDTGRXD

#### **BDT6344 SNA MANAGER NOT ACTIVE, ALL JOB NUMBERS ARE EXHAUSTED**

**Explanation:** All job numbers have been used and SNA cannot be called to begin communications. No new jobs can enter the system and no SNA sessions can be started to process jobs.

**System Action:** BDT will wait for a job number to become available.

**User Response:** None.

**Operator Response:** Suspend JES3 and TQI processing to prevent new jobs from entering the system. Use the MVS MODIFY command to call SNA and start communication sessions. After SNA has been started, restart TQI and resume JES3. See *OS/390 BDT Commands* for the 'S TQI' and 'F JES3' commands. Some jobs will need to be cancelled to make a job number available for SNA.

**System Programmer Response:** None.

**Issuing Module:** BDTGRXD

#### **BDT6350 CELL POOL FOR DCQE NOT AVAILABLE, ALL DCQE'S WILL BE GETMAINED**

**Explanation:** BDT could not find the cell pool for the data checkpoint queue element (DCQE) in the cell pool directory. Therefore, all DCQEs are obtained by GETMAINs.

**System Action:** BDT initialization continues.

**User Response:** None.

**Operator Response:** None.

**System Programmer Response:** None.

**Issuing Module:** BDTCKPT

## **BDT6350 {DCQE | SICA} CELL POOL NOT AVAILABLE**

**Explanation:** During initialization of the BDT checkpoint manager, the identified cell pool in the cell pool directory was not found, or the directory entry indicates no cell pool was built.

**System Action:** BDT checpoint manager initialization continues. The identified control blocks will be managed via BDT GETMAIN or FREEMAIN logic.

**User Response:** None.

**Operator Response:** If you are using the BDT File-to-File feature in a production environment, notify your system programmer. If you expect limited or no use of the File-to-File feature, please disregard this message.

**System Programmer Response:** Review the CELLPOOL statement in the BDT initialization stream.

### **BDT6351 ERROR RETURN FROM BDTXTIME, RC=***rc* **REASON CODE=***rsn*

**Explanation:** BDT was unable to set the timer for the CKPT DAP. (The timer triggers a periodical scan and clean-up of the checkpoint queues.) *rc* is return code (register 15) and *rsn* is reason code (register 0) from the BDTXTIME macro.

**System Action:** Processing continues.

**User Response:** None.

**Operator Response:** Notify your system programmer.

**System Programmer Response:** Use the return and reason codes to diagnose the problem.

**Issuing Module:** BDTCKPT

#### **BDT6352 CHECKPOINT MANAGER REINSTATED**

**Explanation:** The checkpoint manager has been reinstated during abend recovery processing.

**System Action:** Processing continues.

**User Response:** None.

**Operator Response:** None. This is an informational message only.

**System Programmer Response:** None.

**Issuing Module:** BDTCKPT

# **BDT6370 JOB NUMBER POOL EXHAUSTED**

**Explanation:** All numbers in the job number table are currently in use.

**System Action:** Any job unable to obtain a number is suspended until a job number becomes available.

**User Response:** None.

**Operator Response:** Notify your system programmer.

**System Programmer Response:** If this problem occurs frequently, use an increased job number range (if possible) on the OPTIONS initialization statement next time you restart BDT.

**Issuing Module:** BDTGRJN

## **BDT6385 CHECKPOINT DATA SET INVALID OR NOT FOUND. COLD START REQUIRED.**

**Explanation:** BDT was unable to write the system status checkpoint record to the work queue.

**System Action:** Processing continues, but the system status checkpoint record will not be updated. **User Response:** None.

**Operator Response:** Notify your system programmer.

**System Programmer Response:** Determine the cause of the invalid checkpoint data set message. Correct the error and cold start BDT.

**Issuing Module:** BDTGRCP

## **BDT6400 CELL POOL** *cell-pl* **HAS ENTERED SLOWDOWN**

**Explanation:** BDT has detected a potential storage shortage in the indicated cell pool. If this message appears intermittently, BDT is attempting to adjust during peak work loads.

**System Action:** If the cell pool is ICMB, IFC, JML, OCMB, SA, or TQE, BDT stops scheduling jobs. Processing continues for commands and jobs currently in progress.

**User Response:** None.

**Operator Response:** Notify your system programmer if this message appears frequently.

**System Programmer Response:** If this message appears frequently for a particular cell pool, there are not enough elements or secondary extents allocated to the cell pool. Increase the allocation.

**Issuing Module:** BDTGRQC

**Codes:** Routing code = 10; descriptor code = 4. See [Appendix B, BDT Message Routing and](#page-206-0) [Descriptor Codes](#page-206-0) for the meanings of these codes.

## **BDT6401 CELL POOL** *cell-pl* **HAS EXITED SLOWDOWN**

**Explanation:** This message appears when the storage shortage for the indicated cell pool (as described in message BDT6400) has been overcome.

**System Action:** Processing continues. BDT resumes scheduling jobs.

**User Response:** None.

**Operator Response:** None.

**System Programmer Response:** None.

**Issuing Module:** BDTGRQC

**Codes:** Routing code = 10; descriptor code = 4. See [Appendix B, BDT Message Routing and](#page-206-0) [Descriptor Codes](#page-206-0) for the meanings of these codes.

#### **BDT6950 COMMON SUBTASK DRIVER FATAL ERROR**

**Explanation:** BDT failed to obtain a common subtask request block for a request, or BDT failed to release a common subtask request block.

**System Action:** Either the common subtask driver or its caller abends with a completion code of BD900, BD901, or BD902; and a dump.

**User Response:** None.

**Operator Response:** Notify your system programmer.

**System Programmer Response:** Use the abend codes and the dump to diagnose the problem. For more information on the BD*xxx* completion codes, see ["BDT System Completion Codes" on page 181.](#page-190-0)

#### **Issuing Module:** BDTGRCS

**Codes:** Routing code = 1; descriptor code = 2. See [Appendix B, BDT Message Routing and Descriptor](#page-206-0) [Codes](#page-206-0) for the meanings of these codes.

### **BDT6970 CSRMGR IS REINSTATED**

**Explanation:** The common subtask driver has successfully reinstated itself after an abend.

**System Action:** Processing continues.

**User Response:** None.

**Operator Response:** None.

**System Programmer Response:** None.

**Issuing Module:** BDTGRCS

## **REQTEXT**

**BDT7400 (IFCMGR): BDTXLOPN INPUT FAILED, LU=***node-name vlu-number*

**Explanation:** The interfunction communications manager is unable to open the indicated VLU for input.

**System Action:** BDT is unable to use the VLU that had the error. Other processing continues.

**User Response:** None.

**Operator Response:** Check for VTAM messages that may give more information about the problem. Use the VTAM DISPLAY command to check the status of the SNA network.

If you do not find a cause for the error in VTAM, try using the CANCEL,SNA,NODE=*node-name* command followed by the START,SNA,NODE=*node-name* or the RESTART,SNA,NODE=*node-name* command.

See your system programmer or the person responsible for controlling the VTAM network for help.

**System Programmer Response:** Use VTAM diagnostic procedures to determine the cause of the problem.

**Issuing Module:** BDTIFCM

### **BDT7401 (IFCMGR): BDTXLGET FAILED, LU=***node-name vlu-number*

**Explanation:** The interfunction communications manager is unable to do I/O for input on the VLU.

**System Action:** BDT is unable to use the VLU that had the error. Other processing continues.

# **User Response:** None.

**Operator Response:** Check for VTAM messages that may give more information about the problem. Use the VTAM DISPLAY command to check the status of the SNA network.

If you do not find a cause for the error in VTAM, try using the CANCEL,SNA,NODE=*node-name* command followed by the START,SNA,NODE=*node-name* or the RESTART,SNA,NODE=*node-name* command.

See your system programmer or the person responsible for controlling the VTAM network for help.

**System Programmer Response:** Use VTAM diagnostic procedures to determine the cause of the problem.

**Issuing Module:** BDTIFCM

**BDT7402 (IFCMGR): BDTXLCLS INPUT FAILED, LU=***node-name vlu-number*

**Explanation:** The interfunction communications manager is unable to close the indicated VLU after receiving data.

**System Action:** BDT is unable to use the VLU that had the error. Other processing continues.

**User Response:** None.

**Operator Response:** Check for VTAM messages that may give more information about the problem. Use the VTAM DISPLAY command to check the status of the SNA network.

If you do not find a cause for the error in VTAM, try using the CANCEL,SNA,NODE=*node-name* command followed by the START,SNA,NODE=*node-name* or the RESTART,SNA,NODE=*node-name* command.

See your system programmer or the person responsible for controlling the VTAM network for help.

**System Programmer Response:** Use VTAM diagnostic procedures to determine the cause of the problem.

**Issuing Module:** BDTIFCM

#### **BDT7403 (IFCMGR): INPUT FOR UNKNOWN FCT: fct ON LU=***node-name vlu-number*

**Explanation:** The interfunction communication manager (IFCMGR) has received input over the indicated virtual logical unit (VLU) for a function that is not in the function control table (FCT) chain. The unknown FCT received is indicated.

**System Action:** BDT ignores the input. This may cause the job to hang.

**User Response:** None.

**Operator Response:** If this message keeps occurring, notify your system programmer. If the job hangs, cancel it and if possible notify the user to resubmit the job.

**System Programmer Response:** Determine how the invalid request was generated.

**Issuing Module:** BDTIFCM

#### **BDT7404 (IFCMGR): BDTXLOPN OUTPUT FAILED, LU=***node-name vlu-number*

**Explanation:** The interfunction communications manager is unable to open the indicated VLU to send data.

**System Action:** BDT is unable to use the VLU that had the error. Other processing continues.

**User Response:** None.

**Operator Response:** Check for VTAM messages that may give more information about the problem. Use the VTAM DISPLAY command to check the status of the SNA network.

If you do not find a cause for the error in VTAM, try using the CANCEL,SNA,NODE=*node-name* command followed by the START,SNA,NODE=*node-name* or the RESTART,SNA,NODE=*node-name* command.

See your system programmer or the person responsible for controlling the VTAM network for help.

**System Programmer Response:** Use VTAM diagnostic procedures to determine the cause of the problem.

**Issuing Module:** BDTIFCM

**BDT7405 (IFCMGR): BDTXLPUT FAILED, LU=***node-name vlu-number*

**Explanation:** The interfunction communications manager is unable to send data over the indicated VLU.

**System Action:** BDT is unable to use the VLU that had the error. Other processing continues.

**User Response:** None.

**Operator Response:** Check for VTAM messages that may give more information about the problem. Use the VTAM DISPLAY command to check the status of the SNA network.

If you do not find a cause for the error in VTAM, try using the CANCEL,SNA,NODE=*node-name* command followed by the START,SNA,NODE=*node-name* or the RESTART,SNA,NODE=*node-name* command.

See your system programmer or the person responsible for controlling the VTAM network for help.

**System Programmer Response:** Use VTAM diagnostic procedures to determine the cause of the problem.

**Issuing Module:** BDTIFCM

**BDT7406 (IFCMGR): BDTXLCLS OUTPUT FAILED, LU=***node-name vlu-number*

**Explanation:** The interfunction communications manager is unable to close the indicated VLU after sending data.

**System Action:** BDT is unable to use the VLU that had the error. Other processing continues.

#### **User Response:** None.

**Operator Response:** Check for VTAM messages that may give more information about t he problem. Use the VTAM DISPLAY command to check the status of the SNA network.

If you do not find a cause for the error in VTAM, try using the CANCEL,SNA,NODE=*node-name* command followed by the START,SNA,NODE=*node-name* or the RESTART,SNA,NODE=*node-name* command.

See your system programmer or the person responsible for controlling the VTAM network for help.

**System Programmer Response:** Use VTAM diagnostic procedures to determine the cause of the problem.

**Issuing Module:** BDTIFCM

### **BDT7407 BDTXLRD FAILED. LU=(***vlu-name***)**

**Explanation:** An attempt to read the SNA buffer using the BDTXLRD macro failed.

**System Action:** The BDTXFDAP macro executes to invoke the ESTAE and attempt recovery. **User Response:** None.

**Operator Response:** If the recovery was unsuccessful, resubmit the transaction.

**System Programmer Response:** Determine why the BDTXLRD macro failed when attempting to obtain data from the SNA manager.

**Issuing Module:** BDTIFCM

**Codes:** Routing code = 3; descriptor code = 10. See [Appendix B, BDT Message Routing and](#page-206-0) [Descriptor Codes](#page-206-0) for the meanings of these codes.

### **BDT7408 BDTXLWRT FAILED. LU=(***vlu-name***)**

**Explanation:** An attempt to write the SNA buffer using the BDTXLWRT macro failed.

**System Action:** The BDTXFDAP macro is executed to invoke the ESTAE and attempt recovery.

**User Response:** None.

**Operator Response:** Resubmit the transaction if the recovery was unsuccessful.

**System Programmer Response:** Determine why the BDTXLWRT macro failed when attempting to obtain data from the SNA manager.

**Issuing Module:** BDTIFCM

**Codes:** Routing code = 3; descriptor code = 10. See [Appendix B, BDT Message Routing and](#page-206-0) [Descriptor Codes](#page-206-0) for the meanings of these codes.

## **BDT7500 BDT TERMINATED - (UNABLE TO READ JFCB, DDNAME=***dd-name***)**

**Explanation:** BDT is unable to read the JFCB for the BDSPOOL or CRSPOOL DD statement and therefore cannot format the work queue.

**System Action:** BDT terminates with ABEND S060. For more information on this code and any accompanying reason codes, turn to ["MVS System Completion Codes" on page 192.](#page-201-0)

**User Response:** None.

**Operator Response:** Notify your system programmer.

**System Programmer Response:** Correct the error (possibly a misspelled DD statement) and restart BDT.

**Issuing Module:** BDTRBAM

## **BDT7501 BDT TERMINATED (DISP=OLD NOT SPECIFIED FOR DDNAME=***dd-name***)**

**Explanation:** The BDSPOOL or CRSPOOL data definition (DD) statement, for *dd-name*, is invalid because it did not specify DISP=OLD.

**System Action:** BDT terminates with ABEND S060. For more information on this code and any accompanying reason codes, turn to ["MVS System Completion Codes" on page 192.](#page-201-0)

**User Response:** None.

**Operator Response:** Notify your system programmer.

**System Programmer Response:** Correct the DD statement in error and restart BDT.

**Issuing Module:** BDTRBAM

### **BDT7700** *sys-id* **MSG HANDLER INITIALIZATION COMPLETE, SYSNAME=(***sys-name***)**

**Explanation:** The BDT TQI message handler for the indicated system has successfully completed initialization.

**System Action:** Processing continues; the message handler will route messages to their destinations.

**User Response:** None.

**Operator Response:** None.

**System Programmer Response:** None.

**Issuing Module:** BDTTQMSG

**Codes:** Routing code = 2; descriptor code = 6. See [Appendix B, BDT Message Routing and Descriptor](#page-206-0) [Codes](#page-206-0) for the meanings of these codes.

## **BDT7701 UNABLE TO ESTABLISH ESTAE FOR MSG HANDLER, RC=(***rc***), MSG HANDLER TERMINATED**

**Explanation:** The BDT TQI address space is unable to establish an ESTAE for the BDT message handler routine.

**System Action:** The message handler terminates with MVS system completion code S060. All messages will continue to be recorded on the BDT system log. BDT processing continues.

**User Response:** None.

**Operator Response:** Notify your system programmer.

**System Programmer Response:** Use the code provided to diagnose the error, correct the problem and restart the BDT TQI address space. For more information on completion code S020 and accompanying reason codes, turn to ["MVS System Completion Codes" on page 192.](#page-201-0)

### **Issuing Module:** BDTTQMSG

**Codes:** Routing codes = 2, 10; descriptor codes = 6, 11. See [Appendix B, BDT Message Routing and](#page-206-0) [Descriptor Codes](#page-206-0) for the meanings of these codes.

## **BDT7702** *sys-id* **MSG HANDLER FOR THIS SYSID ALREADY ACTIVE**

**Explanation:** The message handler routine being initialized is defined for the indicated BDT TQI system, but a message handler already exists for that system.

**System Action:** Initialization of the duplicate message handler routine terminates.

**User Response:** None.

**Operator Response:** Notify your system programmer.

**System Programmer Response:** Determine why the duplicate message handler was started.

**Issuing Module:** BDTTQMSG

**Codes:** Routing codes = 2, 10; descriptor codes = 6, 11. See [Appendix B, BDT Message Routing and](#page-206-0) [Descriptor Codes](#page-206-0) for the meanings of these codes.

#### **BDT7703** *job-name* **NO PARMLIST SPECIFIED, MSG HANDLER TERMINATED**

**Explanation:** The message handler routine, identified by *job-name*, cannot be initialized because the parameter list (which assigns the message handler to a particular BDT TQI system) does not exist.

**System Action:** Initialization of the message handler routine terminates.

**User Response:** None.

**Operator Response:** Notify your system programmer.

**System Programmer Response:** Provide the proper parameter list and restart the BDT TQI address space.

**Issuing Module:** BDTTQMSG

**Codes:** Routing codes = 2, 10; descriptor codes = 6, 11. See [Appendix B, BDT Message Routing and](#page-206-0) [Descriptor Codes](#page-206-0) for the meanings of these codes.

#### **BDT7704** *job-name* **INVALID PARMLIST SPECIFIED, MSG HANDLER TERMINATED**

**Explanation:** The message handler routine (identified by *job-name*) cannot be initialized because the parameter list provided is invalid. (The parameter list is invalid because it is greater than 80 characters long, or because no SYSID was specified.)

**System Action:** Initialization of the message handler routine terminates.

**User Response:** None.

**Operator Response:** Notify your system programmer.

**System Programmer Response:** Correct the parameter list and restart the BDT TQI address space.

**Issuing Module:** BDTTQMSG

**Codes:** Routing codes = 2, 10; descriptor codes = 6, 11. See [Appendix B, BDT Message Routing and](#page-206-0) [Descriptor Codes](#page-206-0) for the meanings of these codes.

## **BDT7705** *sys-id* **MESSAGE DATASET VERIFICATION FAILED FOR DD STATEMENT(***message***), ERROR CODE=(***err***)**

**Explanation:** The BDT TQI message handler for BDT system ID (*sys-id*) determined that the message data set allocated to the indicated MESSAGE DD statement (*message*) could not be used. The error code (*err*) is the code returned from BDTMSGV. The possible error codes are:

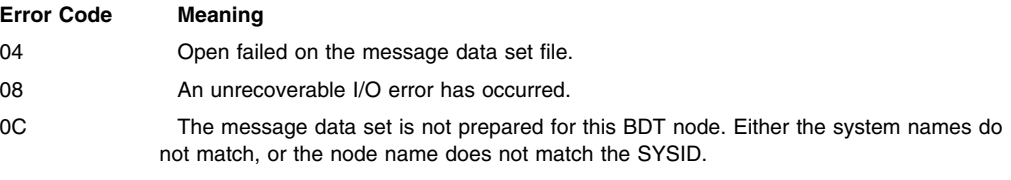

24 The block size or the logical record length is incorrect.

**System Action:** The message handler for the indicated system terminates. All messages will continue to be recorded on the BDT system log. BDT processing continues.

**User Response:** None.

**Operator Response:** Notify your system programmer.

**System Programmer Response:** Determine why the message data set allocated to the MESSAGE DD statement failed validation, correct the problem, and restart the BDT TQI address space. Note: The probable cause of this error is either an unformatted message data set or a message data set that was formatted for use with another BDT SYSID or another SYSNAME.

# **Issuing Module:** BDTTQMSG

**Codes:** Routing codes = 2, 10; descriptor codes = 6, 11. See [Appendix B, BDT Message Routing and](#page-206-0) [Descriptor Codes](#page-206-0) for the meanings of these codes.

### **BDT7706** *sys-id* **UNABLE TO LOCATE BDT USVT, MSG HANDLER TERMINATED**

**Explanation:** BDT TQI message handler could not locate a USVT for the proper BDT subsystem.

**System Action:** The message handler for the indicated system terminates. All messages will continue to be recorded on the BDT system log. BDT processing continues.

**User Response:** None.

**Operator Response:** None.

**System Programmer Response:** Verify that the correct subsystem control blocks have been built for BDT during MVS initialization and restart the BDT TQI address space.

**Issuing Module:** BDTTQMSG

**Codes:** Routing codes = 2, 10; descriptor codes = 6, 11. See [Appendix B, BDT Message Routing and](#page-206-0) [Descriptor Codes](#page-206-0) for the meanings of these codes.

#### **BDT7707** *sys-id* **SYSID INVALID OR NOT SPECIFIED, MSG HANDLER TERMINATED**

**Explanation:** The *sys-id* provided as input during BDT TQI message handler initialization is either greater than eight characters long, or has not been specified.

**System Action:** The message handler for the indicated system terminates. All messages will continue to be recorded on the BDT system log. BDT processing continues.

**User Response:** None.

**Operator Response:** None.

**System Programmer Response:** Correct the error and restart the BDT TQI address space.

**Issuing Module:** BDTTQMSG

**Codes:** Routing codes = 2, 10; descriptor codes = 6, 11. See [Appendix B, BDT Message Routing and](#page-206-0) [Descriptor Codes](#page-206-0) for the meanings of these codes.

### **BDT7710** *sys-id* **LOAD FAILED FOR MESSAGE DATASET ROUTINE (***module***)**

**Explanation:** BDT TQI is unable to load the indicated message processing module.

**System Action:** BDT processing continues, without message processing services. All messages will be routed to the BDT system log. WTO messages will be routed to operators' consoles. BDT will attempt to route other messages to their destinations but may not be successful.

**Operator Response:** Notify your system programmer.

**User Response:** None.

**System Programmer Response:** Determine why the load failed and correct the problem.

**Issuing Module:** BDTTQMSG

**Codes:** Routing codes = 2, 10; descriptor codes = 6, 11. See [Appendix B, BDT Message Routing and](#page-206-0) [Descriptor Codes](#page-206-0) for the meanings of these codes.

# **BDT7711** *sys-id* **UNEXPECTED ERROR CODE FROM {BDTMSGW | BDTMSGR}, DD STATEMENT(BDTM***xxxx***), SYSNAME(***sys-name***), ERROR CODE=(***err***)**

**Explanation:** The message data set read or write routine (BDTMSGR or BDTMSGW) had an I/O error on the message data set(BDTM*xxxx*) for the indicated system (*sys-id*). The error code is the return code from BDTMSGR or BDTMSGW.

**System Action:** Processing continues.

**User Response:** None.

**Operator Response:** Notify your system programmer.

**System Programmer Response:** If this error persists, restart BDT TQI with a new data set for BDTM*xxxx*.

**Issuing Module:** BDTTQMSG

**Codes:** Routing codes = 2, 10; descriptor codes = 6, 11. See [Appendix B, BDT Message Routing and](#page-206-0) [Descriptor Codes](#page-206-0) for the meanings of these codes.

### **BDT7720 MODULE {***name* **| UNKNOWN} ABENDED, ABEND CODE = X'***xxxxxxxx***'**

**Explanation:** The module indicated terminated abnormally.

**System Action:** The recursive abend count is checked and if not at maximum, a retry will be attempted. This is accompanied by message BDT7725.

**User Response:** None.

**Operator Response:** Notify your system programmer.

**System Programmer Response:** If retry is not successful, obtain a dump for proper determination. **Issuing Module:** BDTTQMSG

**Codes:** Routing codes = 2, 10; descriptor code = 6. See [Appendix B, BDT Message Routing and](#page-206-0) [Descriptor Codes](#page-206-0) for the meanings of these codes.

## **BDT7725 BDTTQMSG RETRY BEING ATTEMPTED**

**Explanation:** BDTTQMSG is attempting a retry following an abend.

**System Action:** BDTTQMSG is attempting to restore registers and continue processing. This accompanies message BDT7720.

**User Response:** None.

**Operator Response:** Notify your system programmer.

**System Programmer Response:** If retry is not successful, obtain a dump for proper problem determination.

**Issuing Module:** BDTTQMSG

**Codes:** Routing codes = 2, 10; descriptor code = 6. See [Appendix B, BDT Message Routing and](#page-206-0) [Descriptor Codes](#page-206-0) for the meanings of these codes.

# **BDT7730 BDTTQMSG RECURSIVE ABEND LIMIT REACHED**

**Explanation:** The BDTTQMSG recursive abend limit is reached and BDTTQMSG handling is in the process of terminating.

**System Action:** BDTTQMSG handling is terminating. The transaction queuing integrity (TQI) address space remains active. All messages are now routed to the system log in the absence of the message handler.

**User Response:** None.

**Operator Response:** Notify your system programmer.

**System Programmer Response:** Obtain a dump for proper problem determination.

**Issuing Module:** BDTTQMSG

**Codes:** Routing codes = 2, 10; descriptor code = 6. See [Appendix B, BDT Message Routing and](#page-206-0) [Descriptor Codes](#page-206-0) for the meanings of these codes.

# **BDT7731** *xxxx* **RECORDS WERE NOT PROCESSED BY TQMSG**

**Explanation:** This message is issued by BDTTQMSG after three retry I/O errors occur; therefore, *xxxx* records were not processed due to I/O errors.

**System Action:** Message processing continues.

**User Response:** None.

**Operator Response:** None.

**System Programmer Response:** None.

**Issuing Module:** BDTTQMSG

#### **BDT7900 LOAD FAILED FOR MESSAGE DATASET ROUTINE** *module*

**Explanation:** BDT is unable to load the indicated message processing module.

**System Action:** BDT processing continues, without message processing services. All messages will be routed to the BDT system log. WTO messages will be routed to operators' consoles. BDT will attempt to route other messages to their destinations but may not be successful.

**User Response:** None.

**Operator Response:** Notify your system programmer.

**System Programmer Response:** Determine why the load failed and correct the problem.

**Issuing Module:** BDTMSDV

# **BDT7901 MSGD DATA AREA GETMAIN FAILED FOR DD(BDTM***xxxx***)**

**Explanation:** The message processing driver (BDTMSDV) was unsuccessful in an attempt to get storage to create a MSGD data area to represent the indicated message data set.

**System Action:** BDT processing continues. The TIOT scan for BDTM*xxxx* DD statements stops.

If any message data sets are available, message processing will use the first available message data set as the default.

If there are no message data sets available, processing continues without message processing services. All messages will be routed to the BDT system log. WTO messages will be routed to operators' consoles. BDT will attempt to route other messages to their destinations but may not be successful.

**User Response:** None.

**Operator Response:** Notify your system programmer.

**System Programmer Response:** Determine the cause of the GETMAIN failure and correct the problem. For more information on the GETMAIN macro instruction, see *OS/390 MVS Programming: Assembler Services Reference*.

**Issuing Module:** BDTMSDV

### **BDT7902 MSGD DATA AREA FREEMAIN FAILED FOR DD(BDTM***xxxx***)**

**Explanation:** The message processing driver (BDTMSDV) is unable to free storage used by the indicated message data set.

**System Action:** Processing continues. The TIOT scan for other message data sets continues.

**User Response:** None.

**Operator Response:** Notify your system programmer.

**System Programmer Response:** Determine the cause of the FREEMAIN failure and correct the problem. For more information on the FREEMAIN macro instruction, see *OS/390 MVS Programming: Assembler Services Reference*.

**Issuing Module:** BDTMSDV

## **BDT7903 MESSAGE DATASET VERIFICATION FAILED FOR DD(BDTM***xxxx***), ERROR CODE=(***err***)**

**Explanation:** The BDT message processing driver routine (BDTMSDV) determined that the message data set allocated via the indicated ddname (BDTM*xxxx*) is not valid for use with this BDT subsystem.

**System Action:** BDTMSDV deallocates the ddname and continues to initialize the message processing function. Messages will be recorded on the data set allocated for the first SYSNAME encountered.

**User Response:** None.

**Operator Response:** Notify your system programmer.

**System Programmer Response:** Determine why the message data set allocated to the ddname failed validation, correct the problem, and restart BDT if the message data set is required. Note: The probable cause of this failure is either an unformatted message data set or a message data set that was formatted for use by another BDT system.

**Issuing Module:** BDTMSDV

## **BDT7904 MESSAGE PROCESSING USING DD(BDTM***xxxx***), FOR SYSNAME(***sys-name***)**

**Explanation:** BDT is using the indicated DD statement (BDTM*xxxx*) for the indicated system (*sys-name*).

**System Action:** None.

**User Response:** None.

**Operator Response:** None.

**System Programmer Response:** None.

**Issuing Module:** BDTMSDV

### **BDT7905 DD(BDTM***xxxx***), SYSNAME(***sys-name***), IS A DUPLICATE FOR DD(BDTM***xxxx***)**

**Explanation:** The indicated DD statement (BDTM*xxxx*) is a duplicate for the system (*sys-name*).

**System Action:** The first message DD statement is not used as the default.

**User Response:** None.

**Operator Response:** Notify your system programmer.

**System Programmer Response:** Correct or remove the indicated DD statement.

**Issuing Module:** BDTMSDV

# **BDT7908 UNEXPECTED ERROR CODE FROM {BDTMSGR | BDTMSGW}, DD(BDTM***xxxx***), SYSNAME(***sys-name***), ERROR CODE=(***err***)**

**Explanation:** The message data set read or write routine (BDTMSGR or BDTMSGW) had an error on the message data set (BDTM*xxxx*) for the indicated system. The error code is the return from BDTMSGR or BDTMSGW, respectively.

**System Action:** Processing continues.

**User Response:** None.

**Operator Response:** Notify your system programmer.

**System Programmer Response:** If this error persists, restart BDT TQI with a new data set for BDTM*xxxx*.

**Issuing Module:** BDTMSDV

**Codes:** Routing codes = 2, 10; descriptor codes = 4, 6. See [Appendix B, BDT Message Routing and](#page-206-0) [Descriptor Codes](#page-206-0) for the meanings of these codes.

## **BDT7909 MESSAGE DATASET SUPPORT UNAVAILABLE**

**Explanation:** BDT is unable to route messages to their destinations because no valid message data set exists.

**System Action:** WTO messages will go to operator's consoles; all other messages will go only to the BDT system log.

**User Response:** None.

**Operator Response:** Notify your system programmer.

Note: This message may be issued if you are running BDT without a TQI. If a TQI is not defined, the operator should ignore this message.

**System Programmer Response:** If this situation is not deliberate, ensure that a valid message data set is included in the BDT procedure and that this message data set has been properly formatted. See accompanying error messages.

**Issuing Module:** BDTMSDV

## **BDT7910 BDT MESSAGE PROCESSING INITIALIZED**

**Explanation:** The BDT message processing driver has successfully completed initialization.

**System Action:** Processing continues.

**User Response:** None.

**Operator Response:** None.

**System Programmer Response:** None.

**Issuing Module:** BDTMSDV

# **BDT7915 MESSAGE DATASET FULL FOR DD (BDTM***xxxx***), SYSNAME(***sys-name***)**

**Explanation:** The message data set for DD statement(BDTM*xxxx*), SYSNAME(*sys-name*) is full.

**System Action:** All messages are now routed to the BDT system log. If this is not the default message data set, messages will be routed to the default message data set.

**User Response:** None.

**Operator Response:** Notify your system programmer.

**System Programmer Response:** If this is a recurring problem, format a larger message data set for the BDT and BDT TQI address spaces.

**Issuing Module:** BDTMSDV

**Codes:** Routing codes = 2, 10; descriptor codes = 4, 6. See [Appendix B, BDT Message Routing and](#page-206-0) [Descriptor Codes](#page-206-0) for the meanings of these codes.

## **BDT7916 MESSAGE DATASET NO LONGER FULL FOR DD (BDTM***xxxx***), SYSNAME(***sys-name***)**

**Explanation:** The message data set for DD statement (BDTM*xxxx*), on system (*sys-name*) is no longer full.

**System Action:** Normal processing of the BDT message data set resumes.

**User Response:** None.

**Operator Response:** None.

**System Programmer Response:** None.

**Issuing Module:** BDTMSDV

## **BDT7920** *module* **ABENDED, ABEND CODE = X'***code***'**

**Explanation:** The indicated module (*module*) abended. This message is accompanied by message BDT7925.

**System Action:** The recursive abend count is checked and, if the maximum has not been reached, a retry will be attempted.

**User Response:** None.

**Operator Response:** Notify your system programmer.

**System Programmer Response:** If retry is not successful, obtain a dump for problem determination.

### **Issuing Module:** BDTMSDV

**Codes:** Routing codes = 2, 10; descriptor codes = 4, 6. See [Appendix B, BDT Message Routing and](#page-206-0) [Descriptor Codes](#page-206-0) for the meanings of these codes.

## **BDT7925 BDTMSDV RETRY BEING ATTEMPTED**

**Explanation:** BDTMSDV is attempting a retry following an abend. This message accompanies BDT7920.

**System Action:** BDTMSDV is attempting to restore registers and continue processing.

**User Response:** None.

**Operator Response:** Notify your system programmer.

**System Programmer Response:** If retry is not successful, obtain a dump for problem determination.

## **Issuing Module:** BDTMSDV

**Codes:** Routing codes = 2, 10; descriptor codes = 4, 6. See [Appendix B, BDT Message Routing and](#page-206-0) [Descriptor Codes](#page-206-0) for the meanings of these codes.

## **BDT7930 BDTMSDV RECURSIVE ABEND LIMIT REACHED**

**Explanation:** The BDTMSDV recursive abend limit has been reached and BDTMSDV is terminating.

**System Action:** BDTMSDV is terminated.

**User Response:** None.

**Operator Response:** Notify your system programmer.

**System Programmer Response:** Obtain a dump for problem determination.

#### **Issuing Module:** BDTMSDV

**Codes:** Routing codes = 2, 10; descriptor codes = 4, 6. See [Appendix B, BDT Message Routing and](#page-206-0) [Descriptor Codes](#page-206-0) for the meanings of these codes.

**BDT7950 MESSAGE DATASET I/O ERROR -** *node-name***,+** *sys-name***,***stepname***,***unit-addr***,+** *devtype***,***dd-name***, {READ | WRITE},+** *err-descr***,***block-num***,***rel-rec-num*

**Explanation:** BDT message processing encountered an I/O error in either the message handler (in the BDT TQI address space), or the message driver (in the BDT address space) while reading from or writing to the message data set.

**System Action:** If the error involved a message record, the message handler will retry three times, issuing BDT7950 each time. The message handler will then go and process the next record. If six consecutive I/O errors occur (18 retry I/O errors), then message processing will issue message BDT7951.

**User Response:** None.

**Operator Response:** Notify your system programmer.

**System Programmer Response:** Determine why the message handler or message driver is encountering an I/O error(s) that cannot be corrected. If the I/O error(s) cannot be corrected, set up a new message data set.

**Issuing Module:** BDTMSGV or BDTMSDV

**Codes:** Routing codes = 2, 10; descriptor code = 4. See [Appendix B, BDT Message Routing and](#page-206-0) [Descriptor Codes](#page-206-0) for the meanings of these codes.

# **BDT7951 MESSAGE DATASET STOPPED DUE TO I/O ERRORS FOR NODENAME(***node-name***), SYSNAME(***sys-name***), DDNAME(***dd-name***)**

**Explanation:** BDT message processing encountered six consecutive errors (in either the message handler, BDT TQI address space, or the message driver BDT address space) while reading from or writing to the message data set (*dd-name*).

## **System Action:**

- If the message handler detected the I/O error(s) it will disable message processing for this system ID and system name combination in the BDT TQI address space. BDT TQI can no longer read from or write to the message data set. However, BDT will continue to read from and write to the message data set. All messages will continue to be recorded on the BDT system log.
- If the message driver detects the I/O error(s), it will disable message processing for this system ID and system name combination in the BDT address space. BDT can no longer read from or write to the message data set. However, BDT TQI will continue to read from and write to the message data set. BDT will attempt to route messages to their destinations, but may not be successful. All messages will continue to be recorded on the BDT system log.

#### **User Response:** None.

**Operator Response:** Notify your system programmer.

**System Programmer Response:** Determine why the message handler or message driver encountered errors that cannot be corrected, on the message data set. If the I/O errors cannot be corrected, set up a new message data set.

#### **Issuing Module:** BDTTQMSG or BDTMSDV

**Codes:** Routing codes = 2, 10; descriptor code = 5. See [Appendix B, BDT Message Routing and](#page-206-0) [Descriptor Codes](#page-206-0) for the meanings of these codes.

## **BDT7960 ABNORMAL RETURN FROM SUBSYSTEM INTERFACE; ERR =** *err***; RSN =** *rsn*

**Explanation:** While running in JES3 mode, either BDTMSDV or BDTTQMSG has called BDTMSGX to route a message to a certain destination. BDTMSGX has detected an error return code from the subsystem interface (SSI) while attempting to route the message.

ERR=*err* is the error code:

## **Err= Meaning**

- 0 Successful completion; the request was passed.
- 4 This function is not supported by the subsystem.
- 8 The subsystem is active but not enabled.<br>0C The subsystem does not exist.
- The subsystem does not exist.
- 10 The function did not complete because of an error.
- 14 Logical error (such as bad SSOB format or incorrect length).

RSN=*rsn* is the SSOB return code:

## **RSN= Meaning**

- 000 A normal completion
- 104 An abnormal return from BDTLP
- 108 An abnormal return from SSI
- 10C An SSI initialization failure
- 110 A GETMAIN or FREEMAIN failure
- 114 A cross address space failure
- 118 Unable to load BDTLP
- 11C Unable to locate job name
- 120 Execution error
- 124 No BDT subsystems active
- 128 An invalid ENABLE or DISABLE code for BDT TQI
- 12C BDT subsystem requested not found
- 130 GETMAIN failed
- 134 Unable to locate BDT ASCB
- 138 An abnormal return from POST
- 13C BDT TQI inactive
- 140 BDT TQI failure
- 144 No default BDT subsystem defined
- 148 Called by unauthorized program
- 14C ESTAE routine entered
- 150 No SYSNAME specified
- 154 IEFSSREQ error in GOVIAJES
- 158 No or invalid SYSID specified
- 15C Duplicate SYSID specified
- 160 ESTAE not available
- 164 FESTAE not available

**System Action:** BDT terminates routing the message.

**User Response:** None.

**Operator Response:** Notify your system programmer.

**System Programmer Response:** Use the error and reason codes to determine the cause of the problem.

**Issuing Module:** BDTMSGX

## **BDT8450 (GSC1) - TASK INITIALIZATION FAILED FOR DAP** *dapname*

**Explanation:** BDT is unable to establish the general ESTAE for the indicated DAP (*dapname*).

**System Action:** The DAP fails with a BD150 dump, with system completion code S060 and reason code A000. See ["MVS System Completion Codes" on page 192,](#page-201-0) for more information on S060 and the accompanying reason code.

## **User Response:** None.

**Operator Response:** Notify your system programmer.

**System Programmer Response:** Look at the dump and console log. Register 3 contains the return code from the ESTAE service call that failed. Try to determine why the ESTAE environment could not be established, then correct the problem. For more information on the ESTAE macro instruction, see *OS/390 MVS Programming: Assembler Services Reference*.

**Issuing Module:** BDTGSC1

## **BDT8451 TRANSACTION ABORTED DUE TO FAILURE IN BDT**

**Explanation:** BDT was unable to establish the general ESATE for a dynamic application program (DAP) that is required to process a BDT transaction. This message is always followed by BDT8450, which identifies the failed DAP.

**System Action:** The transaction is terminated, and if possible, is placed on the queue again for later processing. BDT fails the dynamic application program (DAP) with dump BD150, system completion code S060 and reason code A000. Refer to ["BDT System Completion Codes" on page 181](#page-190-0) for information on code BD150. For more information on S060 and the accompanying reason code, see ["MVS System Completion Codes" on page 192.](#page-201-0)

**User Response:** Make sure that your transactions that have not been processed are still on the work queue. If they are not on the queue, you must submit those transactions again.

**Operator Response:** Notify your system programmer.

**System Programmer Response:** Look at the dump and console log. Try to determine why the ESTAE environment could not be established, then correct the problem. For more information on the ESTAE macro instruction, see *OS/390 MVS Programming: Assembler Services Reference*.

**Issuing Module:** BDTGSC1

## **BDT8452 (GSC1) - TASK INITIALIZATION FAILED - GSD INVALID**

**Explanation:** ESTAE setup failed due to an invalid generalized subsystem directory (GSD).

**System Action:** The task is terminated with dump BD150, system completion code S060, and reason code A000. Refer to ["BDT System Completion Codes" on page 181](#page-190-0) for information on code BD150. For more information on S060 and the accompanying reason code, see ["MVS System Completion Codes"](#page-201-0) [on page 192.](#page-201-0)

**User Response:** None.

**Operator Response:** Notify your system programmer.

**System Programmer Response:** Look at the dump and console log. Try to determine why the GSD was invalid, then correct the problem. For more information on the ESTAE macro instruction, see *OS/390 MVS Programming: Assembler Services Reference*.

**Issuing Module:** BDTGSC1

## **BDT8600 INVALID {INQUIRY | MODIFY | VARY} FIELD: {***command text***}**

**Explanation:** This message is issued in response to an INQUIRY, MODIFY, or VARY command with an invalid parameter (*command text*).

**System Action:** BDT rejects the command.

**User Response:** Correct the error and submit the command again.

**Operator Response:** Correct the error and submit the command again.

**System Programmer Response:** None.

**Issuing Module:** BDTIQDV

### **BDT8601 EXTRANEOUS {INQUIRY | MODIFY | VARY} FIELD: {***command text***}**

**Explanation:** An INQUIRY, MODIFY, or VARY command was entered with too many parameters.

**System Action:** BDT rejects the command.

**User Response:** Correct the error and submit the command again.

**Operator Response:** Correct the error and submit the command again.

**System Programmer Response:** None.

**Issuing Module:** BDTIQDV

## **BDT8602 COMMAND FAILED AUTHORIZATION CHECK, REJECTED; COMMAND = '***command text***'**

**Explanation:** An attempt was made to call user exit routine BDTUX31 for command authorization. User exit routine BDTUX31, however, was not available. The first 40 bytes of the rejected command are displayed.

**System Action:** The command is rejected.

**User Response:** None.

**Operator Response:** Notify your system programmer.

**System Programmer Response:** Restart BDT with user exit routine BDTUX31 to authorize command responses. Refer to *OS/390 BDT Installation* for more information on the user exit routine BDTUX31.

**Issuing Module:** BDTIQDV

## **BDT8603 MISSING {INQUIRY | MODIFY | VARY} FIELD**

**Explanation:** An INQUIRY, MODIFY, or VARY command that omitted a required parameter was entered.

**System Action:** BDT rejects the command.

**User Response:** Correct the error and submit the command again.

**Operator Response:** Correct the error and submit the command again.

**System Programmer Response:** None.

**Issuing Module:** BDTIQDV

## **BDT8604 INVALID RETURN CODE FROM BDTUX31 RC =** *rc***, COMMAND REJECTED; COMMAND = '***command text***'**

**Explanation:** User exit routine BDTUX31, called during Inquiry or Modify processing, issued an invalid return code. Consult *OS/390 BDT Installation* for allowable return codes and reassemble BDTUX31. The first 40 bytes of the rejected command are displayed.

**System Action:** The command is rejected.

**User Response:** None.

**Operator Response:** Notify your system programmer.

**System Programmer Response:** Correct the problem in user exit routine BDTUX31 and restart BDT. For more information on the user exit routine, see *OS/390 BDT Installation*.

**Issuing Module:** BDTIQDV

## **BDT8605 {INQUIRY DRIVER | INQUIRY COMMAND | MODIFY COMMAND | VARY COMMAND} ABENDED** *code* **IN {***module* **| USER EXIT 31} CALLED BY** *module*

**Explanation:** Recovery is being attempted for an abend in the indicated module or in user exit routine BDTUX31.

**System Action:** The command is rejected.

**User Response:** None.

**Operator Response:** Notify your system programmer.

**System Programmer Response:** Examine the BDT messages and the dump to determine the problem. Refer to *OS/390 BDT Installation* for more information on the user exit routine BDTUX31.

**Issuing Module:** BDTIQDV

#### **BDT8606 COMMAND FAILED DUE TO ABEND** *Sxxx-rsn* **FOR MODULE** *module*

**Explanation:** The MVS LOAD macro failed to load the indicated module. The MVS abend and reason codes (*Sxxx-rsn*) are provided. For more information on the MVS code and the accompanying reason code, turn to ["MVS System Completion Codes" on page 192.](#page-201-0)

**System Action:** Processing continues.

**User Response:** Notify your system programmer.

**Operator Response:** Notify your system programmer.

**System Programmer Response:** Use the codes provided to diagnose the error.

**Issuing Module:** BDTIQDV

## **BDT8607 INQUIRY DRIVER HAS BEEN REINSTATED**

**Explanation:** The inquiry driver has been successfully reinstated after the abend indicated in message BDT8605.

**System Action:** Processing continues.

**User Response:** None.

**Operator Response:** None.

**System Programmer Response:** None.

**Issuing Module:** BDTIQDV

### **BDT8608 TO CONFIRM CANCEL COMMAND OF SNA MANAGER REPLY (U)**

**Explanation:** The operator issued a CANCEL command (F J=iji,C) for the SNA manager. Since this can cause unpredictable and possibly severe effects, BDT asks the operator to confirm that the command should be processed.

**System Action:** The SNA manager will be cancelled or the command will be rejected, depending upon the operator's response.

**User Response:** None.

**Operator Response:** Respond (U) to process the command; anything else to reject the command.

**System Programmer Response:** None.

**Issuing Module:** BDTIQQU
### **BDT8609 COMMAND AUTHORIZED FOR JES3 SYSTEMS ONLY**

**Explanation:** The MODIFY,JES3 command was issued from a JES2 system. It is for use on a JES3 system only.

**System Action:** Processing continues.

**User Response:** None.

**Operator Response:** Determine why this command was issued.

**System Programmer Response:** None.

**Issuing Module:** BDTIQQU

**Codes:** Routing code = 1; descriptor code = 4. See [Appendix B, BDT Message Routing and Descriptor](#page-206-0) [Codes](#page-206-0) for the meanings of these codes.

#### **BDT8610 NO JOBS IN BDT QUEUE FOR {***node-name | origin***}**

**Explanation:** This message is issued in response to an I,Q,NODE= or an I,Q,\* command. No jobs were found for the indicated node or origin (\*).

**System Action:** Processing continues.

**User Response:** None.

**Operator Response:** None.

**System Programmer Response:** None.

**Issuing Module:** BDTIQQU

### **BDT8611 UNAUTHORIZED COMMAND**

**Explanation:** A command has been entered that is not authorized for the user ID or operator's console by which it was entered.

**System Action:** BDT rejects the command.

**User Response:** You are not authorized to use this command. Contact the operator or system programmer and tell him what you needed to do.

**Operator Response:** Check authority required and reissue the command.

**System Programmer Response:** None.

**Issuing Module:** BDTIQQU

**BDT8612 BDTJOB** *job-no job-name***, P=***prty***, [O=***origin-node***,] [***from-node/dap***] (***status***) TO [***to-node/dap***] (***status***) [H=(OPR | ,URS | ,NET | TQI), [ NET=(***net-id,hold-ct***)], [,{RESCH | CAN}]**

**Explanation:** This message is issued in response to an I,J=*job*, I,P=*prty*, or I,Q command.

The statistics displayed are:

P=*prty* — the job's priority

O=*origin-node* — the node where the job was submitted

*from-node/dap* — the node and DAP from which the data set is to be sent

(*status*) — the job's status on the FROM side

- $\bullet$  (Q) the job is on the work queue
- $(A)$  the job is active
- $\bullet$  (C) the job has completed
- (S) local request sent (the nodes are in pretransfer communication)

*to-node/dap* — the node and DAP to which the data set is to be sent

(*status*) — the job's status on the TO side

 $\bullet$  (Q) — the job is on the work queue

- $\bullet$  (A) the job is active
- (C) the job has completed

(S) — local request sent (the nodes are in pretransfer communication)

H=(OPR I, URS I, NET I TQI) — appears if the job is held, showing the type of hold:

• OPR — operator hold

- URS unavailable resource Until resources are available an attempt will be made to schedule the job every 15 minutes.
- NET DTC network hold

 TQI — the job was submitted at the local node and is still on the BDT TQI data set; the job is on the work queue at the global node but the local node has not yet received confirmation of this

NET=(*net-id,hold-ct*) - appears if the job is in a DTC network, showing the network name and the hold count for the job

RESCH — appears if the job has been rescheduled CAN — appears if the job has been cancelled

**System Action:** Processing continues.

**User Response:** None.

**Operator Response:** None.

**System Programmer Response:** None.

**Issuing Module:** BDTIQQU

#### **BDT8613 JOB** *job-no job-name* **P=***new-prty* **CHANGED FROM P=***old-prty*

**Explanation:** This message is issued in response to a MODIFY, P=*prty* command. The job's priority has been changed as indicated.

**System Action:** Processing continues.

**User Response:** None.

**Operator Response:** None.

**System Programmer Response:** None.

**Issuing Module:** BDTIQQU

### **BDT8614 BDT JOB QUEUE EMPTY**

**Explanation:** This message is issued in response to an INQUIRY,Q command. No jobs exist on the BDT work queue.

**System Action:** Processing continues.

**User Response:** None.

**Operator Response:** None.

**System Programmer Response:** None.

**Issuing Module:** BDTIQQU

# **BDT8615 P=***prty* **JOB QUEUE EMPTY**

**Explanation:** This message is issued in response to an INQUIRY, P=*prty* command. No jobs are on the BDT work queue with the requested priority.

**System Action:** Processing continues.

**User Response:** None.

**Operator Response:** None.

**System Programmer Response:** None.

**Issuing Module:** BDTIQQU

### **BDT8616 NO JOBS HELD**

**Explanation:** This message is issued in response to an INQUIRY,Q,H command. No jobs exist in hold status.

The following message is issued in response to the command, INQUIRY,Q,ENQ. You will notice that it supplies more information.

**NO JOBS HELD DUE TO DATA SET ENQUEUE**

**Explanation:** This message indicates that no jobs are in hold because of data set enqueue.

**System Action:** Processing continues.

**User Response:** None.

**Operator Response:** None.

**System Programmer Response:** None.

**Issuing Module:** BDTIQQU

### **BDT8617 (IQQU) GRJX ERROR(***rc***) AT BDTIQQU+***disp*

**Explanation:** An error has occurred during processing of either the BDTXJQE macro or the BDTXJCT macro.

*rc* is the return code from the failing macro. For the meaning of the BDT completion code BD800, see ["BDT System Completion Codes" on page 181.](#page-190-0)

**System Action:** BDT fails the command.

**User Response:** The command may need to be resubmitted.

**Operator Response:** Notify your system programmer or the submitter of the command.

**System Programmer Response:** The command may need to be resubmitted.

**Issuing Module:** BDTIQQU

### **BDT8618 JOB** *job-no job-name* **{RELEASED | HELD | NOT HELD | CANCEL REQUEST FROM BDT OPERATOR ACCEPTED | CANCEL REQUEST FROM JES3 ACCEPTED | CANCEL REQUEST FROM BDT OPERATOR INITIATED | CANCEL REQUEST FROM JES3 INITIATED | NOT ACTIVE | IS IN NET HOLD}**

**Explanation:** This message is issued in response to a MODIFY, J=job-no,C or H or R command and gives the status of the job on the BDT work queue.

**System Action:** Processing continues.

**User Response:** None.

**Operator Response:** None.

**System Programmer Response:** None.

**Issuing Module:** BDTIQQU

#### **BDT8619 JOB {***job-no | job-name***} NOT FOUND**

**Explanation:** This message is issued in response to an INQUIRY,J= or MODIFY,J= command for which the requested job could not be found.

**System Action:** Processing continues.

**User Response:** Verify the job name or number; if inaccurate, make corrections and resubmit the command.

**Operator Response:** Verify the job name or number; if inaccurate, make corrections and resubmit the command.

**System Programmer Response:** None.

**Issuing Module:** BDTIQQU

### **BDT8620 JOB** *job-no job-name* **{TO | FROM | GENERIC} KEY(***text unit***)**

**Explanation:** This message is issued in response to an INQUIRY,J=,REQ=ALL command. TO and FROM indicate the text unit is for the TO or FROM definitions; GENERIC indicates the text unit is for the job definition section of the transaction definition.

**System Action:** Processing continues.

**User Response:** None.

**Operator Response:** None.

**System Programmer Response:** None.

**Issuing Module:** BDTIQQU

### **BDT8621 (IQQU) ERROR ON RREAD FOR MJD ON JOB INQUIRY**

**Explanation:** The system cannot read the MJD to process an INQUIRY on a job because of an error in the BDTRBAM read routine.

**System Action:** BDT fails the command. Other processing continues.

**User Response:** Refer to the operator's response, if applicable.

**Operator Response:** Submit the command again. Notify your system programmer if the problem persists.

**System Programmer Response:** None.

**Issuing Module:** BDTIQQU

### **BDT8622** *module* **EPA-***entry-pt* **USE-***use-ct* **ATTR-***attrflg* **RBP-***rbptr* **FCT-***dap*

**Explanation:** This message is issued in response to an I,X,M= or I,X,FCT= command. The fields indicate the module, its relocated entry point, its total use count, attribute flags (found in the CDATTR and CDATTR2 fields of the CDE), request block pointer, and for FCT inquiries, the associated DAP name.

**System Action:** Processing continues.

**User Response:** None.

**Operator Response:** None.

**System Programmer Response:** None.

**Issuing Module:** BDTIQDX

#### **BDT8623 MODULE** *module* **NOT FOUND**

**Explanation:** This message is issued in response to an I,X,M=*module* command. The module (*module*) was not found in the load list.

**System Action:** Processing continues.

**User Response:** None.

**Operator Response:** None.

**System Programmer Response:** None.

**Issuing Module:** BDTIQDX

### **BDT8624 NO MODULES LOADED BY FCT** *dap*

**Explanation:** This message is issued in response to an I,X,FCT=DAP command. No modules were found to have been loaded.

**System Action:** Processing continues.

**User Response:** None.

**Operator Response:** None.

**System Programmer Response:** None.

**Issuing Module:** BDTIQDX

#### **BDT8625 FCT** *dap* **NOT FOUND**

**Explanation:** This message is issued in response to an I,X,FCT= command. The requested FCT was not found.

**System Action:** Processing continues.

**User Response:** None.

**Operator Response:** None.

**System Programmer Response:** None. **Issuing Module:** BDTIQDX

#### **BDT8626** *action message text*

**Explanation:** This message is issued in response to an INQUIRY,R command. It gives the outstanding action messages.

**System Action:** Processing continues.

**User Response:** None.

**Operator Response:** None.

**System Programmer Response:** None.

**Issuing Module:** BDTIQAM

#### **BDT8627 NO ACTION MESSAGES PRESENTLY OUTSTANDING**

**Explanation:** This message is issued in response to an INQUIRY,R command when there are no outstanding action messages.

**System Action:** Processing continues.

**User Response:** None.

**Operator Response:** None.

**System Programmer Response:** None.

**Issuing Module:** BDTIQAM

### **BDT8628 CANCEL COMMAND REJECTED BY OPERATOR**

**Explanation:** BDT issued BDT8608 to confirm a cancel command issued for the SNA manager. The operator did not confirm that the command should be processed.

**System Action:** The command is rejected.

**User Response:** None.

**Operator Response:** None.

**System Programmer Response:** None.

**Issuing Module:** BDTIQQU

### **BDT8629 SYNTAX ERROR IN DATA SET NAME: {***inquiry command text* **| OMITTED}**

**Explanation:** An I,DSN=*dsn* command was submitted with a syntax error or without the data set name. For a syntax error, the parameter in error is displayed. For a missing parameter, the message text followed by the word OMITTED is displayed.

**System Action:** BDT rejects the command.

**User Response:** None.

**Operator Response:** Correct the error and submit the command again.

**System Programmer Response:** None.

**Issuing Module:** BDTIQDS

### **BDT8630 SYNTAX ERROR IN JOB NAME/NUMBER: {***inquiry command text*  **| OMITTED}**

**Explanation:** An I,DSN= $dsn$ ,J= $job$  command was submitted with a syntax error or without the job name or job number. For a syntax error, the parameter in error is displayed. For a missing parameter, the entire command submitted is displayed, followed by the word OMITTED.

**System Action:** BDT rejects the command.

**User Response:** None.

**Operator Response:** Correct the error and submit the command again.

**System Programmer Response:** None.

**Issuing Module:** BDTIQDS

# **BDT8631 JOBNO JOBNAME DD STATUS CTL DATA SET NAME** *job-no job-name* **{FROM | TO} {ENQUEUED | DNALLOC | ALLOCATED} {SHR | EXC}** *dsn*

**Explanation:** This message is issued in response to an I,DSN command. The first line of the message text is a header line. It is followed by a status line which includes:

- The job number (*job-no*) and name (*job-name*) of the data set it is associated with
- Whether the data set is the sending (FROM) or receiving (TO) data set
- The allocation status of the data set: enqueued, in dynamic allocation, or allocated
- The status of the data set as a shared or exclusive resource
- The data set name (*dsn*).

**System Action:** Processing continues. Message BDT8631 will be issued.

**User Response:** None.

**Operator Response:** None.

**System Programmer Response:** None.

**Issuing Module:** BDTIQDS

### **BDT8632 "***dsn***" NOT ASSOCIATED WITH JOB {***job-no | job-name***}**

**Explanation:** This message is issued in response to an I,DSN=*dsn*,J=*job* command. The requested data set name is not needed by the requested job.

**System Action:** Processing continues.

**User Response:** None.

**Operator Response:** None.

**System Programmer Response:** None.

**Issuing Module:** BDTIQDS

### **BDT8633 '***dsn***' NOT ASSOCIATED WITH ANY ACTIVE JOB**

**Explanation:** This message is issued in response to an I,DSN=*dsn* command. The requested data set name is not in use by any active job.

**System Action:** Processing continues.

**User Response:** None.

**Operator Response:** None.

**System Programmer Response:** None.

**Issuing Module:** BDTIQDS

### **BDT8634 JOB {***job-no | job-name***} NOT FOUND**

**Explanation:** This message is issued in response to an I,DSN=dsn,J=job command. The requested job could not be found.

**System Action:** Processing continues.

**User Response:** None.

**Operator Response:** None.

**System Programmer Response:** None.

**Issuing Module:** BDTIQDS

#### **BDT8635 NO DATA SETS ASSOCIATED WITH JOB {***job-no | job-name***}**

**Explanation:** This message is issued in response to an I,DSN,J=*job* command. There are no data sets for the job requested.

Message BDT8635 is also issued as a result of the I,DSN command. However, this command displays the following information:

# **NO DATA SETS ASSOCIATED WITH ANY ACTIVE JOB**

**Explanation:** This message indicates there are no active jobs with data sets.

**System Action:** Processing continues.

**User Response:** None.

**Operator Response:** None.

**Issuing Module:** BDTIQDS

# **BDT8636 CELL POOL '***cell-pl***' NOT IN SYSTEM CELL POOL DIRECTORY**

**Explanation:** This message is issued in response to an I,C[,*cell-pl*] command. Statistics for the requested cell pool cannot be displayed because the cell pool is not in the system cell pool directory.

**System Action:** Processing continues.

**User Response:** None.

**Operator Response:** None.

**System Programmer Response:** None.

**Issuing Module:** BDTIQCP

# **BDT8637 CELL POOL '***cell-pl***' DOES NOT CURRENTLY EXIST**

**Explanation:** This message is issued in response to an I,C[,*cell-pl*] command. Statistics for the requested cell pool cannot be displayed because it does not exist.

**System Action:** Processing continues.

**User Response:** None.

**Operator Response:** None.

**System Programmer Response:** None.

**Issuing Module:** BDTIQCP

### **BDT8638 SNA BUFFER POOL DOES NOT EXIST**

**Explanation:** This message is issued in response to an I,C,SNA command. Statistics for the SNA buffer pool cannot be displayed because the pool doesn't exist.

**System Action:** Processing continues.

**User Response:** None.

**Operator Response:** None.

**System Programmer Response:** None.

**Issuing Module:** BDTIQCP

### **BDT8639**

#### **CELL POOL STATISTICS**

**ID SIZE TOTL INUS MXUS DPLT SDWNCT STATUS SUBPOOL** <*ID*> <*nnnn*> <*nnnn*> <*nnnn*> <*nnnn*> <*nnnn*> <*nnnnnn*> <*nnnnnnnn*> <*nnn*>

### **IFC GETMAINED STORAGE**

**USAGE CUR-STORAGE MAX-STORAGE CUR-CNT MAX-CNT SUBPOOL**

<*Type*> <*nnnnnnnn*> <*nnnnnnnn*> <*nnnnnnnn*> <*nnnnnnnn*> <*nnn*>

**Explanation:** Message BDT8639 displays the current statistics for BDT cell pools in response to an I,C{,*cell-pl*} command. Also, in the case of a general 'I C' command, IFC buffer statistics will be provided in addition to the cell pool statistics. The information displayed in each column is as follows:

Cell Pool Statistics

- ID (If the cell pool identifier is omitted, then statistics are displayed for all cell pools identified in the system cell pool directory.)
- SIZE The number of bytes in a cell
- TOTL The number of cells in the cell pool
- INUS Number of cells currently in use
- MXUS Maximum number of cells used
- DPLT Depletion count for the cell pool (number of times secondary extents for the cell pool have been used)
- SDWNCT Slowdown count for the cell pool
- STATUS Current status for the cell pool either slowdown or normal
- SUBPOOL Subpool number the cell pool is allocated in

IFC GETMAIN Storage

- USAGE Type of usage
- CUR-STORAGE Current amount of storage in use
- MAX-STORAGE Maximum amount of storage used
- CUR-CNT Current number of buffers obtained by GETMAIN
- MAX-CNT Maximum number of buffers obtained by GETMAIN
- SUBPOOL Subpool used by GETMAIN to obtain storage

**System Action:** Processing continues.

**User Response:** None.

**Operator Response:** None.

#### **System Programmer Response:** None.

**Issuing Module:** BDTIQCP

#### **BDT8641 NO {LINE(S) | NODE(S)} FOUND**

**Explanation:** This message is issued in response to an I,NODE=ALL or I,L=ALL command. No nodes or application IDs are active with your node.

**System Action:** Processing continues.

**User Response:** None.

**Operator Response:** None.

**System Programmer Response:** None.

**Issuing Module:** BDTIQRL

#### **BDT8642 {NODE** *node-name* **| LINE** *appl-id* **| VLU** *vlu-name***}, DOES NOT EXIST**

**Explanation:** This message is issued in response to an I,NODE=*node* or I,L=*appl-id* command. The requested BDT node (*node-name*), VTAM application ID for the node (*appl-id*) or the virtual logical unit name (*vlu-name*) is not defined to your node.

**System Action:** Processing continues.

**User Response:** None.

**Operator Response:** Make sure that you have used the correct node name, application ID, or virtual logical unit name (node for NODE=, application ID for L=, virtual logical unit name for VLU=) and if incorrect, correct the error and submit the command again.

**System Programmer Response:** None.

**Issuing Module:** BDTIQRL

### **BDT8643** *appl-id* **VTAM, {ONLINE | OFFLINE}, NODE IS** *node-name*

**Explanation:** This message, issued in response to an I,L= *appl-id* command, indicates the status of the requested application ID. The online or offline status and the node name associated with the requested application ID are given.

**System Action:** Processing continues.

**User Response:** None.

**Operator Response:** None.

**System Programmer Response:** None.

**Issuing Module:** BDTIQRL

#### **BDT8644 VLU FENCING REQUEST FOR NODE** *node-name* **INVALID**

**Explanation:** This command is issued in response to the MODIFY,NODE=*node-name*,FENCE= command. Either the command was submitted at a local node and is therefore invalid (fencing can only be changed by the global node), or the number of VLUs fenced exceeds the number of VLUs defined for this session.

**System Action:** BDT rejects the command.

**User Response:** None.

**Operator Response:** If you are at the local node, do not respond. Otherwise, make sure the fencing is within the limits (your system programmer can tell you how many VLUs are defined for the session). See *OS/390 BDT Commands* for more information about the use of this command.

**System Programmer Response:** None.

**Issuing Module:** BDTIQRL

### **BDT8645 {NJE | FTF} NODE** *node-name* **VLU** *vlu-name* **TYPE {COM | XFR} VLU STATUS {ONLINE | OFFLINE}. SESSION IS {ALLOCATED | UNALLOCATED} / {OPEN | CLOSED} / {SEND MODE | RECEIVE MODE}.**

**Explanation:** This message follows BDT8646 whenever an I,NODE command requests the status of a node and virtual logical units (VLUs). *node-name* is the name of the file-to-file (FTF) or network job entry (NJE) node. *vlu-name* is the 3-character name of the virtual logical unit (VLU) that was varied online or offline; the name may be:

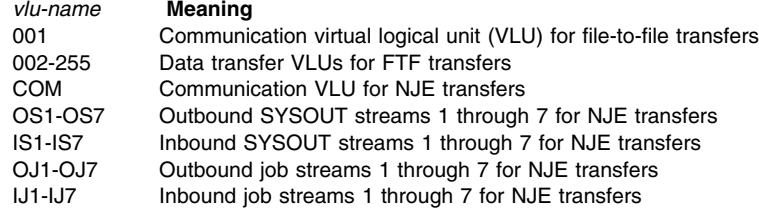

The session is now:

- ONLINE BDT can use the specified VLU.
- OFFLINE BDT cannot use the specified VLU.
- ALLOCATED The specified VLU is allocated.
- DEALLOCATED The specified VLU is deallocated.
- OPEN The specified VLU is open.
- CLOSED The specified VLU is closed.
- SEND The specified VLU is in send mode.
- RECEIVE The specified VLU is in receive mode.

**System Action:** Processing continues.

**User Response:** None.

**Operator Response:** None.

**System Programmer Response:** None.

**Issuing Module:** BDTIQRL

**Codes:** Routing code = 1; descriptor code = 4. See [Appendix B, BDT Message Routing and Descriptor](#page-206-0) [Codes](#page-206-0) for the meanings of these codes.

#### **BDT8646 {NJE | FTF}** *node-name* **IS {ONLINE | OFFLINE | LOCAL}**

**Explanation:** This message is issued for each network job entry (NJE), file-to-file (FTF), or local node whenever an I, NODE= command has been submitted to BDT. It indicates whether the node (*node-name*) is active (ONLINE) or not active (OFFLINE).

**System Action:** Processing continues.

**User Response:** None.

**Operator Response:** None.

**System Programmer Response:** None.

**Issuing Module:** BDTIQRL

### **BDT8647** *appl-id* **CID=***network-addr* **SEND=***send-ct* **RECV=***receive-ct*

**Explanation:** This message is issued in response to an INQUIRY, L= command. It gives VTAM statistics: application ID for the node, communications ID, send request unit count, and receive request unit count.

**System Action:** Processing continues.

**User Response:** None.

**Operator Response:** None.

**System Programmer Response:** None.

**Issuing Module:** BDTIQRL

#### **BDT8648 BDTJOB** *bdt-number* **JOBNAME** *job-name* **JESJOB** *jes-number* **COUNT** *num-bytes*

**Explanation:** This message follows message BDT8645 when the I,NODE command is issued. It gives the status of each active VLU on the session for the VLU used in the command.

*bdt-number* is the BDT job number of this transaction. *job-name* is the job name of this transaction. *jes-number* is the JES3 job number of this transaction. *num-bytes* is the number of bytes transferred up to the time of the inquiry, expressed as one of the following:

- *n*B, where *n* is a number and B is bytes
- $nK$ , where *n* is a number and K (kilobytes) = 1 024
- *n*M, where *n* is a number and M (megabytes) = 1 048 576
- $nG$ , where *n* is a number and G (gigabytes) = 1 073 741 824

**System Action:** Processing continues.

**User Response:** None.

**Operator Response:** None.

**System Programmer Response:** None.

**Issuing Module:** BDTIQRL

### **BDT8649 FCT,** *dapname*

**Explanation:** This message is in response to an INQUIRY,L= command. There is no RESQUEUE element for this function control table (FCT). The associated dynamic application program (DAP), with the indicated DAP name (*dapname*), is the only information that the receiving node of an NJE transaction has available.

**System Action:** Processing continues.

**User Response:** None.

**Operator Response:** None.

**System Programmer Response:** None.

**Issuing Module:** BDTIQRL

### **BDT8656** *node-name* **FROM FENCE =** *nnn* **TO FENCE =** *mmm*

**Explanation:** This message follows message BDT8646 whenever an I,NODE= command has been submitted to BDT. It is issued for each file-to-file node. *node-name* is the name of the node. *nnn* is the number of VLUs reserved for sending data from a node. *mmm* is the number of VLUs reserved for receiving data from a node.

**System Action:** Processing continues.

**User Response:** None.

**Operator Response:** None.

**System Programmer Response:** None.

**Issuing Module:** BDTIQRL

**Codes:** Routing code = 1; descriptor code = 4. See [Appendix B, BDT Message Routing and Descriptor](#page-206-0) [Codes](#page-206-0) for the meanings of these codes.

#### **BDT8662 BDT DUMP OPTION IS {"ASK" | "YES" | "NO"}**

**Explanation:** This message is issued in response to an INQUIRY,OPT command and a MODIFY,DUMP command. It indicates what the BDT dump option is if the system fails.

**System Action:** Processing continues.

**User Response:** None.

**Operator Response:** None.

**System Programmer Response:** None.

**Issuing Module:** BDTMDMSC

#### **BDT8663 BDT/JES3 COMMUNICATION INTERFACE {ONLINE | OFFLINE}**

**Explanation:** This message is issued in response to an INQUIRY,OPT command. It indicates the status of the interface between BDT and JES3, which allows requests to be routed from the JES3 local and global processors to the BDT system, and which controls whether a JES3 console can be used to enter BDT commands and transactions and receive messages.

**System Action:** Processing continues.

**User Response:** None.

**Operator Response:** None.

**System Programmer Response:** None.

**Issuing Module:** BDTMDMSC

#### **BDT8664 BDT SYSTEM** *sys-id* **WAS {HOT | COLD | WARM} STARTED ON** *yyyy.ddd* **AT** *hh:mm:ss*

**Explanation:** This message, issued in response to an INQUIRY,OPT command, indicates the type, date and time of the last start of BDT.

**System Action:** Processing continues.

**User Response:** None.

**Operator Response:** None.

**System Programmer Response:** None.

**Issuing Module:** BDTMDMSC

#### **BDT8667 BLKSIZE=***blksize***, BLOCKS=***mmmmm***, AVAIL=***yyyyy***,** *zz***% SPACE REMAINING**

**Explanation:** This message is issued in response to an INQUIRY,Q S command. It displays information about available space on the BDT work queue:

- BLKSIZE=*blksize* is the size of blocks on the BDT work queue.
- BLOCKS=*mmmmm* is the number of blocks on the BDT work queue.
- AVAIL=*yyyyy* is the number of available (unused) blocks on the BDT work queue.
- *zz%* SPACE REMAINING The percentage of space available.
- **Note:** There is an upper limit to the amount of spool space usable by BDT. If this limit is vastly exceeded, the number of blocks available will exceed the total number of blocks and the percentage of space available will be incorrectly reported by this message.

Refer to *OS/390 BDT Installation* for additional information relating to BDT spool allocation.

**System Action:** Processing continues.

**User Response:** None.

**Operator Response:** None.

**System Programmer Response:** None.

**Issuing Module:** BDTMDMSC

### **BDT8670 S TCB DAP USER PROGRAM SEQN PSW**

**Explanation:** This message is issued in response to an INQUIRY,A,TCB command. It is the header line for message BDT8671 which displays status of active TCBs for BDT tasks.

**System Action:** Processing continues. Message BDT8671 will be issued.

**User Response:** None.

**Operator Response:** None.

**System Programmer Response:** None.

**Issuing Module:** BDTIQAC

**BDT8671 {A | W | N}** *tcb-addr name* **{***job-no* **| FCT}** *module rec-code seq-no* **{***.psw. | tcbflgs***} Explanation:** This message follows BDT8670 in response to an I,A,TCB command and contains the following fields:

- $\bullet$  A indicates the task control block (TCB) is active.
- $W -$  indicates the task control block (TCB) is waiting.
- $\cdot$  N indicates the task control block (TCB) is nondispatchable.
- *tcb-addr* is the virtual address of the task control block (TCB).
- *name* is the name of the dynamic application program (DAP) or function control table (FCT) running under the task control block (TCB).
- *job-no* —is the job number of the job or dynamic application program (DAP) represented by the task control block (TCB).
- FCT indicates that the task control block (TCB) represents a resident function.
- *module* is the name of the module associated with the task control block (TCB).
- *rec-code* is the recursion code in recursive abends.
- seq-no is the relative dispatching sequence.
- psw. is the program status word.
- *tcbflgs* indicates flag fields TCBFLGS1, TCBFLGS2, TCBFLGS3, and TCBFLGS4.

**System Action:** Processing continues.

**User Response:** None.

**Operator Response:** None.

**System Programmer Response:** None.

**Issuing Module:** BDTIQAC

### **BDT8672 BDTJOB JOBNAME JESJOB DAP FROM TO ELAPSED CPU TIME BYTES**

**Explanation:** This message is issued in response to an INQUIRY,A,J= or INQUIRY,A,NODE= command. It is the header line for message BDT8673 which displays statistics about the job(s).

**System Action:** Processing continues. Message BDT8673 will be issued.

**User Response:** None.

**Operator Response:** None.

**System Programmer Response:** None.

**Issuing Module:** BDTIQAC

### **BDT8673** *BDT-job-no JES3-job-name JES3-job-no dap node1 node2* **{***hh:mm:ss ss:hh bytes* **[K | M | G]} {SHR=***dsn* **| EXC=***dsn***}**

**Explanation:** This message follows message BDT8672. It displays the following statistics about active iobs:

 *dap* The dynamic application program (DAP) being used by the job. In this message, *dap* will be replaced by one of the following file-to-file or SNA NJE DAPs:

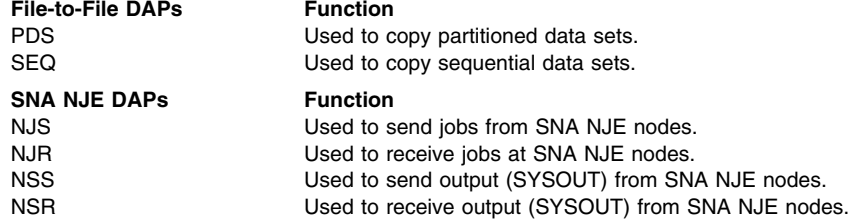

- *node1* The name of the sending node.
- *node2* The name of the receiving node.
- If the job is transmitting data:
	- *hh:mm:ss* indicates the length of time since the job began transmission in hours, minutes, and seconds.
	- *ss:hh* indicates the amount of processor time charged to this job in seconds and hundredths of seconds.
	- *bytes* indicates the number of (uncompressed) bytes transmitted; indicated as bytes (*nnnnn*), kilobytes (*nnnnn* K), megabytes (*nnnnn* M), or gigabytes (*nnnnn* G).
- If the job is waiting for a data set:
	- (SHR=*dsn* or EXC=*dsn*) indicates the status of the data set and the data set name.

**System Action:** Processing continues.

**User Response:** None.

**Operator Response:** None.

**System Programmer Response:** None.

**Issuing Module:** BDTIQAC

#### **BDT8674 NO DAPS ACTIVE WITH NODE** *node-name*

**Explanation:** This message is issued in response to an INQUIRY,A command when there are no dynamic application programs (DAPs) active for the node or job requested.

**System Action:** Processing continues.

**User Response:** None.

**Operator Response:** None.

**System Programmer Response:** None.

**Issuing Module:** BDTIQAC

#### **BDT8675 JOB** *job-number* **NOT FOUND OR NOT ACTIVE**

**Explanation:** The job number specified in an I,ACTIVE,J=job-number command was not found on the job queue or was not active at the time of inquiry.

**System Action:** Processing continues.

**User Response:** Correct the job number and resubmit the command.

**Operator Response:** None.

**System Programmer Response:** None.

**Issuing Module:** BDTIQAC

### **BDT8680 JOB** *job-no***(***job-name***), NET=***net-id***, {CANCELLED [A] | FLUSHED [A] | NOT FOUND | RELEASED | [HC=***hold-ct***]}**

**Explanation:** This message is issued in response to a MODIFY, NET, ID= command and an INQUIRY, NET, ID= command.

**Note:** For an INQUIRY,NET,ID= command, only the network ID (*net-id*) and hold count (*hold-ct*) are shown in BDT8680.

**System Action:** For a MODIFY, NET, ID= command, the requested job in the indicated DTC network was cancelled, flushed, not found, or released as indicated. (A) indicates the job was active when it was cancelled or flushed. The active job will complete, but its successors will be flushed or released as appropriate. HC=*hold-ct* shows the hold count of the job.

For an INQUIRY,NET,ID= command, this is an informational message about the status of the indicated job. Processing continues.

**User Response:** None.

**Operator Response:** None.

**System Programmer Response:** None.

**Issuing Module:** BDTDJIM

#### **BDT8681 NET=***net-id* **IS NOT IN THE SYSTEM**

**Explanation:** This message is issued in response to an INQUIRY, NET, ID= or MODIFY, NET, ID= command when the dependent transaction control (DTC) network name used in the command is not found.

**System Action:** BDT rejects the command.

**User Response:** Make sure you used the correct DTC network name in the command and submit the command again if necessary.

**Operator Response:** Make sure you used the correct DTC network name in the command and submit the command again if necessary.

**System Programmer Response:** None.

**Issuing Module:** BDTDJIM

#### **BDT8682 MULTIPLE NET/JOB ID'S CANNOT BE SPECIFIED TOGETHER**

**Explanation:** This message is issued in response to a MODIFY, NET, ID= command that had both multiple dependent transaction control (DTC) network names and multiple job numbers.

**System Action:** BDT rejects the command.

**User Response:** Correct the error and submit the command again.

**Operator Response:** Correct the error and submit the command again.

**System Programmer Response:** None.

**Issuing Module:** BDTDJIM

### **BDT8683 ABNORMAL RETURN FROM {BDTXJQE | BDTXJCT | BDTXBPL | BDTXGCL | BDTXRCL | BDTXDPL} (R15)=***rc***; (R0)=***hex-disp*

**Explanation:** An unrecoverable error has occurred while processing one of the macros listed above. Register 15 (R15) contains the return code (*rc*) from the failing macro.

See the BD800 abend code in ["BDT System Completion Codes" on page 181](#page-190-0) for the meaning of the return codes from the macros.

Register 0 (R0) contains the displacement in BDTGRJX (*hex-disp*) where the error was detected.

**System Action:** BDT fails the command.

**User Response:** None.

**Operator Response:** Notify your system programmer or the submitter of the command. They may need to resubmit the command.

**System Programmer Response:** Diagnose the problem based on the return code. For more information on the macro instruction, see *OS/390 BDT Installation*.

**Issuing Module:** BDTDJIM

### **BDT8684 NO DTC NETWORKS FOUND**

**Explanation:** This message is issued in response to an INQUIRY,NET command when no dependent transaction control (DTC) networks are found.

**System Action:** Processing continues.

**User Response:** None.

**Operator Response:** None.

**System Programmer Response:** None.

**Issuing Module:** BDTDJIM

# **BDT8685 NET =** *net-id* **JOBS =** *nnnn*

**Explanation:** This message is issued in response to an INQUIRY,NET command. For each dependent transaction control (DTC) network at your node, it displays the net ID and the number of jobs within that network.

**System Action:** Processing continues.

**User Response:** None.

**Operator Response:** None.

**System Programmer Response:** None.

**Issuing Module:** BDTDJIM

### **BDT8695 NODE** *node-name* **IS NOT ACTIVE**

**Explanation:** One or more of the INQUIRY, B command parameters (ORIGIN=, TO=, FROM=) used a node name (*node-name*) that is not active.

**System Action:** BDT issues message BDT8696 and message BDT8697 for any active node names used in the command.

**User Response:** Refer to the operator's response, if applicable.

**Operator Response:** Check the node names you used in the command. If necessary, correct them and submit the command again.

**System Programmer Response:** None.

**Issuing Module:** BDTIQBL

#### **BDT8696 SESSIONS=***nnnn* **LIMIT=***mmmm*

**Explanation:** This message is issued in response to the INQUIRY,B command. It indicates the number of sessions (connections to other nodes) currently active with your node and the maximum number (limit) of active sessions allowed for your node.

**System Action:** Processing continues.

**User Response:** None.

**Operator Response:** None.

**System Programmer Response:** None.

**Issuing Module:** BDTIQBL

#### **BDT8697 ORIGIN FROM TO OPER URS DTC ACTIVE QUEUED TOTAL**

**Explanation:** This message is issued twice in response to the INQUIRY,B command, once as a header line and once with the variable fields. The fields indicate:

- ORIGIN FROM TO The nodes at which the transactions were submitted and which are sending or receiving the data, if requested in the command.
- OPER URS DTC The number of transactions in different types of hold status: operator hold, unavailable resource hold, dependent transaction control (DTC) hold.

ACTIVE QUEUED TOTAL

The number of transactions categorized as active and queued (not active or held) and the total number of transactions on the work queue.

**System Action:** BDT issues message BDT8696 next. Processing continues.

**User Response:** None.

**Operator Response:** None.

**System Programmer Response:** None.

**Issuing Module:** BDTIQBL

### **BDT8698 DUPLICATE KEYWORD SPECIFIED** *keyword*

**Explanation:** An I,B command used the ORG=, TO=, or FROM= keyword more than once.

**System Action:** BDT rejects the command.

**User Response:** Correct the error and enter the command again.

**Operator Response:** Correct the error and enter the command again.

**System Programmer Response:** None.

**Issuing Module:** BDTIQBL

#### **BDT8699 ABNORMAL RETURN FROM {BDTXJQE | BDTXJCT}; (R15)=***rc***; (R0)=***hex-disp*

**Explanation:** An unrecoverable error has occurred while processing a BDTXJQE or BDTXJCT macro. Register 15 (R15) contains the return code (*rc*) from the failing macro.

See the BD800 abend code in ["BDT System Completion Codes" on page 181](#page-190-0) for the meaning of return codes from the BDTXJCT and BDTXJQE macros.

Register 0 (R0) contains the displacement in BDTGRJX (*hex-disp*) where the error was detected.

**System Action:** BDT fails the command.

**User Response:** None.

**Operator Response:** Notify your system programmer or the submitter of the command. They may need to resubmit the command.

**System Programmer Response:** Diagnose the problem based on the return code. For more information on the BDTXJCT and BDTXJQE macro instructions, see *OS/390 BDT Installation*.

**Issuing Module:** BDTIQBL

### **BDT8700 INVALID REQUEST. YOU MAY NOT VARY THE COM VLU.**

**Explanation:** An attempt was made to vary the communication virtual logical unit (VLU 001) using the VARY,*node-name*,*vlu-name* command. Such a request is invalid because the communication VLU cannot be varied.

**System Action:** Processing continues.

**User Response:** Check the syntax rules for the VARY command and resubmit it.

**Operator Response:** Check the syntax rules for the VARY command and resubmit it.

**System Programmer Response:** None.

**Issuing Module:** BDTVARY

**Codes:** Routing code = 1; descriptor code = 4. See [Appendix B, BDT Message Routing and Descriptor](#page-206-0) [Codes](#page-206-0) for the meanings of these codes.

### **BDT8701 JES2 CANNOT BE VARIED ONLINE OR OFFLINE**

**Explanation:** This message is issued in response to a VARY,JES2 command. There is no JES2-to-BDT interface and the command is therefore invalid. Such an interface exists only in JES3 installations of BDT.

**System Action:** BDT rejects the command.

**User Response:** None.

**Operator Response:** For JES2, none. For JES3, correct the error and submit the command again.

**System Programmer Response:** None.

**Issuing Module:** BDTVARY

#### **BDT8702 '***xxxxxxxx***' {INVALID VARY RANGE | UNKNOWN TO BDT}**

**Explanation:** A VARY command has been submitted, but the node to be varied or the VLU to be varied cannot be found, or the range of VLUs requested is invalid.

**System Action:** BDT rejects the command.

**User Response:** None.

**Operator Response:** Correct the error and submit the command again.

**System Programmer Response:** None.

**Issuing Module:** BDTVARY

### **BDT8703 {NJE | FTF} NODE** *node-name vlu-name* **VARIED {ONLINE | OFFLINE | INACTIVE}. SESSION IS {ACTIVE | INACTIVE}.**

**Explanation:** This message is issued for each virtual logical unit (VLU) that is varied online, offline, or inactive. *node-name* is the name of a network job entry (NJE) or file-to-file node. *vlu-name* is the 3-character name of the virtual logical unit (VLU) that was varied online, offline, or inactive; the name may be:

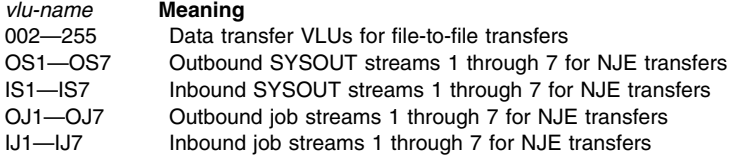

If the VLU is ONLINE, BDT can use it. If the VLU is OFFLINE or INACTIVE, BDT cannot use it.

**System Action:** Processing continues.

**User Response:** None.

**Operator Response:** None.

**System Programmer Response:** None.

**Issuing Module:** BDTVARY

**Codes:** Routing code = 1; descriptor code = 4. See [Appendix B, BDT Message Routing and Descriptor](#page-206-0) [Codes](#page-206-0) for the meanings of these codes.

### **BDT8705 NODE** *node-name* **IS GLOBAL, CANNOT BE VARIED**

**Explanation:** This message is issued in response to a VARY,node-name command, when a local node attempts to vary the global node (*node-name*) online or offline.

**System Action:** BDT rejects the command.

**User Response:** None.

**Operator Response:** None.

**System Programmer Response:** None.

**Issuing Module:** BDTVARY

#### **BDT8706 JES3 INTERFACE DOES NOT EXIST, CANNOT BE VARIED**

**Explanation:** This message is issued in response to a VARY,JES3 command. There is no BDT-to-JES3 interface defined; therefore it cannot be varied online or offline.

**System Action:** BDT rejects the command.

**User Response:** None.

**Operator Response:** If you are in a JES2 environment, the VARY,JES3 command is not applicable. If you are in a JES3 environment, notify your system programmer.

**System Programmer Response:** If this situation is not deliberate, make sure that the values on the CONSOLE and SYSID statements in the JES3 initialization stream correspond to the BDT initialization stream and restart one or both systems as necessary to implement the corrections.

**Issuing Module:** BDTVARY

#### **BDT8710 ADEST =***node-name sys-name type name*

**Explanation:** This message is issued in response to an I,LOG command. The indicated destination has been added to the SYSLOG destination routing table.

**System Action:** Processing continues.

**User Response:** None.

**Operator Response:** None.

**System Programmer Response:** None.

**Issuing Module:** BDTMDLG

### **BDT8711** *node-name sys-name type name* **{DELETED FROM | ADDED TO} SYSLOG DESTINATION ROUTING TABLE**

**Explanation:** This message is issued in response to a MODIFY LOG, ADEST= or MODIFY,LOG,DDEST= command. It is also issued in response to a MODIFY,LOG,TEST command. The indicated destination has been deleted from or added to the SYSLOG destination routing table.

**System Action:** Processing continues.

**User Response:** None.

**Operator Response:** None.

**System Programmer Response:** None.

**Issuing Module:** BDTMDLG

### **BDT8712 ABNORMAL RETURN FROM BDTXLOG; (R15)={***rc***}; (R0)={***rsn***}**

**Explanation:** This message is issued in response to a MODIFY, LOG, ADEST= or a MODIFY,LOG,DDEST= command. BDT is unable to add or delete a destination from the SYSLOG destination routing table.

Register 15 (R15) contains the return code from the BDTXLOG macro and register 0 (R0) contains the reason code (*rsn*) from the BDTXLOG macro.

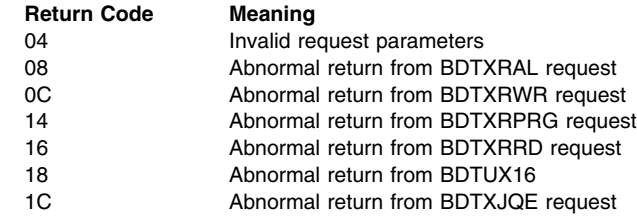

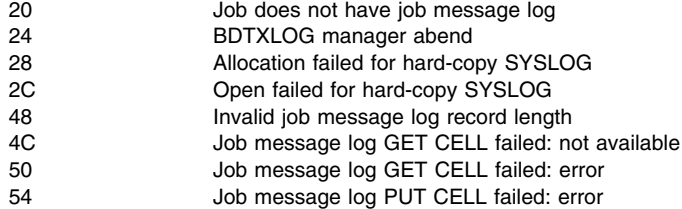

**System Action:** Processing continues.

### **User Response:** None.

**Operator Response:** Notify your system programmer.

**System Programmer Response:** Diagnose the problem based on the return and reason codes.

**Issuing Module:** BDTMDLG

#### **BDT8713 MULTIPLY-SPECIFIED PARAMETER: {***parm***.}**

**Explanation:** This message is issued in response to a MODIFY, LOG, SYSLOG= command in which the PRINT, WTO, or JES3 parameter was used more than once. You can use a combination of these parameters, but each parameter can be used only once in the command.

**System Action:** BDT rejects the command.

**User Response:** None.

**Operator Response:** Correct the error and submit the command again.

**System Programmer Response:** None.

**Issuing Module:** BDTMDLG

### **BDT8714** *node-name sys-name type name* **{NOT FOUND | ALREADY} IN SYSLOG DESTINATION ROUTING TABLE**

**Explanation:** This message is issued in response to a MODIFY LOG ADEST= or DDEST= command. The indicated destination cannot be found or already exists in the SYSLOG destination routing table.

**System Action:** Processing continues.

**User Response:** None.

**Operator Response:** For ALREADY IN, none. For NOT FOUND IN, make sure you used a valid destination in the command, and if necessary, submit the command again.

**System Programmer Response:** None.

**Issuing Module:** BDTMDLG

### **BDT8715 ADEST REQUEST FAILED- SYSLOG DESTINATION ROUTING TABLE IS FULL**

**Explanation:** This message is issued in response to a MODIFY, LOG, ADEST= command. The SYSLOG destination table is full and no more destinations can be added.

**System Action:** Processing continues.

**User Response:** None.

**Operator Response:** None.

**System Programmer Response:** None.

**Issuing Module:** BDTMDLG

### **BDT9151 ABEND IN BDTUX24 - ABEND CODE =** *code* **BDT WILL ATTEMPT TO WRITE SMF RECORD FOR THIS TRANSACTION**

**Explanation:** User exit routine BDTUX24 has abnormally terminated during its processing. *code* is the system abend code from BDTUX24.

**System Action:** BDT attempts to write the SMF record and disables user exit routine BDTUX24.

**User Response:** None.

**Operator Response:** None.

**System Programmer Response:** Find out why BDTUX24 abended and correct the error. Use the abend code (*code*), which is documented in *OS/390 BDT Installation*, to help you diagnose the problem. **Issuing Module:** BDTACMN

### **BDT9152 GETMAIN FOR SMF RECORD UNSUCCESSFUL**

**Explanation:** BDT is unable to get storage for an SMF record.

**System Action:** SMF records will not be recorded.

**User Response:** None.

**Operator Response:** Notify your system programmer.

**System Programmer Response:** Determine the cause of the GETMAIN failure. For more information on the GETMAIN macro instruction, see *OS/390 MVS Programming: Assembler Services Reference*.

**Issuing Module:** BDTACMN

**Codes:** Routing code = 1; descriptor code = 2. See [Appendix B, BDT Message Routing and Descriptor](#page-206-0) [Codes](#page-206-0) for the meanings of these codes.

#### **BDT9153 ABNORMAL RETURN FROM BDTXJQE IN MODULE BDTACMN, RC=** *rc*

**Explanation:** The accounting manager was searching the JQE chain for jobs that had completed and needed to have SMF records written, but the BDTXJQE macro failed. *rc* is the return code from the BDTXJQE macro.

For the meaning of return codes from the BDTXJQE macro see BDT completion code BD800 in ["BDT](#page-190-0) [System Completion Codes" on page 181.](#page-190-0)

**System Action:** Processing continues.

**User Response:** None.

**Operator Response:** Notify your system programmer.

**System Programmer Response:** Diagnose the problem based on the return code.

**Issuing Module:** BDTACMN

### **BDT9154 JOB** *job-no* **FAILED, JCT UNAVAILABLE, RC=** *rc*

**Explanation:** An SMF record cannot be written for the indicated job because the BDTXJCT macro failed. *rc* is the return code from the BDTXJCT macro.

For the meaning of the return codes from the BDTXJCT macro, see BDT completion code BD800 in ["BDT System Completion Codes" on page 181](#page-190-0) from the BDTXJCT macro.

**System Action:** BDT purges the job and does not write the SMF record.

**User Response:** None.

**Operator Response:** Notify your system programmer.

**System Programmer Response:** Diagnose the problem based on the return code. For more information on the BDTXJCT macro instruction, see *OS/390 BDT Installation*.

**Issuing Module:** BDTACMN

#### **BDT9155 ERROR READING MJD FOR JOB** *job-no job-name* **RC=***rc*

**Explanation:** The BDT accounting manager was unable to read a job's master job definition (MJD) from the BDT work queue. The MJD is required to write the SMF record for the job. *rc* is the return code from BDTRBAM:

### **RC= Meaning**

- 08 The MJD read in is invalid.
- 12 A user-specified file displacement is beyond the end-of-file (EOF).
- 16 An attempt was made to read or write beyond the end-of-file (EOF).
- 40 The READ or WRITE data length is zero.

**System Action:** BDT purges the job and does not write an SMF record.

**User Response:** None.

**Operator Response:** Notify your system programmer.

**System Programmer Response:** Use the return code to determine the cause of the problem.

**Issuing Module:** BDTACMN

#### **BDT9156 GETMAIN FOR MJD UNSUCCESSFUL**

**Explanation:** The BDT accounting manager was unable to get storage for a job's MJD, which it needs to write the SMF record for the job.

**System Action:** SMF records will not be recorded.

**User Response:** None.

**Operator Response:** Notify your system programmer.

**System Programmer Response:** Determine why the GETMAIN failed. For more information on the GETMAIN macro instruction, see *OS/390 MVS Programming: Assembler Services Reference*.

#### **Issuing Module:** BDTACMN

**Codes:** Routing code = 1; descriptor code = 1. See [Appendix B, BDT Message Routing and Descriptor](#page-206-0) [Codes](#page-206-0) for the meanings of these codes.

#### **BDT9157 SMF ERROR — RECORD NOT WRITTEN, RC=** *rc*

**Explanation:** The BDT accounting manager was unsuccessful in writing an SMF record to the SMF data set. *rc* is the return code from SMF macro SMFEWTM; these codes are documented in *OS/390 MVS System Management Facilities (SMF)*.

**System Action:** Processing continues.

**User Response:** None.

**Operator Response:** Notify your system programmer.

**System Programmer Response:** Use the return code to determine the cause of the problem.

If this message appears constantly with RC=16, meaning that SMF is not active, you might want to write code in user exit routine BDTUX24 to check for this condition and change the return code to 4. This will bypass the rest of SMF processing and avoid issuing this message for every job. Refer to *OS/390 BDT Installation*.

**Issuing Module:** BDTACMN

#### **BDT9158 WARNING — USER EXIT WILL BE DISABLED**

**Explanation:** User exit routine BDTUX24 will be disabled because of an abend or a return code other than 0 or 4.

**System Action:** The BDT accounting manager disables the user exit.

**User Response:** None.

**Operator Response:** None.

**System Programmer Response:** Find out why BDTUX24 is disabled and correct the error. Refer to *OS/390 BDT Installation* for information on the user exit routine.

**Issuing Module:** BDTACMN

### **BDT9159 NO STORAGE RELEASED BY FREEMAIN MACRO**

**Explanation:** The BDT accounting manager issued the FREEMAIN macro to free storage, but the FREEMAIN failed.

**System Action:** Processing continues.

**User Response:** None.

**Operator Response:** None. If this message occurs frequently, notify your system programmer.

**System Programmer Response:** If this error occurs repeatedly, there may be a problem in one of the registers identifying the subpool address and length. For more information on the FREEMAIN macro instruction, see *OS/390 MVS Programming: Assembler Services Reference*.

**Issuing Module:** BDTACMN

### **BDT9160 BDT ACCOUNTING MANAGER HAS BEEN REINSTATED**

**Explanation:** The BDT accounting manager has been successfully reinstated by ESTAE processing after a failure.

**System Action:** BDT processing continues.

**User Response:** None.

**Operator Response:** None.

**System Programmer Response:** None.

**Issuing Module:** BDTACMN

### **BDT9161 ERROR PROCESSING JOB** *job-name***, JOB PURGED**

**Explanation:** The BDT accounting manager was unable to successfully process accounting information for the indicated job.

**System Action:** Accounting information for the job may be inaccurate or incomplete. BDT processing continues with the next job.

**User Response:** None.

**Operator Response:** None.

**System Programmer Response:** None.

**Issuing Module:** BDTACMN

### **BDT9166 BDT ACCOUNTING DRIVER HAS BEEN REINSTATED**

**Explanation:** An error occurred during the accounting operation and the accounting driver has been reinstated.

**System Action:** The system continues processing.

**User Response:** None.

**Operator Response:** If the message reoccurs notify your system programmer

**System Programmer Response:** Determine why the accounting driver is being terminated then fix

**Issuing Module:** BDTACDV

### **BDT9300 ABNORMAL RETURN FROM ESTAE - (R15)=***rc*

**Explanation:** An error occurred while trying to establish an ESTAE environment.

**System Action:** The network job entry (NJE) receive dynamic application program (DAP) is abended, and the NJE transaction is terminated.

**User Response:** None.

**Operator Response:** Notify your system programmer.

**System Programmer Response:** Use the code provided to diagnose the problem. For more information on the ESTAE macro instruction, see *OS/390 MVS Programming: Assembler Services Reference*.

**Issuing Module:** BDTNJR

#### **BDT9301 ABNORMAL RETURN FROM {BDTXLOPN | BDTXLWRT | BDTXLCLS}**

**Explanation:** An error occurred while trying to open (BDTXLOPN), write to (BDTXLWRT), or close (BDTXLCLS) a virtual logical unit (VLU).

**System Action:** The NJE job is terminated.

**User Response:** None.

**Operator Response:** Notify your system programmer.

**System Programmer Response:** Use the codes provided to diagnose the problem.

#### **BDT9302 ABNORMAL RETURN FROM SHOWCB - (R15)=***grc* **(R0)=***erc*

**Explanation:** An error occurred while trying to issue the SHOWCB macro. *grc* is the general return code and *erc* is the error return code from SHOWCB.

**System Action:** The NJE job is terminated

**User Response:** None.

**Operator Response:** Notify your system programmer.

**System Programmer Response:** Use the codes provided to diagnose the problem. For more information on the SHOWCB macro instruction, see *OS/390 eNetwork Communications Server: SNA Programming* and *OS/390 SecureWay Communications Server: SNA Messages*.

**Issuing Module:** BDTNRINT

#### **BDT9303 ABNORMAL RETURN FROM GENCB - (R15)=***rc* **(R0)=***yy* **BLK=***ctrl-blk*

**Explanation:** An error occurred while trying to issue the GENCB macro. Register 15 (R15) contains the return code *rc*. *yy* is the reason code returned by GENCB to register 0 (R0). *ctrl-blk* is the control block the module attempted to generate.

**System Action:** The NJE job is terminated

**User Response:** None.

**Operator Response:** Notify your system programmer.

**System Programmer Response:** Use the codes provided to diagnose the problem. For more information on the GENCB macro instruction, see *OS/390 eNetwork Communications Server: SNA Programming* and *OS/390 SecureWay Communications Server: SNA Messages*.

**Issuing Module:** BDTNRINT

### **BDT9304 ABNORMAL RETURN FROM DYNAMIC {ALLOCATION | UNALLOCATION} (R15)=***rc* **RSN=***rsn* **INFO=***yyyy* **CODE=***zzzz*

**Explanation:** An error occurred while trying to issue the DYNALLOC macro. *rc* is the return code, *rsn* is the reason code, *yyyy* is the information reason code, and *zzzz* is the verb code returned by DYNALLOC.

**System Action:** The NJE job is terminated.

### **User Response:** None.

**Operator Response:** Notify your system programmer.

**System Programmer Response:** Use the codes provided to diagnose the problem. For more information on the DYNALLOC macro instruction, see *OS/390 MVS Programming: Authorized Assembler Services Guide*.

**Issuing Module:** BDTNJR

### **BDT9305 ABNORMAL RETURN FROM {OPEN OF | PUT TO | CLOSE OF} SYSOUT DATA SET - (R15)=***rc* **RSN=***rsn*

**Explanation:** An error occurred while trying to open (OPEN OF), write to (PUT TO), or close (CLOSE OF) the destination SYSOUT data set. *rc* is the return code located in register 15 (R15), *rsn* is the reason code, and *zzzz* is the verb code returned by the OPEN, PUT, or CLOSE macro.

**System Action:** The NJE job is terminated.

**User Response:** None.

**Operator Response:** Notify your system programmer.

**System Programmer Response:** Use the codes provided to diagnose the problem. For more information on the OPEN, PUT, or CLOSE macro instruction, see *OS/390 MVS Programming: Authorized Assembler Services Guide*.

### **BDT9306 FIRST LOGICAL RECORD RECEIVED FROM PARTNER NJE NODE IS NOT FIRST OR ONLY SEGMENT OF JOB HEADER**

**Explanation:** The NJE record received was not the expected job header record.

**System Action:** The NJE job is terminated.

**User Response:** None.

**Operator Response:** Notify your system programmer.

**System Programmer Response:** Examine the job header, correct any problems you find, and then submit the job again.

**Issuing Module:** BDTNJR

### **BDT9307 CONSECUTIVE DATASET HEADERS RECEIVED FROM NODE** *node-name* **FOR A SYSIN STREAM.**

**Explanation:** Consecutive data set headers are invalid for a SYSIN NJE stream.

**System Action:** The NJE job is terminated.

**User Response:** None.

**Operator Response:** Notify your system programmer.

**System Programmer Response:** Remove the unnecessary data set header then submit the job again. **Issuing Module:** BDTNJR

**BDT9308 NO DATASET HEADER RECEIVED FROM NODE** *node-name* **FOR A SYSOUT STREAM**

**Explanation:** At least one data set header is required for a SYSOUT NJE stream.

**System Action:** The NJE job is terminated.

**User Response:** None.

**Operator Response:** Notify your system programmer.

**System Programmer Response:** Provide the necessary dataset header then submit the job again. **Issuing Module:** BDTNJR

#### **BDT9309 INVALID STREAM TYPE OR ID FROM NODE** *node-name*

**Explanation:** The stream type or ID is not in the valid range.

**System Action:** The NJE job is terminated.

**User Response:** None.

**Operator Response:** Notify your system programmer.

**System Programmer Response:** Correct the problem then resubmit the job.

**Issuing Module:** BDTNJR

### **BDT9310 INVALID NJE LOGICAL RECORD SEGMENTING - SENDING NODE** *node-name* **JOB** *job-name*

**Explanation:** In this message *node-name* is the name of the sending node, and *job-name* is the name of the NJE job.

An NJE job record that is longer than 256 bytes is broken into segments. The record segments for NJE job *job-name* were not received in the correct sequence at the receiving node.

**System Action:** The NJE job is terminated.

**User Response:** Use the MODIFY command at the sending node to release the hold on job *job-name.* Once the job is released, BDT will send it again. For more information on the MODIFY command, see *OS/390 BDT Commands*.

**Operator Response:** If this error occurs after the job is sent again, contact your system programmer.

**System Programmer Response:** Use the console log to diagnose the problem.

# **BDT9311 RECEIVE PROCESSING COMPLETE FOR ORIGIN NODE** *node-name* **JOB** *job-name*

**Explanation:** The message signifies normal completion of an NJE transaction on the receiving side.

**System Action:** None. The NJE job has completed successfully.

**User Response:** None.

**Operator Response:** None.

**System Programmer Response:** None.

**Issuing Module:** BDTNJR

# **BDT9312 RECORD RECEIVED AFTER JOB TRAILER FROM NODE** *node-name* **IS NOT END-OF-STREAM RECORD**

**Explanation:** An expected end-of-stream NJE record was not received.

**System Action:** The NJE job is terminated.

**User Response:** None.

**Operator Response:** Notify your system programmer.

**System Programmer Response:** Supply the necessary end-of-stream NJE record, then resubmit the job.

**Issuing Module:** BDTNJR

### **BDT9313 INSUFFICIENT STORAGE FOR RECEIVE DAP CONTROL BLOCKS**

**Explanation:** A GETMAIN macro request was unable to obtain the necessary storage to receive the dynamic application program (DAP) control blocks.

**System Action:** The NJE job is terminated.

**User Response:** None.

**Operator Response:** Notify your system programmer.

**System Programmer Response:** Increase the amount of storage then resubmit the job. For more information on the GETMAIN macro instruction, see *OS/390 MVS Programming: Assembler Services Reference*.

**Issuing Module:** BDTNRINT

### **BDT9317 SEQUENCE ERROR — END-OF-STREAM RECORD RECEIVED BEFORE JOB TRAILER FROM NODE** *node-name*

**Explanation:** NJE protocol calls for a job trailer before an end-of-stream record.

**System Action:** The NJE job is terminated.

**User Response:** None.

**Operator Response:** Notify your system programmer.

**System Programmer Response:** Determine why the NJE protocol calls for a job trailer before an end-of-stream record, correct the problem, then resubmit the job.

**Issuing Module:** BDTNJR

# **BDT9318 I/O ERROR ON OUTPUT SYSOUT SPOOLFILE AT THIS NODE - FLAG=***ww* **CC=***xx* **SENSE=***yyyy* **STAT=***zzzz*

**Explanation:** An I/O error was encountered while attempting to write an NJE record to the destination spool file. *ww* is the SYNAD exit flag, *xx* is the I/O completion code, *yyyy* represents the sense data, and *zzzz* is the unit or channel status.

**System Action:** The NJE job is terminated.

**User Response:** None.

**Operator Response:** Notify your system programmer.

**System Programmer Response:** Use the codes provided to diagnose the problem. For more information on the SYNAD exit routine, see *OS/390 eNetwork Communications Server: SNA Programming* and *OS/390 SecureWay Communications Server: SNA Messages*.

#### **BDT9320 UNRECOGNIZED NJE LOGICAL RECORD TYPE RECEIVED FROM NODE** *node-name*

**Explanation:** The NJE record received is not an NJE job header, data set header, data record, job trailer, or end-of-stream record.

**System Action:** The NJE job is terminated.

**User Response:** None.

**Operator Response:** Notify your system programmer.

**System Programmer Response:** Remove the unrecognized NJE logical record and replace it with one of the following:

- NJE job header
- Data set header
- Data record
- Job trailer
- End-of-Stream record

**Issuing Module:** BDTNJR

### **BDT9321 ABNORMAL RETURN FROM MODCB**

**Explanation:** An error occurred while trying to issue the MODCB macro.

**System Action:** The NJE job is terminated.

**User Response:** None.

**Operator Response:** Notify your system programmer.

**System Programmer Response:** For more information on the MODCB macro instruction, see *OS/390 eNetwork Communications Server: SNA Programming* and *OS/390 SecureWay Communications Server: SNA Messages*.

**Issuing Module:** BDTNJR

### **BDT9323 ABNORMAL RETURN FROM {BDTXLRD | BDTXDCMP}**

**Explanation:** An error occurred while trying to read a SNA data buffer or decompress an NJE logical record.

**System Action:** The NJE job is terminated.

**User Response:** None.

**Operator Response:** Notify your system programmer.

**System Programmer Response:** Refer to *OS/390 BDT Diagnosis Reference* for assistance in determining the reason for the the abnormal return from BDTXLRD or BDTXDCMP.

**Issuing Module:** BDTNRGET

### **BDT9450 JOB** *BDT-job-no* **(***JES3-job-name***,***JES3-job-no***) STARTED ON** *dd-name*

**Explanation:** The message signifies normal initiation of an NJE transaction at the sending side. *BDT-job-no* is the BDT job number, *JES3-job-name* is the JES3 job name, *JES3-job-no* is the JES3 job number, and *dd-name* represents the data definition (DD) name of the output data set and the virtual logical unit (VLU) being used.

**System Action:** Data transfer starts.

**User Response:** None.

**Operator Response:** None.

**System Programmer Response:** None.

**Issuing Module:** BDTNSEND

**BDT9451 JOB** *BDT-job-no* **(***JES3-job-name***,***JES3-job-no***) ESTAE FAILURE - R15=(***zz***)**

**Explanation:** An error occurred while trying to establish an ESTAE environment. *BDT-job-no* is the BDT job number, *JES3-job-name* is the JES3 job name, *JES3-job-no* is the JES3 job number, and *zz* is the ESTAE return code.

**System Action:** The NJE job is terminated.

**User Response:** None.

**Operator Response:** Notify your system programmer.

**System Programmer Response:** Use the code provided to diagnose the problem. For more information on the ESTAE macro instruction, see *OS/390 MVS Programming: Assembler Services Reference*.

**Issuing Module:** BDTNSEND

### **BDT9452 JOB** *BDT-job-no* **(***JES3-job-name***,***JES3-job-no***) GENCB FAILURE - R15=(***yy***), RSN=(***zzzz***), BLK={ACB | RPL}**

**Explanation:** An error occurred while trying to issue the GENCB macro. *JES3-job-name* is the JES3 job name, *JES3-job-no* is the JES3 job number, *yy* is the error code, and *zzzz* is the reason code returned by GENCB.

**System Action:** The NJE job is terminated.

**User Response:** None.

**Operator Response:** Notify your system programmer.

**System Programmer Response:** Refer to *OS/VS VSAM Programmer's Guide* for the meaning of the error code (*yy*) in register 15 (R15) and the reason code *zzzz*.

**Issuing Module:** BDTNSEND

### **BDT9453 JOB** *BDT-job-no* **(***JES3-job-name***,***JES3-job-no***) DYNAMIC ALLOCATION FAILURE - R15=(***xx***), RSN=(***yyyy***), INFO=(***wwww***) VC=(***zz***)**

**Explanation:** An error occurred while trying to issue the DYNALLOC macro. *BDT-job-no* is the BDT job number, *JES3-job-name* is the JES3 job name, *JES3-job-no* is the JES3 job number, *xx* is the return code contained in register 15 (R15), *yyyy* is the reason (RSN) code, *wwww* is the information reason code, and *zz* is the verb code (VC) returned by DYNALLOC.

**System Action:** The NJE job is terminated.

**User Response:** None.

**Operator Response:** Notify your system programmer.

**System Programmer Response:** Use the codes provided to diagnose the problem. For a detailed description of these codes, see *OS/390 MVS Programming: Authorized Assembler Services Guide*.

**Issuing Module:** BDTNSEND

### **BDT9454 JOB** *BDT-job-no* **(***JES3-job-name***,***JES3-job-no***) INPUT {OPEN | CLOSE} FAILURE - R15=(***yy***), RSN=(***zzzz***)**

**Explanation:** An error occurred while trying to open or close an input data set. *BDT-job-no* is the BDT job number, *JES3-job-name* is the JES3 job name, and *JES3-job-no* is the job number that JES-3 assigned to the transaction. Register 15 (R15) contains the return code (*yy*) from the OPEN or CLOSE macro. *zzzz* is the error reason code, returned in the access control block (ACB) being processed.

**System Action:** The NJE job is terminated.

**User Response:** None.

**Operator Response:** Notify your system programmer.

**Issuing Module:** BDTNSEND

### **BDT9459 JOB** *BDT-job-no* **(***JES3-job-name***,***JES3-job-no***) COMPLETED, RC=(***rc***), CC=(***cc***)**

**Explanation:** This message signifies completion of an NJE transaction at the sending node. *BDT-job-no* is the BDT job number, *JES3-job-name* is the JES3 job name, *JES3-job-no* is the JES3 job number, *rc* is the return code passed to the BDT job scheduler, and *cc* is the condition code signifying normal or abnormal completion. The various codes and their meanings follow:

#### **RC= Meaning**

- 00 Delete transaction<br>04 Beschedule transa
- 04 Reschedule transaction
- 08 Reschedule transaction with Hold
- *cc cc\** **Meaning**
- 00 Normal
- 0C 8C VLU halted
- 10 90 Output logic error
- 14 94 I/O error on input data set
- 18 98 Logic error on input data set
- 1C 9C Input data area
- 20 A0 Dynamic allocation error
- 24 A4 Dynamic deallocation error
- 28 A8 Open error on input data set
- 2C AC Close error on input data set
- 30 B0 IEFSSREQ
- 34 B4 SSOB error processing SYSOUT
- 38 B8 Input data set not available
- 3C BC Invalid input data set sequence
- 40 C0 Unsolicited Acknowledge-End-of-Stream received
- 44 C4 Control block manipulation error
- 48 C8 Cancelled by sender
- 4C CC Cancelled by receiver
- 50 D0 Job not found
- 80 ABEND intercepted error
- **Note:** The second column, labeled (\*), shows the completion code that will be displayed if an abend has occurred following the detection of the first error condition.

**System Action:** A normal completion is signified by *cc*= 00 and *rc*= 00. The NJE job is terminated for nonzero codes.

**User Response:** None.

**Operator Response:** None.

**System Programmer Response:** None.

**Issuing Module:** BDTNSEND

### **BDT9460 JOB** *BDT-job-no* **IEFSSREQ FAILURE - R15=(***zz***)**

**Explanation:** An error occurred while trying to issue the IEFSSREQ macro. *BDT-job-no* is the BDT job number and register 15 (R15) contains the return code *zz* from the macro. The various codes and their meanings follow:

- *zz* **Meaning**
- 04 BDT does not support this function.
- 08 BDT does exists, but is not active.
- 0C BDT does not exist.
- 10 The function has not complete because of an error.
- 14 A logical error, such as an incorrect SSOB format or an incorrect length, prevented successful completion.

**System Action:** The NJE job is terminated.

**User Response:** None.

**Operator Response:** Notify your system programmer.

**System Programmer Response:** Place the indicated input data set from JES3 in the proper sequence and resubmit the job.

**Issuing Module:** BDTNSPSO

### **BDT9461 JOB** *BDT-job-no* **PSO REQUEST FAILURE - RSN=(***zzzz***)**

**Explanation:** The requested job was not found subsequent to an IEFSSREQ request. *BDT-job-no* is the BDT job number and *zzzz* is the subsystem options block (SSOB) return code. The possible reason codes and meanings follow:

#### **RSN= Meaning**

- 04 No more data sets to collect
- 08 Job not found
- 0C Invalid search arguments
- 10 Unable to process now
- 14 Duplicate job names<br>18 Invalid iob name and
- Invalid job name and job ID combination
- 1C Invalid destination specified

**System Action:** The NJE job is terminated.

**User Response:** None.

**Operator Response:** Notify your system programmer.

**System Programmer Response:** Use the code provided to diagnose the problem.

**Issuing Module:** BDTNSPSO

### **BDT9462 JOB** *BDT-job-no* **(***JES3-job-name***,** *JES3-job-no***) INCORRECT INPUT DATASET SEQUENCE - {JOB START | JOB HEADER | DATA SET HEADER | DATA SET | JOB TRAILER | END OF DATA} FOLLOWS {JOB START | JOB HEADER | DATA SET HEADER | DATA SET | JOB TRAILER}**

**Explanation:** The input data sets from JES3 are out of sequence. *BDT-job-no* is the BDT job number, *JES3-job-name* is the JES3 job name, and *JES3-job-no* is the JES3 job number.

**System Action:** The NJE job is terminated.

**User Response:** None.

**Operator Response:** Notify your system programmer.

**System Programmer Response:** Place the indicated input data set from JES3 in the proper sequence, then resubmit the job.

**Issuing Module:** BDTNSPSO

#### **BDT9465 JOB** *BDT-job-no* **(***JES3-job-name***,***JES3-job-no***) INPUT GET ERROR - R15=(***yy***), RSN=(***zz***)**

**Explanation:** An error occurred while attempting to obtain an input record via a GET macro. *BDT-job-no* is the BDT job number, *JES3-job-name* is the JES3 job name, *JES3-job-no* is the JES3 job number. Register 15 (R15) contains the error code (*yy*) returned from the GET request, and reason code (*zz*) is returned in the requesting, request parameter list (RPL).

**System Action:** The NJE job is terminated.

**User Response:** None.

**Operator Response:** Notify your system programmer.

**Issuing Module:** BDTNSOUT

### **BDT9466 JOB** *BDT-job-no* **(***JES3-job-name***,***JES3-job-no***) INVALID {JOB START | JOB HEADER | DATA SET HEADER | DATA SET | JOB TRAILER} RECORD DETECTED**

**Explanation:** The specified type of input record has an error. *BDT-job-no* it the BDT job number, *JES3-job-name* is the JES3 job name, and *JES3-job-no* is the JES3 job number.

**System Action:** The NJE job terminated.

**User Response:** None.

**Operator Response:** Notify your system programmer.

**System Programmer Response:** Use the codes provided to diagnose the problem.

**Issuing Module:** BDTNSOUT

### **BDT9467 JOB** *BDT-job-no* **(***JES3-job-name***,***JES3-job-no***) OUTPUT {COMPRESSION LENGTH | LOGICAL WRITE} ERROR DETECTED**

**Explanation:** An error was encountered either with a compression length or while attempting to write a logical output record. *BDT-job-no* is the BDT job number, *JES3-job-name* is the JES3 job name, and *JES3-job-no* is the JES3 job number.

**System Action:** The NJE job terminated.

**User Response:** None.

**Operator Response:** Notify your system programmer.

**System Programmer Response:** For debugging assistance report the information received in the message to your system support center.

**Issuing Module:** BDTNSOUT

### **BDT9468 JOB** *BDT-job-no* **(***JES3-job-name***,***JES3-job-no***) OUTPUT COMPRESSION ERROR - R15=(***yy***), RSN=(***zzzz***)**

**Explanation:** An error was encountered while attempting to compress a logical record. *BDT-job-no* is the BDT job number, *JES3-job-name* is the JES3 job name, *JES3-job-no* is the JES3 job number, *yy* is the error code, and *zzzz* is the reason code.

**System Action:** The NJE job terminated.

**User Response:** None.

**Operator Response:** Notify your system programmer.

**System Programmer Response:** Report the information from the message to your system support center.

**Issuing Module:** BDTNSOUT

### **BDT9470 JOB** *BDT-job-no* **(***JES3-job-name***,***JES3-job-no***) UNSOLICITED ACKNOWLEDGE END OF STREAM**

**Explanation:** An acknowledge-end-of-stream NJE record was received from the receiving node when no response was expected. *BDT-job-no* is the BDT job number, *JES3-job-name* is the JES3 job name, and *JES3-job-no* is the JES3 job number.

**System Action:** The NJE job terminated.

**User Response:** None.

**Operator Response:** Notify your system programmer.

**System Programmer Response:** Use the codes provided to diagnose the problem.

**Issuing Module:** BDTNSTRM

### **BDT9471 JOB** *BDT-job-no* **(***JES3-job-name***,***JES3-job-no***) JOB CANCELLED AT RECEIVING NODE**

**Explanation:** An error occurred at the receiving NJE node while processing the specified job. *BDT-job-no* is the BDT job number, *JES3-job-name* is the JES3 job name, and *JES3-job-no* is the JES3 job number.

**System Action:** The NJE job terminated.

#### **User Response:** None.

**Operator Response:** The job has been placed in BDT operator hold. If the error is temporary, release the transaction for retransmission after the problem has been fixed at the receiving node. If the receiving node has detected a permanent error in its input data stream, contact your system programmer.

**System Programmer Response:** Attempt to retrace the line, then contact your system support center for debugging assistance.

**Issuing Module:** BDTNSTRM

### **BDT9472 JOB** *BDT-job-no* **(***JES3-job-name***,***JES3-job-no***) UNABLE TO CANCEL OUTPUT AT RECEIVING NODE**

**Explanation:** A cancel request for the transaction arrived after the data had been sent, but before the transaction had completely terminated. This may result in duplicate, or unwanted output at the receiving node. *BDT-job-no* is the BDT job number, *JES3-job-name* is the JES3 job name, and *JES3-job-no* is the JES3 job number.

**System Action:** The NJE job terminated.

**User Response:** None.

**Operator Response:** None.

**System Programmer Response:** None.

**Issuing Module:** BDTNSTRM

#### **BDT9900 (GRJX) JOB** *job-no job-name* **JCT/JQE NOT FOUND OR IN ERROR, QUIESCED**

**Explanation:** A job control table (JCT) or job queue element (JQE) was allocated for the indicated job, but there was an error.

**System Action:** Processing continues.

**User Response:** None.

**Operator Response:** Notify your system programmer.

**System Programmer Response:** See accompanying messages describing the error.

**Issuing Module:** BDTGRJX

#### **BDT9901 JOB** *job-no job-name* **CLOSE FAILED FOR JOB MSG LOG; (R15)=***rc***; (R0)=***rsn*

**Explanation:** BDT is unable to close the job message log for the indicated job. Register 15 (R15) contains the return code (*rc*) from the BDTXLOG macro and register 0 (R0) contains the reason code (*rsn*) from the BDTXLOG macro.

*rc* **Meaning**

04 Invalid request parameters

- 08 Abnormal return from BDTXRAL request
- 0C Abnormal return from BDTXRWR request
- 10 Abnormal return from BDTXRRD request
- 14 Abnormal return from BDTXRPRG request
- 18 Abnormal return from BDTUX16
- 1C Abnormal return from BDTXJQE request
- 20 Job does not have job message log
- 24 BDTXLOG manager abend
- 28 Allocation failed for hard-copy SYSLOG
- 2C Open failed for hard-copy SYSLOG
- 48 Invalid job message log record length
- 4C Job message log GET CELL failed: not available
- 50 Job message log GET CELL failed: error
- 54 Job message log PUT CELL failed: error

**System Action:** Processing continues.

**User Response:** None.

**Operator Response:** Notify your system programmer.

**System Programmer Response:** Use the codes provided to diagnose the problem.

**Issuing Module:** BDTGRJX

### **BDT9902 JOB** *job-no* **(***job-name***) PURGED AT** *hh:mm:ss* **ON** *yyyy.ddd*

**Explanation:** The indicated job was purged at the time (shown as hour, minutes, seconds) on the date (shown as a Julian date) indicated.

**System Action:** Processing continues.

**User Response:** None.

**Operator Response:** None.

**System Programmer Response:** None.

**Issuing Module:** BDTGRJX

#### **BDT9903 JCT PURGE FAILED FOR JOB** *job-no***; (R15)=***rc*

**Explanation:** BDT is unable to delete a job control table (JCT) for a job at job termination. Register 15 (R15) contains the return code (*rc*) from the BDTXJCT macro. For the meaning of the return codes from the BDTXJCT macros, see code BD800 in ["BDT System Completion Codes" on page 181.](#page-190-0)

**System Action:** Processing continues.

**User Response:** None.

**Operator Response:** Notify your system programmer.

**System Programmer Response:** Use the code provided to diagnose the problem.

**Issuing Module:** BDTGRJX

#### **BDT9904 RPURGE FAILED FOR JCTSIDDB; JOB** *job-no***, (***job-name***) (R15)=***rc* **(BD***xxx***)**

**Explanation:** BDT is unable to release the space allocated for the indicated BDT job number (*job-no*) and job name (*job-name*). If the job is a transaction, the space was allocated for its master job definition (MJD). If the job is a called dynamic application program (DAP), the space was allocated for the console message area. Register 15 (R15) contains the return code (*rc*) from BDTRBAM:

- *rc* **Meaning**
- 04 Open failed for BDTRBAM data set
- 08 Insufficient storage for bit table
- 0C File displacement beyond end-of-file
- 10 Attempt to read or write beyond end-of-file
- 14 Insufficient extent entries<br>18 BDTRBAM data set is ful
- 18 BDTRBAM data set is full
- 20 Insufficient storage for control blocks
- 24 Permanent I/O error on BDTRBAM data set
- 28 The read or write data length is 0

**System Action:** Processing continues.

**User Response:** None.

**Operator Response:** Notify your system programmer.

**System Programmer Response:** Use the codes provided to diagnose the problem.

**Issuing Module:** BDTGRJX

# **BDT9921 PRIMARY SYSLOG DESTINATION(S): {[PRINT | JES3 | WTO]}**

**Explanation:** This message is issued in response to an I,LOG command and an F,LOG SYSLOG= command. It is also issued in response to a MODIFY,LOG,TEST command. BDT displays the destination of the primary SYSLOG data set currently in effect.

**System Action:** Processing continues.

**User Response:** None.

**Operator Response:** None.

**System Programmer Response:** None.

**Issuing Module:** BDTGRLG

### **BDT9922 SYSLOG= {JES3 | PRINT} OPTION DISABLED: ERR=***err* **RSN=***rsn*

**Explanation:** This message is in response to an F,LOG,WRITE command. It is issued when the print option is disabled due to an error while writing the log.

The error (*err*) and reason (*rsn*) codes appear with the first occurrence of the message. If the F,LOG,WRITE or I,LOG command is issued while the print option is disabled, you will get a shortened form of BDT9922; SYSLOG=PRINT OPTION IS DISABLED.

### **ERR= Meaning**

- 04 Invalid BDTXLOG request parameters
- 08 A job message log (JML) allocation error from BDTXRAL
- 0C A checkpoint (CKPT) write error from BDTXRWR
- 14 A job message log (JML) read error from BDTXRRD
- 16 A job message log (JML) purge error from BDTRPRG
- 18 An error in user exit BDTUX16
- 1C An error occurred while reading the job queue element (BDTJQE)
- 20 The specified job does not have a job message log (JML)
- 24 The BDTXLOG manager abended
- 28 Allocation failed for hard-copy SYSLOG
- 2C Open failed for hard-copy SYSLOG
- 32 The job does not have a job message log (JML)
- 48 An invalid job message log (JML) record length
- 4C Job message log (JML) GET CELL failed: not available
- 50 Job message log (JML) GET CELL failed: error
- 54 Job message log PUT CELL failed: error

**System Action:** The print file is closed, then BDT attempts to write to JES3. If this option is also disabled, BDT will write to the operator (WTO).

**User Response:** None.

**Operator Response:** Notify your system programmer.

**System Programmer Response:** Use the codes provided to determine the reason why the specified option was disabled.

**Issuing Module:** BDTGRLG

### **BDT9923 NO STORAGE AVAILABLE FOR SYSLOG=JES3 PROCESSING - JES3 SYSLOG OPTION DISABLED**

**Explanation:** An attempt was made to allocate storage for the routing of a BDT SYSLOG message to JES3. The requested storage was not available.

**System Action:** BDT SYSLOG routing to JES3 is disabled. If SYSLOG=JES3 was the only SYSLOG option in effect, then SYSLOG=PRINT will be enabled for message logging.

**User Response:** None.

**Operator Response:** Notify your system programmer.

**System Programmer Response:** Attempt to identify and alleviate the storage constraints in the BDT address space.

**Issuing Module:** BDTGRLG

#### **BDT9924 DYNAMIC ALLOCATION FAILED FOR HARD-COPY SYSLOG; ERR=***err***, RSN=***rsn*

**Explanation:** The primary SYSLOG destination is set to SYSLOG=PRINT, but BDT is unable to initialize the hard-copy SYSLOG. A failure to flush the BDT hard-copy SYSLOG data set caused unsuccessful reallocation of that SYSLOG data set. Error and reason codes are provided.

**System Action:** Processing continues. Message BDT9921 will be issued.

**User Response:** None.

**Operator Response:** Notify system programmer.

**System Programmer Response:** Use the codes provided to diagnose the problem.

**Issuing Module:** BDTGRLG

#### **BDT9925 OPEN FAILED FOR HARD-COPY SYSLOG**

**Explanation:** BDT could not successfully open the hard-copy SYSLOG.

**System Action:** Processing continues.

**User Response:** None.

**Operator Response:** Notify your system programmer.

**System Programmer Response:** Determine the cause of the hard copy SYSLOG open failure and correct the problem. See the accompanying error messages.

**Issuing Module:** BDTGRLG

### **BDT9926 ABEND** *xxxxx* **in {FCT | DAP}** *yyyyyy* **PROCESSING A JML - PROCESSING CONTINUES**

**Explanation:** A program represented by the named function control table (FCT) or dynamic application program (DAP) completed abnormally while accessing the job message log (JML). *xxxxx* identifies the ABEND code. *yyyyyy* identifies the FCT or DAP.

**System Action:** Processing continues.

**User Response:** None.

**Operator Response:** Notify your system programmer.

**System Programmer Response:** If the failure recurs, use the accompanying messages to diagnose the problem.

**Issuing Module:** BDTGRLG

#### **BDT9927 SYSLOG=JES3 OPTION DISABLED - JES3 INTERFACE NOT AVAILABLE**

**Explanation:** A request to route the BDT system log to JES3 consoles cannot be processed, because the BDT to JES3 subsystem interface is not established.

**System Action:** The BDT system log messages will not be recorded. Processing continues.

**User Response:** None.

**Operator Response:** Notify your system programmer.

**System Programmer Response:** If you want to use the JES3 system log option, you must use the VARY,JES3,ON command to establish the BDT to JES3 interface. Otherwise change the system log destination.

**Issuing Module:** BDTGRLG

#### **BDT9928 ABNORMAL RETURN FROM JES3 SSI REQUEST - R15 =** *rc*

**Explanation:** An attempt was made to route a BDT SYSLOG message to JES3 via the subsystem interface (SSI), but the request failed.

**System Action:** BDT SYSLOG routing to JES3 is disabled. If SYSLOG=JES3 was the only SYSLOG option in effect, then SYSLOG=PRINT will be enabled for message logging.

**User Response:** None.

**Operator Response:** Notify your system programmer.

**System Programmer Response:** Use the SSI request return code (*rc*) in register 15 (R15) to help determine why the request failed.

**Issuing Module:** BDTGRLG

#### **BDT9930 MESSAGE PROPAGATION IS: (ENABLED | DISABLED)**

**Explanation:** This message is issued in response to an 'I,LOG' command and a 'F,LOG,MSGPROP=' command. BDT displays the current status of the message propagation option.

**System Action:** Processing continues.

**User Response:** None.

**Operator Response:** None.

**System Programmer Response:** None.

**Issuing Module:** BDTGRLG

### **BDT9931 INSUFFICIENT JML EXTENT ENTRIES, JML IS DISABLED**

**Explanation:** The JML is full. There is a maximum or 100 extents in the JML. When all 100 extents are full, this message is issued and all writes to the JML are bypassed.

**System Action:** JML disabled, processing continues.

**User Response:** None.

**Operator Response:** None.

**System Programmer Response:** None.

**Issuing Module:** BDTGRLG

### **BDT9932 A BDT SYSLOG DATA SET HAS BEEN QUEUED TO SYSOUT CLASS '***x***'**

**Explanation:** The BDT hardcopy SYSLOG data set was successfully printed. *x* indicates the SYSOUT class.

**System Action:** Processing continues.

**User Response:** None.

**Operator Response:** None.

**System Programmer Response:** None.

**Issuing Module:** BDTGRLG

#### **BDT9935 MESSAGE FROM** *node-name sys-name type name***:**

**Explanation:** This message is sent to the destination of an incoming message just before BDT passes the message to the correct destination.

**System Action:** Processing continues.

**User Response:** None.

**Operator Response:** None.

**System Programmer Response:** None.

**Issuing Module:** BDTCMCD

#### **BDT9936 OPERATOR-REQUESTED DUMP COMPLETE**

**Explanation:** BDT has completed the dump previously requested by the operator.

**System Action:** Processing continues.

**User Response:** None.

**Operator Response:** None.

**System Programmer Response:** None.

**Issuing Module:** BDTCMDV

### **BDT9937 SECURITY EXIT BDTUX25 ABEND** *code* **— REQUEST TERMINATED**

**Explanation:** The user exit routine BDTUX25 abnormally terminated during the authorization check of a command or transaction.

**System Action:** The command or transaction terminates.

**User Response:** None.

**Operator Response:** Notify your system programmer.

**System Programmer Response:** Diagnose the user exit abend, correct the problem, and ask the user

to submit the transaction or command again. For more information on on the user exit routine BDTUX25, see *OS/390 BDT Installation*.

**Issuing Module:** BDTCMDV, BDTCMPR, or BDTCMCD

### **BDT9938 COMMUNICATIONS MANAGER** *code* **ABEND RECOVERY COMPLETE**

**Explanation:** The communications manager has recovered from an abnormal termination.

**System Action:** Processing continues.

**User Response:** None.

**Operator Response:** None.

**System Programmer Response:** None.

**Issuing Module:** BDTCMDV

#### **BDT9939 INVALID CALL COMMAND PARAMETER:** *parm*

**Explanation:** A CALL or X command used a parameter (*parm*) other than SNA. The only valid forms of the command are CALL,SNA and X,SNA.

**System Action:** BDT rejects the command.

**User Response:** None.

**Operator Response:** Make sure you spell the command correctly and submit it again.

**System Programmer Response:** None.

**Issuing Module:** BDTCMDV or BDTCMCD

### **BDT9942 BDT 'STOP' COMMAND ACCEPTED**

**Explanation:** BDT has received an MVS STOP command.

**System Action:** BDT terminates.

**User Response:** None.

**Operator Response:** None.

**System Programmer Response:** None.

**Issuing Module:** BDTCMDV

#### **BDT9943 PRECEDING COMMAND FOR (***job-no,job-name***) HAS BEEN ENQUEUED**

**Explanation:** The command just issued for the indicated job cannot be processed immediately; it has been enqueued and will be processed as soon as possible.

**System Action:** Processing continues.

**User Response:** None.

**Operator Response:** None.

**System Programmer Response:** None.

**Issuing Module:** BDTCMCD

# **BDT9944 BDT COMMUNICATIONS MANAGER INITIALIZED**

**Explanation:** Following BDT initialization, the BDT communications manager (BDTCMDV) is initialized. **System Action:** Processing continues. **User Response:** None. **Operator Response:** None.

**System Programmer Response:** None.

**Issuing Module:** BDTCMDV

### **BDT9945 BDT TERMINATION ALREADY IN PROCESS - RESIDENT DAPS =** *resdap* **CALLED DAPS =** *calldap* **DYNAMIC DAP COUNT =** *dyndap*

**Explanation:** A STOP command was issued while BDT was processing a previous STOP or RETURN command. The message is for information only and reports the status of BDT.

BDT is already in the process of terminating. The dynamic application program (DAP) counts represent the number of each type of DAP currently in the system.

**System Action:** BDT continues to perform its termination processing.

#### **User Response:** None.

**Operator Response:** If BDT does not terminate within a reasonable amount of time, reissue the STOP command to determine the number of DAPs that remain to be terminated. If the number remains static, issue the MVS CANCEL command with the DUMP option and notify the system programmer.

**System Programmer Response:** If the system did not terminate properly, report the problem to your support center.

**Issuing Module:** BDTCMCD

#### **BDT9946 ERROR ATTEMPTING BDT TERMINATION - REASON CODE =** *xx*

**Explanation:** A BDT STOP or RETURN command was issued to terminate BDT, but an error occurred during the termination process. The reason codes are as follows:

#### **Reason Code Meaning**

04 Invalid POST code received<br>08 Invalid function control table

Invalid function control table (FCT) found

12 Invalid function control table (FCT) chain found

**System Action:** BDT aborts its termination processing.

**User Response:** None.

**Operator Response:** Notify the system programmer.

**System Programmer Response:** Analyze the return code to determine the problem.

**Issuing Module:** BDTCMTR

### **BDT9947 BDT REQUEST REJECTED, TERMINATION IN PROCESS - {COMMAND | JOBNAME} =** *char-string*

**Explanation:** BDT received a command or job but could not process it because BDT was terminating. *char-string* is either the command or the name of the job.

**System Action:** BDT continues its termination processing.

**User Response:** None.

**Operator Response:** Resubmit the command or job after the system has been restarted.

**System Programmer Response:** None.

**Issuing Module:** BDTCMPR or BDTCMCD

#### **BDT9950 ABNORMAL RETURN FROM SUBSYSTEM INTERFACE; MOD=***bsidmod***; (R15)=***rc*

**Explanation:** An attempt to send a subsystem interface data area (BSID) to JES3 failed due to an abnormal return from the subsystem interface. MOD=*bsidmod* is the BSIDMOD field indicating the BSID type; register 15 (R15) contains the return code (*rc*) from the BDTXSSI macro.

**System Action:** BDT varies the JES3 interface offline.

**User Response:** None.

**Operator Response:** Notify your system programmer.

**System Programmer Response:** Diagnose the cause of the failure. Use the VARY,JES3,ON command to re-establish the BDT to JES3 interface and attempt communication with JES3.

**Issuing Module:** BDTCMDV, BDTCMST, BDTCMPR, BDTCMSR, or BDTCMCD

#### **BDT9951 SYNTAX ERROR IN COMMAND FOR JOBNAME/NUMBER {***inquiry command text***}**

**Explanation:** BDT detected a syntax error in the command submitted for the indicated job.

**System Action:** BDT rejects the command.

**User Response:** Correct the command and submit it again.

**Operator Response:** Correct the command and submit it again.

**System Programmer Response:** None.

**Issuing Module:** BDTCMDV or BDTCMCD

### **BDT9952 JOB (***job-no,job-name***) IS NOT ACTIVE**

**Explanation:** This message is issued in response to an INQUIRY or MODIFY command when the requested job is not in the system.

**System Action:** BDT rejects the command.

**User Response:** Make sure that you are using the correct job number or name and submit the command again.

**Operator Response:** Make sure that you are using the correct job number or name and submit the command again.

**System Programmer Response:** None.

**Issuing Module:** BDTCMDV or BDTCMCD

### **BDT9953 INVALID BDT SUBSYSTEM COMMAND OR FORMAT - REJECTED**

**Explanation:** The command just submitted was invalid.

**System Action:** BDT rejects the command.

**User Response:** See the operator response below.

**Operator Response:** Check the command for spelling errors, incorrect or invalid keywords or parameters, invalid authorization from BDTUX28, missing message text, and other possible syntax errors.

**System Programmer Response:** None.

**Issuing Module:** BDTCMDV or BDTCMCD

# **BDT9954 JOB (***job-no, job-name***) IS NOT LOGGED IN TO RECEIVE MESSAGES**

**Explanation:** A message was sent to the specified job, but this job's dynamic application program (DAP) is not currently logged in and the job cannot receive the message.

**System Action:** BDT rejects the MESSAGE command. Processing continues.

**User Response:** Notify the operator.

**Operator Response:** Check to see if the MESSAGE command contained an error in the job name or number; if so, correct it and submit the command again. Otherwise, notify your system programmer.

**System Programmer Response:** Determine if the DAP for this job is one that should process messages. BDTPDS and BDTSEQ do not.

**Issuing Module:** BDTCMDV or BDTCMCD

### **BDT9955 ABNORMAL RETURN FROM GET CELL ROUTINE; (R15)=***rc*

**Explanation:** BDT attempted to obtain a buffer in which to queue the console message area, however no buffers are available. Register 15 (R15) contains the return code (*rc*) from the BDTXGCL macro.

**System Action:** BDT does not obtain storage for the console message queue area buffer.

**User Response:** None.

**Operator Response:** Notify your system programmer.

**System Programmer Response:** Diagnose the problem based on the return code.

**Issuing Module:** BDTCMDV or BDTCMCD
## **BDT9956 BDT/JES3 COMMUNICATIONS INTERFACE NOT AVAILABLE**

**Explanation:** BDT attempted to send a JES3 system command to JES3; but the BDT to JES3 interface is not currently available.

**System Action:** BDT rejects the command.

**User Response:** None.

**Operator Response:** Notify your system programmer. If the BDT to JES3 interface should be available, use the VARY,JES3,ON command to establish it.

**System Programmer Response:** If the initialization stream specified JES3=YES, then the BDT to JES3 interface has been varied offline. Use the VARY,JES3,ON command to vary the interface online. If the initialization stream specifies JES3=NO, you must restart BDT with JES3=YES specified in the initialization stream.

**Issuing Module:** BDTCMDV, BDTCMST, BDTCMPR, BDTCMSR, or BDTCMCD

#### **BDT9957 INVALID BDT SUBSYSTEM INTERFACE REQUEST RECEIVED**

**Explanation:** BDT cannot process a subsystem interface request because the contents of the BSIDMOD field are not valid. Possible reasons are:

- The contents of the BSIDMOD field are not one of the BDT-defined codes and are not high enough to be a user-defined code.
- The contents of the BSIDMOD field are within the range of user-defined codes but there is no user exit routine BDTUX11 to process it.
- The return code from user exit routine BDTUX11 is invalid.
- The return code 8 from user exit routine BDTUX11 indicated that the BSIDMOD is invalid.

**System Action:** BDT rejects the command.

**User Response:** None.

**Operator Response:** Notify your system programmer.

**System Programmer Response:** If you set the BSIDMOD field in a user exit, correct it. If you are using user-defined codes, make sure that you have user exit routine BDTUX11 and that its return codes are valid. Refer to *OS/390 BDT Installation* for assistance. If you are not using user-defined codes or a user exit, the cause of the problem may be that the BSID is being overlaid.

**Issuing Module:** BDTCMDV or BDTCMPR

#### **BDT9958 RETURN CELL FAILED FOR OUTPUT CONSOLE MESSAGE BUFFER**

**Explanation:** BDT routed a message to the appropriate destination and purged the output console message buffer, however the return of the buffer storage cell failed.

**System Action:** Processing continues.

**User Response:** None.

**Operator Response:** Notify your system programmer.

**System Programmer Response:** If this problem is repeated frequently, determine why free cell services in BDTGRQC are failing.

**Issuing Module:** BDTCMDV or BDTCMSR

#### **BDT9959 ABNORMAL RETURN FROM JQE/JCT ACCESS; (R15)=***rc***; (R0)=***rsn*

**Explanation:** BDT could not locate the job queue element (JQE) or job control table (JCT) for a job requested in an INQUIRY or MODIFY command. Register 15 (R15) contains the return code (*rc*) from the BDTXJQE or BDTXJCT macro. For the meaning of the return codes from the BDTXJCT and BDTXJQE macros, see code BD800 in ["BDT System Completion Codes" on page 181.](#page-190-0) Register 0 (R0) contains the reason code (*rsn*).

**System Action:** BDT rejects the command.

**User Response:** None.

**Operator Response:** Notify your system programmer.

**System Programmer Response:** Diagnose the problem based on the return code.

**Issuing Module:** BDTCMDV or BDTCMCD

#### **BDT9960 OPEN FAILED FOR BDT SYSTEM LOG; (R15)=2C; (R0)=0**

**Explanation:** BDT was unable to open the system log to record system messages. The codes in registers 15 (R15) and 0 (R0) indicate that the log failed to open.

**System Action:** The BDT system log is not available. Processing continues.

**User Response:** None.

**Operator Response:** Notify your system programmer.

**System Programmer Response:** Determine the cause of the OPEN failure. **Issuing Module:** BDTCMDV

## **BDT9961 INVALID BDT SYSTEM NAME:** *node-name*

**Explanation:** BDT does not recognize the node name used on a SEND command.

**System Action:** BDT rejects the command.

**User Response:** Correct the node name and submit the command again.

**Operator Response:** Correct the node name and submit the command again.

**System Programmer Response:** None.

**Issuing Module:** BDTCMCD

#### **BDT9962 {TRANSACTION | COMMAND} FAILED AUTHORIZATION CHECK, RETURN CODE =** *rc*

**Explanation:** The transaction or command was not issued by an authorized user and was therefore rejected by the authorization user exit routine BDTUX25. The return code from BDTUX25 is provided.

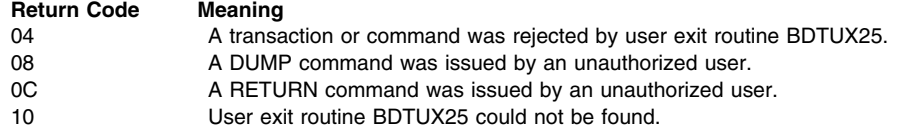

**System Action:** BDT rejects the transaction or command.

**User Response:** Check your authorization and resubmit the transaction or command.

**Operator Response:** Check user's authorization and resubmit the transaction or command.

**System Programmer Response:** If the return code is 10, make sure that BDTUX25 is in the correct library. For more information on the user exit routine BDTUX25, see *OS/390 BDT Installation*.

**Issuing Module:** BDTCMPR or BDTCMCD

#### **BDT9963 AUTHORIZATION ORIGIN =** *node-name sys-name type name*

**Explanation:** BDT displays the transaction origin node name for the command that failed the authorization check as noted in message BDT9962. This message immediately follows message BDT9962.

**System Action:** Processing continues.

**User Response:** None.

**Operator Response:** None.

**System Programmer Response:** None.

**Issuing Module:** BDTCMDV, BDTCMPR, or BDTCMCD

# **BDT9964 JES3 REJECTED THE BDT/JES3 CONNECT REQUEST**

**Explanation:** A VARY, JES3, ONLINE command was attempted, but was unsuccessful; JES3 refused to accept the connection.

**System Action:** The BDT-to-JES3 interface is not established. JES3 consoles cannot be used to submit BDT commands or transactions and will not receive BDT messages.

**User Response:** None.

**Operator Response:** Notify the system programmer.

**System Programmer Response:** Make sure that the values specified on the CONSOLE and SYSID statements in the JES3 initialization stream correspond with the BDT initialization stream. Restart JES3 or BDT or both as necessary to implement the changes.

**Issuing Module:** BDTCMPR

## **BDT9965 NJE TRANSACTIONS ARE {SUSPENDED | RESUMED | ALREADY SUSPENDED | ALREADY RESUMED} FROM JES3**

**Explanation:** The NJE transaction flow from JES3 is suspended or resumed, or this request is ignored because the transaction flow was already suspended or resumed.

**System Action:** The system continues to run in the state that was requested.

**User Response:** None.

**Operator Response:** None.

**System Programmer Response:** None.

**Issuing Module:** BDTCMSR

**Codes:** Routing code = 3; descriptor code = 10. See [Appendix B, BDT Message Routing and](#page-206-0) [Descriptor Codes](#page-206-0) for the meanings of these codes.

# **BDT9966 VARY JES3 {SUSPEND | RESUME} REQUEST NOT ALLOWED. {JES3 INTERFACE OFFLINE | SYSTEM SUSPEND ACTIVE}**

**Explanation:** The VARY command to suspend or resume accepting NJE transactions from JES3 was rejected because the JES3 interface is offline or a system suspend is active. A system suspend can be invoked when BDT runs out of job numbers to assign or JES3 requests BDT to purge all NJE transactions from the queue.

**System Action:** Processing continues.

**User Response:** None.

**Operator Response:** None.

**System Programmer Response:** None.

**Issuing Module:** BDTCMSR

**Codes:** Routing code = 3; descriptor code = 10. See [Appendix B, BDT Message Routing and](#page-206-0) [Descriptor Codes](#page-206-0) for the meanings of these codes.

#### **BDT9967 JES3 INTERFACE {ALREADY ONLINE | ALREADY OFFLINE | VARIED ONLINE | VARIED OFFLINE}**

**Explanation:** The JES3 interface was already in the state that was requested or the requested state was entered.

**System Action:** Processing continues.

**User Response:** None.

**Operator Response:** None.

**System Programmer Response:** None.

**Issuing Module:** BDTCMST

**Codes:** Routing code = 3; descriptor code = 10. See [Appendix B, BDT Message Routing and](#page-206-0) [Descriptor Codes](#page-206-0) for the meanings of these codes.

## **BDT9968 {SEND | MESSAGE} COMMAND NOT SUPPORTED TO AN NJE NODE**

**Explanation:** BDT received a request to send a command or message to a remote node that is defined as an NJE node. This is not allowed; only a file-to-file node, not an NJE node, can receive a SEND or MESSAGE request.

**System Action:** The system issues this message and continues processing.

**User Response:** None.

**Operator Response:** Correct the command to specify a file-to-file node and resubmit it.

**System Programmer Response:** None.

**Issuing Module:** BDTCMDV or BDTCMCD

**Codes:** Routing code = 3; descriptor code = 10. See [Appendix B, BDT Message Routing and](#page-206-0) [Descriptor Codes](#page-206-0) for the meanings of these codes.

## **BDT9969 {FTF | NJE} FEATURE DISABLED, BDT SUBSYSTEM INTERFACE REQUEST REJECTED**

**Explanation:** BDT cannot process a subsystem interface request because the requested feature (File-to-File or NJE) has not been enabled.

**System Action:** BDT rejects the transaction.

**User Response:** None.

**Operator Response:** Notify your system programmer.

**System Programmer Response:** Check your enable member IFAPRDxx in the PARMLIB. If the specified feature is intentionally disabled, inform your users. Otherwise, enable the feature and perform a BDT Warmstart (or Coldstart).

**Issuing Module:** BDTCMPR

#### **BDT9973 END OF JOB; RETURN CODE =** *rc*

**Explanation:** BDT has reached end-of-file on a batch job to submit transactions. *rc* is the highest return code produced.

If *rc* is zero, the transactions in the batch job were successfully transmitted to the BDT address space for processing. This does not meant that the transactions were successfully processed. If *rc* is not zero, the transactions were not successfully transmitted to the BDT address space. The reason for the failure is provided by another BDT message in the SYSOUT data set, on the system console, or in the BDT log.

**System Action:** Processing continues.

**User Response:** None.

**Operator Response:** None.

**System Programmer Response:** None.

**Issuing Module:** BDTBATCH

#### **BDT9974 UNABLE TO OPEN {SYSPRINT | SYSIN} DATA SET: DDNAME=***dd-name*

**Explanation:** BDT is unable to open either the output (SYSPRINT) data set or the input (SYSIN) data set.

**System Action:** BDT rejects the batch job. Other processing continues.

**User Response:** Make sure the data set name is correctly specified and submit the batch job again. If the problem persists, notify your system programmer.

**Operator Response:** None.

**System Programmer Response:** Use available diagnostic tools to determine the reason the data set failed to open.

**Issuing Module:** BDTBATCH

# **BDT9975 TRANSACTION TEXT LENGTH IS EXCESSIVE**

**Explanation:** A transaction submitted in a batch job is too long.

**System Action:** BDT rejects the long transaction and continues to process the next transaction in the batch job.

**User Response:** Make sure that the transaction is built properly and resubmit it. Refer to *OS/390 BDT File-to-File Transaction Guide*.

**Operator Response:** None.

**System Programmer Response:** None.

**Issuing Module:** BDTBATCH

# **BDT9976 TRANSACTION ACCEPTED, TQI {ENABLED | DISABLED}**

**Explanation:** BDT has accepted a transaction submitted in a batch job.

**System Action:** Processing continues.

**User Response:** None.

**Operator Response:** None.

**System Programmer Response:** None.

**Issuing Module:** BDTBATCH

# **BDT9977 ABNORMAL RETURN FROM SUBSYSTEM INTERFACE; ERR=***err* **RSN=***rsn*

**Explanation:** While processing a batch job, BDT received an error return from the subsystem interface (SSI).*err* is the error code (contained in register 15). *rsn* is the reason code (contained in register 0).

# **ERR= Meaning**

- 0 Successful completion; the request was passed.
- 4 This function is not supported by the subsystem.
- 8 The subsystem is active but not enabled.
- 0C The subsystem does not exist.
- 10 The function was not completed because of an error.
- 14 A logical error such as a bad SSOB format or incorrect length occurred.

RSN=*rsn* is the contents of the SSOB return code:

## **RSN= Meaning**

- 000 Normal completion
- 104 Abnormal return from BDTLP
- 108 Abnormal return from SSI
- 10C SSI initialization failure
- 110 GETMAIN/FREEMAIN failure
- 114 Cross address space failure
- 118 Unable to load BDTLP
- 11C Unable to locate job name
- 120 Execution error
- 124 No BDT subsystems active
- 128 Invalid ENABLE/DISABLE code for BDT TQI
- 12C BDT subsystem requested not found
- 130 GETMAIN failed<br>134 Unable to locate
- Unable to locate BDT ASCB
- 138 Abnormal return from POST
- 13C BDT TQI inactive
- 140 BDT TQI failure
- 144 No default BDT subsystem defined<br>148 Called by unauthorized program
- Called by unauthorized program
- 14C ESTAE routine entered
- 150 No SYSNAME specified
- 154 IEFSSREQ error in GOVIAJES
- 158 No or invalid SYSID specified<br>15C Duplicate SYSID specified
- Duplicate SYSID specified
- 160 ESTAE not available
- 164 FESTAE not available

**System Action:** BDT fails the transaction. Other processing continues.

**User Response:** Notify your system programmer.

**Operator Response:** None.

**System Programmer Response:** Use the error and reason codes to determine the cause of the problem.

**Issuing Module:** BDTBATCH

# **BDT9978 NO TRANSACTION TEXT SUPPLIED**

**Explanation:** A batch job that was run to submit transactions to BDT contained no transactions.

**System Action:** BDT processing continues.

**User Response:** Make sure that the batch job contains the transactions you want to submit and run the batch job again.

**Operator Response:** None.

**System Programmer Response:** None.

**Issuing Module:** BDTBATCH

## **BDT9981 ABEND OCCURRED PROCESSING SYSTEM LOG**

**Explanation:** BDT is unable to write to the BDT system log.

**System Action:** BDT issues message BDT9983.

**User Response:** None.

**Operator Response:** See accompanying messages.

**System Programmer Response:** See accompanying messages.

**Issuing Module:** BDTGRLG

**Codes:** Routing codes = 6, 11; descriptor codes = 2, 10. See [Appendix B, BDT Message Routing and](#page-206-0) [Descriptor Codes](#page-206-0) for the meanings of these codes.

# **BDT9983 ALL SYSLOG DESTINATIONS WILL BE DISABLED**

**Explanation:** BDT is disabling all system log destinations to prevent reoccurrence of an error in processing the system log.

**System Action:** Processing continues, but messages will not be recorded on the BDT system log.

**User Response:** None.

**Operator Response:** Notify your system programmer.

**System Programmer Response:** Determine and correct the problem in log processing and hot start BDT.

**Issuing Module:** BDTGRLG

**Codes:** Routing codes = 6, 11; descriptor codes = 2, 10. See [Appendix B, BDT Message Routing and](#page-206-0) [Descriptor Codes](#page-206-0) for the meanings of these codes.

#### **BDT9985 ABNORMAL RETURN FROM SUBSYSTEM INTERFACE; ERR=***err* **RSN=***rsn*

**Explanation:** BDT is unable to process a transaction submitted from TSO; there was an error return from the subsystem interface (SSI). *err* is the error code (contained in register 15); *rsn* is the reason code (contained in register 0).

**Note:** A reason code of 144 indicates that no default was defined for a poly-BDT environment and that BDT does not know which system should process the transaction.

## **ERR= Meaning**

- 0 Successful completion; the request was passed.
- 4 This function is not supported by the subsystem.
- 8 The subsystem is active but not enabled.
- 0C The subsystem does not exist.
- 10 The function was not completed because of an error.
- 14 A logical error such as a bad SSOB format or an incorrect length occurred.

RSN=*rsn* is the contents of the SSOB return code:

#### **RSN= Meaning**

- 000 Normal completion
- 104 An abnormal return from BDTLP
- 108 An abnormal return from SSI
- 10C An SSI initialization failure
- 110 A GETMAIN or FREEMAIN failure
- 114 A cross-memory failure
- 118 Unable to load BDTLP
- 11C Unable to locate the job name
- 120 An execution error
- 124 No BDT subsystems are active
- 128 An invalid ENABLE or DISABLE code for BDT TQI
- 12C The BDT subsystem requested was not found
- 130 A GETMAIN failed
- 134 Unable to locate BDT ASCB
- 138 An abnormal return from POST
- 13C BDT TQI is inactive
- 140 BDT TQI failure
- 144 No default BDT subsystem defined
- 148 Called by unauthorized program
- 14C An ESTAE routine entered
- 150 No SYSNAME were specified
- 154 There is an IEFSSREQ error in GOVIAJES
- 158 No or invalid SYSID specified
- 15C Duplicate SYSID specified
- 160 ESTAE not available
- 164 FESTAE not available

**System Action:** The transaction fails.

**User Response:** Notify your system programmer. Be sure to use the SY parameter on transactions if you are in a poly-BDT environment, or until the problem is fixed.

**Operator Response:** If RSN= 13C you may have to restart transaction queuing integrity (TQI).

**System Programmer Response:** Define a default system in the initialization stream for a poly-BDT environment.

**Issuing Module:** BDTTSO

#### **BDT9986 COMMAND/TRANSACTION ACCEPTED, TQI {ENABLED | DISABLED}**

**Explanation:** BDT has accepted the command or transaction as entered by the TSO user.

**System Action:** Processing continues.

**User Response:** None. This is a confirmation message only.

**Operator Response:** None.

**System Programmer Response:** None.

**Issuing Module:** BDTTSO

# **BDT9990 SPECIFY DUMP OPTION (YES | NO | BDT | PRDMP)**

**Explanation:** BDT is failing and asks for instructions whether to take a formatted dump or an SDUMP or neither.

This message is only issued when WANTDUMP= 'ASK' on the initialization deck.

- **YES** Action will be taken according to the DUMP= specification in the initialization deck.
	- If DUMP= BDT a BDT dump will result.
	- If DUMP= PRDMP an SVC dump will result.
- **NO** No BDT dump is taken.
- **BDT** A BDT formatted dump is directed to the BDTABEND DD destination.
- **PRDMP** An MVS dump will result.

**System Action:** BDT waits for the operator's reply.

**User Response:** None.

**Operator Response:** Respond according to your specifications.

**System Programmer Response:** None.

**Issuing Module:** BDTABMN

**Codes:** Routing code = 1. See [Appendix B, BDT Message Routing and Descriptor Codes](#page-206-0) for the meaning of this code.

#### **BDT9991 FCT** *fct* **HAS BEEN QUIESCED**

**Explanation:** The resident BDT function control table *fct* failed and has been quiesced.

**System Action:** BDT places the FCT in a permanent wait state via the BDTXWAIT macro.

**User Response:** None.

**Operator Response:** Notify your system programmer.

**System Programmer Response:** Determine the status of BDT; this failure may cause BDT to terminate.

**Issuing Module:** BDTABMN

**Codes:** Routing code = 10; descriptor code = 4. See [Appendix B, BDT Message Routing and](#page-206-0) [Descriptor Codes](#page-206-0) for the meanings of these codes.

**BDT9992 (***job-no***,***job-name***, {T | F}) ABEND -** *code*

**Explanation:** A job has abended, been cancelled, or timed out. If a dump is taken, see the completion code in the dump. If WANTDUMP=ASK was specified on the initialization statement, message BDT9990 is issued to obtain the operators approval for the dump. If the abending task is a resident function, message BDT9991 is issued.

This message may appear in different forms, depending on the type of transaction (NJE or FTF) and the type of dynamic application program (DAP) issuing the message:

- For NJE SEND DAPS and all FTF DAPS all three fields are present. The message appears like the message text above.
- CALL DAPS only have two fields, the JES3 job number and job name.
- In NJE Receive DAPS the BDT job number is not known. This field will contain asterisks (\*\*\*\*).

The T and F indicate if the error is on the receiving (T) or sending (F) node. This field is not present in CALL DAPS.

The contents of register 15 at the time of the abend (*code*) is shown.

**System Action:** BDT purges and may reschedule the job.

**User Response:** None.

**Operator Response:** None.

**System Programmer Response:** None.

**Issuing Module:** BDTABMN

# **BDT9993 FCT** *fct* **HAS BEEN QUIESCED-RECURSIVE ABEND LIMIT REACHED**

**Explanation:** The resident function control table *fct* failed and has been quiesced.

**System Action:** BDT places the FCT in a permanent wait state.

**User Response:** None.

**Operator Response:** Notify your system programmer.

**System Programmer Response:** Determine the status of BDT; this failure may cause BDT to terminate.

**Issuing Module:** BDTABMN

**Codes:** Routing code = 10; descriptor code = 4. See [Appendix B, BDT Message Routing and](#page-206-0) [Descriptor Codes](#page-206-0) for the meanings of these codes.

# **BDT9994 SVC DUMP ALREADY SCHEDULED FOR THIS ABEND**

**Explanation:** An SVC dump was already scheduled for the ABEND.

**System Action:** Processing continues.

**User Response:** None.

**Operator Response:** None.

**System Programmer Response:** None.

**Issuing Module:** BDTABMN

## **BDT9995 ABEND LIMIT REACHED FOR FCT =** *fct-name* **- BDT TERMINATION IN PROGRESS**

**Explanation:** BDT has reached the defined ABEND limit for the specified FCT (*fct-name*). Since this is a critical FCT, BDT has started its termination process.

**System Action:** BDT continues to terminate.

**User Response:** None.

**Operator Response:** Notify the system programmer, then restart BDT upon completion of the termination process.

**System Programmer Response:** BDT has been unable to recover from a critical failure in the function that operates under the indicated FCT. If unable to determine the cause, contact the service representative.

**Issuing Module:** BDTBAMN

# **BDT9996 RECURSIVE ABENDS DETECTED WHILE BDT SHUTDOWN IN PROCESS BDT TERMINATING ABNORMALLY**

**Explanation:** BDT was attempting to shut down and it started abending repeatedly.

**System Action:** BDT attempts to continue its termination process.

**User Response:** None.

**Operator Response:** Attempt to cancel BDT and then restart it. Notify the systems programmer immediately.

**System Programmer Response:** Attempt to isolate the problem and call your service representative.

**Issuing Module:** BDTABMN

# **BDT9998 ABNORMAL RETURN FROM SUBSYSTEM INTERFACE; MOD=***bsidmod***; R(15)=***rc*

**Explanation:** An attempt to send a subsystem interface data area (BSID) to JES3 failed due to an abnormal return from the subsystem interface. MOD=*bsidmod* is the BSIDMOD field indicating the BSID type; register 15 (R15) contains the return code (*rc*) from the BDTXSSI macro.

**System Action:** BDT varies the JES3 interface offline.

**User Response:** None.

**Operator Response:** Notify your system programmer.

**System Programmer Response:** Diagnose the cause of the failure. Use the VARY,JES3,ON command to re-establish the BDT to JES3 interface and attempt communication with JES3.

**Issuing Module:** BDTCMDV, BDTCMST, BDTCMPR, BDTCMSR, or BDTCMCD

# <span id="page-190-0"></span>**Chapter 3. BDT Completion Codes**

This chapter lists the BDT completion codes. The types of codes are:

- BD*xxx*—BDT system completion codes
- S0*xxx*—MVS system completion codes
- U*xxx*—BDT initialization failure codes

# **BDT System Completion Codes**

# **BD002**

**Explanation:** The GETMAIN for the IFC buffer failed.

**System Action:** BDT takes a dump and processing continues.

**User Response:** None.

**System Programmer Response:** Use the error messages and the dump to determine the cause of failure. For more information on the GETMAIN macro instruction, see *OS/390 MVS Programming: Assembler Services Reference*.

**Issuing Module:** BDTIFCM

#### **BD003**

**Explanation:** The dynamic application program (DAP) has been canceled because of a link failure.

**System Action:** The job is canceled without producing a dump. If the dynamic application program (DAP) was:

- Sequential (SEQ) DAP the job will restart.
- Partitioned data set (PDS) DAP the job will not restart.

**User Response:** You may need to submit the transaction again later.

**System Programmer Response:** If the link failed, the accompanying SNA manager and VTAM messages will identify the problem. This code merely indicates termination of the DAP.

**Issuing Module:** BDTGRJS or BDTSEQ

# **BD004**

**Explanation:** The active dynamic application program (DAP) at this node has been canceled because a job control table (JCT) cancel has been received from the other node on the session.

**System Action:** BDT fails the job. There may or may not be a dump.

**User Response:** You may need to submit the transaction again later.

**System Programmer Response:** Check the messages for the other node to determine the problem.

**Issuing Module:** BDTGRJS

# **BD008**

**Explanation:** The operator issued the DUMP command to dump the BDT address space.

**System Action:** A dump is taken and processing continues.

**System Programmer Response:** None.

**Issuing Module:** BDTCMCD or BDTCMDV

#### **BD012**

**Explanation:** An invalid function control table (FCT) ENQ request was issued; the caller is already enqueued on the resource for which it is requesting an ENQ.

**System Action:** A dump is produced. The caller abends and may reinstate itself. BDT may fail.

**System Programmer Response:** Correct the error and, if necessary, restart BDT. For more information on the ENQ macro instruction, see *OS/390 MVS Programming: Assembler Services Reference*.

**Issuing Module:** BDTGRFC

# **BD013**

**Explanation:** An invalid function control table (FCT) DEQ request was issued; the caller is requesting a DEQ on a resource for which it is not enqueued.

**System Action:** A dump is produced. The caller abends and may reinstate itself. BDT may fail.

**System Programmer Response:** Correct the error and, if necessary, restart BDT. For more information on the DEQ macro instruction, see *OS/390 MVS Programming: Assembler Services Reference*.

**Issuing Module:** BDTGRFC

#### **BD014**

**Explanation:** An error occurred during a GET CELL routine for a function control table (FCT). Register 11 contains one of the following error codes:

#### **Code Meaning**

- 4 Register 1 did not point to a primary cell pool control block (CPB)
- 8 Unable to extend cell pool
- 12 Storage not available
- 16 No cells available but total counter indicates that cells are available
- 20 Bit map indicates that all cells are in use but counter indicates that cells are available
- 1*xx xx* is the return code from internal call to build pool

**System Action:** A dump is produced. The caller abends and may reinstate itself. BDT may fail.

**System Programmer Response:** Use the dump and return codes provided to determine the cause of the error.

**Issuing Module:** BDTGRFC

## **BD015**

**Explanation:** An error occurred on the RETURN CELL routine for a function control table (FCT). Register 11 contains the code:

## **Code Meaning**

- 4 Register 1 did not point to a primary cell pool control block (CPB).
- 8 Register 0 does not point to a valid cell address.
- 32 Span and page release were specified.
- 1*xx xx* is return code from internal call to delete pool.

**System Action:** A dump is produced. The caller abends and may reinstate itself. BDT may fail.

**System Programmer Response:** Use the dump and return codes provided to determine the cause of the error.

**Issuing Module:** BDTGRFC

## **BD030**

**Explanation:** The input parameters for a BDTXENQ or BDTXDEQ request are invalid.

The resource name index value must be positive; the maximum value is  $+7$ .

**System Action:** A dump is produced. The caller abends and may reinstate itself. BDT may fail.

**System Programmer Response:** Examine the dump to be sure that a valid resource name was provided in the macro(s).

**Issuing Module:** BDTGRRQ

#### **BD031**

**Explanation:** An invalid BDTXENQ request was made; the caller is already enqueued on the resource for which it is requesting an ENQ.

**System Action:** A dump is produced. The caller abends and may reinstate itself. BDT may fail.

**System Programmer Response:** Use information provided in the dump to determine the cause of the error.

**Issuing Module:** BDTGRRQ

# **BD033**

**Explanation:** A dynamic application program (DAP) failed due to the normal shutdown of BDT. **System Action:** BDT continues normal shutdown processing. **System Programmer Response:** None. **Issuing Module:** BDTCMTR

# **BD034**

**Explanation:** Dynamic allocation failed for the sending or receiving data set.

Note: This code appears in the COMP= field of the job termination message BDT6006.

**System Action:** BDT fails the transaction.

**System Programmer Response:** See other dynamic allocation messages describing the error. **Issuing Module:** BDTGRDA

# **BD035**

**Explanation:** Dynamic allocation failed because the data set requested is in use by another MVS job.

**Note:** This code appears only in message BDT6006, it does not appear as a dump code.

**System Action:** BDT reschedules the job in ENQ hold.

**System Programmer Response:** None.

**Issuing Module:** BDTGRDA

## **BD036**

**Explanation:** Dynamic allocation failed because the data set requested is in use by another BDT job.

**Note:** This code appears in the COMP= field of the job termination message BDT6006. Message BDT1031 is issued to identify the unavailable data set.

**System Action:** BDT reschedules the job in ENQ hold.

**System Programmer Response:** None.

**Issuing Module:** BDTGRDA

#### **BD099**

**Explanation:** An error was encountered while BDT was attempting termination.

**System Action:** A dump is produced.

**System Programmer Response:** None.

**Issuing Module:** BDTCMTR

# **BD122**

**Explanation:** The operator issued the F,J=job,C,DUMP command to cancel the job.

**System Action:** BDT fails the job with a dump.

**System Programmer Response:** None.

**Issuing Module:** BDTACMN or BDTGRJS

#### **BD139**

**Explanation:** The GETCELL routine failed for the BDT save area. Register 11 contains the return code.

#### **Code Meaning**

- 4 Register 1 did not point to a primary cell pool control block (CPB)
- 8 Unable to extend cell pool
- 12 Storage not available
- 16 No cells available but total counter indicates that cells are available
- 20 Bit map indicates that all cells are in use but counter indicates that cells are available 1*xx xx* is return code from internal call to build pool

**System Action:** A dump is produced. The caller abends and may reinstate itself. BDT may fail.

**System Programmer Response:** Use the dump and return codes provided to determine the cause of

the error.

#### **Issuing Module:** BDTGRSV

# **BD140**

**Explanation:** The PUTCELL routine failed for the BDT save area. Register 11 contains the return code.

## **Code Meaning**

- 4 Register 1 did not point to a primary cell pool control block (CPB).
- 8 Register 0 does not point to a valid cell address.
- 32 Span and page release were specified.
- 1*xx xx* is return code from internal call to delete pool.

**System Action:** A dump is produced. The caller abends and may reinstate itself. BDT may fail.

**System Programmer Response:** Use the dump and return codes provided to determine the cause of the error.

**Issuing Module:** BDTGRSV

#### **BD141**

**Explanation:** A BDTXGTMN macro was issued, requesting zero bytes of storage.

**System Action:** A dump is produced. The caller abends and may reinstate itself. BDT may fail.

**System Programmer Response:** Examine the dump to determine why the caller made the invalid storage request.

**Issuing Module:** BDTGRGM

#### **BD142**

**Explanation:** Invalid BDTXPTMN request. Register 15 contains the reason code.

# **Code Meaning**

- 4 Storage to be freed was not on a double-word boundary.
- 8 The request was to free zero bytes of storage.
- 12 The request was to free storage at address 00000000.
- 16 The request was to free storage in subpool 0, with address 00000000 and zero bytes of storage.

**System Action:** A dump is produced. The caller abends and may reinstate itself. BDT may fail.

**System Programmer Response:** Use the dump and reason code provided to determine the cause of the error.

**Issuing Module:** BDTGRGM

#### **BD143**

**Explanation:** A BDTXPTMN request received an abnormal return from the MVS FREEMAIN macro. Register 5 contains the return code from FREEMAIN.

**System Action:** A dump is produced. The caller abends and may reinstate itself. BDT may fail.

**System Programmer Response:** Examine the dump. Use the FREEMAIN return code, which is documented in *OS/390 MVS Programming: Assembler Services Reference* to determine the cause of the problem.

**Issuing Module:** BDTGRGM

#### **BD144**

**Explanation:** Abnormal return from the ATTACH macro as it attempted to attach a BDT subtask. Register 4 contains the return code from ATTACH.

**System Action:** BDT terminates, with a dump.

**System Programmer Response:** Use the ATTACH return code, which is documented in *OS/390 MVS Programming: Assembler Services Reference*.

**Issuing Module:** BDTGRGS

#### **BD150**

**Explanation:** The ESTAE macro was unable to establish an ESTAE environment; an error code was returned. If the BDT completion code BD150 can be issued from more than one place, the accompanying reason code will indicate the module name and location within the module where the error occurred.

#### **Code Meaning**

- 4 Nonzero return from ESTAE for BDTCKPT
- 8 Nonzero return from ESTAE for BDTCMDV
- 12 Nonzero return from ESTAE for BDTGRCS
- 16 Nonzero return from mainline ESTAE for BDTGRTS
- 20 Nonzero return from ESTAE for BDTGRXD
- 24 Nonzero return from ESTAE for BDTIQDV
- 28 Nonzero return from ESTAE for BDTTQI
- 32 Nonzero return from ESTAE for BDTACDV
- 36 Nonzero return from ESTAE for BDTABN0
- 40 Nonzero return from ESTAE for user exit BDTUX24 in BDTACMN 44 Nonzero return from ESTAE for JOBPUT routine in BDTGRLG
- 48 Nonzero return from ESTAE for JOBCLOSE routine in BDTGRLG
- 4C Nonzero return from ESTAE for BDTSCMAR routine
- 52 Nonzero return from ESTAE for GETQUEUE routine in BDTGRTS
- 56 Nonzero return from ESTAE for BDTGSC1
- 60 Nonzero return from ESTAE for BDTPDS
- 64 Nonzero return from ESTAE for BDTSEQ
- 68 Nonzero return from mainline ESTAE for BDTGRLG
- 72 Nonzero return from mainline ESTAE for BDTACMN
- 76 Nonzero return from ESTAE for BDTSNONE
- 80 Nonzero return from ESTAE for BDTMSDV
- 84 Nonzero return from ESTAE for user exit BDTUX30 in BDTGRDA
- 88 Nonzero return from ESTAE for user exit BDTUX31 in BDTIQDV

**System Action:** BDT may terminate, depending on the error. A dump is produced.

**System Programmer Response:** Examine the dump to determine the cause of the error. For more information on the ESTAE macro instruction, see *OS/390 MVS Programming: Assembler Services Reference*.

**Issuing Module:** BDTCKPT, BDTCMDV, BDTGRCS, BDTGRTS, BDTGRXD, BDTIQDV, BDTTQI, BDTACDV, BDTABN0, BDTACMN, BDTGRLG, BDTSCMAR, BDTGRTS, BDTGSC1, BDTPDS, BDTSEQ, BDTSNONE, BDTMSDV, BDTGRDA, or BDTIQDV

#### **BD222**

**Explanation:** The operator issued the command F,J=*job*,C to cancel a job.

**System Action:** BDT fails the job, without a dump.

**System Programmer Response:** None.

**Issuing Module:** BDTACMN or BDTGRJS

#### **BD322**

**Explanation:** A job has exceeded the time limit set by the user.

**System Action:** BDT fails the job.

**System Programmer Response:** None.

**Issuing Module:** BDTCMDV

# **BD378**

**Explanation:** An error occurred when BDT issued FREEMAIN to release storage.

**System Action:** A dump is produced and processing continues.

**System Programmer Response:** Check the error messages and the SVC dump issued as a result of the abnormal termination. For more information on the FREEMAIN macro instruction, see *OS/390 MVS Programming: Assembler Services Reference*.

**Issuing Module:** BDTCMDV or BDTGRQC

#### **BD401 REQTEXT**

**Explanation:** The sequential dynamic application program (DAP BDTSEQ) failed due to an error in processing.

The accompanying reason code indicates the reason for failure.

## **Code Meaning**

- 4 The volume sequence could not be found.
- 8 The read job file control block (JFCB) failed.
- 12 There were no volumes in the job file control block (JFCB).
- 16 No data extent block (DEB) was found.
- 20 There is no unit control block (UCB).
- 24 There is no JFCBX address

**System Action:** The current transaction terminates, the DAP fails, and BDT produces a dump.

**User Response:** None.

**System Programmer Response:** Correct the error using the accompanying reason codes.

**Issuing Module:** BDTSEQ

#### **BD525 MSDV RECURSIVE ABEND LIMIT REACHED**

**Explanation:** The number of recursive abends has exceeded the maximum of 5. This is accompanied by message BDT7930.

**System Action:** BDTMSDV is terminated.

**System Programmer Response:** Obtain a dump to determine the cause of the error. See *OS/390 BDT Diagnosis Reference*.

**Issuing Module:** BDTMSDV

#### **BD610**

**Explanation:** A BDTXLGET macro was issued, but there had been no previous BDTXLOPN for input.

**System Action:** A dump is produced. The caller abends and may reinstate itself. BDT may fail.

**System Programmer Response:** Use the dump to determine the cause of the error; use the BDT event trace facility to determine the sequence of events resulting in the error. See *OS/390 BDT Diagnosis Reference*.

**Issuing Module:** BDTLAMB

#### **BD611**

**Explanation:** A BDTXLPUT macro was issued but there was no previous BDTXLOPN for output.

**System Action:** A dump is produced. The caller abends and may reinstate. BDT may fail.

**System Programmer Response:** Use the dump to determine the cause of the error; use the BDT event trace facility to determine the sequence of events resulting in the error. See *OS/390 BDT Diagnosis Reference*.

**Issuing Module:** BDTLAMB

#### **BD612**

**Explanation:** A BDTXLOPN macro was issued, but the requested virtual logical unit (VLU) is already open.

**System Action:** A dump is produced. The caller abends and may reinstate itself. BDT may fail.

**System Programmer Response:** Use the dump to determine the cause of the error; use the BDT event trace facility to determine the sequence of events resulting in the error. See *OS/390 BDT Diagnosis Reference*.

**Issuing Module:** BDTLAMB

#### **BD613**

**Explanation:** An error has been returned from the BDTXDCMP macro (decompression processing) in the SNA manager. See the accompanying reason code.

#### **Code Meaning**

- 4 The failing BDTXDCMP macro was issued by the LGET routine.
- 8 The failing BDTXDCMP macro was issued by the LPUT routine.

**System Action:** A dump is produced. The caller abends and may reinstate itself. BDT may fail.

**System Programmer Response:** Use the dump and return codes provided to determine the cause of the error.

**Issuing Module:** BDTSCLGT or BDTSCLPT

## **BD615**

**Explanation:** There is an internal error in the SNA manager. See the accompanying reason code.

# **Code Meaning**

- 4 The internal error was in the LGET routine.
- 8 The internal error was in the LPUT routine.
- 12 The internal error was in the LCLOSE routine.
- 16 The internal error was in the LREAD routine.
- 20 The internal error was in the LOPEN routine.

**System Action:** A dump is produced. The caller abends and may reinstate itself. BDT may fail.

**System Programmer Response:** Use the dump and return codes provided to determine the cause of the error.

**Note:** Register 2 at entry to abend BD615 often contains reason code 10C (BUFFER POOL EXHAUSTED). This condition can result if the initialization statement, BDTNODE, specifies a BUFNO parameter that exceeds the number of buffers specified on the SNABUF initialization statement.

**Issuing Module:** BDTSCLCL, BDTSCLGT, BDTSCLOP, BDTSCLPT, or BDTSNRD

#### **BD650**

**Explanation:** An error code was returned from GETCELL for an IFC buffer. See the accompanying reason code. Register 4 contains the reason code from GETCELL.

#### **Code Meaning**

- 4 The failing BDTXGCL macro was issued from the input routine in BDTIFCM.
- 8 The failing BDTXGCL macro was issued from BDTIFCS.

**System Action:** A dump is produced. The caller abends and may reinstate itself. BDT may fail.

**System Programmer Response:** Use the dump and return codes provided to determine the cause of the error.

**Issuing Module:** BDTIFCM or BDTIFCS

#### **BD651**

**Explanation:** An error was returned from PUTCELL for an IFC buffer.

**System Action:** A dump is produced. The caller abends and may reinstate itself. BDT may fail.

**System Programmer Response:** Use the dump and return codes provided to determine the cause of the error.

**Issuing Module:** BDTCKPT, BDTIFCM, or BDTIFCS

# **BD652**

**Explanation:** The user IFC data exceeds the IFC buffer size.

**System Action:** A dump is produced. The caller abends and may reinstate itself. BDT may fail.

**System Programmer Response:** Use the dump and return codes provided to determine the cause of the error.

**Issuing Module:** BDTIFCM

# **BD700**

**Explanation:** The OPEN macro instruction failed to open the BDTRBAM data set.

**System Action:** One of the following occurs:

- BDTRBAM abends, with a dump.
- The issuing module abends, with a dump.
- An error message is issued and returned to the caller.
- An error message is issued and processing continues.

**System Programmer Response:** Examine the dump if available; otherwise set an MVS slip trap or use other means to trap the error and produce a dump.

**Issuing Module:** BDTACMN, BDTCKPT, BDTDJNR, BDTGRCP, BDTGRJR, BDTGRJS, BDTGRJX, BDTGRLG, BDTGRXD, BDTINDT, BDTINGL, BDTINJB, BDTINJC, BDTINRN, BDTIQQU, or BDTRBAM

#### **BD701**

**Explanation:** GETMAIN failed for the BDTRBAM bit table (BTAB).

**System Action:** One of the following occurs:

- BDTRBAM abends, with a dump.
- The issuing module abends, with a dump.
- An error message is issued and returned to the caller.
- An error message is issued and processing continues.

**System Programmer Response:** Examine the dump if available; otherwise set an MVS slip trap or use other means to trap the error and produce a dump. For more information on the GETMAIN macro instruction, see *OS/390 MVS Programming: Assembler Services Reference*.

**Issuing Module:** BDTACMN, BDTCKPT, BDTDJNR, BDTGRCP, BDTGRJR, BDTGRJS, BDTGRJX, BDTGRLG, BDTGRXD, BDTINDT, BDTINGL, BDTINJB, BDTINJC, BDTINRN, BDTIQQU, or BDTRBAM

# **BD702**

**Explanation:** The file displacement specified on a BDTRBAM macro is beyond the end-of-file (EOF) **System Action:** One of the following occurs:

BDTRBAM abends, with a dump.

- The issuing module abends, with a dump.
- An error message is issued and returned to the caller.
- An error message is issued and processing continues.

**System Programmer Response:** Examine the dump if available; otherwise set an MVS slip trap or use other means to trap the error and produce a dump.

**Issuing Module:** BDTACMN, BDTCKPT, BDTDJNR, BDTGRCP, BDTGRJR, BDTGRJS, BDTGRJX, BDTGRLG, BDTGRXD, BDTINDT, BDTINGL, BDTINJB, BDTINJC, BDTINRN, BDTIQQU, or BDTRBAM

#### **BD703**

**Explanation:** A BDTRBAM macro (BDTXRRD or BDTXRWR) attempted to read or write beyond the end-of-file (EOF).

**System Action:** One of the following occurs:

- BDTRBAM abends, with a dump.
- The issuing module abends, with a dump.
- An error message is issued and returned to the caller.
- An error message is issued and processing continues.

**System Programmer Response:** Examine the dump if available; otherwise set an MVS slip trap or use other means to trap the error and produce a dump.

**Issuing Module:** BDTACMN, BDTCKPT, BDTDJNR, BDTGRCP, BDTGRJR, BDTGRJS, BDTGRJX, BDTGRLG, BDTGRXD, BDTINDT, BDTINGL, BDTINJB, BDTINJC, BDTINRN, BDTIQQU, or BDTRBAM

#### **BD704**

**Explanation:** There are not enough extent entries in the DDB for the BDTRBAM data set (an attempt was made to allocate more space than is defined).

**System Action:** One of the following occurs:

- BDTRBAM abends, with a dump.
- The issuing module abends, with a dump.
- An error message is issued and returned to the caller.
- An error message is issued and processing continues.

**System Programmer Response:** Examine the dump if available; otherwise set an MVS slip trap or use other means to trap the error and produce a dump.

**Issuing Module:** BDTACMN, BDTCKPT, BDTDJNR, BDTGRCP, BDTGRJR, BDTGRJS, BDTGRJX, BDTGRLG, BDTGRXD, BDTINDT, BDTINGL, BDTINJB, BDTINJC, BDTINRN, BDTIQQU, or BDTRBAM

# **BD705**

**Explanation:** The BDTRBAM data set is full. (An attempt was made to allocate it, but no records were available.)

**System Action:** One of the following occurs:

- BDTRBAM abends, with a dump.
- The issuing module abends, with a dump.
- An error message is issued and returned to the caller.
- An error message is issued and processing continues.

**System Programmer Response:** Examine the dump if available; otherwise set an MVS slip trap or use other means to trap the error and produce a dump.

**Issuing Module:** BDTACMN, BDTCKPT, BDTDJNR, BDTGRCP, BDTGRJR, BDTGRJS, BDTGRJX, BDTGRLG, BDTGRXD, BDTINDT, BDTINGL, BDTINJB, BDTINJC, BDTINRN, BDTIQQU, or BDTRBAM

# **BD707**

**Explanation:** GETMAIN failed because of insufficient storage for BDTRBAM control blocks.

**System Action:** One of the following occurs:

- BDTRBAM abends, with a dump.
- The issuing module abends, with a dump.
- An error message is issued and returned to the caller.
- An error message is issued and processing continues.

**System Programmer Response:** Examine the dump if available; otherwise set an MVS slip trap or use another means to trap the error and produce a dump. For more information on the GETMAIN macro instruction, see *OS/390 MVS Programming: Assembler Services Reference*.

**Issuing Module:** BDTACMN, BDTCKPT, BDTDJNR, BDTGRCP, BDTGRJR, BDTGRJS, BDTGRJX, BDTGRLG, BDTGRXD, BDTINDT, BDTINGL, BDTINJB, BDTINJC, BDTINRN, BDTIQQU, or BDTRBAM

# **BD708**

**Explanation:** There is a permanent I/O error on the BDTRBAM data set (this is the SYNAD exit).

**System Action:** One of the following occurs:

- BDTRBAM abends, with a dump.
- The issuing module abends, with a dump.
- An error message is issued and return to caller.
- An error message is issued and processing continues.

**System Programmer Response:** Examine the dump if available; otherwise set an MVS slip trap or use other means to trap the error and produce a dump.

**Issuing Module:** BDTACMN, BDTCKPT, BDTDJNR, BDTGRCP, BDTGRJR, BDTGRJS, BDTGRJX, BDTGRLG, BDTGRXD, BDTINDT, BDTINGL, BDTINJB, BDTINJC, BDTINRN, BDTIQQU, or BDTRBAM

#### **BD709**

**Explanation:** The read or write data length is zero.

**System Action:** One of the following occurs:

- BDTRBAM abends, with a dump.
- The issuing module abends, with a dump.
- An error message is issued and returned to the caller.
- An error message is issued and processing continues.

**System Programmer Response:** Examine the dump if available; otherwise set an MVS slip trap or use another means to trap the error and produce a dump.

**Issuing Module:** BDTACMN, BDTCKPT, BDTDJNR, BDTGRCP, BDTGRJR, BDTGRJS, BDTGRJX, BDTGRLG, BDTGRXD, BDTINDT, BDTINGL, BDTINJB, BDTINJC, BDTINRN, BDTIQQU, or BDTRBAM

# **BD710**

**Explanation:** The READ JFCB failed for the BDSPOOL or CRSPOOL DD statements. A probable cause of this error is a misspelled DD statement.

**System Action:** BDT terminates.

**System Programmer Response:** Determine the cause of the error, correct it, and restart BDT.

**Issuing Module:** BDTRBAM

## **BD711**

**Explanation:** The DD statement for BDSPOOL did not specify DISP=OLD.

**System Action:** BDT terminates.

**System Programmer Response:** Correct the BDSPOOL DD statement to specify DISP=OLD and restart BDT.

**Issuing Module:** BDTRBAM

# **BD712**

**Explanation:** The DD statement for CRSPOOL did not specify DISP=OLD.

**System Action:** BDT terminates.

**System Programmer Response:** Correct the CRSPOOL DD statement to specify DISP=OLD and restart BDT.

**Issuing Module:** BDTRBAM

#### **BD800**

**Explanation:** There were errors in a BDTXJQE or BDTXJCT macro. Register 15 contains the reason code.

# **Code Meaning**

- 4 I/O error in BDTRBAM
- 8 The contents of job control table (JCT) are invalid.
- 12 An attempt was made to access a job queuing element (JQE) or a job control table (JCT) before enqueuing it.
- 16 An error code was returned from the BDTXGCL macro.
- 20 An error code was returned from the BDTXRCL macro
- 24 The end of the data stream was reached.
- 28 There are invalid parameters on the XJQE or XJCT macro.
- 32 An error was detected in the job queuing element (JQE), it may be control block damage.

**System Action:** A dump is produced. The caller abends and may reinstate itself. BDT may fail.

**System Programmer Response:** Use the dump and code provided to determine the cause of the error.

**Issuing Module:** BDTGRJS

### **BD801**

**Explanation:** A BDTXMSG macro was issued without an error exit, and a GET CELL failed for the output console message buffer (OCMB). Register 7 contains the return code from GET CELL.

## **Code Meaning**

- 4 Register 1 did not point to a primary cell pool control block (CPB).
- 8 Unable to extend the cell pool.
- 12 Storage is not available.
- 16 No cells are available, but the total counter indicates that cells are available.
- 20 The bit map indicates that all the cells are in use, but the counter indicates that cells are still available.
- 1xx xx is the return code from an internal call to build a pool.

**System Action:** A dump is produced. The caller abends and may reinstate itself. BDT may fail.

**System Programmer Response:** Use the dump and code provided to determine the cause of the error.

**Issuing Module:** BDTCMQM

#### **BD802**

**Explanation:** A BDTXDQMS macro was issued without an error exit, and a RETURN CELL failed for the output console message buffer (OCMB). Register 7 contains the return code from the RETURN CELL.

## **Code Meaning**

4 Register 1 did not point to a primary cell pool control block (CPB)

8 Register 0 does not point to a valid cell address

- 32 Span and page release were specified
- 1*xx xx* is the return code from an internal call to delete pool

**System Action:** A dump is produced. The caller abends and may reinstate itself. BDT may fail.

**System Programmer Response:** Use the dump and code provided to determine the cause of the error.

**Issuing Module:** BDTCMQM

### **BD803**

**Explanation:** A BDTXDQMS macro was issued without an error exit, and a RETURN CELL failed for the input console message buffer (ICMB). Register 7 contains the return code from the RETURN CELL.

#### **Code Meaning**

- 4 Register 1 did not point to a primary cell pool control block (CPB)
- 8 Register 0 does not point to a valid cell address
- 32 Span and page release were specified
- 1*xx xx* is the return code from an internal call to delete pool

**System Action:** A dump is produced. The caller abends and may reinstate itself. BDT may fail.

**System Programmer Response:** Use the dump and codes provided to determine the cause of the error.

**Issuing Module:** BDTCMQM

# **BD804**

**Explanation:** Abnormal return from the MVS FREEMAIN macro. Register 11 contains the return code from FREEMAIN.

**System Action:** A dump is produced. The caller abends and may reinstate itself. BDT may fail.

**System Programmer Response:** Use the dump and codes provided to determine the cause of the error. For more information on the FREEMAIN macro instruction, see *OS/390 MVS Programming: Assembler Services Reference*.

**Issuing Module:** BDTGRQC

## **BD805**

**Explanation:** There was an abnormal return from RETURN CELL for BDTXDQMS TYPE=ICMB or OCMB and no error exit was specified.

**System Action:** A dump is produced. The issuer abends and may reinstate itself. BDT may fail.

**System Programmer Response:** Use the dump and code provided to determine the cause of the error.

**Issuing Module:** BDTGRJR, BDTGRJS, BDTIQDV, or BDTTQI

#### **BD899**

**Explanation:** A BDT wait was issued while running under the wait function control table (FCT).

**System Action:** A dump is produced. BDT may fail.

**System Programmer Response:** Examine the dump to determine why the wait FCT is trying to go into a wait state.

**Issuing Module:** BDTGRCT

#### **BD900**

**Explanation:** An error return code was received from GET CELL for a common subtask request block.

**System Action:** A dump is produced. The caller abends and may reinstate itself. BDT may fail.

**System Programmer Response:** Use the dump and codes provided to determine the cause of the error.

**Issuing Module:** BDTGRCS

## **BD901**

**Explanation:** A function has issued BDTXCSR to run under a common subtask, and the common subtask abended.

**System Action:** BDT abends the calling function, with a dump.

**System Programmer Response:** Use the dump and codes provided to determine the cause of the error.

**Issuing Module:** BDTGRCS

#### **BD902**

**Explanation:** An error return code was received from RETURN CELL for a common subtask request block.

**System Action:** BDT abends the common subtask driver (BDTGRCS), with a dump.

**System Programmer Response:** Use the dump and codes provided to determine the cause of the error.

**Issuing Module:** BDTGRCS

**BD999 NO EXPLANATION FOUND FOR THIS FAILURE**

**System Programmer Response:** Contact your system support center for debugging assistance. **Issuing Module:** BDTABLG

# **MVS System Completion Codes**

# **S020**

**Explanation:** An error occurred during execution of a BDAM OPEN macro instruction for one of the following reasons:

- The control program attempted to open a BDAM data set that contained zero extents.
- The control program found a field (DCBMACRF) of the data control block (DCB) that did not contain a valid value. The only allowable values are A, K, and L.

**System Action:** BDT terminates the task.

**System Programmer Response:** Determine if the data set has been created before attempting to open it as a BDAM file. If the data set already exists, use the dump, if available, to determine the cause of the error. For more information on this code, see *OS/390 MVS System Codes*.

**Issuing Module:** BDTPDS

#### **S060**

**Explanation:** BDT, BDT TQI, or a subtask within either address space is terminating. One or more accompanying error messages explain why. Register 15 (R15) may contain one of the following reason codes:

# **Code Meaning**

- 3014 A spool error was detected in BDTINGL.
- 3024 There are more than 300 DYNALLOC and CELLPOOL statements (BDTINGL).
- 8000 A nonzero code was returned from the master ESTAE for BDTINIT.
- 9000 An error was detected in the FAILDAP routine in BDTABMN.
- A000 A nonzero code was returned from the ESTAE in BDTGSC1.
- C000 ABEND was issued by BDTINTK (reasons variable).
- E000 A nonzero code was returned from the ESTAE for BDTTQIAS.
- F000 A nonzero code was returned from the ESTAE for BDTTQMSG.<br>F800 A nonzero code was returned from retry ESTAE for BDTTQMSG
- A nonzero code was returned from retry ESTAE for BDTTQMSG.

**System Action:** BDT or its subtask terminates and may produce a dump depending on the error.

**System Programmer Response:** Use the dump, if available, and accompanying codes or messages to determine the cause of the error. For more information on the code, see *OS/390 MVS System Codes*.

**Issuing Module:** BDTGSC1, BDTINGL, BDTINIT, BDTINTK, or BDTTQIAS

# **BDT Initialization Failure Codes**

# **U001**

**Explanation:** Errors occurred during BDT initialization.

**User Response:** None.

**Operator Response:** None.

**System Action:** BDT writes messages to BDTOUT identifying the errors. Initialization terminates, without a dump.

**System Programmer Response:** Correct the statements in error.

**Issuing Module:** BDTINCD, BDTINJB, BDTINIC, or BDTINR2

# **U002 REQTEXT**

**Explanation:** The BDTXGTMN macro was unable to get storage needed during initialization. See the reason code from register 15, in SYS1.LOGREC.

#### **Code Meaning**

- 4 BDTXGTMN issued by BDTINR2 for RLT control blocks failed.
- 8 BDTXGTMN issued by BDTINR2 for LCTUNITS table failed.
- 12 BDTXGTMN issued by BDTINIT failed.
- 28 BDTXGTMN failed for job number table in BDTINIC.
- 32 BDTXGTMN issued by BDTINJC for JQE0 failed.
- 36 BDTXGTMN issued by BDTINJC for temporary work storage failed.
- 40 BDTXGTMN issued by BDTINJC for JCT buffer failed.
- 44 BDTXGTMN issued by BDTINJC for job sort table failed.

**System Action:** BDT initialization terminates immediately, without a dump.

**Operator Response:** Notify your system programmer.

**System Programmer Response:** Determine the reason for the failure of the BDTXGTMN call.

**Issuing Module:** BDTINRN

## **U006**

**Explanation:** Open processing failed for the BDTIN or BDTOUT data set.

**System Action:** BDT issues message BDT3120 identifying the data set. Initialization terminates immediately, without a dump.

**Operator Response:** Notify your system programmer.

**System Programmer Response:** Correct the conditions that caused the failure. This may involve changing the BDT procedure, making a device available, or defining the applicable data set.

**Issuing Module:** BDTINIC or BDTINTK

## **U007**

**Explanation:** An invalid hot start was attempted. A File-to-File feature or SNA NJE feature that was previously installed is not installed now.

**System Action:** BDT initialization terminates immediately, without a dump.

**Operator Response:** Notify your system programmer.

**System Programmer Response:** Reinstall the removed feature or initialize BDT, using a warm start, to reconfigure BDT to reflect the installed features.

**Issuing Module:** BDTINIC

# **U009**

**Explanation:** An abnormal termination was requested by the operator response to message BDT3356. **System Action:** BDT initialization terminates immediately, without a dump.

**System Programmer Response:** None.

**Issuing Module:** BDTINRT

# **U010**

**Explanation:** BDT is unable to load a module.

Message BDT3002 indicates the module and contains the return code from the LOAD macro.

**System Action:** BDT initialization terminates immediately, without a dump.

**Operator Response:** Notify your system programmer.

**System Programmer Response:** For an explanation of the error code and specific action to be taken, refer to *OS/390 MVS System Codes*.

**Issuing Module:** BDTINCD or BDTINIT

## **U016**

**Explanation:** The maximum number of lines has been exceeded by a BDT dump formatting routine.

**System Action:** The formatting routine terminates. Dump processing continues with the next formatting routine. That portion of the dump which would have been produced after the formatting routine abended will be missing.

**System Programmer Response:** Determine the cause of the dump formatting error; the formatting routine may be in a loop.

**Issuing Module:** BDTABN0

#### **U020**

**Explanation:** Unable to locate BDT SSCVT during initialization.

**System Action:** BDT initialization terminates immediately with a dump.

**System Programmer Response:** Examine the dump. Check SYS1.PARMLIB for the proper subsystem definition (member IEFSSNxx).

**Issuing Module:** BDTINIT

# **U022**

**Explanation:** During BDT initialization, BDT tried to initialize storage that was already active. This accompanies message BDT3007.

**System Action:** BDT initialization terminates immediately with a BDT formatted dump and an SVC dump.

**System Programmer Response:** If BDT address space is already active, there is no need to reactivate it. Otherwise, check the SYSID parameter in the initialization deck for a possible error.

**Issuing Module:** BDTINIT

# **U077**

**Explanation:** A program check occurred in a formatting routine. The program check handler in AMDRPDMP (BDTABR) exit routine was issued, but was unable to function correctly. Thus the failure is considered unrecoverable.

**System Action:** BDT abends with this user code.

**Issuing Module:** BDTABPR

## **U131**

**Explanation:** On an ASAVE linkage request, the given FCT address was not valid.

**System Action:** BDT abend with this user code.

**System Programmer Response:** Restart BDT; notify change team.

**Issuing Module:** BDTGRSV

# **Appendix A. BDT Transaction Queuing Integrity (TQI) Reason Codes**

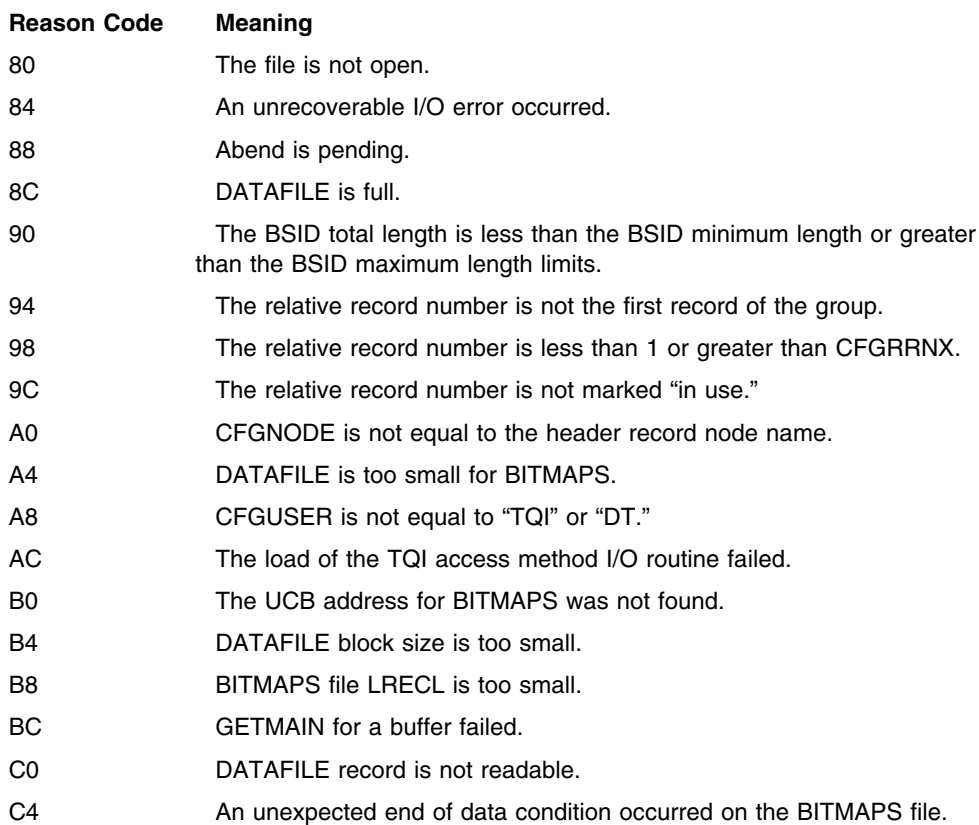

# <span id="page-206-0"></span>**Appendix B. BDT Message Routing and Descriptor Codes**

This appendix lists the routing and descriptor codes that system operator messages can contain.

Routing codes provide the ability to route system operator messages to the locations where they are needed. The routing codes indicate the functional areas to which a message is to be sent. More than one routing code may be assigned to a message to send it to more than one console.

Descriptor codes identify the type of message being written so that individual console support may determine how to handle the message. Specifically, this type of code determines how the system will display and delete the message.

# **Routing Codes**

# **Code Meaning**

# **1 MASTER CONSOLE ACTION**

The message indicates a change in the system status and demands action by the master console operator.

# **2 MASTER CONSOLE INFORMATION**

The message indicates a change in the system status. It does not demand action; rather, it alerts the master console operator to a condition that may require action.

This routing code is used for any message that indicates job status when the status is not requested specifically by an operator inquiry. It is also used for processor and problem program messages to the system operator.

# **3 TAPE POOL**

The message gives tape-oriented information, for example, the status of a tape unit or reel, the disposition of a tape reel, or a request to mount a tape.

# **4 DIRECT ACCESS POOL**

The message gives direct-access-oriented information, for example, the status of a direct access unit or pack, the disposition of a disk pack, or a request to mount a disk pack.

# **5 TAPE LIBRARY**

The message gives tape library information, for example, a request by volume serial numbers for tapes for system or problem program use.

# **6 DISK LIBRARY**

The message gives disk library information, for example, a request by volume serial numbers for disk packs for system or problem program use.

# **7 UNIT RECORD POOL**

The message gives information about unit record equipment, for example, a request that a printer train be mounted.

# **8 TELEPROCESSING CONTROL**

The message gives the status or disposition of teleprocessing equipment, for example, a message that describes line errors.

# **9 SYSTEM SECURITY**

The message gives information about security checking, for example, a request for a password.

# **10 SYSTEM/ERROR MAINTENANCE**

The message gives information for the system programmer, for example, a system error, an I/O error that can't be corrected, or information about system maintenance.

# **11 PROGRAMMER INFORMATION**

The message is intended for the problem programmer. This routing code is used only when the program issuing the message cannot route the message to the programmer via the system output (SYSOUT) data set. The message will appear in the job's system output message class.

# **Descriptor Codes**

# **Code Meaning**

# **1 SYSTEM FAILURE**

The message indicates an error. To continue, the operator must re-IPL the system or restart a major subsystem.

# **2 IMMEDIATE ACTION REQUIRED**

The message requires immediate action by the operator for one of the following reasons:

- The message issuer will be in a wait state until the action is performed.
- The system needs the action as soon as possible to improve performance.

The task waits for the operator to complete the action.

**Note:** Any message with a descriptor code of 2 must be deleted by the responsible program when the action is accomplished.

# **3 EVENTUAL ACTION REQUIRED**

The message requires eventual action by the operator. The task does not wait for the operator to complete the action.

**Note:** It is recommended that any message with descriptor code of 3 be deleted by the responsible program after the requested action has been accomplished.

# **4 SYSTEM STATUS**

The message indicates the status of a system task or of a hardware unit.

# **5 IMMEDIATE COMMAND RESPONSE**

The message is issued as an immediate response to a system command. The response does not depend on another system action or task.

# **6 JOB STATUS**

The message indicates the status of a job or job step.

# **7 APPLICATION PROGRAM/PROCESSOR**

The message is issued by a program in problem program mode. When a job step terminates, all messages issued by the job with a descriptor code of 7 are deleted.

These messages appear on the system hard-copy log only if they appear on at least one console before the job step terminates.

# **8 OUT-OF-LINE MESSAGE**

The message, which is one of a group of one or more lines, is to be displayed out-of-line. If a message cannot be printed out-of-line because of the device being used, descriptor code of 8 is ignored, and the message is printed in-line with the other messages.

# **9 OPERATOR'S REQUEST**

The message is written in response to an operator's request for information by a DISPLAY, TRACK, or MONITOR command.

# **10 TRACK COMMAND RESPONSE**

The message is issued in response to a TRACK command.

# **11 CRITICAL EVENTUAL ACTION REQUIRED**

The message indicates that the operator must perform an action eventually and that the action is important enough for the message to remain on the display screen until the action is completed. The task does not wait for the operator to complete the action.

# **12-16 Reserved for future use**

# **Appendix C. Notices**

This information was developed for products and services offered in the U.S.A.

IBM may not offer the products, services, or features discussed in this document in other countries. Consult your local IBM representative for information on the products and services currently available in your area. Any reference to an IBM product, program, or service is not intended to state or imply that only that IBM product, program, or service may be used. Any functionally equivalent product, program, or service that does not infringe any IBM intellectual property right may be used instead. However, it is the user's responsibility to evaluate and verify the operation of any non-IBM product, program, or service.

IBM may have patents or pending patent applications covering subject matter described in this document. The furnishing of this document does not give you any license to these patents. You can send license inquiries, in writing, to:

IBM Director of Licensing IBM Corporation North Castle Drive Armonk, NY 10504-1785 USA

For license inquiries regarding double-byte (DBCS) information, contact the IBM Intellectual Property Department in your country or send inquiries, in writing, to:

IBM World Trade Asia Corporation Licensing 2-31 Roppongi 3-chome, Minato-ku Tokyo 106, Japan

**The following paragraph does not apply to the United Kingdom or any other country where such provisions are inconsistent with local law:** INTERNATIONAL BUSINESS MACHINES CORPORATION PROVIDES THIS PUBLICATION "AS IS" WITHOUT WARRANTY OF ANY KIND, EITHER EXPRESS OR IMPLIED, INCLUDING, BUT NOT LIMITED TO, THE IMPLIED WARRANTIES OF NON-INFRINGEMENT, MERCHANTABILITY OR FITNESS FOR A PARTICULAR PURPOSE. Some states do not allow disclaimer of express or implied warranties in certain transactions, therefore, this statement may not apply to you.

This information could include technical inaccuracies or typographical errors. Changes are periodically made to the information herein; these changes will be incorporated in new editions of the publication. IBM may make improvements and/or changes in the product(s) and/or the program(s) described in this publication at any time without notice.

Any references in this information to non-IBM Web sites are provided for convenience only and do not in any manner serve as an endorsement of those Web sites. The materials at those Web sites are not part of the materials for this IBM product and use of those Web sites is at your own risk.

IBM may use or distribute any of the information you supply in any way it believes appropriate without incurring any obligation to you.

Licensees of this program who wish to have information about it for the purpose of enabling: (i) the exchange of information between independently created programs and other programs (including this one) and (ii) the mutual use of the information which has been exchanged, should contact:

IBM Corporation Mail Station P300 522 South Road Poughkeepsie, NY 12601-5400 USA

Such information may be available, subject to appropriate terms and conditions, including in some cases, payment of a fee.

The licensed program described in this information and all licensed material available for it are provided by IBM under terms of the IBM Customer Agreement, IBM International Program License Agreement, or any equivalent agreement between us.

If you are viewing this information softcopy, the photographs and color illustrations may not appear.

# **Trademarks**

The following terms are trademarks of the IBM Corporation in the United States or other countries or both:

- ACF/VTAM
- AnyNet
- BookManager
- CICS
- DFSMSdfp
- DFSMSdss
- DFSMShsm
- DFSMSrmm
- DFSMS/MVS
- DFSORT
- ESCON
- FFST/MVS
- GDDM
- Hardware Configuration Definition
- IBMLink
- $\bullet$  IBM
- IMS
- Language Environment
- MVS
- MVS/ESA
- OpenEdition
- OS/2
- OS/390
- RACF
- RMF
- **SOMobjects**
- SystemView
- VisualLift
- VTAM

# **Communicating Your Comments to IBM**

OS/390 Bulk Data Transfer Messages and Codes Version 2 Release 8 Publication No. SC28-1745-04

If you especially like or dislike anything about this book, please use one of the methods listed below to send your comments to IBM. Whichever method you choose, make sure you send your name, address, and telephone number if you would like a reply.

Feel free to comment on specific errors or omissions, accuracy, organization, subject matter, or completeness of this book. However, the comments you send should pertain to only the information in this manual and the way in which the information is presented. To request additional publications, or to ask questions or make comments about the functions of IBM products or systems, you should talk to your IBM representative or to your IBM authorized remarketer.

When you send comments to IBM, you grant IBM a nonexclusive right to use or distribute your comments in any way it believes appropriate without incurring any obligation to you.

If you are mailing a reader's comment form (RCF) from a country other than the United States, you can give the RCF to the local IBM branch office or IBM representative for postage-paid mailing.

- If you prefer to send comments by mail, use the RCF at the back of this book.
- If you prefer to send comments by FAX, use this number:
	- FAX: (International Access Code)+1+914+432-9405
- If you prefer to send comments electronically, use one of these network IDs:
	- IBM Mail Exchange: USIB6TC9 at IBMMAIL
	- Internet e-mail: mhvrcfs@us.ibm.com
	- World Wide Web: http://www.ibm.com/s390/os390/

Make sure to include the following in your note:

- Title and publication number of this book
- Page number or topic to which your comment applies

Optionally, if you include your telephone number, we will be able to respond to your comments by phone.

# **Reader's Comments — We'd Like to Hear from You**

**OS/390 Bulk Data Transfer Messages and Codes Version 2 Release 8**

**Publication No. SC28-1745-04**

You may use this form to communicate your comments about this publication, its organization, or subject matter, with the understanding that IBM may use or distribute whatever information you supply in any way it believes appropriate without incurring any obligation to you. Your comments will be sent to the author's department for whatever review and action, if any, are deemed appropriate.

**Note:** Copies of IBM publications are not stocked at the location to which this form is addressed. Please direct any requests for copies of publications, or for assistance in using your IBM system, to your IBM representative or to the IBM branch office serving your locality.

Today's date:

What is your occupation?

Newsletter number of latest Technical Newsletter (if any) concerning this publication:

How did you use this publication?

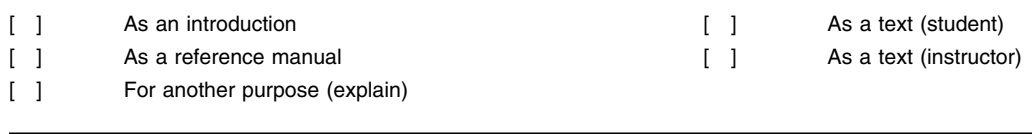

Is there anything you especially like or dislike about the organization, presentation, or writing in this manual? Helpful comments include general usefulness of the book; possible additions, deletions, and clarifications; specific errors and omissions.

Page Number: Comment:

Name Address and Address and Address and Address and Address and Address and Address and Address and Address and Address and Address and Address and Address and Address and Address and Address and Address and Address and A

Company or Organization

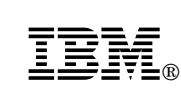

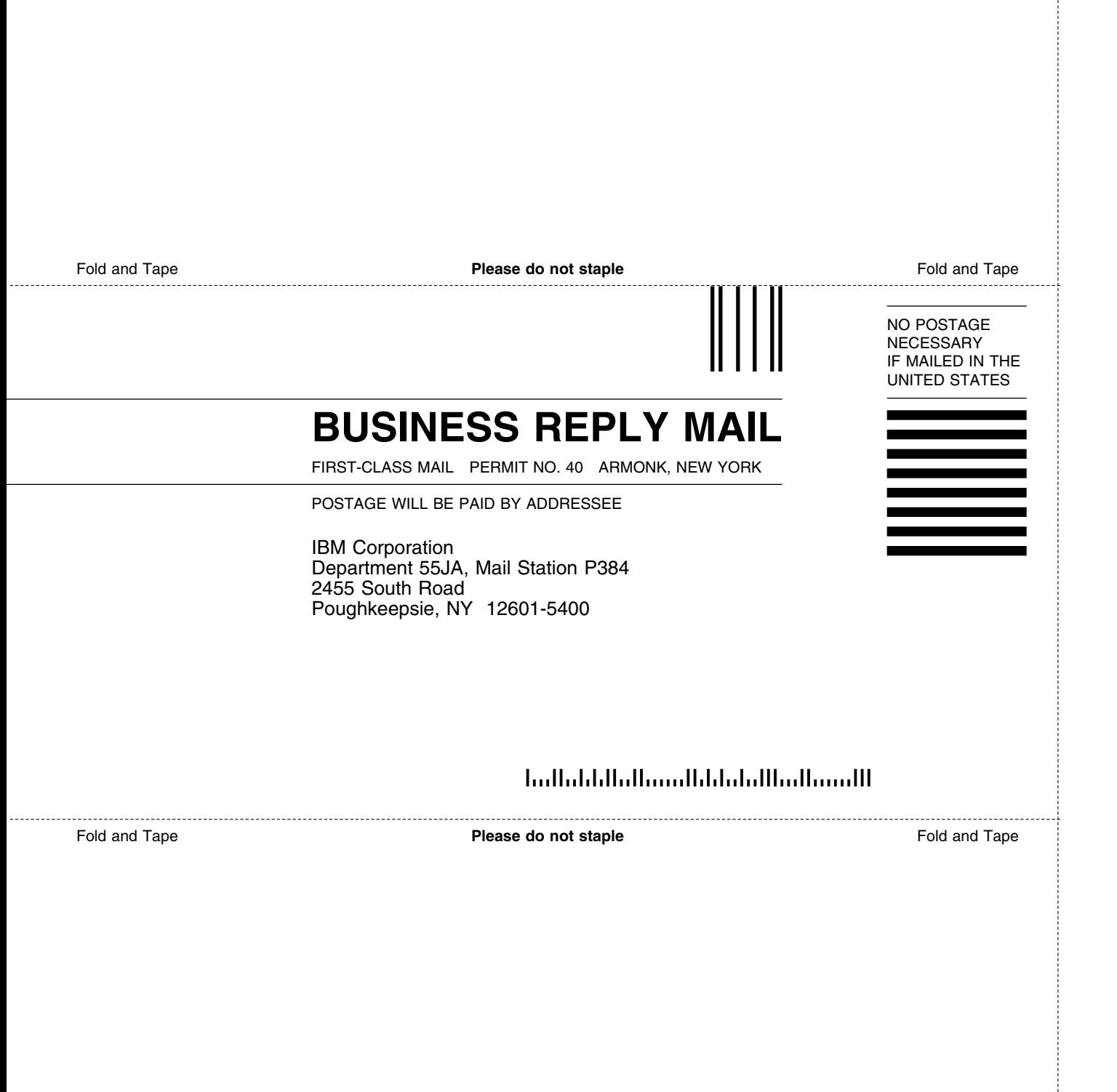
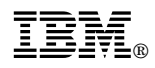

Program Number: 5647-A01

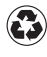

Printed in the United States of America Printed in the United States of Am<br>
on recycled paper containing 10% recovered post-consumer fiber.

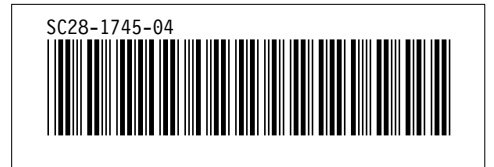